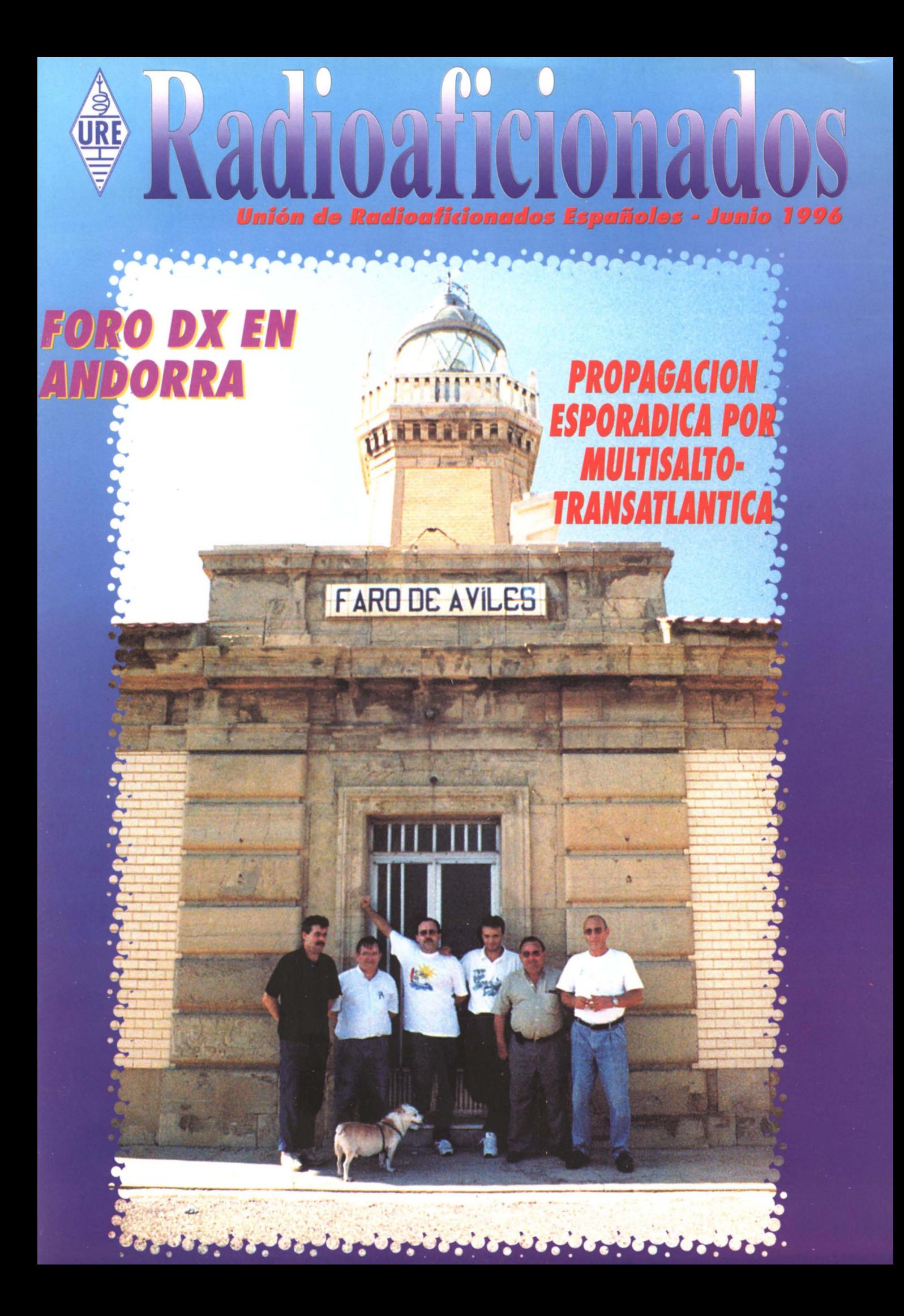

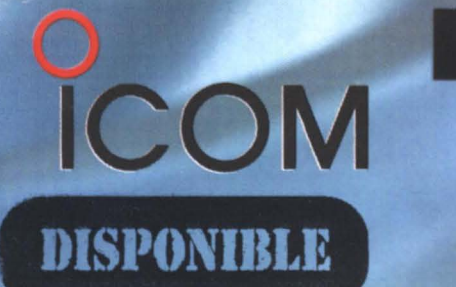

## $HF$  todas bandas + 50 MHz<sup>\*</sup> + 144 M

HF + 50MHz\* + 144MHz en la más pequeña caja del mercado

101 canales de memoria con visualización gráfica

Todos modos : BLU, CW, RTTY, AM y FM

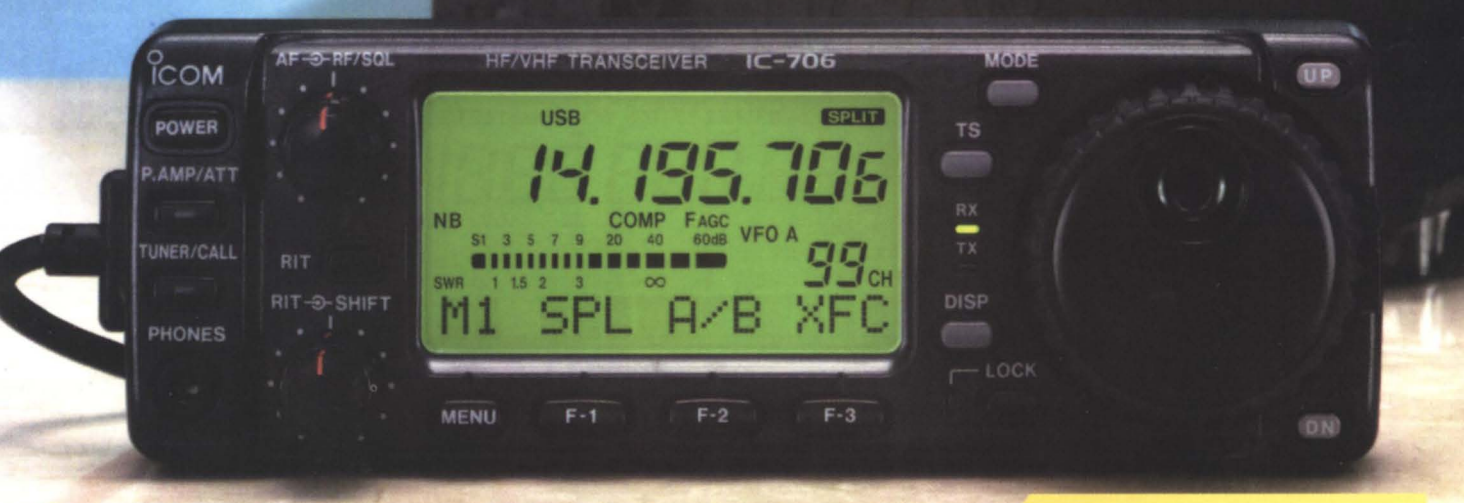

Cabezal frontal separable pudiendo de esta forma instalarse en cualquier lugar

Para más información contacten con **ICOM TELECOMUNICACIONES S.L.** 

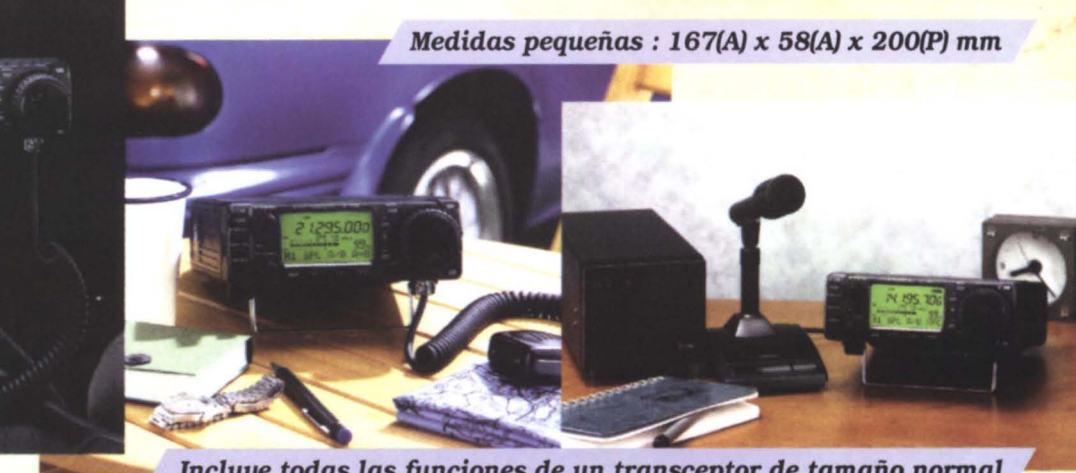

\* Para usuarios en países autorizados

Incluye todas las funciones de un transceptor de tamaño normal

TRANSCEPTOR HF/50\*/144MHz TODOS MODOS

**ICOM Telecomunicaciones s.l.** "Edificio Can Castanyer" - Crta. Gracia a Manresa km. 14,750 08190 SANT CUGAT DEL VALLES - BARCELONA - ESPAÑA Tel: (93) 589 46 82 - Fax: (93) 589 04 46

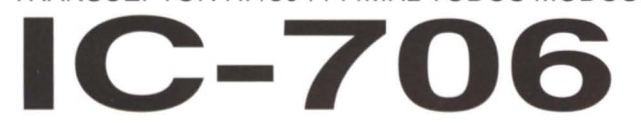

### **UNATICIUM**

Avda. Monte Igueldo, 102 Apartado Postal 220 Tel.: (91) 477 14 13 Fax.: (91) 477 20 71 28018 Madrid

#### DIRECTOR

Gonzalo Belay Pumares, EA1RF **SUBDIRECTOR** Angel A. Padín de Pazos, EA1QF **COORDINACION** Juan Martín Martínez ADMINISTRACION Vicente Buendía Sierra **PUBLICIDAD** Jesús Marcos Sánchez

#### SECCIONES

-HF: Enrique Herrera Arce EASAD -MAF: Pere Espunya Crespo EA3CUU -CW: Ricardo Montollú Bagant EA5AR -CD: Antonio Baqués Roviralta EA3BRA ·CONCURSOS : Eduardo Stark Chatellier EA3NY -DIPLOMAS: Francisco Campos Crespo EA4BT

URE no se responsabiliza de la opinión del contenido de los artículos que se publiquen, ni se identifica con los mismos, cuya responsabilidad exdusiva es del autor o finnante.

> Depósito Legal: M 2,932-1958 ISSN: 1132 - 8908

DISEÑO Y REALIZACION RG&JP C/Rosalía de Castro, 20 - Telf. 846 45 13 28770 Colmenar *Viejo* - Madrid

> **DISTRIBUCION** MAlL PACKET S.L

#### **NUESTRA PORTADA**

Faro de Avilés, desde donde salió al aire la estación ED1YY el pasado 7 de octubre. EA1AB5, EB1FNQ, EA1EVF,EA1YY, EA1FFC

### Sumario

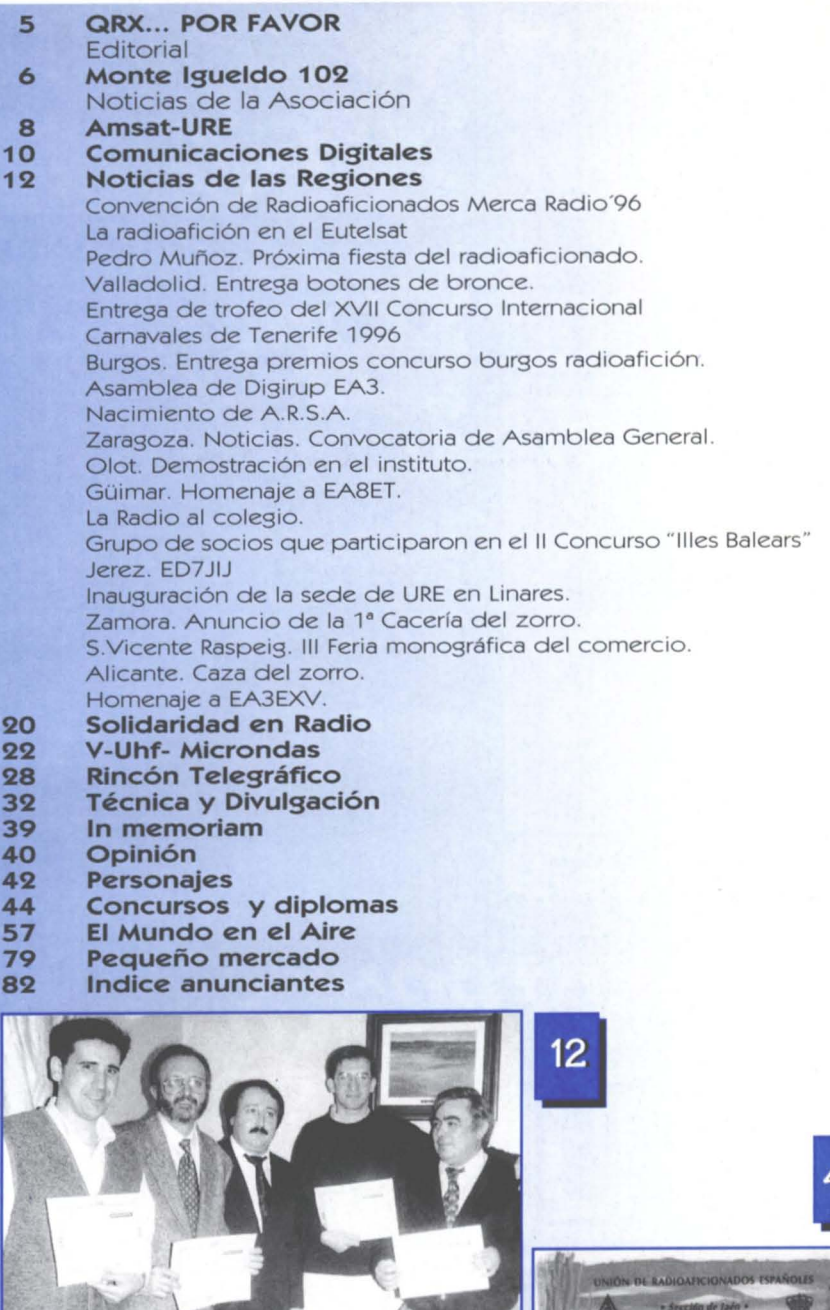

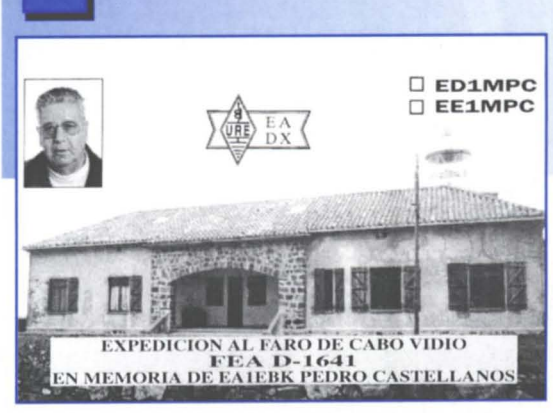

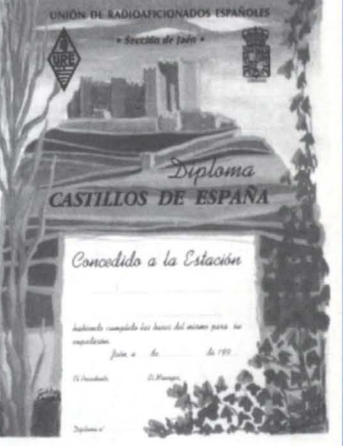

57

### $t$ aff

### LIBRO DE EXAMENS

Con este libro te facilitamos la obtención de tu licencia de radioaficionado. Incluye diskette con preguntas y respuestas<br>de examen tipo test.

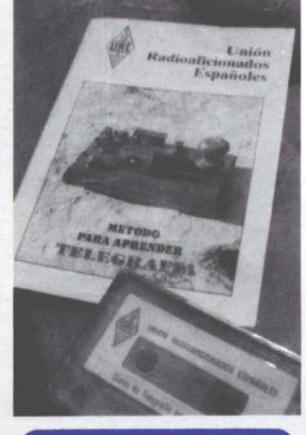

1.000. - ptas.

# adioaficionados

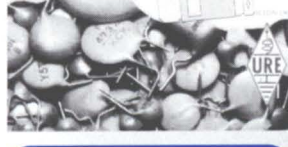

3.000.- ptas.

### CURSOCW

la telegrafía deja de ser un problema. Con el folleto y la cassette de este curso aprenderás telegrafía en pocos días.

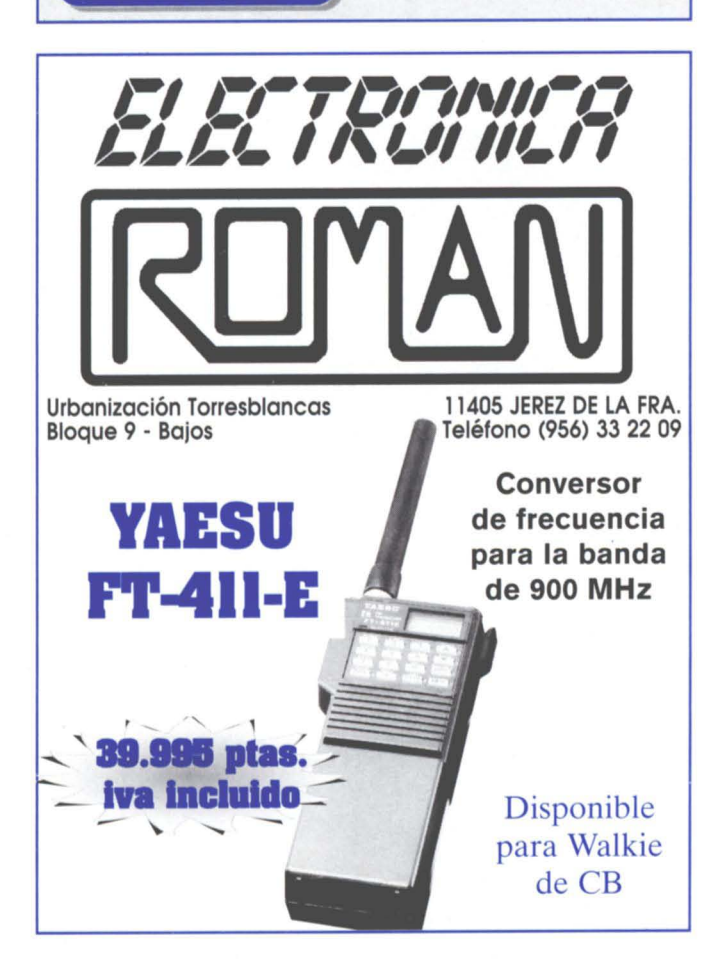

#### UNION DE RADIOAFICIONADOS ESPAÑOLES

Sección Española de la lARU (International Amateur Radio Union)

Colaboradora de la Cruz Roja Española

Declarada de utilidad pública (15.12.67)

Miembro de la Comisión Española correspondiente del CCIR

PRESIDENTES DE HONOR DE LA URE

S.M. D. Juan Carlos 1, Rey de España, EADJC D. José María Correira Victorino, CT1 SE

### JUNTA DIREGTIVA

PRESIDENTE: O. Gonzalo Belay Pumares, EA1RF VICEPRESIDENTE: O. Pablo Barahona Aires, EA2NO TESORERO: O. Francisco Santos Gómez, EA4WJ INTERVENTOR: O. Antonio Almagro Escobar, EA7BWT SECRETARIO GENERAL: O. Angel A. Padín de Pazos, EA10F

#### VOCALES TECNICOS

RELACIONES EXTERIORES Y DIRECCION DE CONGRESOS: O. Angel A. Padín de Pazos, EA1QF RELACIONES PUBLICAS Y DIRECCION EA4URE: D. Luis Antón Montalvo, EA40X SERVICIO NACIONAL DE ESCUCHA/IARUMS: D<sup>a</sup> Carmen Molina Miras, EA3FPG POR DEBAJO DE 30 MHz COORDINACION: D. Enrique Herrera Arce, EA5AD CW: D. Ricardo Montoliú Bagant, EA5AR ACTIVIDADES HF: D. José Ardid Arlandis, EA5KB DIPLOMAS: D. Francisco Campos Crespo, EA4BT CONCURSOS: D. Eduardo Stark Chatellier, EA3NY POR ENCIMA DE 30 MHz COORDINACION: D. Pere Espunya Crespo, EA3CUU COMUNICACIONES DIGITALES: D. Antonio Baqués Roviralta, EA3BRA REPETIDORES YBALIZAS: D. Francisco Madurga Pérez, EA2SG CLUSTER: D. José P. Diaz González, EA4BPJ SATELlTES: D. Cristóbal García-Loygorri, EA1KT

#### PRESIDENTES DE LOS CONSEJOS TERRITORIALES

ANDALUCIA: D. Diego Trujillo Cabrera, EA7MK ARAGON: D<sup>a</sup> M<sup>a</sup> Sonsoles Monge Llamas, EA2UK ASTURIAS: D. Enrique García Quirós, EA1 SY BALEARES: D. José Mª Gaita Horrach, EA6DO CANTABRIA: D. Ignacio Andrés Fraile, EA1WW CATALUÑA: D. Manuel Vázquez i Montreal, EA3BIG CASTILLA-LA MANCHA: D. Juan Carlos Murillo Toro, EA4BYJ CASTILLA-LEON: D. Adolfo Moreau González, EA1KK CEUTA: D. José M. Camero Ortega, EA9AD EUSKADI: D. José Ramón Rujiz Sancha, EA2EW EXTREMADURA: Dª Encarnación Garrorena Taular, EA4WK GALlCIA: D. José Luis Rodríguez López, EA1JL LA RIOJA: D. José M. Cilla Aguado, EB1ADG C.P.LAS PALMAS G.C.: D. Alfonso Hernández Hdez., EABZX MADRID: D. Francisco Campos Crespo, EA4BT MELlLLA: D. Javíer Serrano Rodríguez, EA9AR MURCIA: D. Francisco Cortés Almagro, EA5BTP NAVARRA: D. Francisco Madurga Perez, EA2SG C.P. *SIC* TENERIFE: D. Tomás J. Hernández Perez, EA8TH VALENCIA: D. José M. Porter Felip, EA5BD

### **GRX... POR FAVOR**

### Gonzalo Belay Pumares EAIRF Presidente de la URE **MIENTRAS LLEGA: SATELITES**

ace no demasiado tiempo, con un sencillo Yaesu FT-<br>7, casi un QRP, y una antena medianamente instala-<br>da en mi coche, podía mantener un QSO sin proble-<br>mas en 40 metros, durante un viaje entre mi pueblo y ace no demasiado tiempo, con un sencillo Yaesu FT-7, casi un ORP, y una antena medianamente instalada en mi coche, podía mantener un QSO sin proble-Madrid, con un corresponsal fijo en Monforte (Lugo). En muchos de mis frecuentes viajes fue mi compañía EA10T (ahora EA8TB); otras veces pasé buenos ratos con corresponsales en móvil, que viajaban por Andalucía o Extremadura. Y, si lo hacía de noche, en 20 metros, con corresponsales hispanohablantes de centro y Sudamérica. Aquello era demasiado. Pero desde que el ciclo de las manchas solares entró en mínimos, por más que me afano en probar equipos y antenas en móvil, no consigo volver a disfrutar de aquellos QSO y me tengo que conformar con escuchar a los demás.

La propagación se presenta larga en las habituales bandas domésticas y poco propicia en las clásicas del DX. El OSB es la tónica dominante y los pocos ratos que puedo sentarme en mi estación fija no me encuentro cómodo, porque no sé si hacer DX o buscar una rueda para charlar. Tampoco encuentro a mis amigos de la "rueda de los marqueses", porque casi siempre estamos en skip. O de tanto estar incomunicados, puede que ya, ni estemos. Lo más que consigo es encontrar a Francisco, **EA1YY**, un clásico de HF que transmite desde un chamizo que me cuenta que se hizo en un prado que tiene arrendado en su Asturias.

Pese atodo, me gusta más la HF que el ordenador; y por eso, pese atodo, me sigo gastando mis ahorros en mejorar mi estación. De lo poco que no he probado es el asunto de los satélites. Me dicen, los expertos del tema, que los satélites son un pozo de sorpresas, que, además, no están condicionados por las manchas solares ni por los ciclos de no se quién..., que se puede montar un sistema sin demasiado desembolso. Me dicen, en suma, que vale la pena.

Tentaciones tengo, y como siempre pongo atención en lo que escucho en charlas y demostraciones, y cuando se juntan el EA2ARU, el EA1BK y el EA1KT, no tengo más remedio que bajar la oreja y aceptar los temas que entre ellos tratan, acabo sabiendo bastante, siempre en lo virtual o teórico, y tentación tengo de poner mi estación al alcance de alguna órbita. Tengo en mi conciencia de radioaficionado que, añadiendo al ORM habitual de los satélites el de mi estación, estaré contribuyendo a ocupar las frecuencias de estas bandas, que son, como no ignoran los radioaficionados de pro, las que peligran a la hora del reparto de la tarta del espectro radioeléctrico. Ocupar estas frecuencias trabajando satélite es una buena idea, mientras se reactiva eso de las manchas solares que afortunadamente ya no puede estar peor y comienza a ir a mejor. Esto, por un lado.

Por el otro, es importante mover la parte comercial, a la que esto de las manchas solares se le ha sumado la crisis de bolsillos tristes, y es una pena el extraordinario esfuerzo que están haciendo los fabricantes que, como los de los automóviles, incorporan a los equipos los más sofisticados avances para hacernos más placenteros nuestros QSO, que luego, resulta que con la doña propagación de espaldas, no logras disfrutar todo lo que esperabas. Pero, ya digo que dicen los entendidos, que esto va ya para mejor.

También dicen los entendidos en economía que los indicadores macroeconómicos son buenos. Yo no entiendo un carallo de todo esto, pero mientras el ciclo solar se recupera del todo, la macroeconomía despega, la bolsa camina hacia máximos históricos, los políticos estudian catalán a marchas forzadas, el Barsa lo pierde todo en diez nefastos días, el Gil nos apabulla a leches y dobletes, el Arsenio resopla, las empresas de información andan a navajazos, lo mejor que se puede hacer es experimentar en satélites. Porque en esta especialidad confluyen varias de las más genuinas actividades del buen radioaficionado: construcción de antenas, montaje de kits, informática, y pericia operativa.

iAh, se me olvidaba!: si eres un forofo de las comunicaciones digitales, prueba aconectarte con la BBS de un satélite y te asombrarás de la cantidad de boletines que tendrás a tu disposición... para aprender, para mejorar tus conocimientos, para ser mejor radioaficionado.

### Monte Igueldo 102

### ESPACIOS EN RADIO 5 DE RNE

**Desde el mes de abril<br>
dinación de unos espa-**<br>
el **de reflexition** me encargo de la coorcios de radio que, bajo el título de "La radioafición en Radio 5", se emiten los martes a las 13 h. 25 minutos por esa cadena de RNE y a nivel nacional.

Para la realización de los mismos (que corre a cargo de las Secciones de la URE que quieran colaborar). necesito la colaboración desinteresada de todos los radioaficionados que puedan aportar ideas, temas, relación de bibliografía, conocimientos, indicativos de quienes creáis que pueden explicar cosas y un largo etcétera. Cada martes, el

espacio va dedicado a un tema monográfico relacionado con la radioafición y la duración del mismo ronda los cinco minutos. Tenéis más información en la sección "Monte 19ueldo" de las revistas de URE de abril y mayo.

Hasta ahora se han emitido programas realizados entre las Secciones de Cuenca, Madrid, Segovia y Soria, dedicados a temas como:

- La radioafición en España, hoy.
- La historia de la telegrafía.
- Los indicativos y su signi-
- ficado.
- La banda ciudadana.
- Mercaham 96.
- Los concursos.
- Cómo hacerse una radiogalena.

Este mes de junio, el calendario de programas es el siguiente, salvo imprevistos de última hora:

Martes 4: "La tarjeta aSL", hecho desde la Sección de URE Madrid por EA4BPJ.

Martes 11: "Friedrishafen 96", desde Valencia por EA5AO.

Martes 18: "Los repetidores en VHF", Sección URE de Cuenca.

Martes 25: "Baterías, alimentación y cargadores", Segovia, EA1CN.

Quien esté interesado en colaborar, puede dirigirse por correo a la dirección al final mencionada, o contactar con los servicios centrales de la URE en Madrid. Leeros lo publicado hasta la fecha, ánimo y no olvidéis sintonizar R-5 los martes a la una y veinticinco del mediodía.

73 desde Cuenca.

EB4BVP, José Ignacio OIona Apartado de Correos 300 16080 Cuenca

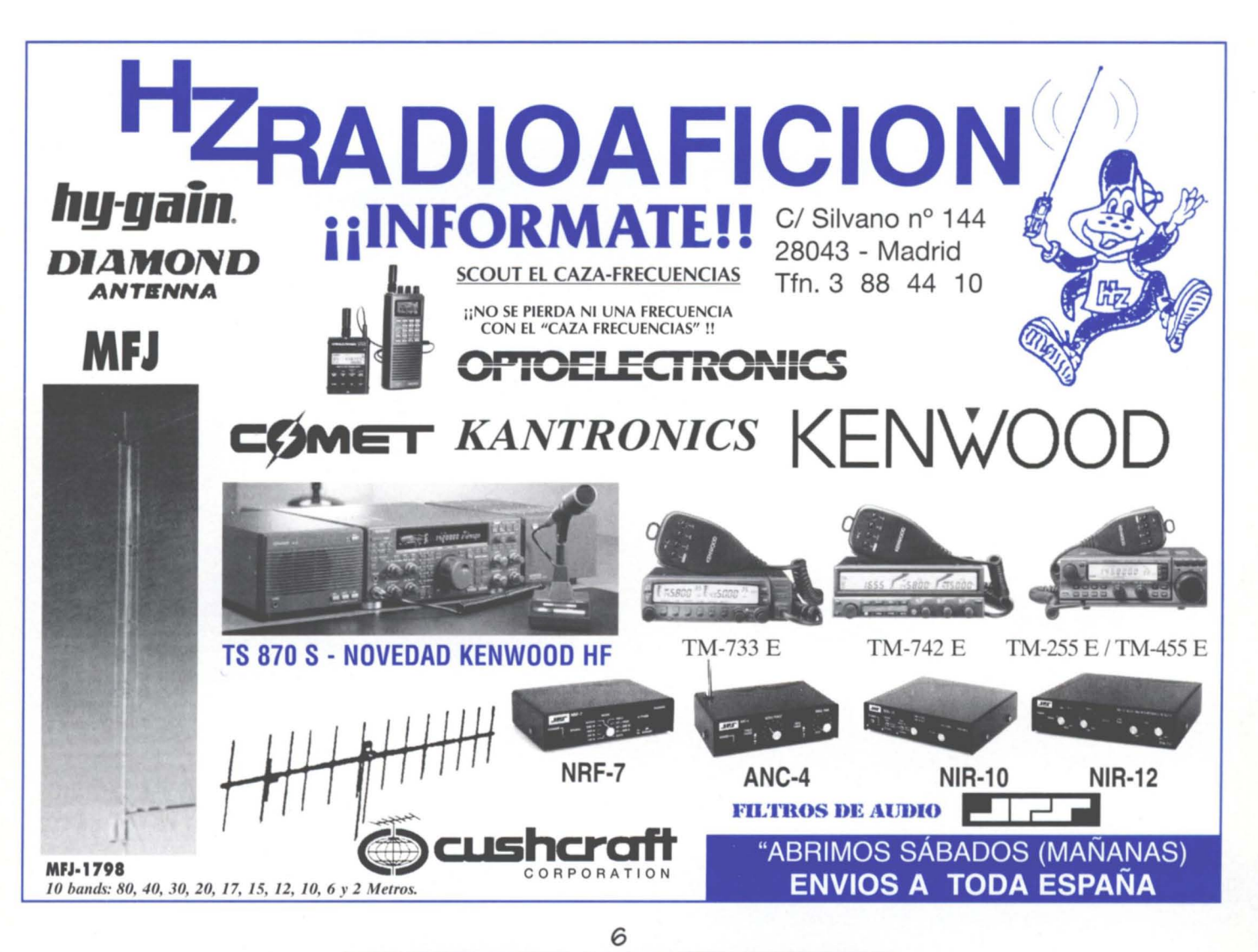

URE (6/96)

### **GARANTIA TOTAL** AÑO CONTRA TODO DEFECTO"

#### TODO LO OUE PUEDA NECESITAR **LAS MEJORES MARCAS MUNDIALES IMPORTACION OFICIAL** *ENTREGA INMEDIATA*

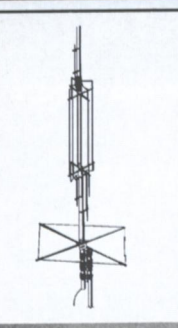

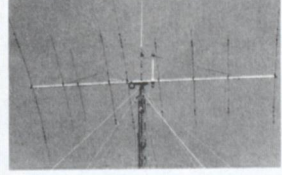

**AMERITRON AL 1200** 

**TRANSCEPTOR:** 

MFJ-9.020 (QRP 20 ms)<br>MFJ-9.040 (QRP 40 ms)

**FILTROS:** 

**IMPORTADOR OFICIAL** 

Pídalas a su habitual proveedor o bien

directamente a **INTECO** 

y las tendrá de manera INMEDIATA

Todos los manuales de montaje en ESPAÑOL

ESCRIBA O LLAMENOS Y LE INFORMAREMOS

MFJ-752 (preselector)

MFJ-704 (pasa-bajos)

 $0, 0, 0, 0, ...$ 

MFJ-784B (Digital)

**ANTENAS HE:** 

**VERTICALES HF: (SIN RADIALES) GAP CHALLENGER (11 bandas)** GAP EAGLE (10-12-15-17-20-40) GAP VOYAGER (20-40-80-160) MFJ-1.786 (10-12-15-17-20-30) Aro magnético MFJ-1.796 (2-6-10-12-15-20-40) HUSTLER MO-2 (móvil todas bandas) TITAN (10-12-15-17-20-30-40-80)

DIRECTIVAS MULTIBANDA HF: MOSLEY TA-31-JR (10-15-20) Dipolo MOSLEY TA-33-M (10-15-20) 3 elementos MOSLEY TA-53-M (10-12-15-17-20) 4 elementos MOSLEY PRO-57B (10-12-15-17-20) 7 elementos MOSLEY PRO-67B (10-12-15-17-20-40) 7 elementos MOSLEY PRO-95 (10-12-15-17-20) 9 elementos MOSLEY PRO-96 (10-12-15-17-20-40) 9 elementos

**DIRECTIVAS MULTIBANDA HF:** 

KLM KT-34-A (10-15-20) 4 elementos KLM KT-34-XA (10-15-20) 6 elementos

**DIRECTIVAS CUBICAS:** 

MART AMQ-2-5-SB (10-12-15-17-20) 2 elementos MART AMQ-5-5-24 (10-12-15-17-20) 5 elementos

Varias: Antenas de hilo (dipolos, G5-RV).

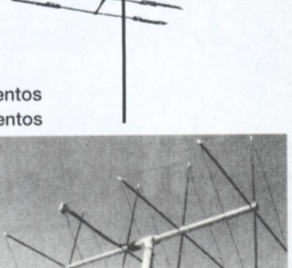

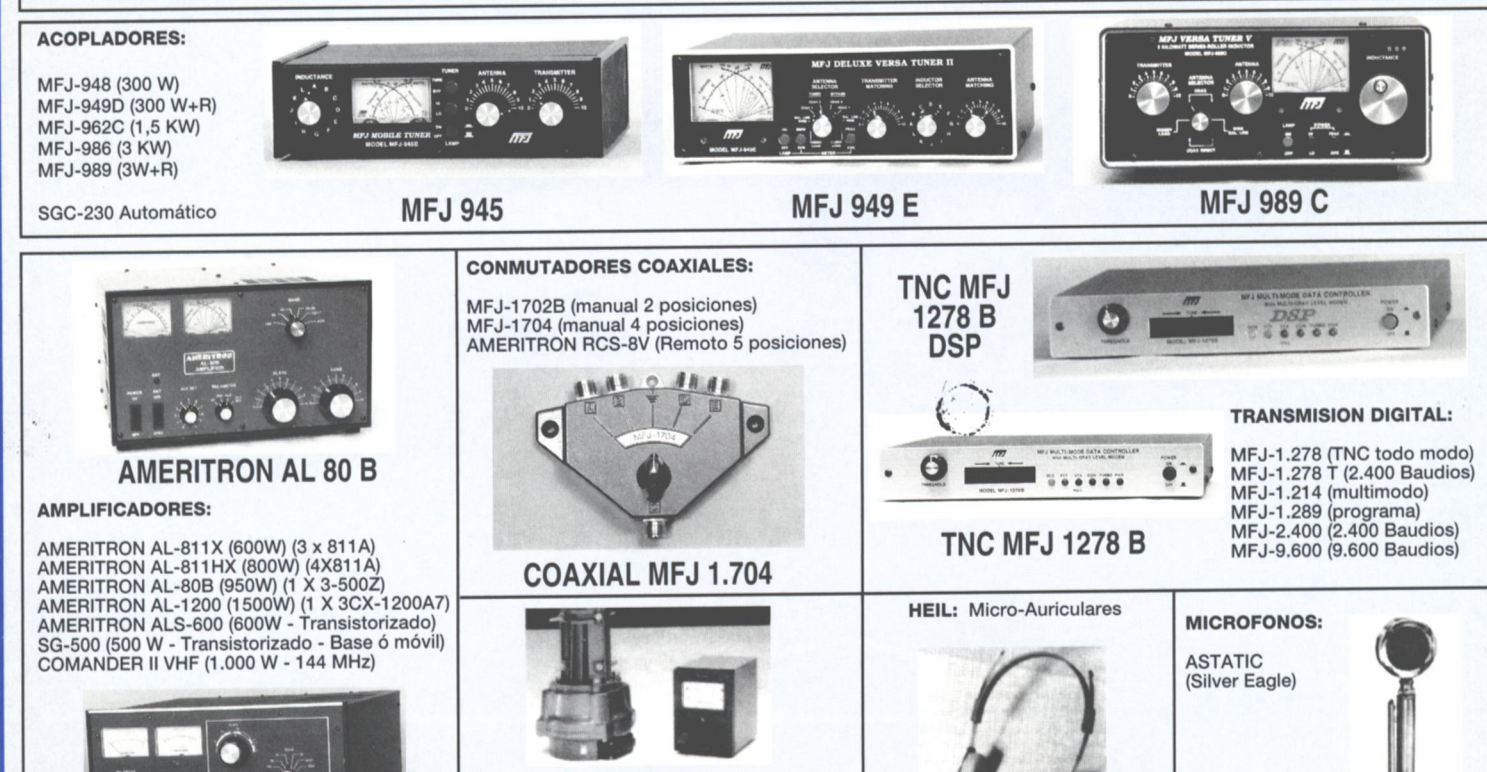

ROTOR:

EMOTO - Mod. 105 TSX<br>EMOTO - Mod. 747 SRX **EMOTO - Mod. 1.105 MSX ORION - Mod. 2800** 

#### **FERRITAS:**

AMIDON: Varios tipos de toroides y barras MFJ-701 Contra interferencias

**BALUNES:** 

CHOKE-BALÚN 1:1 ALTA POTENCIA CHOKE-BALÚN 4:1 ALTA POTENCIA

#### **VARIOS:**

Zócalos 813

Válvulas 3-500Z Condensadores variables Válvulas 811A **Bobinas rotativas** Condensadores cerámica HT Valvulas 813 Chokes RF Válvulas 6146B **Chokes filamentos** Zócalos 3-500Z

Ferritas varios tipos Zócalos 811A

### NTECO

Internacional de Tecnología y Comercio P.O. Box 182 Teléfono: 93 / 589 30 76 - Fax: 93 / 675 50 39 08190 SAN CUGAT DEL VALLES (Barcelona) - ESPAÑA

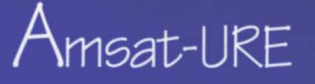

#### **UNA INTRODUCCiÓN AL PROCESAMIENTO DIGITAL DE SEÑAL (DSP)**

#### **Por Alfonso Ouiroga, EA1BK**

#### **DSP son unas siglas que hace un tiempo que se han puesto de moda, aparecen en mensajes y revistas de radioaficionados e incluso en la vida cotidiana.**

ecuerdas cuando<br>escuchaste hablar **I por primera vez del** packet radio? Todos hablaban de ello y tú te sentías como el único radioaficionado que no lo entendía. Después te diste cuenta que los demás tampoco sabían muy bien de lo que hablaban, y sin embargo ahora tienes seguramente equipos de packet radio en tu cuarto de radio y piensas en cómo has podido pasarte tanto tiempo sin ello.

Algo así empieza a pasar con el DSP. No hace mucho que se empezó a hablar de DSP y ahora nos lo encontramos hasta en la sopa.

#### **¿Qué significa DSP?**

DSP, en inglés Digital Signal Erocesing, se puede traducir por **Procesamiento Digital de** Señal. Pero con esto no nos hemos aclarado mucho. Todos tenemos en la cabeza lo que es una señal. Tampoco es muy complicado lo de procesamiento de señal. si pensamos en una señal que atraviesa algún elemento mecánico o eléctrico (o de otra naturaleza) que cambie en alguna forma la señal entrante. Ese dispositivo diremos que produce un procesamiento en la señal entrante. Un ejemplo de procesamiento de señal son los filtros de cualquier tipo: la señal entra por un lado y sale filtrada (procesada) por el otro.

¿Pero qué hay de la palabra digital? Las señales pueden dividirse en dos tipos: señales analógicas y señales digitales. ¿En qué se diferencian? Las señales analógicas varían de forma continua entre sus valores extremos, dicho de otra

manera, si dibujásemos la señal en unos ejes que representasen amplitud y tiempo, podríamos seguir su trayectoria con un lápiz sin levantar éste del papel. Sin embargo la señal digital es un flujo de valores simples(en matemáticas se dice discretos). En la gráfica anterior se vería a escalones y para recorrerla con un lápiz tendríamos que levantarlo del papel cada vez que pasásemos de un escalón a otro, puesto que la señal no está definida entre escalones sucesivos (esto es así aunque dibujemos la línea quebrada cerrada con el fin de que sea más intuitiva).

Ambas señales se pueden relacionar de forma que de una señal analógica podemos extraer una señal digital por el procedimiento del **muestreo** (sampling en inglés). Esto no es otra cosa que ir tomando valores de la señal a intervalos regulares

de tiempo. Estos valores se aproximan al valor digital más cercano (he dicho que los valores o escalones digitales son valores discretos, y éstos no tienen por qué coincidir con el valor exacto de la señal en el momento de la toma de éste). Intuitivamente vemos que sin más que hacer el muestreo en períodos más cortos y aumentar el número de escalones (resolución vertical), la señal digital se hace cada vez más parecida a la analógica. ¿Cada cuánto tiempo debemos hacer el muestreo? Pues, aunque no lo voy a demostrar aquí, el Teorema de Shannon dice que hay que muestrear la señal al menos dos veces más rápido que la máxima frecuencia que queramos reproducir, que los matemáticos reconocerán por La Frecuencia de Nyquist. Por esta causa es por lo que los Compact Disc de audio trabajan

a una frecuencia de muestreo de 44.1 KHz (para que haya un margen de seguridad al reproducir los 20 KHz, máxima frecuencia que escucha el oído humano). El dispositivo que digitaliza una señal analógica es el ADC o Convertidor Analógico a Digital ( en inglés Analog-to-Digital Converter).

Como se ha dicho, una señal digital es una lista de números que representan cada uno el valor de la señal en cada intervalo de muestreo. Y ¿qué podemos hacer con este montón de números? Podemos reconstruir la señal original analógica con un Convertidor Digital a Analógico ó DAC (Digital-to-Analog Converter). Pero antes de enviar la señal digital al DAC podemos cambiar de alguna forma los datos, o sea, procesar la señal digital. Pero como ésta no es otra cosa que números, lo que hay que

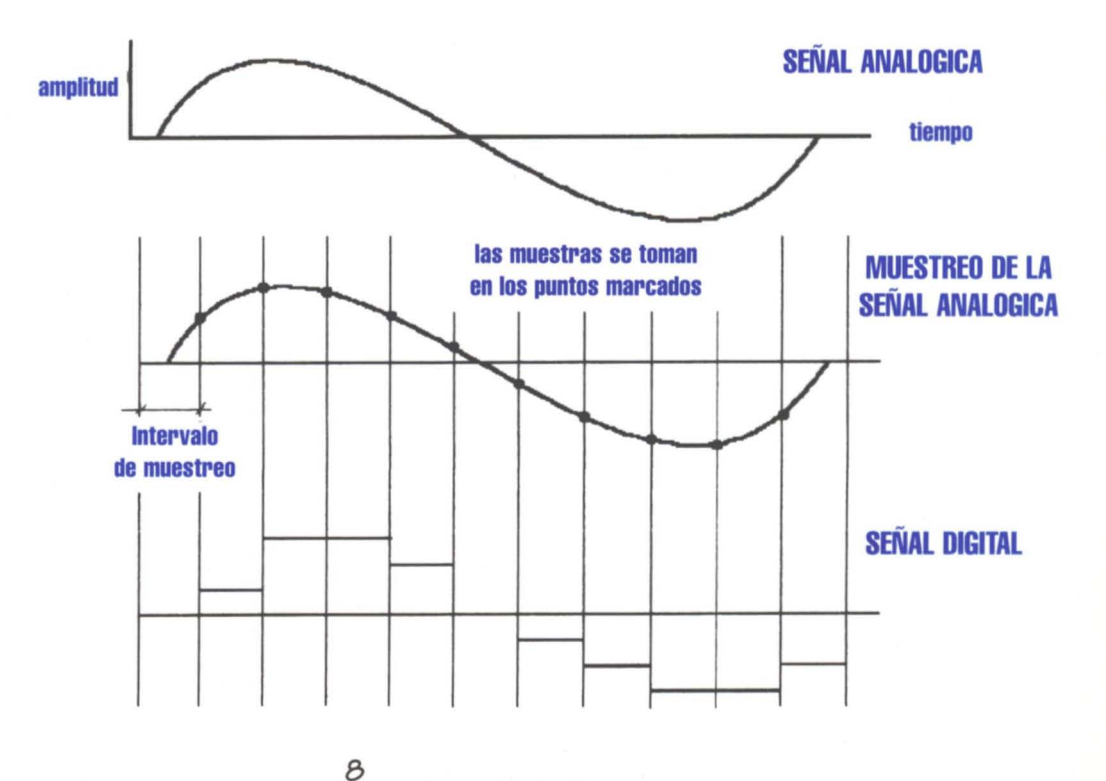

URE (6/96)

manejar son números, y esto sabemos que los computadores lo hacen bien y rápido.

En el fondo, el DSP es lo que se ha explicado arriba: un ADC que convierte la señal analógica variable continuamente, en una señal digital de valores discretos; los datos digitales son variados de alguna manera; y posteriormente el DAC devuelve una señal analógica. Por supuesto el DSP puede manejar directamente señales digitales, y en ese caso el ADC es inútil.

Como ejemplo simple de DSP veamos cómo programar un filtro. Tomemos los datos digitales y sustituyamos el dato muestreado en último lugar por la media entre los tres anteriores y este mismo. Esto hace que ante fluctuaciones grandes de la señal (por ejemplo un;. ruido) que haga variar bruscamente la señal, el DSP suavice la salida, minimizando la fluctuación (ruido). Las variaciones suaves de la señal pasan casi sin variación a través del DSP. Este sistema es en realidad un filtro pasabajos.

Otros sistemas DSP pueden hacer las veces de filtros de paso alto, de pasa banda, ecualizadores, etc. Se diferenciarán de nuestro ejemplo en los cálculos matemáticos con los datos.

En las explicaciones anteriores se ha supuesto que los datos se manejaban extraídos directamente del muestreo en el diagrama amplitud/tiempo. Esto se denomina análisis en el dominio-del-tiempo. Nos ha sido útil para programar nuestro filtro pasa bajos, pero otras veces es más útil trabajar con datos que representen el nivel de una determinada frecuencia de la señal entrante. Es el denominado análisis en el dominiode-la-frecuencia. Con esta técnica es muy sencillo, por ejemplo, detectar los tonos de una transmisión FSK tfpica de RTTY o packet radio. En principio y a partir de los datos muestreados, tenemos datos en el dominio-del-tiempo y mediante procesos matemáticos, para ellos diré que mediante la Transformada Discreta de Fourier (DFT) y la Transformada Rápida de Fourier (FFT), podremos obtener datos en el dominio-de-Iafrecuencia.

#### **La difusión del DSP**

Las técnicas de DSP se vienen utilizando en las comunicaciones espaciales desde hace tiempo, tanto en la generación de la transmisión como en la recepción y el tratamiento de la señal con el fin de filtrarla o mezclarla con otras o realizar tratamientos de la imagen.

La pregunta de por qué se ha popularizado desde hace unos años la aparición de DSP en los dispositivos tanto de aficionados como profesionales e incluso domésticos, es que la velocidad de estos dispositivos modernos permite que puedan tratar las señales en tiempo real. La cantidad de cálculos y la repetitividad con que hay que realizarlos en la técnica DSP hace que los ordenadores de propósito general no sean adecuados. Los chips modernos de DSP realizan estos cálculos específicos de forma extremadamente rápida, como 30 millones de veces por segundo los dispositivos con tecnología comercial, ¿quién sabe lo que se está utilizando en tecnología militar? La velocidad de estos dispositivos, unida a su precio asequible (un Motorola DSP56001 vale en Madrid 9.000 pesetas) los han hecho cada vez más populares.

Como el procesamiento digital se realiza por un procesador (por ejemplo el DSP56001), se necesita un programa que controle el proceso. De la misma forma que en el diseño de los equipos electrónicos convencionales se opera con resistencias y condensadores, el diseñador en técnicas DSP trabaja con programas y con las matemáticas que los componen. Y

esto hace que la facilidad con que se mejora un equipo DSP es la misma con la que se cambia una memoria ROM (EPROM) que contendrá el nuevo programa DSP. De esta manera no tendremos que cambiar el equipo o realizar difíciles operaciones quirúrgicas con el soldador.

#### **Conclusiones**

Todo lo dicho hasta aquí parece muy sencillo, pero sólo es lo básico. En realidad los algoritmos utilizados en estas técnicas llenan algún que otro manual de matemáticas superiores, y necesitan muchas horas de ingeniería en el desarrollo y depuración, además de ser ésta bastante complicada.

A favor tenemos que en los computadores personales actuales suelen montarse tarjetas de sonido y multimedia que utilizan DSP, por lo que se prevé que cada vez existan más desarrollos y aplicaciones. Además las técnicas DSP pueden aplicarse a, virtualmente, cualquier señal, independientemente del tipo de ésta. Para el

procesamiento digital no importa que los datos que tratemos sean una digitalización de una señal de audio de un módem, o un FAX, o un teléfono, o una imagen transmitida por un satélite. Por lo tanto podemos suponer que el DSP se extienda aún más en todo lo que se refiere al tratamiento de señales, en el más amplio sentido de ello.

Haciendo un poco de ciencia ficción futurible, imaginemos un equipo de radioaficionado, por ejemplo de HF, en el cual se conectase a la antena un ADC tan rápido que pudiese muestrear una señal de 30 MHz (o sea que muestrease a 60 MHz) y alimentase un procesador DSP con velocidad suficiente para tratar en tiempo real la señal que suministra el ADC, que no es otra cosa que la digitalización de la frecuencia recibida. Si programamos el DSP convenientemente podremos sacar por un DAC unido a él el audio detectado de la señal de radio. Esto es, con un DSP suficientemente rápido, hemos construido el receptor (o transmisor) de radio definitivo.

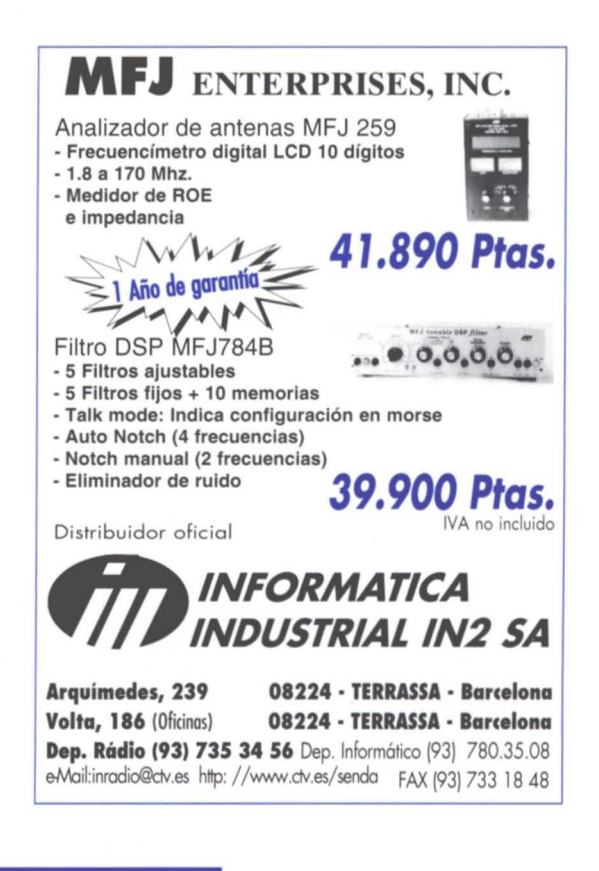

### **Comunicaciones Digitales**

### **66DIGIPOLLOS": LOS VIRUS DEL RADIOPAOUETE**

**Hacía semanas que, con carácter esporádico al principio ycontinuo durante los últimos días (alrededor de 13 días), se venían observando anomalías en el funcionamiento de los nodos EA3B-9 yEA3G-7, ambos a439,975 MHz. Estos nodos están dedicados básicamente al tráfico entre buzones yenlaces del Cluster de la zona 3 (Catalunya), entre las provincias de Girona y Tarragona. EA3B-9 cumple una misión fundamental ybásica en la red EA3.**

Las mencionadas anomalías provocaban tres efectos:

- Cualquier estación que saliendo del nodo afectado, pidiera conexión aotra, indistintamente de su indicativo, recibía un busy (ocupado) de la corresponsal, aún cuando la misma no estuviese en frecuencia.
- El tráfico normal se veía afectado por desconexiones bruscas y/o recepción de numerosos trame reject(tramas que rechazan paquetes).

Todos tenemos la amarga experiencia de haber soportado otras veces este tipo de perturbaciones provocadas por utilidades como informáticas que se han hecho populares y tristemente conocidas como "digipollos".

El que nos ocupa funciona de la siguiente forma:

- Apartir de la captura de tramas del sistema a perjudicar, cuando emana de este una petición de conexión por parte de un usuario a un tercero, el "digipo-110", usurpando cualquier indicativo de los requeridos, manda un busy (ocupado).

- A partir de la captura de tramas entre sistema a perjudicar y sus corresponsales, el "digipo-110", usurpando el indicativo de éstos, manda al primero, bien tramas fuera de sincronismo, o bien órdenes "DM" (desconexión) o ambas a la vez.

La utilidad empleada como "digipollo" tiene capacidad de afectar avarios sistemas ala vez. En cualquier caso siempre actúa suplantando y usurpando indicativos de llamada de otras estaciones.

### **ALA CAZA YCAPTURA DE**

**Miembros de las asociaciones** DIGIGRUP-EA3 y URE, encarga-<br>
dos del mantenimiento de estos bas se llegó a la conclusión de nodos, efectuamos diversas que las señales interferentes pruebas, sin otro resultado que procedían con toda probabilidad la constatación de que no proce- del domicilio antes mencionado

Entre el viernes 19 y el sábado 29 de abril, Enrique Vargas Rojas, con indicativo EA3AOC, EB3EHJ, observando el tráfico conocido en este mundillo como desde la Sierra de Collserola la "momia de Igualada" (no se (Barcelona) y desde el emplaza- sabe a ciencia cierta de dónde miento del nodo EA3G-7, con procede este apodo). ayuda de antenas direccionales, Atestiguan estos hechos y pudo constatar que las tramas avalan las observaciones efecinterferentes provenían de una tuadas por Enrique Vargas zona bastante determinada que EB3EHJ los siguientes colegas: localizó en la ciudad de Igualada José Mª EA3GJL y Antoni Planas (Barcelona). A partir de aquí en EA3DXR. un recorrido por sus calles, Ejemplo de algunas tramas observó que alrededor del capturadas ante el domicilio de inmueble sito en la calle de la EA3AOC recibidas en 439.975 Soledad 110, se recogían seña- con el equipo desprovisto de les de 9+60 en 439.975 aun des- antena (sábado 20 de abril de pojado su receptor de la antena y 1996, sobre las 17,30 horas) con todas las atenuaciones posi- fm EB3ERT-1 to EA3RGI-2 cll bies. FRMRF5693020-

la pantalla de su portátil el tráfico FRMR8EB6E320y capturándolo. fm EA3CW-5 to EA3BHK-5 ctl

No había lugar a dudas: las FRMREE280020 señales recibidas se correspon- fm EA3BHK-5 to EA3CW-5 ctl dían con el origen de los proble- DISC+ mas en los nodos. Con idéntica fm EA3RGI-2 to EA3RDG-9 ctl fuerza se recibían tramas FRMR306B5120 supuestamente emitidas por las fm EA3AZE-9 to EB3ERT-15 más alejadas y variopintas esta- ctl DM $\wedge$ más alejadas y variopintas esta-

ciones, con sendas órdenes de desconexión, ocupado, etc... Resultaba más que evidente se estaban usurpando sus indicativos para provocar la desconexión.

Enrique EB3EHJ se puso en contacto con los operadores responsables de los buzones de radiopaquete de la zona y otros radioaficionados activos en esta modalidad. Se elaboró un listado de operadores activos en 9K6 bps y se recogieron de nuevo señales desde otro puntos de la ciudad para descartar otras posibilidades.

### **LE** "DIGIPOLLO"<br>DESENMASCARADO

bas se llegó a la conclusión de dían de los lugares analizados~. )- que se corresponde con el del

Enrique estuvo observando en fm EA3RGI-2 to EA3RDG-9 ctl

fm EB3ERT to EA3B-9 ctl DISC+

fm EA3RGI-2 to EB3ERT-1 cll FRMR9D252520-

fm EB3ERT-1 to EA3RGI-2 ctl FRMR1F9AE620-

UN LARGO Y CONTROVERTI-DO HISTORIAL

EA3AOC posee un largo historial y es ya tristemente célebre en radiopaquete por las innumerables y agrias y agrias polémicas en las que se ha visto envuelto contra otros tantos colegas que han sido víctimas de sus peculiares opiniones y reiteradas descalificaciones, calumnias e insultos. Su proceder no se limita ala modalidad de radiopaquete: en fonía ha tenido lamentables controversias. Profesa públicamente una profunda animadversión y desprecio contra los colegas de 27 MHz y los que empezaron su singlatura en esta banda. Es de público dominio que su proceder la he ganjeado la enemistad manifiesta de algunos colegas de su ciudad y un rechazo generalizado entre el resto de los radioaficionados igualadinos. Sólo le faltaba añadir este nuevo capítulo asu personal colección.

#### **DENUNCIANDO IRREGULARIDADES**

Como asociaciones de radioaficionados, que estatutariamente deben velar por los intereses de sus socios y del colectivo en general, nos vemos en la obligación de denunciar públicamente estos hechos a sus autores. Tanto frente al resto de radioaficionados como ante la Administración.

Es por ello que DIGIGRUP-EA3 está preparando en el momento de escribir ésta, conjuntamente con la Unión de Radioaficionados Españoles (URE), la correspondiente denuncia ante la Dirección General de Telecomunicaciones para que adopte las medidas que considere oportunas. No cabe

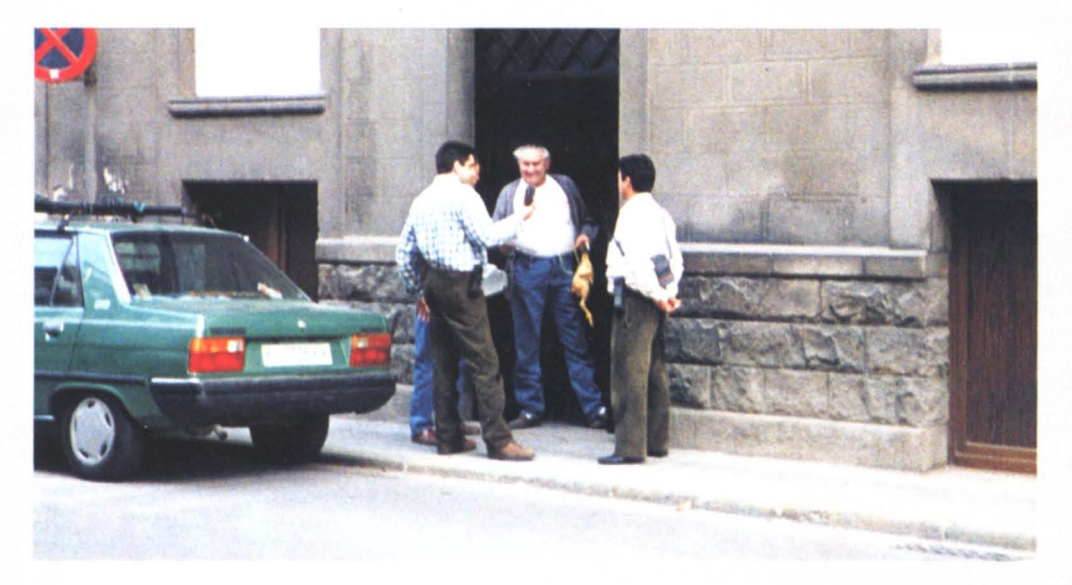

argumentar que el radiopaquete no es "legal". Cierto es que no existe regulación administrativa para los sistemas colectivos, pero la operativa individual en FM y en la banda de 432 MHz estan perfectamente establecidas. La usurpación de indicativos, la emisión de señales perturbadoras y la voluntad de causar perjuicio a terceros se hallan claramente definidos como faltas y es evidente que el "digipollo" incurre en todas ellas y otras que, en un análisis más concienzudo del Reglamento General de Estaciones de Radioaficionado, pudiera aportar.

Paralelamente a las acciones legales y administrativas, decidimos efectuar pública denuncia de los hechos ante el colectivo de radioaficionados, tanto a través de radiopaquete como en las revistas y publicaciones especializadas (Radioaficionados, Digiclub, etc). Por ello y para que sirviera de público escarmiento el mal hacer de Lluis Casals EA3AOC, planeamos personarnos en la acera de su domicilio y colocar en el portal un polio y unos carteles con contenidos y tone jocosos y fotografiandonos junto a ello para dar soporte gráfico a nuestro escrito/denuncia. De paso deberia servir para que el autor de las fechorias se percatase claramente de que habia sido descubierto.

La causalidad hizo que coincidiesemos en el portal con un

familiar de EA3AOC. Aprovechamos la ocasión para solicitar la presencia de aquel y, haciéndole obsequio del pollo, tomamos unas instantáneas. previa comunicación de que serían publicadas y aviso de que, por su proceder, ibamos a denunciarle. Colaboró en ese menester, detrás de la cámara, el colega Juan de Dios García EB3EDM.

#### SIMBOlOGIA DEl POllO Y PATERNIDAD DEL "DIGIPOllO"

La simbología del pollo, (el ave, sacrificada y desplumada) resulta evidente:

Denunciamos un "digiPOLLO". EA3AOC pertenece a un grupito o secta de irascibles -de parecido proceder y métodos- conocidos popularmente en la zona 3 como los "Pelaos" por la ausencia absoluta de vello en todo el cuerpo de su más destacado cabecilIa. No nos queda ninguna duda aunque por razones obvias no podemos probarlo- que el autor de la utilidad informatica debe ser con toda probabilidad el referido cabecilla pues es el único de entre ellos que tiene capacidad para elaborarlo.

#### POSIBlES MOTIVACIONES DE TAL PROCEDER

Sabido es que su proceder ha ido progresivamente marginando a este colectivo del resto de los radioaficionados y que tienen serias dificultades para hacer llegar información a sus servidores de radiopaquete incluso para enlazarlos entre sf. AI no disponer de una red con sus nodos correspondientes, deben recurrir al sistema postal y telefónico, enlaces por 27 MHz, etc., etc. Todo ello puede haber provocado la decisión de intentar interferir los sistemas de los que ellos consideran "dictadores" "mandamases" etc. etc. (léase URE y DIGIGRUP-EA3 que gestionan conjuntamente la red de radiopaquete en Catalunya). Asi, mientras estos últimos dedican esfuerzo y dinero personal y colectivo para que todo funcione y de servicio, otros, a falta de medios y capacidad, se emplean en la contrario. Terroristas iluminados haberlos, haylos y no sólo en política.

#### DE LO NORMAL Y LO ANORMAl

En la improbable hip6tesis de que cualquier radioaficionado "normal" decidiera utilizar "digiPOLLOS", al verse descubierto, habria optado por pedir perdón o cesar en su acción o ambas cosas a la vez. Esta serfa una reacción previsible, "estándar", pero es evidente que Lluis Casals EA3AOC no responde a estos cánones. Prueba de ello son los frecuentes problemas en los que se ha visto envuelto y a que antes hacíamos alusión. Amen de los que ha tenido en asociaciones a las que había pertenecido como es el caso de URE, DIGIGRUP-EA3 0 L1NX, por citar los más recientes ejemplos.

Por ello no es de extrañar que haya optado por una "huida hacia adelante" que le ha lIevado a presentar den uncia ante la comisarfa de policia, redactar diversos boletines por radiopaquete, etc., etc. todo ellos con su muy particular y subjetiva visión de los hecho y con su peculiar estilo insultante y calumnioso.

Como la psicologia no es la especialidad de los que suscribimos, no podemos definir si existe alguna patología que afecte el proceder del mencionado colega -por lIamarle de alguna formapero en cualquier caso, siguiendo en tone cordial y jocoso sospechamos que tiene inestabilidad en el oscilador, el paso final seriamente afectado, ROE en las antenas, sobreexcitación en la entrada y virus en el sistema operativo.

#### QUE CADA CUAl JUZGUE

Ahora s610 cabe que cada uno juzgue, si <sup>10</sup> cree conveniente. Nosotros hemos cumplido nuestra parte: descubrir al autor y denunciarlo públicamente. Vosotros, colegas, tenéis vuestro derecho a opinar y juzgar ambas actuaciones. Pero dejemos que el Juez y la Administración diriman las responsabilidades administrativas y de otro tipo a que haya lugar y apliquen las sanciones que estimen oportunas. Que nadie se arrogue el derecho de hacer justicia y, ni mucho menos, la Ley de Tali6n. Nos harfamos todos un flaco favor. No nos pongamos a la altura de los malhechores ni nos dejemos arrastrar por su irracional proceder. La radioafición tiene mejores menesteres en los que emplearse y estos son sólo casos raros y aislados.

Por cierto al cierre de este escrito el "digiPOLLO" continúa...

> Enrique Vargas EB3EHJ, José Mª Bertrán EA3GJL yToni Planas EA3DXR Socios de URE y miembros del CD de DIGIGRUp·EA3

### Noticias de las Regiones

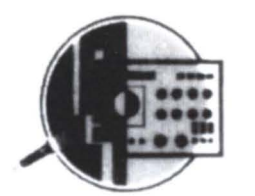

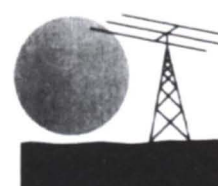

### **CASTELLDEFELS CONVENCION DE RADIOAFICIONADOS**

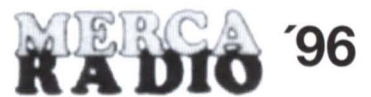

CASTELLDEFELS (Barcelona) Fecha: 12-13 de Octubre de 1996 Organiza: Unión de Radioaficionats del Baix Llobregat (miembro de URE) Apartado 144 08830 Sant Bol de LLobregat (Barcelona) Tel: 909-340414 Fax: 93· 638.42.42

### **LA RADIOAFICION** EN EL EUTELSAT

**A partir del 1 de junio, habrá un programa de 1 hora sobre la radioafición transmitido a través del satélite Eutelsat II-F2, 11575 MHz, a las 18 horas UTC del tercer sábado de cada mes.<br>Para escuchar el satélite se necesi** partir del 1 de junio, habrá un programa de 1 hora sobre la radioafición transmitido a través del satélite Eutelsat II-F2, 11575 MHz, alas 18 horas UTC del tercer sabado de cada mes. fia (45 cm podrfa ser suficiente) y un LNB (conversor) para banda Ku, además de un receptor de satélites sencillo con audio sintonizable (por ejemplo, un antiguo receptor Amstrad podrfa servir perfectamente).

Los minutos del programa se repartirán en principio de la siguiente manera:

- 00 Noticias sobre la radioaficion y sobre satelites de radioaficionado.
- 05 Noticias de OX.
- 10- Novedades de la Comision Europea relacionadas con la radioafición.
- 20 Noticias de la IRTS (Irlanda).
- 25 Noticias de la RSGB (Reino Unido).
- 30 Noticias de la DARC (Alemania).
- 35 Noticias de la REF (Francia).
- 40 Noticias de la ARI (Italia)
- 45 Noticias de la VERON (Holanda)
- 50 Noticas de la RAAG (Grecia)
- 55 Direcciones y otras informaciones sobre la radioaficion en Europa.

### PEDRO MUNOZ **PROXIMA FESTA DEL RADIOAFICIO ADO**

a Asociación Cultural Radio Amateur Pedro Muñoz va a celebrar su VIII Fiesta del Radioaficionado el día 15 de junio, con una cacería del zorro a las 17 horas (inscripción en el Hotel La Parada, de 15:00 a 16:30) y una cena a Asociación Cultural Radio Amateur Pedro Muñoz va a celebrar su VIII Fiesta del Radioaficionado el dia 15 de junio. con una caceria del zorro alas 17 horas (inscripci6n en el Hotel 21 :30, con entrega de trofeos y diplomas de las diversas actividades del año y sorteo de una emisora Kenwood de VHF y otros regalos. El precio del ticket es de 3.500 pesetas; reservas al 926- **96** 568187 (Martin) o al 926-568351).

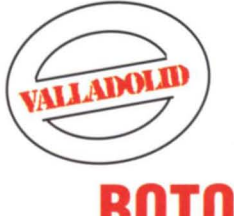

### **ENTREGA BOTONES DE BRONCE**

On motivo de celebrarse la primera asamblea local de la Unión<br>de Radioaficionados de Valladolid, (URV) Sección Local de URE,<br>presidida por la nueva junta directiva, y con la presencia extra-<br>ordinaria de Gonzalo Belay EA1R on motivo de celebrarse la primera asamblea local de la Unión de Radioaficionados de Valladolid, (URV) Sección Local de URE, presidida por la nueva junta directiva, y con la presencia extra-Botones de Bronce a tres socios que por su dedicación y trabajo en la instalación y acondicionamiento de nuestra nueva sede, recientemente inaugurada, se <sup>10</sup> han merecido sobradamente.

En la foto, de izquierda a derecha, Pablo EB1EOK, Martín EA1FEO. José Ignacio EA1AGZ, recibieron de Gonzalo Belay EA1RF, los Botones de Bronce y fueron fuertemente aplaudidos por los socios asistentes a la asamblea.

#### EA1YB. secretario de URV

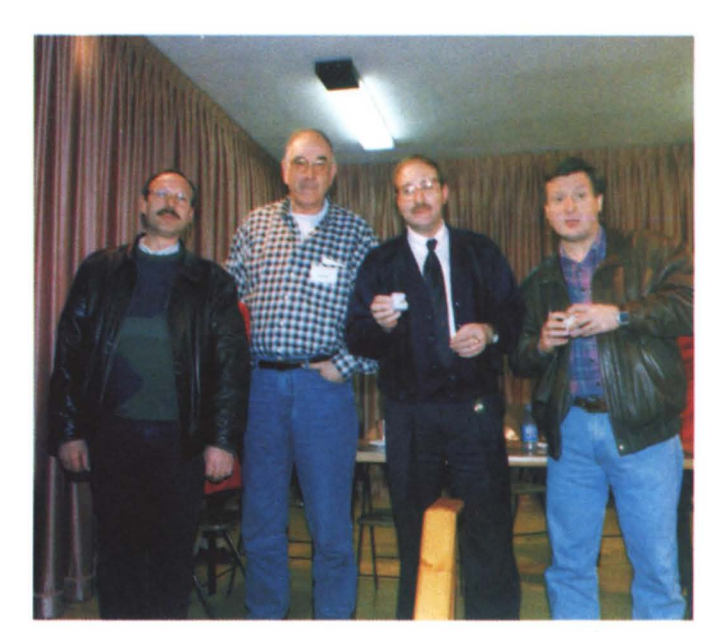

#### **ENTREGA DE TROFEO DEL XVII CONCURSO INTERNACIONAL CARNAVALES DE TENERIFE 1996**

n año más, la Sección<br>Comarcal de la Unión de<br>Radioaficionados de Santa<br>Cruz-La Laguna llevó a cabo con n año más, la Sección Comarcal de la Unión de Radioaficionados de Santa gran exito el XVII Concurso Internacional de Carnavales de Tenerife 1996, en el cual tuve el honor de quedar campe6n nacional y siendo invitado junto con mi esposa por dicha Sección a pasar con ellos unos dias inolvidables.

El dfa 14-2 fuimos recibidos en el aropuerto Reina Sofia por el colega EA8AOM (Manolo) y EC8CCV (Carlitos), quienes amablemente nos condujeron hasta el Hotel Taburiente en el Puerto de Santa Cruz.

El dia 15-2, el amigo Manolo nos recogió en el Hotel y procedió a enseñarnos la parte Norte de la isla como La Laguna, Tacoronte, etc., etc., y degustando suculentos platos.

El dia 16-2, fuimos a visitar la Planta Oceanográfica de la mano de EA8AOM (Manolo), ya continuaci6n emprendimos marcha hacia la parte de el Puerto de la Cruz con el amigo EA8AOU (Manolo), con quien vimos toda

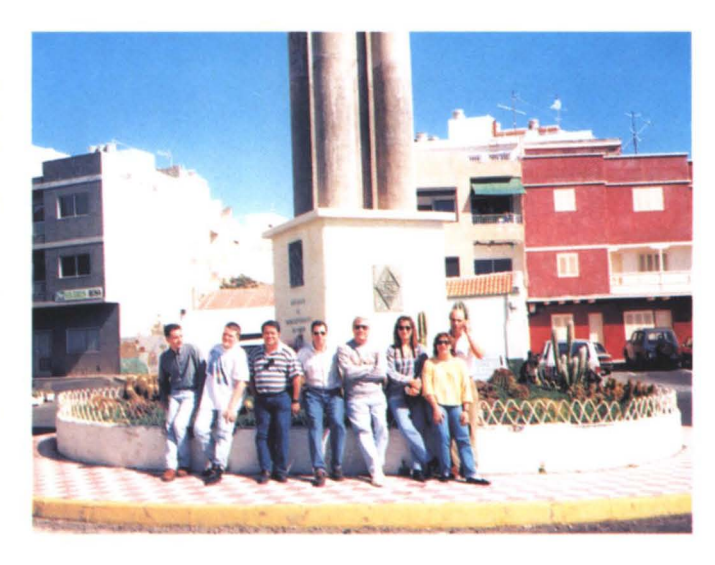

esa parte de la Isla. Posteriormente nos llevó a la Secci6n Comarcal de Santa Cruz-Ia Laguna, donde nos esperaban todos para homenajearme y hacerme entrega del trofeo, medalla del carnaval y diploma por EA8AON (Inmaculada).

El día 17-2, por la mañana emprendimos una caravana de coches dirección Sur a donde nos lIevaron al puertecito de Güimar, pues no se podía sin

visitar el monumento al Radioaficionado y seguimos hacia Los Cristianos donde fue un esplendor ver sus playas lIenas de gente y disfrutar de su temperatura, mientras los demás pasan frio en la peninsula. Y lIeg6 el dia fuerte, la noche se vistió de gala con sus mejores trajes par disfrutar del Carnaval; era increible, nunca habiamos visto esa multitud de gente; se presentaron en el Hotel

EA8AOM, EA8AHH, EA8ANE Y Elena, quienes nos trajeron disfraces y nos hicieron pasar una noche inolvidable de Carnavales.

El dfa 18-2, con gran pesar, lIeg6 el final de nuestra estancia, cansados pero alegres de los días que habíamos estado juntos. Por la tarde nos llevó hasta el aeropuerto el amigo EA8AHH (Juan Carlos) y Elena, desde donde emprendimos vuelo de regreso a Málaga.

No quiero terminar antes sin ag radecer el viaje y la estancia al Ayuntamiento de Santa Cruz de Tenerife, al Cabildo Insular de Tenerife, a la Sección Comarcal de Santa Cruz-La Laguna y de manera especial a la atención que nos dispensaron EA8AOM y su esposa EA8AON, asi como los radioaficionados EA8AOU, AMW, APO, ANE, AZY, AHC, EC8CCV, EB8BHN, COZ y EA8AHH y Elena. Y algunos otros que ruego me perdonen por no recordar sus indicativos, a todos ellos gracias por todo y hasta el próximo concurso.

#### **EA9PY YEB9LH**

**BUINGO** 

### **ENTREGA PREMIOS CONCURSO BURGOS RADIOAFICION**

a primera actividad llevada<br>a cabo por el nuevo equipo<br>de gobierno de la Unión de<br>Radioaficionados Españoles de a primera actividad lIevada a cabo por el nuevo equipo de gobierno de la Uni6n de Burgos, UREBU, que dirige Jose Luis Velasco, EA1DJV, ha consistido en la entrega de los premios del concurso "Burgos Radioafición". El mismo se llevó a cabo con el fin de premiar la actividad en radio de los operadores de la capital y provincia en un determinado perfodo de tiempo,

El ganador ha sido EA1BSU. con 477.866 puntos, Le han seguido EA1CSB, con 171.810; Javier EA1JW, con 140.360; EA1BIV, con 19.425. y en quinta posición, EC1AKW, con 7 379 puntos.

La nueva junta directiva que tomó posesión días pasados de sus responsabilidades dirigentes queda conformada por el citado EA1DJV. Le acompañan como vicepresidente Luis Manuel Arribas. EA1CSB' tesorero: Gregorio Pérez, EA1BUK; interventor: Javier García, EA1BVG; secretario: Leopoldo Roldan, **EA**1BIV.

Los compromisarios que representarán a la UREBU a nivel nacional son: Isidro Hernández, EA1LK, y Luis Manuel Arribas, EA1CSB,

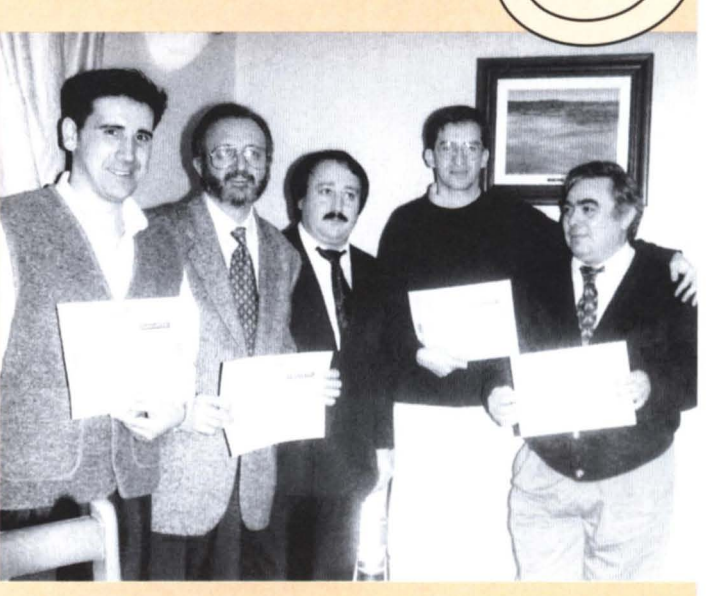

73,

### Noticias de las Regiones

#### **ASAMBLEA DE DIGIRUP EA5**

Según información recibida en la redacción de RADIOAFICIONA-<br>DOS, la asamblea de socios de Digigrup-EA3, celebrada el pasa-<br>do 24 de marzo, ratificó por mayoría absoluta (un solo voto en DOS, la asamblea de socios de Digigrup-EA3, celebrada el pasado 24 de marzo, ratificó por mayoría absoluta (un solo voto en contra frente a más de un centenar entre presentes y representados) el acuerdo de colaboración URE-Digigrup-EA3 que suscribieron el pasado mes de diciembre los respectivos presidentes.

Asimismo, se ratificó con idéntico resultado el acuerdo que en su dia tomara el Consejo Directivo de causar baja de la Federaci6n Digital Española (FEDI-EA).

### **NACIMIENTO DE A.R.S.A.**

On fecha 26 de febrero pasado han sido aprobados los estatutos de una nueva sociedad denominada Asociación de<br>Radioaficionados Santo Angel del Cuerpo Nacional de Policía on fecha 26 de febrero pasado han sido aprobados los estatutos de una nueva sociedad denominada Asociación de (ARSA).

Pueden afiliarse a esta asociación todos los radioaficionados pertenecientes al Cuerpo Nacional de Policia 0 que hubiesen pertenecido, incluidos sus ascendientes y descendientes, dentro del territorio nacional.

> EA2BKH Presidente de ARSA

tuvieron la gentileza de asistir al acto, con el famoso roscón típico de esa festividad, el cual fue acompañado por un buen vino

Las nuevas instalaciones de URE en Zaragoza se componen de un local que, aunque modesto, tienen todo <sup>10</sup> necesario para la atención al socio y tambien al publico en general, y una estación de radio con un equipo de VHF y otro de HF con sus respectivas

Alberto, EA21D, Interventor saliente de URE/Z

#### **NOTICIAS DESDE ZARAGOZA**

l pasado lunes día 29 de enero festividad de San Valero patrón de facción de inaugurar la nueva sede de la Unión de Radioaficionados Españoles de Zaragoza, sita en la *Cl* del Coso 34.

AI mismo tiempo, fueron bendecidas las instalaciones por el padre Valentín EA2WB, ayudado por el tambien sacerdote el padre Gregorio EA2AFO. Aprovechando la festividad de San Valero "rosconero", se obsequió a los socios y no socios que

**Tras las el<br>Celebradas<br>Sección<br>constituida por:** ras las elecciones recientemente celebradas la Junta Directiva de la Sección Territorial ha quedado José Doblas y Ríos, EA2AFU, presidente. Javier Carroquino Oñate. EA2AX, vicepresidente. Miguel Angel Ansón Manso, EA2AAJ, tesorero. Angel Martin Seisdedos, EA2AWM, interventor. Juan Miguel Alvarez Torregrosa, EA2CDN, secretario. Estando pendientes de designación

los vocales técnicos.

Han sido elegidos socios compromisarios: Javier Carroquino Oñate, EA2AX, José Luis Navarro Melendo, EA2CGU, y Alberto Arranz Lupo, EA2ID.

La oficina sita en la C/ Coso 34, edificio Allianz Ras, piso  $2^{\circ}$  oficina  $4^{\circ}$ ,

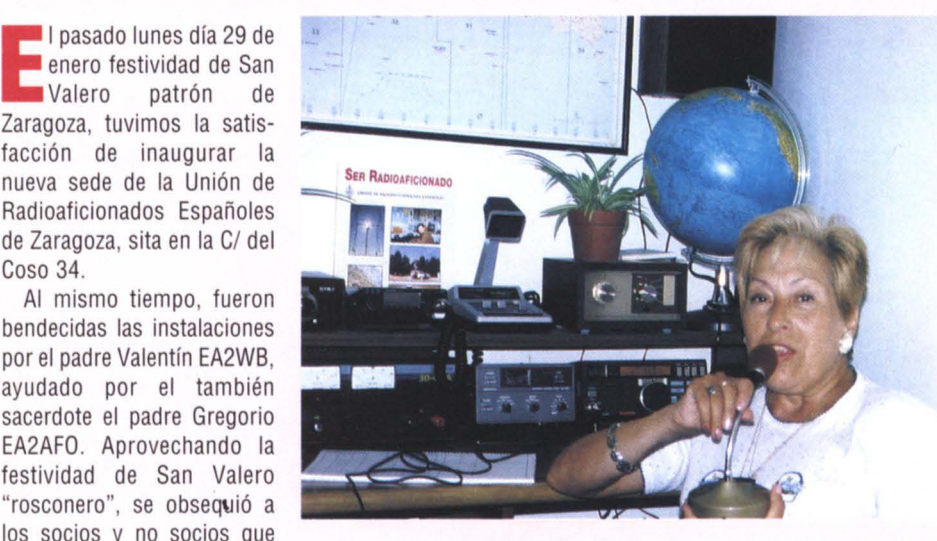

Estación EA2URE, operada por EA2UK

50.004 Zaragoza, teléfono 976-23.05.73, continúa abierta de 11,30 a 13,00 horas los lunes, miércoles y viernes, gracias ala desinteresada colaboración de EA2UK, María Sonsoles Monge Llamas. Esperamos que martes y jueves puede estar abierta de 18 a 19,30 horas.

El apartado de correos de la Secci6n Territorial de Zaragoza es e1171, 50.080 Zaragoza.

Ha entrado en funcionamiento (144,600 MZz) un nodo digital, EA2C-2, en Sierra Vicort al objeto de enlazar las tres provincias aragonesas con la red nacional. Próximamente entrará en servicio la BBS, EA2URE-2.

Felicitamos a Maria Sonsoles Monge Llamas, EA2UK, que ha resultado ganadora en las elecciones a la presidencia del Consejo Territorial.

> EA2AFU Presidente de la Seccion

### **CONVOCATORIA DE ASAMBLEA GENERAL**

antenas.

aragonés.

l próximo día 22 de junio, sábado, a las 10 horas<br>
en primera convocatoria, ó 10,30 en segunda,<br>
se celebrará Asamblea General de Socios de<br>
esta ST en la sala de juntas del colegio Agustinos en primera convocatoria, ó 10,30 en segunda, se celebrará Asamblea General de Socios de esta ST, en la sala de juntas del colegio Agustinos Recoletos, sito en la calle Pedro IV el Ceremonioso, de Zaragoza, con el siguiente orden del día: 1º) Informe del Sr. Presidente. 2º) Exposición de cuentas de ejercicios anteriores. 3º) Aprobación presupuesto de 1996. 4º) Revisión de acuerdos de la AGS ordinaria año 1994. 5º) Presentación borrador de Estatutos de URE/Z. 6<sup>o</sup>) Ruegos y preguntas.

Rogamos encarecidamente a todos los socios de la URE de Zaragoza su asistencia.

Jose Doblas y Rios, EA2AFU Presidente de UR/Z

### **DEMOSTRACION EN EL INSTITUTO**

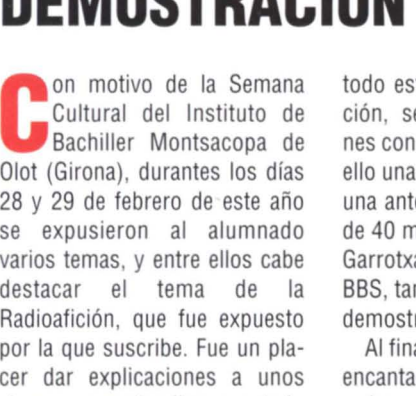

28 y 29 de febrero de este año se expusieron al alumnado varios temas, y entre ellos cabe destacar el tema de la Radioafici6n, Que fue expuesto por la Que suscribe. Fue un placer dar explicaciones a unos alumnos Que atendieron en todo momento a <sup>10</sup> Que se les decia y leyeron con fruición el dossier que se les entregó.

Para explicarles en la práctica

todo este mundo de la radioafición, se hicieron demostraciones con eQuipos, montando para ello una colineal de dos metros y una antena dipolo para la banda de 40 m. Como la Sección de La Garrotxa dispone de cluster y BBS, tambien se pudo hacer una demostración de packet.

AI final, los alumnos Quedaron encantados y es de esperar que aalguno de ellos le haya "picado el gusanillo" y <sup>10</sup> podamos escuchar pronto en radio.

Carmen Molina, **EA3FPG**

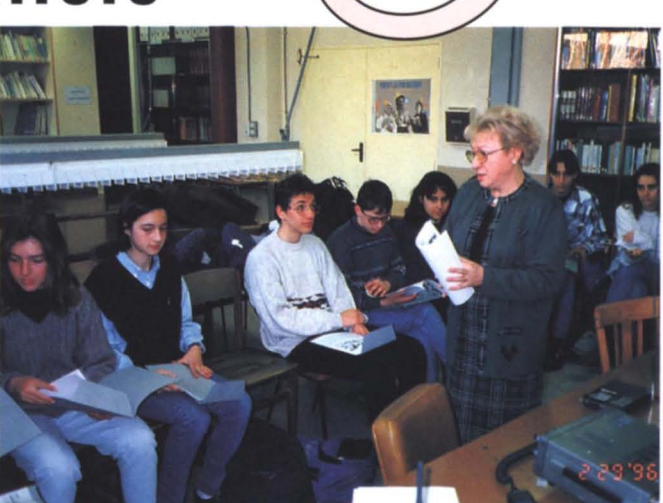

 $\overline{010}$ 

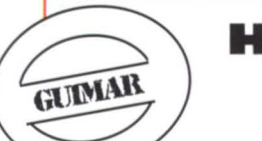

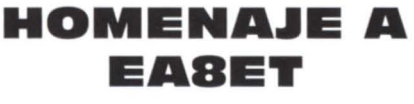

Il pasado 7 de octubre se le brindó un homenaje a Manuel<br>Dávila Santana, EA8ET, en el transcurso del cual le fue<br>otorgada una placa por parte del Ayuntamiento de Güimar.<br>En el digitio La Prensa, el secritor e inciene posta l pasado 7 de octubre se le brind6 un homenaje a Manuel Dávila Santana, EA8ET, en el transcurso del cual le fue En el diario La Prensa, el escritor e insigne poeta tinerfeno Oomingo Chico glos6 la enorme labor Que EA8ET ha hecho en pro de la radio, hablando de su afición desde muy joven, en que se construyó su primer receptor de galena; de su disposición a enseñar Morse y la técnica de la radioafición; de los muchos premios que consiguió, entre ellos el Botón de Oro de la URE, y de su triunfo cumbre, como fue lograr Que se erigiera en el Puertito de Guimar el primer Monomento al Radioaficionado en todo el orbe.

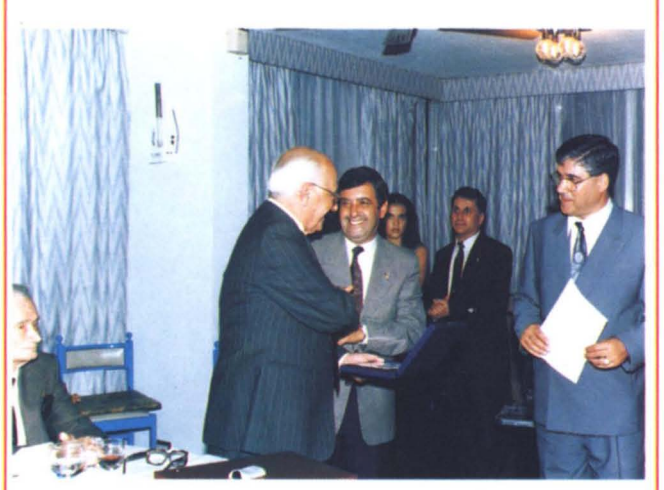

De izquierda a derecha: Domingo Chico (sentado), EA8ET recibiendo una placa de manos del alcalde de Giiimar Rigoberto Gonzalez, Moneyba (EBSASU) nieta del homenajeado. Francisco Jose (EA8EX) y Manuel Sáiz (EA8AGM) técnico de la cadena SER.

### **1.4 RADIO AL** COLEGIO

Sempre habían tenido esa idea latente hasta que ahora la puedente ver hecha realidad. En muchos países se hace regularmente y aquí hay antecedentes en la zonas 2 y 3. EA5GQZ, Rafael y su ver hecha realidad. En muchos paises se hace regularmente y aquí hay antecedentes en la zonas 2 y 3. EA5GQZ, Rafael y su grupo de amigos de "Les Boguetes OX Group" han acercado el mundo de la radioafición a los colegios de Santa Pola para asombro de los alumnos e interés de los maestros. En el pasado año 1995 transmitieron desde un colegio publico con el indicativo ED5REC.

Este año y en este mes de mayo lo volverán a hacer, con más participaci6n y con el apoyo de la Concejalia de Cultura del Ayuntamiento, la Caja de Ahorros del Mediterráneo y José Mª. Escuder, pte. de Astec Comunicaciones, que no dudaron en ayudar a un proyecto tan útil para los niños de  $6^{\circ}$  y  $7^{\circ}$  grado, a los que va dirigido.

Las transmisiones de la EO son el corolario a todo un inmenso esfuerzo que realizan nuestros colegas de Santa Pola, presentando una serie de charlas-coloquio y una exposición de material de radio, que hacen las delicias de los chavales quienes se muestran muy felices de poder contemplar algo desconocido para la gran mayoria. Las charlas cuentan la historia de la transmisiones a través de las ondas electromagnéticas desde sus orígenes, como también todo lo relativo a su soporte físico y electrónico. Luego se informa sobre la radioafición, sus exámenes, sus licencias, etc., para a dar a conocer nuestro hobby.

Según se publica en la revista oficial de la Liga Americana, QST, la radioafición ha demostrado en los colegios americanos ser de una ayuda insustituible para el desarrollo del lenguaje en aquellos niños con problemas causados por la timidez. En la época que nos ha tocado vivir, enseñar a un niño la radioafición, puede ser lo mismo que darle la herramienta para Que, en su desarrollo como adolescente, pueda ser más social y humano, además de caballero, disciplinado y solidario.

Enhorabuena Rafael, EA5GQZ, seguro tu ejemplo cundirá para beneficia de pr6ximas generaciones de radioaficionados.

73 de Julio, EA5XX, (ex-EA5ADC)

### Noticias de las Regiones

#### **GRUPO DE SOCIOS QUE PARTICIPARON K** EL II CONCURSO "ILLES BALE

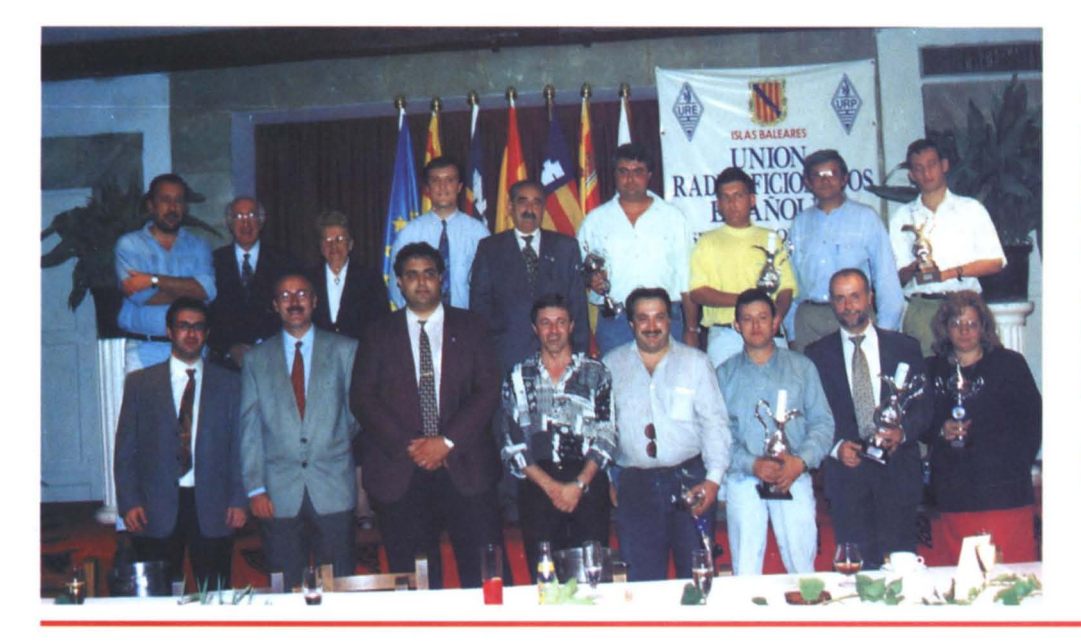

Fila superior, de izquierda a derecha: Pedro EB6YY/EC6RK, Juan EA6AA y Sra., Xisco EA6ABK, José Mª EA6DO, lorenzo EA6CR, Nemesio EA6ACW, Armando EA6AAC y Juan EA6ACP.

Fila inferior: EB5IBI, Fernando EA5FX, Juan luis EA5BM, Jose luis EA6AU, Toni EA6ACF, Juan EA6ACP, Enrique EA6ACX yAmparo EA6ACO.

La 3<sup>ª</sup> edición de este concurso se celebrará los próximos días 8 y 9 de junio.

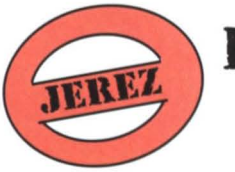

1~1)7tJItJ

**Experience**<br> **Experience**<br> **Experience** n colaboración con la Sección Local de URE y el Radio Club Jerez, desde el dia 19 de diciembre al 7 de enero, y desde la Institución Ferial de Cádiz, con motivo de la Feria de la Juventud, Ocio y Tiempo Libre "Juvelandia/95", se puso en el aire la estación ED7JIJ.

Operaron la estación EA7CJH, EA7COT, EA7AFX, EA7DLQ, EA7ACG, EA7DRJ y EC7DMW.

Se hicieron 2.157 contactos en la bandas de 40 y 80 mts.

Como dicha estación otorgaba un número para varios obsequios, los ganadores han sido las estaciones siguientes:

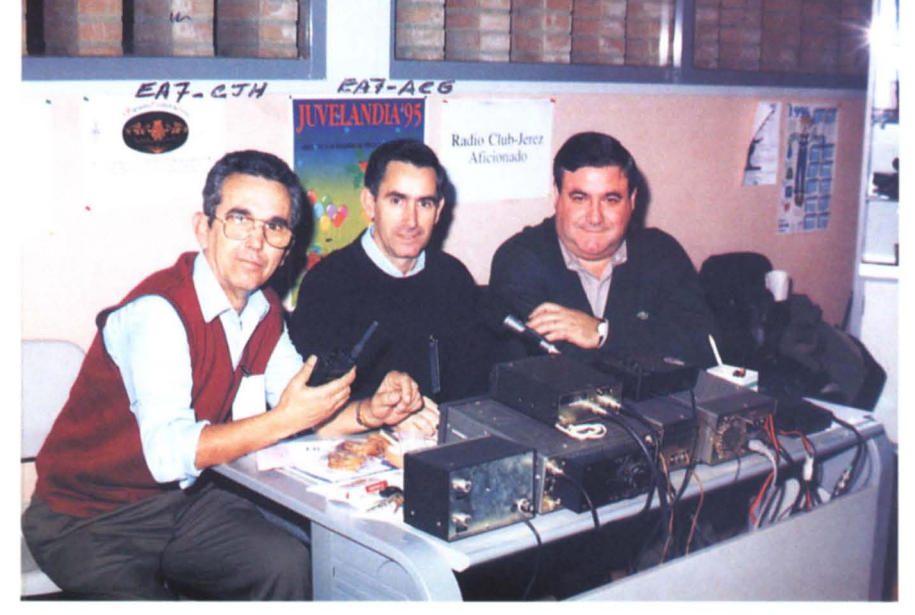

Operadores: EA7CJH - Alfonso, EA7ACG Juan Pedro y D. Francisco Reina, director de Ifeca

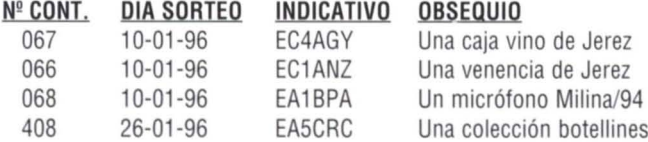

Por <sup>10</sup> que rogamos a los acreedores de dichos obsequios envien la tarjeta de QSL al manager EA7ACG, Juan Pedro Valenzuela Amador, Apartado 683, 11480 de Jerez de la Frontera, (Cádiz), para asi poderle lIegar dichos obsequios que han sido donados los siguientes colegas:

EA7GYZ, caja de vino EA7CJH, venencia EA7DRJ, micrófono Milina/94 EA7TT, colección de botellines

Nuestro agradecimiento en nombre de todos los chavales a los colegas que hicieron posible este evento y muy particularmente a Francisco Reina, director de la Institución Ferial de Cádiz en Jerez, por su total apoyo hacia los radioaficionados.

EA7ACG, Juan Pedro, Manager

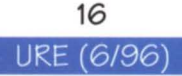

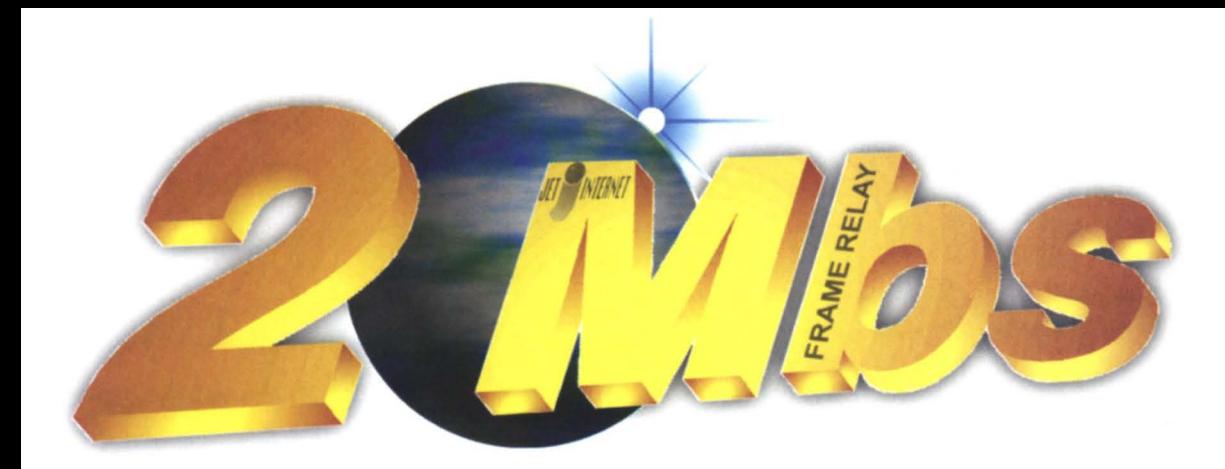

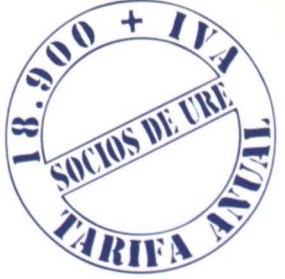

### • **•••SI puedes** *volar!* **iPorque navegar...**

#### TIPO DE CONEXION

ppp a través de Infovía (055). Tarifa lIamada metropolitana desde cualquier punto de Espafia.

#### ACCESO TOTAL

A todos los servicios de Internet, tanto a empresas como a particulares.

#### TARIFA PLANA

No hay límite de tiempo, ni cargos adicionales por la utilización del servicio.

#### CONTRATE SIN RIESGO

Para su total garantía, usted dispone de 5 dias de prueba en nuestro servicio. Si no queda satisfecho con el mismo le devolvemos su dinero.

SERVICIO DE SOPORTE De 9,00 a 21,00 de forma ininterrumpida.

#### SU EMPRESA EN INTERNET

Alquiler de espacios WEB, Imagen corporativa, disefio de WEB, etc.

#### ALQUILER DE ESPACIOS FTP

Puede disponer de su propio FTP privado para el acceso de sus clientes.

#### MAILING LISTS

Alquile listas de correo para una comunicación directa y rápida con sus clientes, asociados o colegas.

#### BUZONES ADICIONALES

Usted puede contratar buzones de correo electrónico adicionales.

### **Tel: 902 23 99 61 http://www.jet.es**

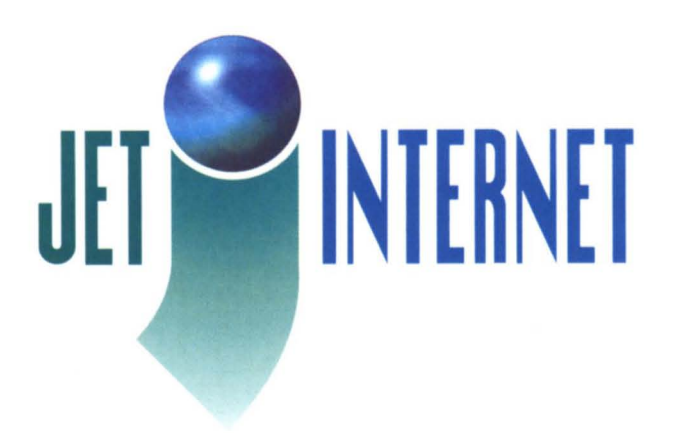

### Noticias de las Regiones

### INAUGURACION DE L**A** SEDE **I)E** URE EN LINARES

e nuevo nos asomamos a<br>las páginas de nuestra que-<br>rida revista y en esta oca-<br>sión es para comunicar a propios e nuevo nos asomamos a las páginas de nuestra querida revista y en esta ocay extraños (lo de extraños es un decir), la inauguración de la sede de URE que el Ayuntamiento de Linares ha tenido abien cedernos para el desarrollo de nuestra afición a todos los niveles, que en definitiva es extender la cultura entre todos los pueblos.

Dicha sede se encuentra ubicada en la Avda.de San Sebastian (aparcamientos de la Estacion de Autobuses) y está abierta a todos los colegas durante todos los sábados en horario de 17h a 19 h. en invierno y de <sup>11</sup> h a 13 h durante el verano.

Tambien a partir del mes de mayo hemos comenzado a impartir unos cursos sobre CW-Manejo de Equipos-ElectrónicaAntenas etc., para la formación de los nuevos colegas y el reciclaje de los más veteranos. De momento somos un pequeño grupo de colegas y amigos los que estamos al frente de todo este "cotarro", pero esperamos que a medida que pase el tiempo y se vaya divulgando <sup>10</sup> que estamos haciendo se nos vayan agregando más. Disponemos de un equipo de HF (Kenwood TS520), que pronto estará activo con su propio indicativo, un equipo de 144 MHz, mesas, sillas, etc. y, cómo no, una cafetera por si a algún colega se le apetece un buen cafe.

En la foto adjunta podeis ver una vista parcial de las instalaciones y a los colegas EA70Y y EA7LA.

Normalmente siempre hay

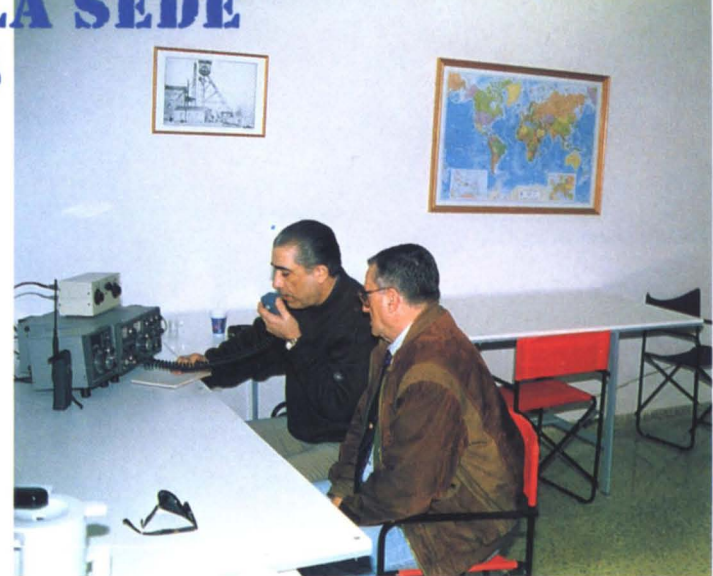

algún colega local en las frecuencias de 145.500 ó 144.800 MHz por aquello de que si alguno de los que leéis este artículo, pasáis por estos lares podáis estar informados 0 recibiros y asi poder conocernos personalmente.

Mientras tanto y a la espera de

vuestra grata presencia por nuestras instalaciones, sobre todo de los colegas locales, recibid nuestros mejores 73.

> **Tomás Rubio, EA70Y** Presidente Seccion Local Linares

#### SAN VICENTE **III FERIA SAN VICEPEIG MONOGRAFICA DEL COMERCIO**

ada la participación y entusiasmo que tuvo la ED5SMC del año pasado, esta Sección Local, en colaboración con la<br>Asociación de Comerciantes de San Vicente, y dada la<br>importancia de la III Feria Monográfica del Comercio, se ada la participacion y entusiasmo que tuvo la ED5SMC del año pasado, esta Sección Local, en colaboración con la Asociacion de Comerciantes de San Vicente, y dada la en el aire dicha ED5SMC los dias 28, 29, 30 de junio. ambos inclusive, en las bandas autorizadas y segmentos recomendados por la IARU Fonía y CW. QSL vía manager EA5ECS, o vía directa al apartado 280, 03690 San Vicente del Raspeig, Alicante, con sobre autodirigido y autofranqueado.

El día 30 de junio habrá una comida de hermandad, organizada por la SL en la que la dirección de la Feria obseguiará a los asistentes a la comida con un recuerdo de San Vicente. Haremos lo posible para que todos los asistentes se vayan contentos.

Inscripciones: Teléfonos 96/567-01-20, 96-566-35-72; frecuencia local 145.325 MHz. El menú y precio lo estamos ultimando, anticipando que será asequible para que puedan asistir el máximo de amigos y se vayan satisfechos.

Os esperamos, 73 cordiales a todos.

EA5ECS, Presidente de la Seccion

**ANUNCIO DE LA 1<sup>a</sup> CACERIA DEL ZORRO**

El próximo mes de junio y concretamente el día 23 domingo, la<br>Escción de URE aquí en Zamora, va a realizar la 1ª Cacería del<br>Zorro en la banda de VHF, cosa poco frecuente en nuestra Il próximo mes de junio y concretamente el día 23 domingo, la Sección de URE aquí en Zamora, va a realizar la 1ª Cacería del región.

Nos reuniremos a las 10 AM en la rotonda de la estación de trenes de esta ciudad, para comenzar la cacería a las 10:30 am.

Las inscripciones se podrán realizar desde el 1 de junio hasta el día 22 en la Cafeteria Olifrey, sita en la calle el Riego (junto Plaza Mayor); o bien, el mismo día desde las 9:30 a 10:15 am. en el lugar de salida, (informacion 145.500 VHF).

Consistirá en una baliza en dicha banda y el ganador se llevará un portátil y trofeo como primer premio. Habrá primeros para los tres cazadores; y para todos los participantes, tendremos una comida-reunión campestre para poder conocernos todos.

Los fines de esta Cacería serán para sacar fondos, para poder comprar el repetidor de VHF que tenemos en mente, algo que en cierta forma a todos nos servira.

El precio de la Cacerfa es de 2000 ptas.; la comida campestre sera personal y la bebida gratuita, esperando pasar un buen dia, conocer a muchos amigos y disfrutar de una experiencia algo poco común.

Para más información, tenemos nuestro apartado 333, y un teléfono de contacto a nombre de Toño que es: 908-81.39.70.

Gracias de antemano por vuestra ayuda.

Jose F. Gamazo Rivera Vocal de VHF y UHF

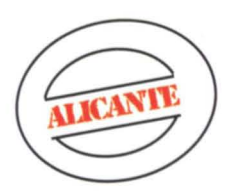

### **CAZAD L ZORRO**

Il pasado domingo 24 de<br>
marzo, organizado por la<br>
Vocalía de Concursos y con marzo, organizado por la Vocalia de Concursos y con la colaboración de la Junta Directiva y demás Vocalías de la Uni6n de Radioaficionados de Alicante, se llevó a cabo la anunciada "Caza de Zorro", en la banda de 2 metros, en el municipio de Alicante.

La salida de los numerosos equipos inscritos se efectuó en el lugar anunciado, pasadas las 10:30 horas de la mañana.

Poco antes de la hora del mediodia, localizaban la baliza el primer equipo formado por Agustín, EA5AAS y Vicente, EA5FME. Apenas dos minutos después llegaban en segundo lugar el equipo de Domingo, EB5CSY, Ariel y Mercedes.

Después de transcurrir algo más de una hora, llegaron los terceros: Javi, EA5EMT y Victor, EA5ACJ. Con unos pocos minutos de diferencia localizaban al "zorro", ocupando asi el cuarto puesto, Juan, EB5CEZ y Felipe.

A partir de aqui los equipos restantes, pasadas las 13:30 horas, rondaban muy de cerca la baliza, entrando en quinto lugar el equipo compuesto por Juan Carlos, EA5GJV y Paco, EA5AJB y en sexta posición el formado

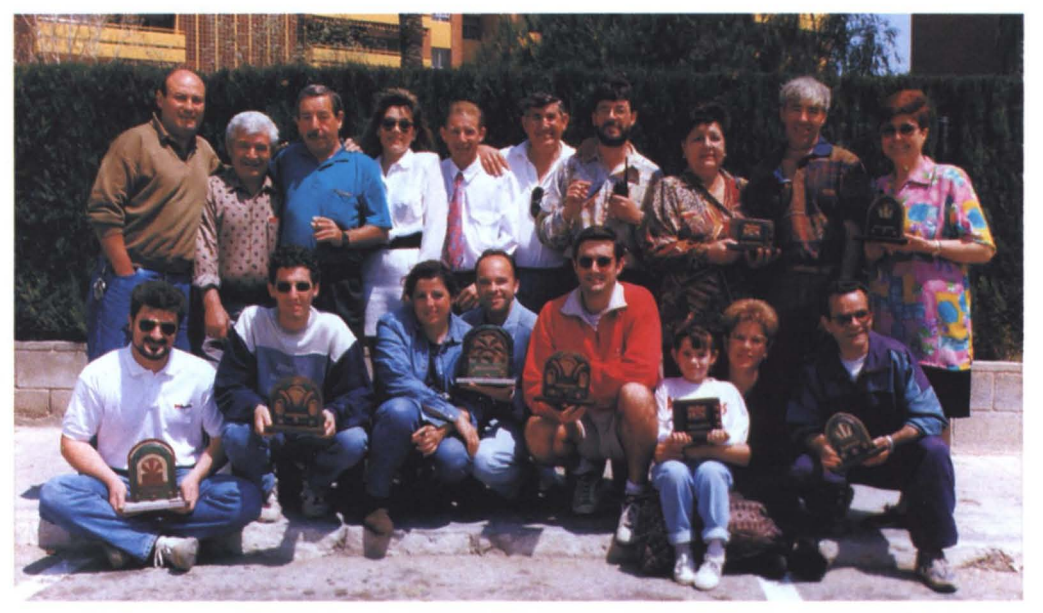

De pie: EA5EMH -Pepe-, EB5HUH -Antonio-, EB5HIH -Torcuato-, Conchi, EA5AAS -Agustrn-, EB5JJM -Antonio-, EB5EBW -Jose, EB5BLC -Merche-, EB5EAN -Antonio-, EB511Y -Paqui-Sentados: EB5GSY -Domingo-, Felipe, EB5CEW -Esperanza-, EA5FME -Vicente-, EB5CEZ -Juan-, Miriam, Maricarmen, EB5ANZ-Pitoño-.

por Torcuato, EB5HIH Inocencia, EB5HML.

Jesús José, EB5BZB y José, EB5INO, fueron los séptimos y Manolo, EA5AHZ y Fuensanta, diplomada 58.150, entraron los octavos. El noveno puesto fue para Antonio, diplomado 46.636, Maricarmen y Mercedes EB5BLC y el décimo fue para Pitoño, EB5ANZ y Paqui, EB51IY.

Finalmente en undécimo lugar

entraron, cerrando la clasificaci6n, Angel, EA5BBV y Raquel, EB5BSF.

El cuantioso material de radio y demas productos que las distintas firmas patrocinadoras habian obsequiado fueron sorteados junto a la entrega de trofeos, que fueron diseñados y desarrollados expresamente para esta ocasión por Esperanza, EB5CEW, en un aperitivo que se ofreció al final

del acto, sobre las 15:00 horas.

A los participante, patrocinadores y colaboradores, MUCHAS GRACIAS.

Para la pr6xima, Dios mediante, tomamos buena nota para que la entrega de trofeos, en vez de aperitivo, sea durante un buen almuerzo.

> Pepe, EA5EMH. Vocal de Concursos de URA

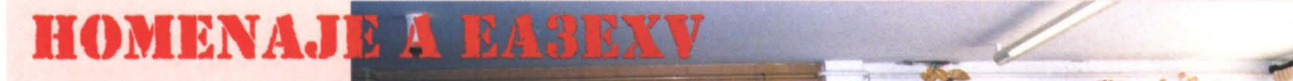

I pasado día 11 de febrero<br>La 1996, se celebró en el<br>Santuario de Ntra. Sra. del de 1996, se celebró en el Santuario de Ntra. Sra. del Far una misa en homenaje póstumo al que fuera amigo y compañero nuestro EA3EXV, Miguel Angel Maestro Rodriguez. Seguidamente hubo una comida en la que se concedió a la familia una placa de reconocimiento ala labor dentro de la Radioafición de nuestro compañero que E.P.D.

EA3GIH

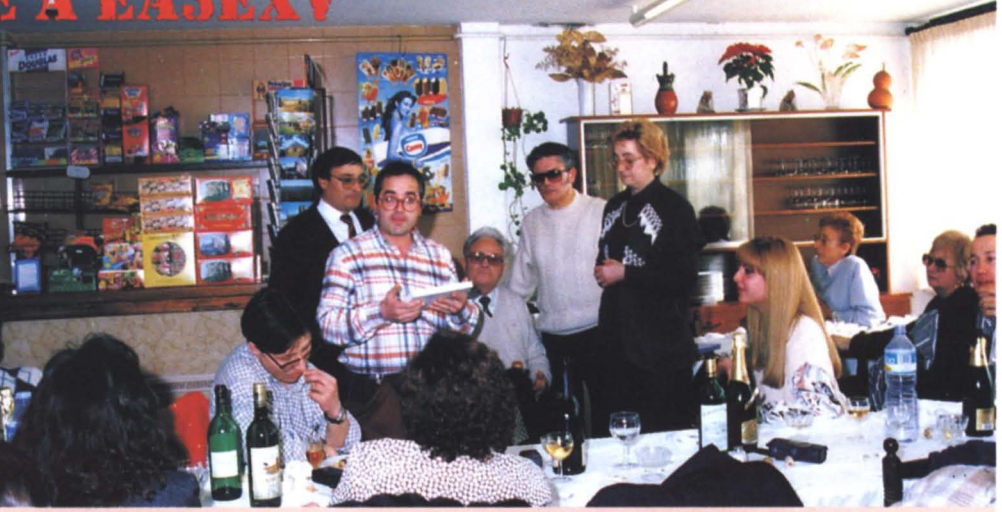

Presidente SC Gironés<br>Con la placa el presidente de la Sección del Gironés EA3GIH; detrás, EA3FTI, EA3FCH, Jean Paul y Maribel.

### Solidaridad en Radio

### **COLABORANDO CON NOSOTROS MISMOS**

La solidaridad bien entendida empieza por casa. Así lo ha demostrado un radioaficionado que, con su acción, me ha hecho recapacitar<br>sobre nuestra actitud hacia aquellos que nos rodean.

F pc<br>Ge ue algo casual. Yo conocia por razones comerciales a George desde hace tiempo, pero no sabfa que compartiamos la misma afición por la radio. Cuando <sup>10</sup> descubrimos y al saber mi activa participación en URE, me comentó algo que venía pensando y que llegó a sorprenderme muchísimo. George B. Mc Lellan, ex-VE7GBM, ex-VE2DAY, exG4BSQ y ahora EA5GCO habfa decidido REGALAR su viejo transceiver FT-101. Ese, que 10 habia acompañado tanto tiempo, por todo el mundo y que ahora estaba relegado por su flamante TS-50, tenía una nueva misión que cumplir. Su deseo era que nuestra sección de URE lo dejara a alguien, que por ser nuevo en

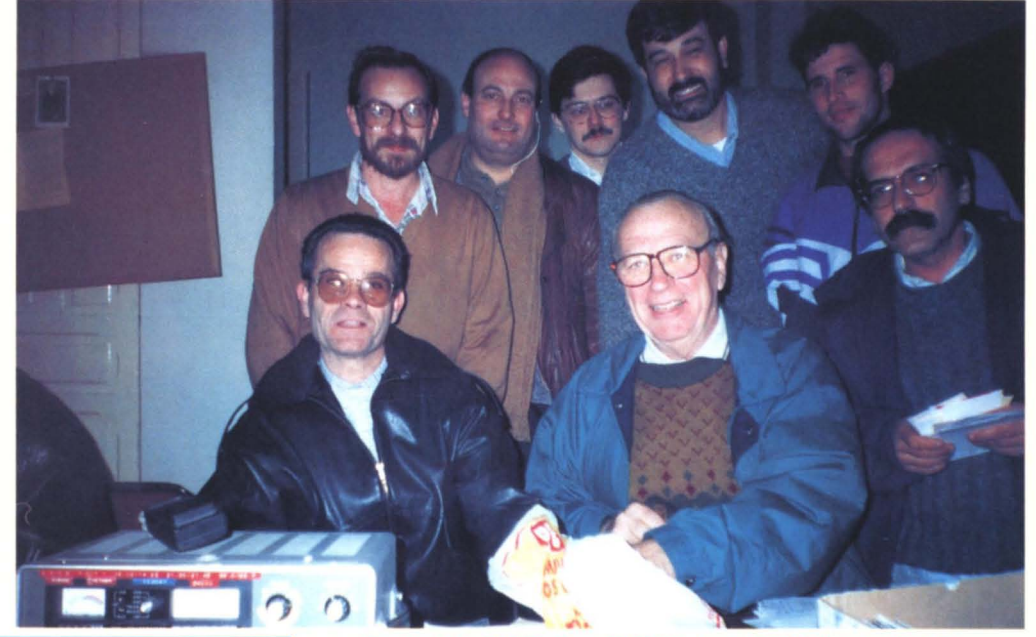

#### INTERNET RADIO GUIDE

the first and only manual on this subject worldwide! 356 pages • Ptas 4.700 or DM 50 (including airmail

Fed up with boring lists of strange expressions such as *http:* //www.arrrghhhh/? Our alternative is concrete information<br>in black and whitel The result of hundreds of hours of work, thousands of sheets of paper and an astronomical phone bill,<br>our new INTERNET RADIO GUIDE shows you the varied<br>features of the Internet for radio amateurs and worldwide<br>listeners. Now you can see what the so-called cybersp

If you do not feel like copying - error-free, of course!<br>such stupid terms like *http://www.arrrghhhh/*, have a look at<br>our homepage. Thousands of fascinating Internet sites are<br>only a mouse-click away from your forefinger

And, of course, the book for it :-)

1996/1997 WORLDWIDE WEATHERFAX GUIDE

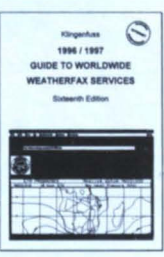

#### includes latest schedules and Internet addresses! 436 pages • Ptas 5.600 or OM 60 (Including airmail) The international reference book on radiofax stations and telefax<br>direct records from all over the world. Technique and equipment for<br>direct reception of weatherfax stations and meteo satellites. Includes<br>hundreds of new w

#### RADIO DATA CODE MANUAL

comprehensive + unique: the  $15<sup>th</sup>$  edition already! 604 pages · Ptas 6.500 or DM 70 (including airmail) Latest codes and message formats for aviation and meteorology.<br>
Internet addresses for solar data and radio propagation. All ICAO<br>
airport and WMO station designators worldwide. All modern data<br>
transmission protocols and

Plus: 1996 Super Frequency List on CD-ROM for Windows (broadcast *and* utility) = Ptas 5.600. 1996 Guide to Utility Radio Stations (604 pages) = Ptas A7400. Double CD Recording of Modulation Types = Ptas 9.200 (cassette Pt

Klingenfuss Publications · Hagenloher Str. 14 · D-72070 Tuebingen · Alemania  $Fax + +497071600849 + Phone + +49707162830 + E-Mail101550.514@complexerve.com$ Internet http://ourworld.compuserve.com/homepages/Klingenfuss/

De pie: Julio-EA5YP, Pepe-EA5EMH, Jesús-EA5FGK, Julio-EA5ADC, Javi-EA5AQA, Luis-EA5AIG Sentados: Pitoño-EB5ANZ y George EA5GCO y la FT-101 en primer piano.

este hobby, no tuviera una emisora para bandas decametricas.

Me dej6 perplejo y admirado. Tal vez el valor real, monetario, de la donación no sea muy alto, pero la acción hace que pensemos en dar un nuevo destino para todos esos transceivers que son arrinconados por las nuevas maravilIas japonesas. Hay sentimientos que no se pueden expresar por escrito y uno de ellos es el que George ha despertado en muchos de nosotros, mezcla de admiraci6n, sorpresa y agradecimiento.

Nos pusimos todos a pensar en el destinatario y la propuesta de Hector, EA5FLQ, fue inmediatamente aceptada por todos. Aqui en Alicante tenemos la suerte de contar entre nuestros socios a Jose, el muy conocido EB5ANZ, que cada día y después de una dura jornada de trabajo, se ha dedicado durante meses a enseñar y entrenar a muchos EB en lo

que es su pasión: la telegrafía. Gracias a el y a su paciencia han podido superar la prueba de CW en el examen de EC. La decisión estaba tomada y la veterana FT-101, donada por George, fue a para a manos del popular "Pitoño" que, a buen seguro, le está sacando un buen rendimiento en las partes bajas de las bandas. Cuando él lo decida, la emisora volverá a la Sección y así seguirá cumpliendo su objetivo: alentar aotro para que empiece a saborear los QSOs en HF.

George ha visto realizada su idea y a todos nosotros nos ha hecho pensar que, como deciamos al principio, la solidaridad bien entendida debe empezar por nosotros mismos, George, thank you very, very much and welcome as anew member of our URE.

> 73 de Julio, EA5XX, (ex-EA5ADC)

ERNET RADIO GUIDE

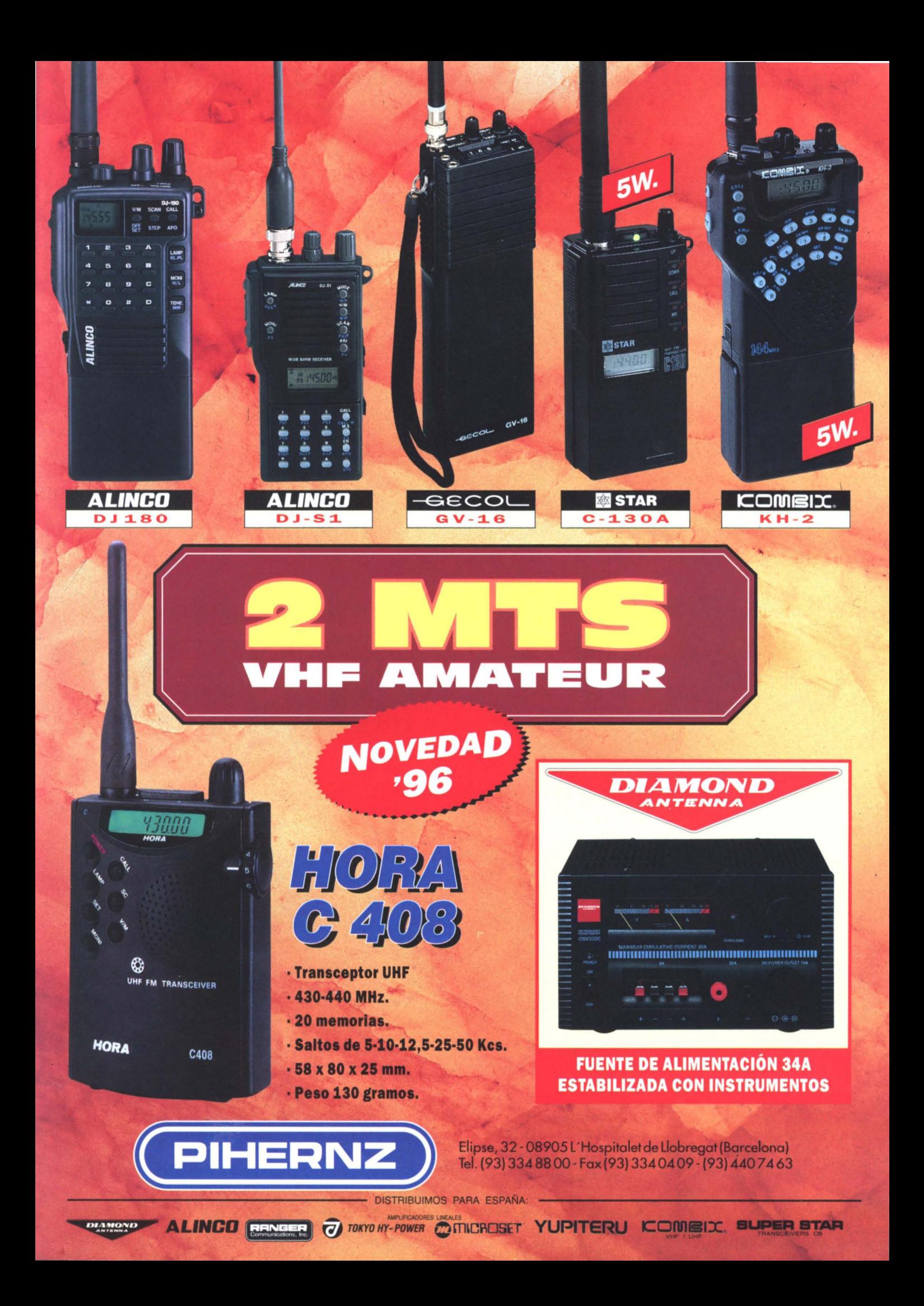

v- U Microondas

### **PROPAGACION ESPORÁDICA POR MULTISALTO-TRANSATLANTICA (EsMT) EN LA BANDA DE 50 MHz**

#### LA PROPAGACION DE LAŞ ONDAS ELECTROMAGNETICAS CONSTITUYE EL <u>T</u>EMA MAS IMPORTANTE DE LAS VARIANTES DE ESTUDIO EN **MADIOTELEÇOMUNICACIONES DE TODO TIPO,** PUES SIN ELLA NO SE PODRIAN REALIZAR LAS RADIOCOMUNICACIONES Y, EN NUESTRO CASO, LAS DE RADlOAFICIONADO.

n el periodo de mi actividad<br>
en la banda de VHF en 50<br>
MHz, desde el año 1992<br>
banta la fecha actual banbanca en la banda de VHF en 50 MHz, desde el año 1992 hasta la fecha actual, he observado que varios fenómenos de propagación son factibles a dicha banda, pero la que más me llama la atención y espectacular es la producida por la capa "E esporádica", y en especial la producida por la "esporádica por multisalto" con América del Norte y el Caribe.

Se podria definir que este tipo de propagación es producida por irregularidades geomagnéticas, provocadas por vientos ionosféricos, situándola en una zona comprendida entre los 76 y 123 km de altura sobre la tierra, permitiendo la reflexión de las radiocomunicaciones en la banda de VHF, pero posiblemente también influyen otros factores y son materia de estudio (de momento no dispongo de medios técnicos y económicos para seguir realizando mis investigaciones en dicha banda).

#### SUCESOS ACONTECIDOS

Las radiocomunicaciones realizadas desde Europa con América del Norte en la banda de VHF en 50 MHz, en el periodo de junio-agosto de los años 1990- 1995, yo pensaba que eran producidas por la propagación en dispersión ionosférica, formada por la acción directa del viento solar (generada por la actividad solar de sus erupciones termonucleares, llamadas manchas solares), provocando una radiación molecular en la ionosfera terrestre y dividiendo ésta en subcapas o zonas con diferentes grados de ionización llamadas

capas D, E, F(ver figura 1), creando una intensa ionización de electrones libres cargados eléctricamente (iones), bajo la influencia del sol en horas diurnas. Dentro de ellas se producen

diversos fenómenos que posibilitan las radiocomunicaciones a gran distacia, por mediación de la refracción y reflexión de las ondas de radio, y según el ángulo de energía radiada por la antena, es reflejada en la capa F2; esto se pruduce a casi 450 kilómetros por encima de la Tierra.

Este comportamiento de propagación por reflexión en la capa F2 es favorable en la frecuencia de 50 MHz, cuando hay gran

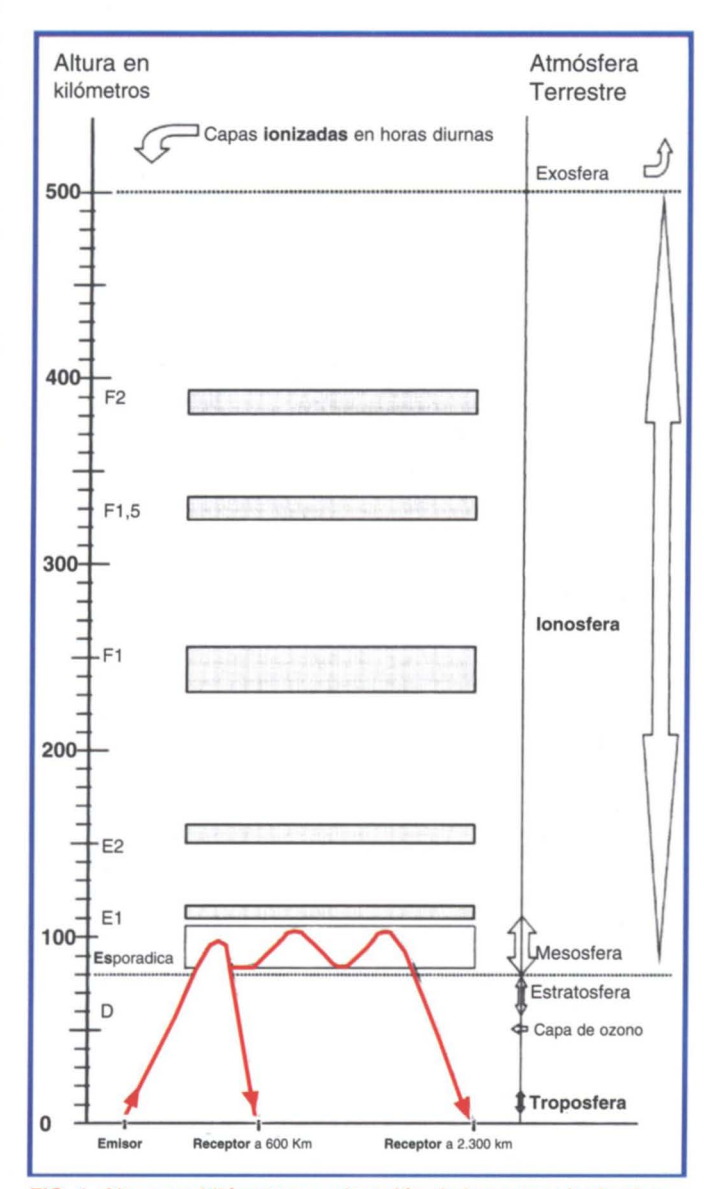

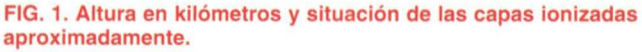

#### Por Carlos Almazán, EA1DVY

número de manchas solares. En marzo de 1993 la estación española EH8CVW en IL28 (Islas Canarias) realizó un contacto con VR6JJ en CG44 (Islas Pitcairn, del Océano Pacifico), consiguiendo un récord de la distancia máxima en este tipo de propagación (F2), alcanzando los 13.679 km.

Pero en estos últimos años (1993-1995) la evolución del ciclo solar en cuanto a su número de manchas solares ha sido mínima, por lo que yo he pensado que estaría asociada con otro tipo de propagación, en las radiocomunicaciones transcontinentales con América del Norte en la banda de 50 MHz. Este año, la evolución se podria definir como baja-mínima, y la máxima frecuencia útil está entre los 23 a 28 MHz, no llegando a los 50 MHz.

#### RESULTADO TEORICO-PRACTICO

El resultado podría ser que las radiocomunicaciones con América del Norte en la banda de VHF en 50 MHz, en el periodo de junio-agosto de los años 1990- 1993, estuvieron relacionadas por la capa F2, y en los años posteriores por otros fenómenos de propagación, teniendo muy poca o ninguna correlación con el ciclo de actividad solar. Y mucha relación con fenómenos atmósfericos o de otra índole, y relacionados con la capa "E esporádica", y llamada o denominada para esta ocasión "Esporádicas por Multisalto-transatlántico" (EsMt).

La propagación por "EsMt" tiene varios factores, el más conocido es por la influencia de la ionización de la capa "E esporádica" debida a la presencia de fuertes vientos contrapuestos, a la altura aproximada de 112 kilómetros de la Tierra. Por debajo se concentra una acumulación de iones y electrones que forman una capa ionizada en la zona de fricción, desplazada por vientos

horizontales de particulas neutras, ayudado por la alteración del campo magnético y las ondas de gravedad y presión producidas por las borrascas, turbulencias ionosféricas, anticiclones y fenomenos similares.

El exceso de iones se filtra en nubes poco densas, ionizándolas cuando alcanza cierta altura, permitiendo las radiocomunicaciones en la parte alta de HF y la parte baja de VHF, entre 24 y 154 MHz, por reflexi6n en dicha capa [excepcionalmente puede lIegar a 220-225 MHz (frecuencia utilizada por radioaficionados del Reino Unido y América), pero la distancia limite alcanzada es de 330 kilómetros].

#### OBSERVACIONES DEL COMPORTAMIENTO DE LA ESPORADICA, ENTRE 600 Y 2.300 KILOMETROS DE D1STANCIA, ENTRE DOS ESTACIONES

La observación de este fenómeno de propagación es asombrosa. Su duración en tiempo es tres veces superior que en 144 MHz y se caracteriza por señales fuertes y estables, oyéndose de repente estaciones que unos instantes antes no estaban allí. Puede empezar su aparición en la frecuencia de 24 MHz, después asciende a 28, 32, 43, 50 MHz, etc. subiendo progresivamente hasta 154 MHz o más. Este proceso de subida a la frecuencia "útil" de 50 MHz puede durar horas 0 en algunas ocasiones sólo minutos, retrocediendo a la inversa.

Los corresponsales son principalmente europeos y africanos. La distancia minima suele ser de unos 600 km; si es menor puede estar infuenciada por otro tipo de propagaci6n, como por ejemplo en la cafda de meteoritos (reflexi6n de la onda de radio por la caida de microlluvias de meteoritos). A partir de esta distancia se pueden realizar radiocomunicaciones faciles hasta 2.300 km ± 15 % o superiores.

He observado que se desplaza en la mayorfa de las ocasiones de Sur a Norte describiendo una cir-

#### SERVICIO INFORMATICO DEL EOUIPO TECNICO DEL GRUPO DX VHF SORIA

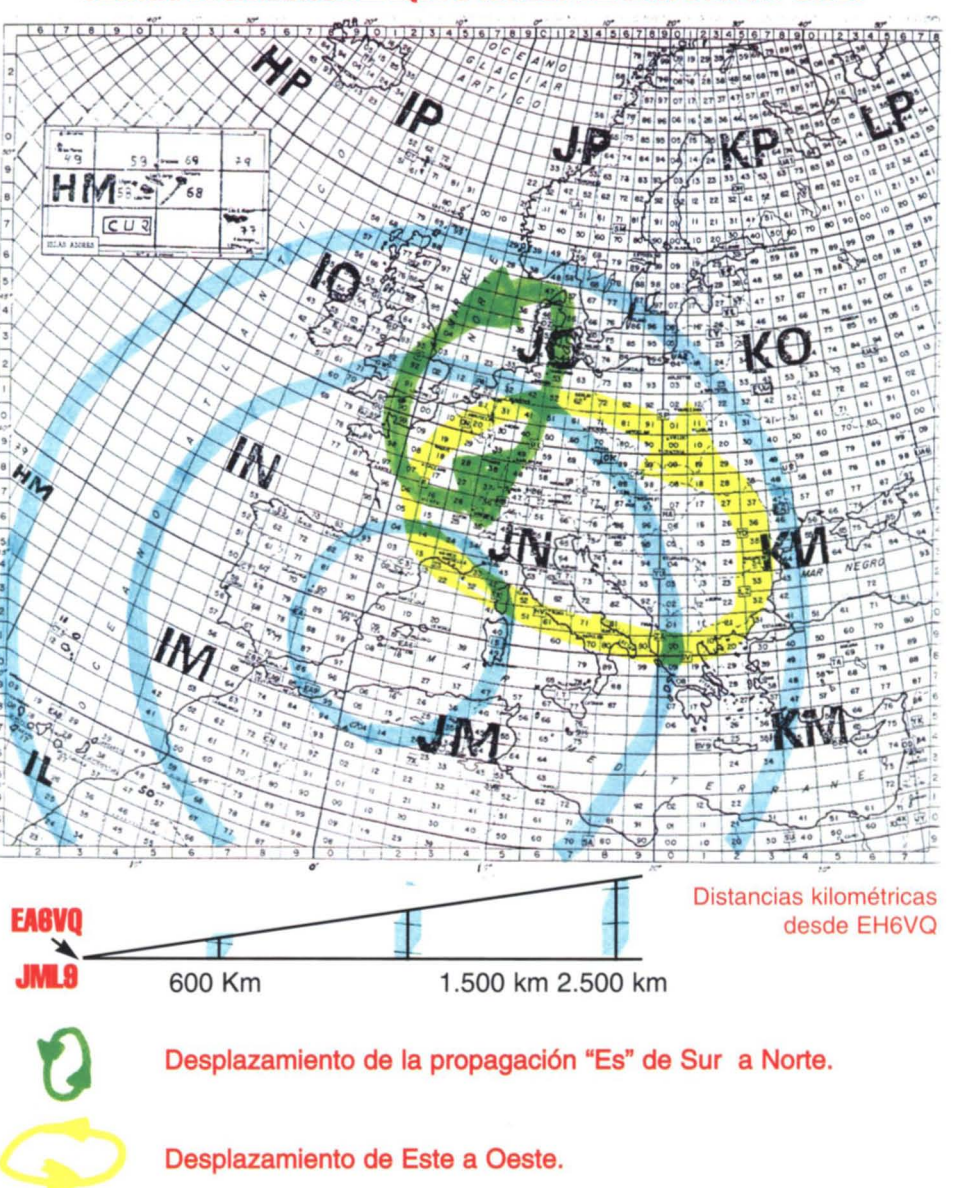

FIG. 2

cunferencia. aunque en algunas ocasiones es de Este a Oeste de forma eliptica (ver figura 2) con un ligero QSB.

Los meses más frecuentes son de mayo aseptiembre; el horario es irregular siendo las horas 6ptimas entre las 10 y 19 UTC. Este tipo de propagación admite condiciones de emisión modestas, como puede ser antena vertical 0 dipolo y muy pocos vatios.

#### OBSERVACIONES DE "ESPORADICAS POR MULT1SALTO-TRANSATlANTICO" (EsMr).

La "EsMt" tiene los mismos

principios citados anteriormente pero con la particularidad de que esta poco estudiada en el campo radiocientffico.

Su caracteristica se distinge porque se produce con más regularidad en los meses de junio y julio (periodo de vacaciones entre europeos y americanos), sus señales son bajas pero constantes, y excepcionalmente moderadas de S6, pero hay que tener encuenta que las estaciones americanas disponen de buenas antenas, direccionales largas de 5 elementos o más, y potencia de 100 vatios o más. Parece ser que esta producida en principio

por la capa "E esporádica", pero con el agravante de tener varios saltos de reflexión (multisalto) sobre dicha capa, permitiendo la radiocomunicación con distancias largas de 6.200 Km o más, cruzando el Océano Atlántico.

Las horas 6ptimas son de 16:30 a 22:15 UTC, pero este dato puede tener relación con el horario local y costumbres de la costa Este de América, va que allí la hora local respectiva es 12:30 a 17:15, (el huso horario es de menos cinco horas UTC), Yen la Península Ibérica tenemos la costumbre de echarnos la siesta después de comer.

### **V-U** Microondas

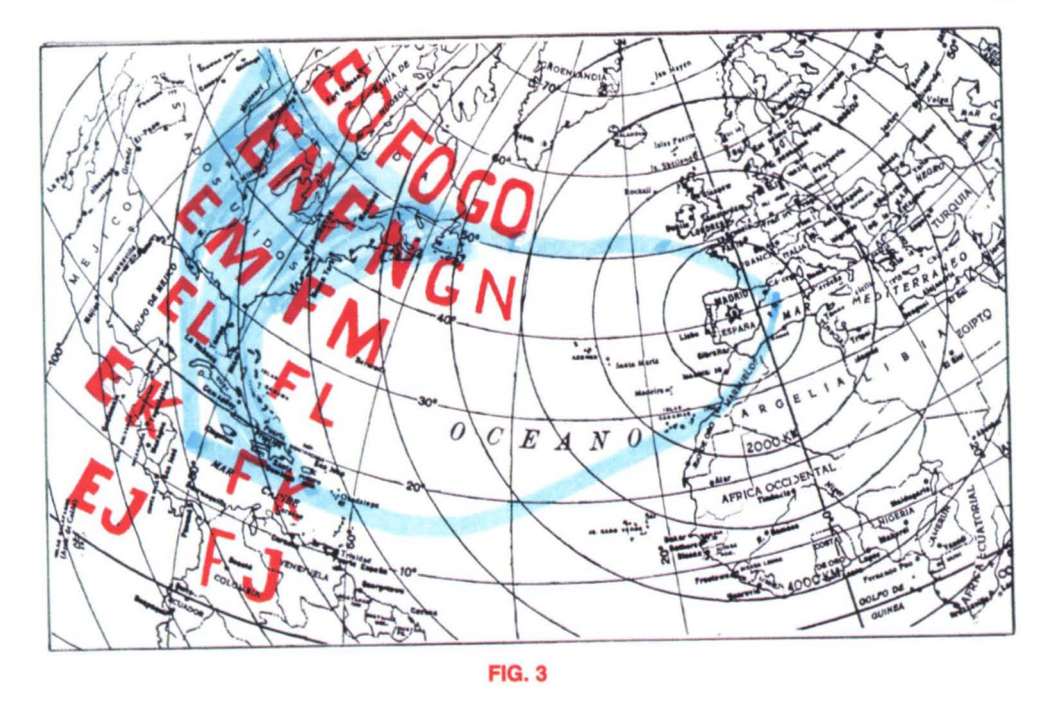

**Zona de Influencla para reallzar radlocomunlcaclones por medlcl6n de la Propagacl6n "EsMt' con el Norte de Am6rlCll y el Carlbe.**

Los prefijos de las estaciones más beneficiadas son: 4U1UN, FP, C6. CO, CYO, CY9, VE1/2/3/9, V01/2, VY2, VP2/9, KP4, Wl/2/3/4/8/9/. ocasionalmente el este del distrito W5 y WO. Las cuadriculas en OTH locator son: GN, GO. EL, EM, EN. EO, FK, FL, FM. FN Y FO, es decir Que las estaciones que están dentro de  $25^{\circ}$  a  $52^{\circ}$  de longitud Norte, y a una distancia de su OTH de 7.300 Kil6metros es la zona de influencia por este tipo de propagación (ver figura 3).

Otro fenómeno que he observado es que podemos estar escuchando a estaciones del Reino Unido en OSO con América, por ejemplo a las 12:35 UTC, y dos horas después, estaciones EH realizan OSO con América y las estaciones anteriores pierden las condiciones con America, 0 puede suceder a la inversa, por 10 Que me sugiere que puede tener un ciclo semi rotatorio. por ejemplo una zona puede realizar QSO con América y supongamos Que empieza en las Islas Canarias (EH8) o Islas Azores (CT3) y una hora después se desplaza a la Península Ibérica (EH, CT, C3, ZB2), después al Reino

Unido (G) o Irlanda (EI) y finalizando en las Islas Faeroe (OY) 0 Islandia (TF), y después proceder ala inversa finalizando en las Islas Canarias. Este fenómeno puede suceder en horas o minutos y es un tema a investigar.

El récord de la distancia máxima en el año 1.995, contactada por una estación española por este tipo de propagación con America del Norte. es de 7.513 km. realizado el dfa 6 de julio por EH1TA/p en IN63 con WD5K en EM12sg.

El récord en USA en distancia maxima por "EsMt" es el realizado por W04KPO en FM15 con JY7SIX en KM17wx (Jordania) con un ORB de 9.776 km, el dia 9 de junio de 1994 alas 21:45 UTC.

#### **FINIQUITO**

Parece ser que la muy baja actividad solar en cuanto a su número de manchas solares es muy favorable en la propagación por "EsMt". Una breve estadistica, realizada por mi en el periodo de junio a julio de los años anteriores me 10 confirman.

Estadistica de aperturas de "EsMt" entre estaciones de

Europa y Africa con América del Norte y Caribe:

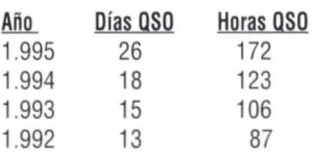

El resultado del año pasado fue muy bueno y según los expertos en VHF, la situación geografica de la Peninsula Iberica es magnifica para este tipo de propagación, gracias a las radiobalizas de CTOWW en IN61-50.030 MHz y ZB2VHF en IM75-50.035 MHz, Que fueron escuchadas por estaciones del Norte de America en el periodo de junio a julio en los años 1994/5, por lo que ratifican y lo mencionan en revistas especializadas de VHF (ver lista de radiobalizas en la banda de 10 y 6 metros).

En este año se espera que sean excelentes las condiciones de propagación por "EsMt", y estaciones de radioaficionado canadienses y estadounidenses se desplazarán a la Costa Este, cerca del Océano Atlántico, para realizar radiocomunicaciones esperimentales en la banda de VHF en 50 y 144 MHz (144.150 MHz en CW y en 144.275 MHz en SSB, para OSOs con America via "EsMt"). ya Que este fen6meno no se repetira hasta final del ciclo solar número 23; según mis pronósticos será aproximadamente alrededor del año 2.007. es decir. al principio del tercer milenio de nuestra era.

#### **ESPERANZA**

Espero Que todas las estaciones de radioaficionados espanoles Que dispongan de licencia de emisi6n en 50 MHz apunten sus antenas en dirección de América del Norte en el periodo de junioagosto de 1996, y las demás estaciones que dispongan de receptor 0 transverter de 50 MHz y transmisor en la banda de 10 metros estén atentas y realicen llamadas en la frecuencia próxima de 28.885 MHz, para citas en la modalidad de crossband (banda cruzada); la estación española transmite en la banda de 10 metros y la estación que le escuche y disponga de emisora de 6 metros le transmitirá en una frecuencia predicha en 50MHz (ver Plan de Banda de 50 MHz), y las estaciones EH pueden proceder al revés en 50.185 MHz en dirección de América del Norte, y los Que dispongan de acceso a una estación de packet-cluster, que se conecten y pidan informaci6n con el comando "SH/OX 6" (Iistado de estaciones OX registradas en la banda de 50 MHz), y estén atentos al segmento de radio-balizas de 28.100 a 28.200 MHz. Que suele ser el primer aviso del inicio para 50 MHz, ya Que este fen6meno de propagación es totalmente impredecible, y como dice su propio nombre (esporadica) lIega de sorpresa.

Los informes de los OSO por "EsMt" Que he recibido han sido de mucha utilidad para realizar estas observaciones y se ruega que si disponen de alguna noticia del tema tratado me la manden a mi dirección (Apartado de Correos 101, 42380 Soria).

73 y buenos OX en VHF.

#### **LISTA DE RADIOBAlIZAS DE LA COSTA ESTE AMERICANA EN 10 Y6 METROS**

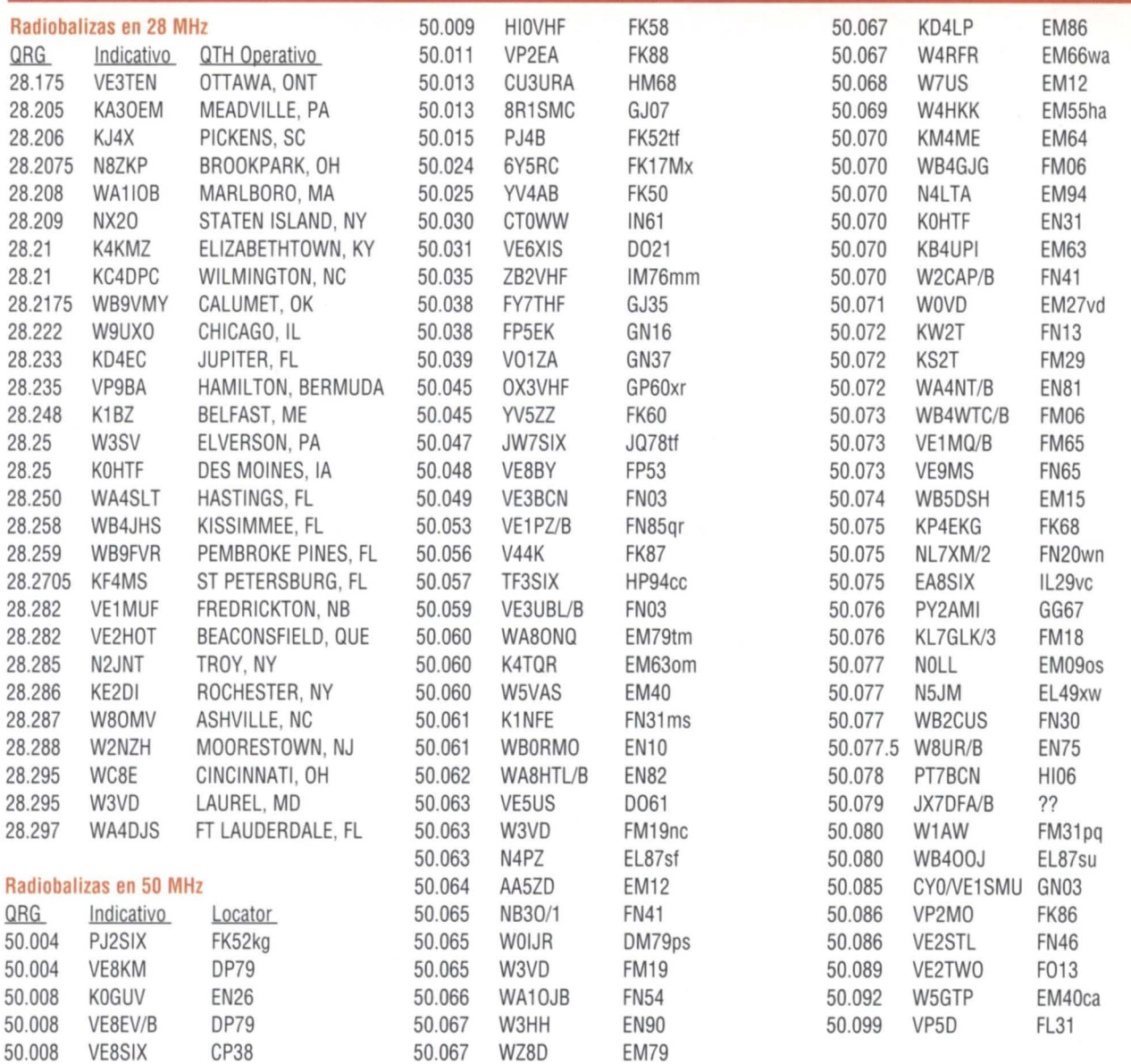

#### **PLAN DE BANDA DE LA IARU DE 50 MHz**

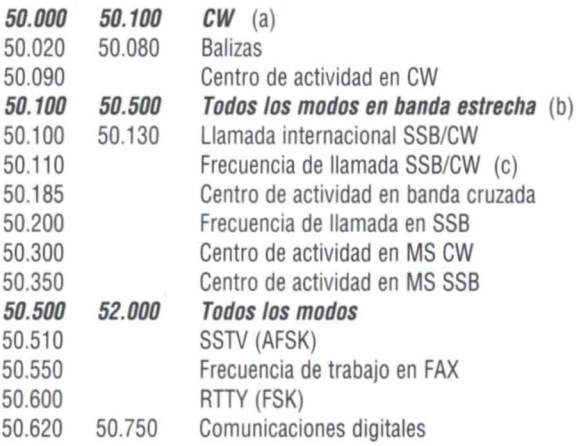

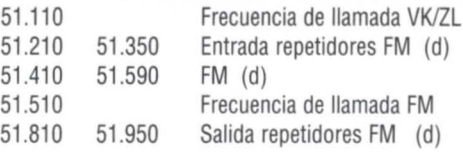

#### NOTAS

- (a) La CW está permitida en toda la banda; la CW en exclusiva: 50.00 50.100 kHz
- (b) La denominación "banda estrecha" se refiere a los modos de transmisión que ocupen una anchura de banda no mayor de 6 kHz.
- (e) La frecuencia de llamada internacional de 50.110 kHz no debe usarse en ningún momento para llamadas dentro de Europa.
- (d) El espaciado de canales en FM es de 20 kHz con un desplazamiento de 10 kHz.

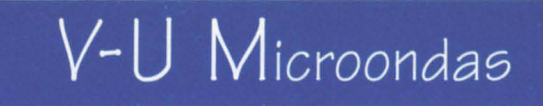

#### **NOTAS ADICIONALES AL USO DE LA BANDA**

El uso de las frecuencias siguientes no forman parte del Plan de Bandas de la IARU, sino que son fruto de la observación personal.

- 50.105 Llamada rebote lunar (EME)
- 50.125 Centro de llamada en USA
- 50.135 Centro de actividad Groenlandia (OX3LX)
- 50.140 Centro de llamada para Europa continental
- 50.155 Centro de actividad de Italia
- 50.160 Centro de actividad de Andorra
- 50.170 Centro de actividad de T70A (JN63fw)
- 50.180 Centro de actividad de NET (G)
- 50.210 Centro de actividad de Francia
- 50.275 Centro de actividad troposférica (G)
- 50.400 Centro de actividad en Japón (JA)
- 50.445 Baliza en Sudáfrica (ZS)
- 50.499 Baliza en Chipre-5B4CY
- 50.521 Baliza experimental-SZ2DF-Creta
- 50.700 Centro de actividad en packet
- 50.950 Baliza en Sudáfrica (ZS6SIX en KG33xx)
- 51.150 Radio-paquete en Europa
- 51.210 Entrada repetidor en OZ
- 51.260 Centro de actividad para principiantes en FM (Inglaterra)
- 51.290 Centro de actividad en MS
- 51.530 Centro de llamada experimental
- 51.810 Entrada repetidor en OZ
- 51.940 Comunicaciones de emergencia (G)
- 52.000 54.000 CW/SSB, segmento ampliado aestaciones de Africa del Sur, América, Oceanía *y* parte Sur de Asia.
- 52.050 Centro de actividad llamada en Australia-VK
- 52.320 52.470 Balizas en Australia (VK)
- 52.510 Baliza de ZL2MHF (RE78sk)
- 52.525 Centro de llamada en FM (USA)
- 53.750 Centro de actividad TV-Sonido (EA4)
	- (Canal 2de TVE-1 en Navacerrada)

#### **CONCURSO NACIONAL DE UHP**

1.- PERIODO: Primer fin de semana de julio, de las 14.00 UTC del sábado día 6 a las 14.00 UTC del domingo 7 de julio de 1996.

2.- AMBITO: Internacional.

3.- CATEGORIAS: Monooperador y multioperador.

4.- FRECUENCIAS: 432 MHz, según el plan de bandas de la IARU.

En SHF la participación se limitará a estaciones debidamente autorizadas, pudiendo la organización reclamar la licencia especifica necesaria para operar en estas bandas, siendo considerados los contactos realizados como experimentación, no siendo contabilizados los resultados en estas bandas en el cómputo final.

5.- QSO: Sólo se podrá contactar una vez con la misma estación sea cual fuere el modo (SSB o CW). Los contactos vía satélite, rebote lunar, meteor-scatter y repetidores no serán válidos.

6.- INTERCAMBIOS: Se pasará el control de señal (RST), nume-

ral empezando por el 001 y QTH locátor completo. Aunque no se mencione, es obligada anotar la hora de contacto en UTC.

7.- PUNTUACION: Se contabilizará un punto por kilómetro de distancia entre los QTH locátors de las dos estaciones.

8.- MULTIPLICADORES: Serán considerados como multiplicadores cada uno de los distintos aTH locátor conseguidos durante el concurso, entendiendo como aTH locátor los 4 primeros dígitos del WW Locator (JN12, JM98, etc.). Una misma estación no podrá cambiar de aTH locátor durante el transcurso del concurso.

9.- LISTAS: Sólo serán válidas las listas con formato estándar o de ordenador, con un máximo de 40 contactos por hoja. Las listas que lleguen sin contabilizar serán consideradas de control. En el caso de que algún participante tenga dificultades en contabilizar la puntuación, la organización se ofrece para realizar la misma, dentro de los plazos de entrega

establecidos. Será necesario también adjuntar una hoja resumen donde deberán constar los datos de la estación, operador(es), puntuación reclamada, contacto más distante, etc. Se agradecerá el envío del disquete a aquellos participantes que utilicen el programa URE/LOC y que podéis conseguir remitiendo un disquete formateado y un sobre autodirigido.

Las listas deberán remitirse a: URE, Concurso Nacional de UHF, Apartado Postal 220, 28080 Madrid, antes del día 30 de julio.

10.- VERIFICACION DE LIS-TAS: No serán válidos los contactos que no figuren en un 5% de listas por lo menos, debiendo reflejarse en un mínimo de dos listas si el índice de participación diera un resultado menor de dicho 5%.

11.- TROFEOS: Se otorgará un trofeo de campeón absoluto al participante con el máximo de puntos conseguidos sumando las puntuaciones de las distintas modalidades.

12.- DIPLOMAS: QSL de participación a todos los concursantes.

13.- DESCALIFICACIONES: Serán descalificados aquellos operadores que, participando desde una misma ubicación y desde una misma estación, participen a título individual, transgrediendo claramente el punto referido a "categorías".

Será descalificada también toda estación que:

- proporcione datos falsos a los demás concursantes o a la organización;
- sólo otorgue puntos a determinados corresponsales en perjuicio de los demás;
- no cumpla con la normativa legal a la que le obliga su licencia;
- transgreda cualquiera de los puntos indicados en las presentes bases.

14.- La participación en el concurso presupone la total aceptación de las presentes bases. Las decisiones de la organización serán inapelables.

### **PARTICIPACION EN CONCURSO "EME"**

n el concurso internacional EME (rebo-<br>te lunar) de 1995, organizado por la<br>ARRL, participaron las siguientes estate lunar) de 1995, organizado por la ARRL, participaron las siguientes estaciones españolas:

En multibanda, EA2LU con 512.300 pun-

tos (tercer clasificado) y EA3DXU con 227.700 puntos (8<sup>°</sup>).

En 144 MHz, EA2AGZ con 44.800 puntos  $(279)$ .

En 1296 MHz, EA3UM con 103.500 pun-

tos  $(11<sup>°</sup>)$ .

La siguiente edición de este concurso tendrá lugar en estos dos fines de semana: 26- 27 de octubre y 23-24 de noviembre de 1996.

### **CONCURSO DEL MEDITERRANEO**

PERIODO: Primer fin de semana de junio, de las 14.00 UTC del sábado hasta las 14.00 UTC del domingo.

AMBITO: Internacional.

CATEGORIAS: Monooperador y multioperador. Una misma estación podrá utilizar indicativos diferentes en distinta banda.

FRECUENCIAS: Las recomendadas por la IARU en cada modalidad, tanto en 144 como en 430 MHz, contabilizándose como concursos independientes en cada banda a efectos de puntuación. En SHF la participación se limitará a estaciones debidamente autorizadas, pudiendo la organización reclamar la licencia especffica necesaria para operar en esta bandas, siendo considerados los contactos realizados como de experimentación, no siendo contabilizados los resultados

de estas bandas en el cómputo final.

QSO: Sólo se podrá contactar una vez con la misma estación sea cual fuere el modo (SSB o CW). Los contactos vía satélite, rebote lunar, meteorscatter y repetidores no serán válidos.

INTERCAMBIOS: Se pasará el control de señal (RST), numeral empezando por el 001 QTH locator completo. Aunque no se mencione, es obligado anotar la hora de contacto en UTC.

PUNTUACION: Se contabilizará un punto por kilómetro de distancia entre los locator de las dos estaciones sea cual fuere la banda.

MULTIPLICADORES: Serán considerados como multiplicadores cada uno de los distintos locator conseguidos durante el concurso, entendiendo como locator los 4 primeros dígitos del WW Locator (JN12, JM98, etc.). Una misma estación no podrá cambiar de aTH locátor durante el transcurso del concurso.

LISTAS: Sólo serán válidas las listas en formato estándar o de ordenador, con un máximo de 40 contactos por hoja. Las listas que lleguen sin contabilizar serán consideradas de control. En el caso de que algún participante tenga dificultades en contabilizar la puntuación, la organización se ofrece para realizar la misma, dentro de los plazos de entrega establecidos. Será necesario también adjuntar una hoja resumen donde deberán constar los datos de la estación, operador(es), puntuación reclamada, contacto más distante, etc.

Las listas deberán remitirse antes del 31 de junio a: Sección Local URE Ibiza, Apartado Postal 1166, 07800 Ibiza (Baleares)

VERIFICACION DE LISTAS: No serán válidos los contactos que no figuren en un 5% de listas por lo menos, debiendo reflejarse en un mínimo de dos listas si el índice de participación diera un resultado menor de dicho 5%.

PREMIOS: Diploma alos tres primeros clasificados en cada categoría y banda.

DESCALIFICACIONES: Serán descalificados aquellos operadores que, participando desde una misma ubicación y desde una misma estación, participen a título individual, transgrediendo claramente el punto referido a "categorías".

Será descalificada también toda estación que:

- proporcione datos falsos a los demás concursantes o a la organización;
- sólo otorgue puntos a determinados corresponsales en perjuicio de los demás;
- no cumpla con la normativa legal a la que le obliga su licencia;
- transgreda cualquiera de los puntos indicados en las presentes bases;
- efectúe sus contactos en los segmentos de llamada de DX.

La participación en el concurso presupone la total aceptación de las presentes bases. Las decisiones de la organización serán inapelables.

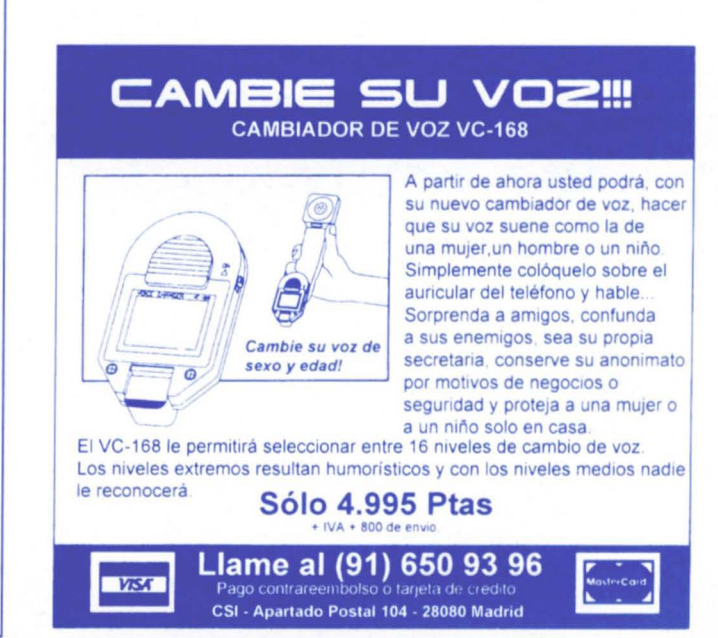

#### CUADRO DE HONOR DEL DIPLOMA TTLOC

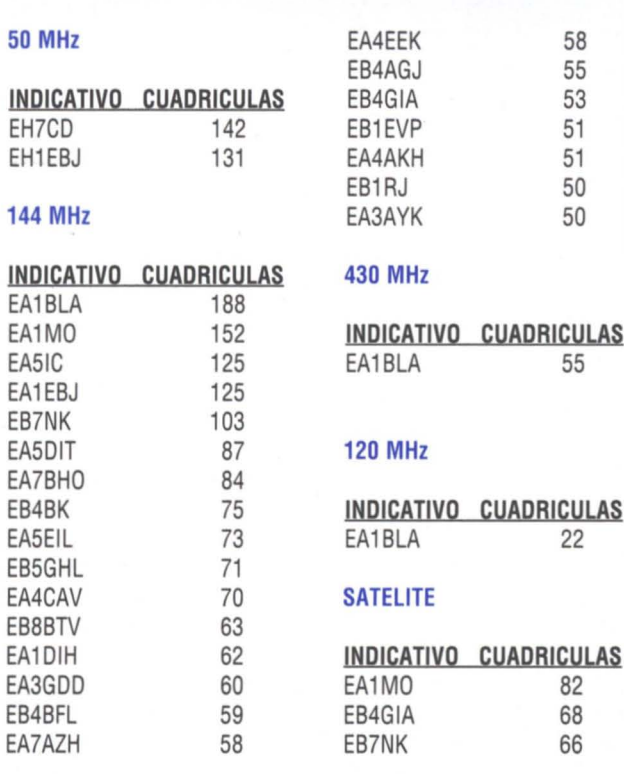

27 URE (6/96)

### Rincón Telegráfico

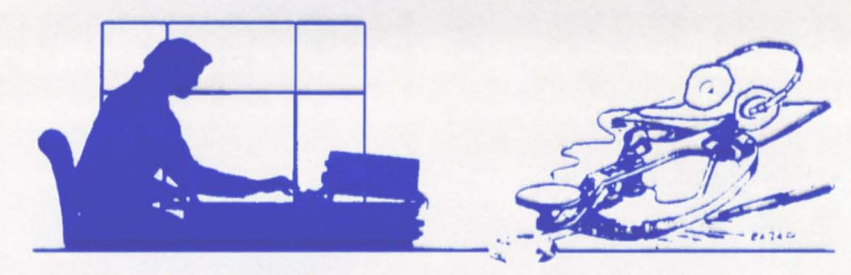

### $$

EA8NQ.- Un nuevo año en el CNCW (y van 10). Esta vez pude dedicarle más tiempo y la propagación estuvo algo mejor de lo que nos tiene acostumbrados. O será que, como sospechamos, cuando hay actividad la propagación también se anima. Todo ello se hace notar en las puntuaciones, en mi caso mucho más alta que el año pasado. Pero lo mejor de todo es encontrarse un año más con los colegas yamigos de CW. Este año sólo pude contactar con un colega CT y ningún socio de URE en el extranjero. Como de costumbre salieron algunos<sup>'</sup> DX deseosos de participar (con controles de 599 001) alos que, sin perder las buenas maneras - ni demasiado tiempo -, hubo que preguntarles "URE MEMBER?". Se me ocurre que este inconveniente, que se repite año tras año, se podrfa paliar si en las bases se estableciera que los participantes en el extranjero (socios de URE) se identificaran como "/URE ", y así sabríamos de inmediato que el OSO es válido sin perder el tiempo con preguntas.

EA5EU.- Bueno, otro año más, y como todos los años, lo pasamos estupendamente y para no variar, debido al trabajo, sólo pude hacer 5 horas de concurso. Cada año se escuchan más estaciones nuevas, y algunos dicen que la CW esta absoleta, hi hi, bueno, es igual ellos se la pierden. Aver si al año que viene alguno nos animamos a activar ML en el test. Hasta el próximo CNCW. 73 y muchos DX.

**EA5ND** .- Un saludo a toda la familia CWista de EA y hasta el próximo año.

EA7EGU.- Es mi primer CNCW, fantástico, algunos demasiado ORO ¿Alguien tiene un filtro para el ORA familiar?

EC1AIQ.- Mi segundo año de participación. Muchas estaciones, mucha potencia, yo diría que excesiva. Durante una hora antes del concurso ocupando una frecuencia y en cuanto empieza me la quitan. Me da la impresión que la matricula" SG " suena extraña, hi hi. Espero este año recibir más OSL, las mfas están en camino. Felicidades a la organización y gracias a todos. Hasta el CNCW-96. Para los que se quedaron sin SG, decir que Segovia estará en el aire en CW durante todo el año, hi hi. GRS y 73.

EA5EDN.- ¿Quién tiene un filtro para mi TS 520?

EA6AA.- Como cada año, esto resulta una agradable experiencia, para lamentar el estado de las bandas y el no poder dedicarle más tiempo, pero uno se vuelve viejo. De todas formas esperaremos con ansia el 96. Un abrazo y que no decaiga.

**EA1BCT.**- Es la primera vez que participo en el concurso. Ouedo muy contento.

EA1ATL.- Por fin este año pude asomarme al concurso, comencé ORP, pero hacerme ofr era un auténtico martirio, tampoco la antena funcionaba bien, asf que perdf el primer dfa del concurso cambiando la antena, y gracias que tenia una vertical que me había pasado 1 Platillo Volante para estas situaciones de apuro, a quien por esto y por introducirme en la CW estoy muy agradecido. Más que un concurso parecía la fiesta de la CW, buenos operadores, muchos OM. Por cierto ¿sabe alguien cómo estrecharle las orejas a un viejo FT-301 ?.

EA4CBG.- Saludos muy cordiales atodos los participantes, esperando que el año que viene seamos por lo menos el doble de participantes.

EC3DDP.- Un año más al pie del cañón, aunque esta vez en calidad de ORO, 40 Wmás o menos. He adoptado esta decisión ya que el año pasado me cansé de llamar, muchas estaciones con señales 9+20. Resultado: siete provincias y tres distritos más, vamos mejorando, hi. De nuevo felicitar a la organización y esperar el año que viene, gracias a todos. 73.

EA6BD.- Es una lástima que no pueda participar más horas, la familia obliga, hi hi. Un abrazo y hasta el año que viene.

EA7AID.- Fantástico concurso.

EA5AI.- En el poco tiempo que he participado, he oído cantidad de indicativos nuevos. Animo y que no decaiga.

EA3AHQ.- Sería interesante limitar la potencia a 100 vatios (por ejemplo..) De todas formas pasamos un buen rato. Gracias por la organización.

EA7AKF.- Con tan sólo nueve meses de experiencia en la CW y desde aquel primer contacto con mi padrino EA7GZT allá por el mes de enero 95, he Ido escuchando, trabajando, aprendiendo de toda esa buena gente que tan buenos ratos me ha hecho pasar en mis nueve meses de EC. Sin grandes pretensiones yasumiendo mi limitada experiencia comencé el concurso con incertidumbre y nerviosismo, en 40 metros no cabía ni un alfiler y mi filtro de 270 poco a poco se iba quedando pequeñito. Mucha participación y muchos sordos que llamaban sin preguntar si la frecuencia está ocupada, para que el año próximo año lo hagan mejor, hi hi. Emocionadísimo al final cuando comprobé los muchos contactos hechos en mi

primer concurso CW. Espero quedar en posición intermedia. Un fuerte abrazo ycordiales saludos a todos desde la ciudad del Santo Reino, Jaén.

EA8AVK.- Animada participación, mejorando pasadas ediciones. Bastantes indicativos nuevos, que animaron una vez más este encuentro anual entre los amantes de la CW. Buena acogida por parte de estaciones en el extranjero con especial interés en la estación OHOXX operando desde DU1 Filipinas, llegando bajito que hacfa dificil el contacto dada la potencia que algunas estaciones ponían en antena. Espero que no se desmoralizara dado que muchos colegas "paraban" con el clásico "Dnly EA". Nuevamente mi más sincera felicitación al equipo organizador. Hasta el próximo año.

**EA1EDS.-** Encantado de haber podido asistir un año más (y van seis) aunque con poco tiempo a la gran cita anual del CNCW. Enhorabuena una vez más.

EA9PY.- Ha sido una experiencia muy buena, mi primer CNCW, espero el año que viene no faltar y poner Ceuta en el aire, muchas felicidades para todos, 73.

EA6KC.- Como cada año, continuamos abusando de potencias, "NO POR MUCHO GRITAR, sacarás más que por MUCHO ESCU-CHAR". Un fuerte abrazo para todos y hasta el próximo año.

EA1EVA.- MI segundo año en el año CNCW y como el anterior, ¡espléndido!, mi intención era trabajar desde Alicante en periodo de vacaciones, pero problemas de salud en la familia lo impidieron; lo siento por el amigo Andrés (EA1FBB), él que se las promelfa tan felices... pues yo yalguno más lo achicharramos, hi hi. Por lo

demás todo bien, excepto algún "sordo" que encima de la frecuencia que yo venfa ocupando desde dos horas antes, se empeñaba en usurparla y hacia oídos sordos a mis avisos... de todas formas no le guardo ningún rencor, hi hi. 73 Y hasta la próxima cita.

EA6ACC.- Mi cuarta participación en este test, ycasi como cada año, unas horas muy agradables, digo "casi" pues este año ha sido a mi juicio extraordinario en cuanto a participación. Al principio no parecía que la gente estuviera animada, pero sin darme cuenta se iban haciendo QSO tras QSO y el log aumentaba, asf que creo que este año también habrá batido récords. Destacar quizá a los OM que queriendo hacer los QSO QRQ, luego a la hora de recibir a los corresponsales se les tenfa que repetir el CALL y RST varias veces. Ya que se llama QRQ, ¡también se acepte la llamada en ORO! Me encontré con varios de ellos, y creo que sería un hábito que tendría que cambiar. En general ha sido una experiencia muy agradable (como siempre) reencontrando viejos amigos, y a otros que se echaron en falta, ya que estaciones que eran habituales del test, este año no se escucharon. Saludos yhasta pronto.

EC5AFA.- Empecé un día después yes mi primera participación en el CNCW, fue alucinante, espero volver el próximo año. Gracias para todos y en especial para los organizadores, felicidades. 73.

EA4AI!,- Después de querer y no poder participar en los últimos dos años, al fin en este lo conseguf, aunque sólo seis horas, pero suficiente para mis pobres ofdos sin filtro. Yo supongo que desde Madrid un monobanda en 10 ó 15 metros sólo obtendrfa multiplicadores de Tinín y de Canarias, teniendo tiempo para otras cosas (me lo pensaré el año próximo). ¿No serfa un Incentivo dar más puntos en 10 y 15 m para animar desde los concursos estas bandas?. Paso por 15 m y sudo para hacer un QSO (319) a base de reiterar, después de estar llamando unos minutos me voy a 40 m y allí sudo para hacerme un sitio, con gotas amistosas y civilizadas. Os agradezco los puntos recibidos, al organizador el tiempo que dedica, y a Patricia y Vicky por el aguante que tienen. 73.

EA5FID.- Muchos amigos nuevos y algunos veteranos que no hacfan el CNCW. ¿Por qué será? Este año todos en CC. Seguimos con mucha potencia, deberíamos dentro de las bases del test, respetar alguna frecuencia para los ORP, saldrían más y sufrirían menos. Hasta el próximo. GRS a todos. ED4AE.- (Por EA4AE, EA4ADT, EA4ALU y EC4AGZ). Mi primer CNCW y la primera impresión que me llevé al empezar fue la velocidad, una velocidad para mf impresionante por parte de la mayorfa de los concursantes, y lo más impresionante ya no era la velocidad sino que hubiera corresponsales que lo recibiesen de oído. esto me hace pensar que yo con mis 13 o 14 ppm estoy muy lejos de lo que es en realidad la telegrafía, y esto me va hacer esforzarme, si cabe más, para intentar ponerme a ese nivel. La segunda Impresión: la forma de operar. Yo he lefdo articulos sobre si en España los operadores de telegraffa eran más bien pobres, pues madre mfa como serán los otros si estos son pobres, después del concurso mi impresión es de que los telegrafistas españoles tienen un nivel bueno, por no decir muy bueno, dentro de mi corto conocimiento. También quiero decir que una de mis metas, como amante de la CW, era participar en dicho concurso, y por eso desde aquf quiero agradecer a EA4END, mi amigo Pedro y a Julián como director de la escuela mensajera de Leganés, el que un dfa dedicaran su tiempo a enseñarme telegraffa, por lo que siempre les estaré agradecido. Para terminar quisiera decir que en los dos años que llevo con el diploma de operador y con mi indicativo, ha sido el momento más grato que he pasado en radio, por lo que tenéis un asiduo más a este concurso. Gracias alos organizadores por lo bien hecho y pedir disculpas si algo hicimos mal. 73 a todos y hasta el año que viene.

EA1AVU.- Son una docena de años de participación en esta modalidad que es la única que. practico en radio, de la que me siento muy contento. Estoy satisfecho con el resultado y muy contento por la participación de muchos nuevos colegas que serán los que poco a poco nos sustituirán a los de más edad. Gracias a todos por vuestras amabilidades.

EA1DFP.- Un año más yesperando con ansiedad el próximo ya que por la falta de tiempo, no le pude dedicar mucho, me supo a poco. 73 cordiales.

EC7AFF.- Es mi primer concurso, y he de confesar que me divertí muchfsimo. Desde aquf, las gracias alas "ametralladoras", que se adecuaron a mi velocidad de recepción, sin tener que pedírselo yo, ytambién ala organización. 73. EA8DA.- Ya es el sexto año en el CNCW, produce una cierta nostalgia encontrar alos colegas, que en la mayorfa de los casos hace mucho que no escuchas, además de aquellos otros a los cuales encuentras por primera vez. Y sientes que a pesar de las innovaciones tecnológicas {satélites, automatismos, ordenadores, etc., la radiotelegraffa está más viva y presente que nunca, aunque tampoco este año, doña propagación, haya sido precisamente muy generosa. Los estudiosos nos auguran un excelente año 96, a partir de marzo, en las comunicaciones ionosféricas; esperemos que no se equivoquen y podamos disfrutar más y mejor el año que viene con este estupendo y entrañable CNCW. Aprovecho para dar sinceramente las gracias a todos los que han comunicado conmigo, asf como también alos que lo intentaron. Y enviar un fuerte abrazo para todos. 73.

EA8AQZ.- Primer año, grata experiencia, mejoraremos para el CNCW96.73.

EC8AYC.- Es mi primer año, doy las gracias a los que tuvieron paciencia conmigo. Un abrazo y hasta el año que viene. 73.

EA7GWR.- He observado una gran participación, lamento el poco tiempo disponible. Animo la CW. EA3BEA.- Como la mayorfa de

años, mala propagación en 10-15 Y20. A ver Avila si la podemos hacer el próximo. Bienvenidos los nuevos y gracias a los veteranos por continuar.

EA1CS.- Cada año me lo paso mejor. Gran nivel y poca ayuda de CT.

EA7AGO.- Segundo año de participación y de nuevo una agotadora experiencia, aunque con ganas de participar en el CNCW-96. Una pregunta sin animo de crftica ¿Por qué no se invita alos no socios de URE? Por otra parte me gustarfa pedir un favor: que todos mandéis .Ias OSL, en especial las provincias diffciles para el TPEA. Por último pedir perdón si en algún momento molesté aalguien, pero en 40 m era diffcil no hacerlo a veces. Enhorabuena a la organización y hasta el año que viene.

EA4IY.- Cada vez está más animado, aunque faltan los CT2 y CT3. Ellos se lo pierden, hi hi. 73 para todos y hasta el próximo.

EA4EMO.- Muy mala propagación en frecuencias altas, únicamente se podfa escuchar a los amigos canarios en 14 MHz. Debido a esto ha habido mucha aglomeración en las frecuencias bajas. Un abrazo para todos y hasta el año que viene.

EC3CRI.- Segunda participación en el CNCW. Un saludo a todos los participantes. 73.

EA5ADD.- Mucha participación, no hay duda que el CNCW está en ruta ascendente. Afortunadamente la telegraffa (le pese a quien le pese) está y estará. Gracias a los organizadores y a los participantes, hasta el CNCW-96. Aprovecho para decir que no estoy de acuerdo con la exposición de las listas, pues no creo que se deba mezclar la puntuación de un monooperador multibanda con la de un monooperador monobanda. Las bases son muy claras: Categorías (A) Monooperador multibanda, (B) Monooperador monobanda, etc. Entonces si hay distintas categorías, ¿por qué mezclarlas? En fin, a quien corresponda, si a bien lo tiene, que lo vea con objetividad y piense... Sin más, saludos muy cordiales a todos. ORV desde Murcia.

### Rincón Telegráfico

EA5ADE.- Un año más he podido participar en el concurso, aunque siempre coincide con otros eventos alos que debo acudir, este año he podido permanecer más tiempo. Claro que pude estar toda la noche pegado a la radio, pero las consecuencias podrían ser fatales a la hora de estar en un concierto. Mi OTH está próximo a lIiria (Ciudad de la Música) ala que me siento muy vinculado. Este año he podido entender mejor la mecánica del concurso, por lo que a estaciones de frecuencia "fija" se refiere. Dan dinámica al concurso, pero le quitan "alma" dando la impresión de que uno se está comunicando con máquinas. Es mi punto de vista, que no quiere decir que esté en contra de ello. De lo contrario no participaría. Como en años precedentes, el concurso me da la ocasión para desoxidar el equipo. Tal *vez* por inactividad las antenas han debido declararse en huelga, pues les dio por dar un ROE alta en todas las bandas, cuando hace poco los dipolos estaban OK (máximo 1.5). Gracias al acoplador pude trabajar mejor, pero me espera la escalada por el tejado. Sigo teniendo ORN en la mayor parte del tiempo. Las estaciones por debajo de S6 dejó de oírlas. Usualmente el S-meter marca 9 al conectar las antenas. Seguramente habré dejado de contestar a más de uno, SR!. Este ORN ocurre con todos los receptores y todas las antenas..

EA7MT.- Este año con indicativo nuevo me fue más fácil hacer OSO. Pero ITV con una TV nueva en casa del vecino me impidieron poner los 100 vatios ysalir en 80 metros, así que sólo los 40 m y 30 W aproximadamente para no hacer ITV y esperar poder quitarle las ITV a mi vecino. Hasta el año que viene.

EA7AKM.- Después de 10 penosos y largos años con el EC (EC7DCU) al fin estreno mis letras de EA y, cómo no, iba a ser de la mejor forma posible: fue en el CNCW, un buen estreno, a mi entender muy modesto. Ya había participado en una ocasión, pero lo restringido de la licencia EC no me permitió ofrecer un bagaje muy positivo. Ouiero con estas líneas, si me lo permitierais, agradecer desde aquí con mi nuevo indicativo y sobre todo a participar en este magnifico concurso a EA7BY por enseñarme en mis principios y tener paciencia conmigo y sobre todo a EA7DPU, Javier yEA7ADH Paco, sin los cuales no hubiera sido posible, gracias a su insistencia y ánimo, obtener mi indicativo. Espero participar el próximo año yencontraros atodos en frecuencia. Un fuerte abrazo a todos.

URE-142-BU.- Muchos ruido en todas bandas, buena participación. Enhorabuena a todos.

EA5BU.- Como siempre, buena participación. Es el concurso EA por excelencia, no cabe duda. Debido alas condiciones malas de propagación no ha habido actividad en 10-15-20, tan sólo en 40-80 m. Una lástima. Hasta el próximo año.

EA3AlV.- El sábado pareció que "doña Propa" iba a regalarnos con alguna apertura en 1Ometros, pero todo quedó en una falsa esperanza. Menos mal que a lo largo del concurso la abundante concurrencia suplió las malas condiciones en las bandas altas, permitiendo "salvar los muebles", hi hi. Cada vez mejor comportamiento, aunque todavía nos falta rodaje para mejorar nuestra imagen al exterior; por cierto ¿qué hacían algunas estaciones entre 7030 y 7035 (dentro del segmento recomendado, eso sí) batallando entre los concursantes del COWW RTIY, ya lo tenían bastante crudo. ¿Qué tal si los QSO en 80 m contasen 2 puntos, para incentivar el uso de esa banda? Mi agradecimiento a los expedicionarios que activaron algunas de las provincias difíciles. Yhasta el próximo año, Bodas de Plata del CNCW.

EA1EZZ.- Es mi quinto año de participación en el CNCW y espero hacerlo muchos años más, por supuesto. Este año compré un transceptor de HF de segunda mano, un FT-102, pero con tan mala suerte que el que me lo vendió no le puso filtro de CW, hi hi Y claro os podéis imaginar afinando el oído y con ayuda del APF del equipo, pude pasar un rato muy agradable con todos vosotros y para el año que viene, a ver si

puedo hacer el test desde mi ciudad natal Astorga, os espero a todos en el CNCW-96, saludos y 73.

EA1EXR.- Una *vez* más mi reconocimiento a la organización y gracias a todos, desde el CNCW-94 hasta hace dos días la estación estuvo "cerrada" ya que no hay tiempo para todo lo que se pretende hacer, pero el CNCW es aparte, se saca un rato de donde sea, encantada de poder encontrarme con estaciones ya conocidas de otros años, alegrándome de que sigan en la brecha, otras que oía por primera *vez* y alguna que eché de menos, espero que la causa sea que mi oído es un poco sordo todavía para los pitos. Esperando poder encontrarme el próximo entre vosotros un poco más entrenada. Otra *vez* mis felicitaciones a los organizadores y 73 para todos. EA5GKE.- iUn año más! Tengo que mejorar antenas en 80 metros, mucho ruido, necesito más filtros. El concurso fenomenal, enhorabuena alos organizadores, ycómo no, alos participantes. Mucho nivel y velocidades moderadas, lo que facilitó la comprensión de los indicativos. Gracias alos que contactaron conmigo yespero recibir pronto CC y H . 73 a todos y hasta el CNCW-96.

EA5CMQ.- Otro año más aquí, el segundo por suerte, espero que no sea el último, como todos los años, bien en general, como todos los años mucha potencia en algunos corresponsales, mal los 10 metros y en 15 pocos canarios, gracias a todos yconfío que el año que viene también me dejen hacerlo mi mujer y mi hijo, 73 y hasta el próximo año.

EA3GBA.- Para mí uno de los mejores, claro que cada año podríamos decir lo mismo, pues parece que con menos esfuerzo se hacen más contactos, lo que equivale a que cada año es mayor la participación. Sólo destacar que después de las prisas en salir del trabajo y llegar a casa, dispuesto a comerme el test, va y el electrónico sólo sacaba rayas (vaya faena, tendré que hacer todo el test con el vertica, pensé). Pero nada, cojo el soldador y con un puente aquí y otro allá lo dejo todo correcto, después de perder 1hora y con los nervios aflor de piel empiezo el test y todo perfecto. Lástima de la propagación en bandas altas. Saludos a todos y hasta el próximo.

EA5KB.- No está mal para un "cacauero" como yo. No soy telegrafista de los buenos, pero escuché a estos que transmitían a velocidades normales. Para el próximo año participaré de nuevo y será mi tercer año. Enhorabuena.

EA1FBB.- Mi segundo CNCW y cada vez lo paso mejor. Todo correcto a pesar de los 5 colegas de Gijón que participamos y nos interferimos bastante, hi hi . Faltaron muy pocas provincias. El año que viene más y mejor. Un abrazo a todos y 73.

EA3FAG.- Debido a mi profesión, me ocurre lo mismo casi todos los años. Sólo pude participar en la banda de 40 metros y solamente el domingo por la tarde. En las demás bandas, no se sentía nada. Seguramente se olvidó de abrir las puertas doña Propagación.

EA7AFJ.- Como todos los años he disfrutado durante esas horas de verdadera afición. Al final el concierto fue bellísimo. Así da gusto trabajar en telegrafía. Enhorabuena a los triunfadores y hasta el 1996, 73.

EA5GJI.- Un año más un fin de semana de apoteosis telegráfica. Lamento no haberme dedicado más tiempo debido a otras obligaciones. El próximo año más. Saludos a los colegas y mi enhorabuena a la organización y mil gracias a los que contactaron conmigo.

EA6SK.- Hola a todos, y con este va van 3 CNCW, va empiezo a pensar en el próximo CNCW a *ver* si me supero, pero con tanto tiburón suelto es casi imposible con sólo 10 vatios, hasta el año que viene 599 PM, 73 y DX.

EA1FDY.- Mi segundo año y disfrute de la fiesta, a plena satisfacción; mi pena fue el poco tiempo que pude estar con vosotros. Felicidades a los participantes más novatos que yo. 73.

EA5LA.- Buen concurso para disfrutar la CW y creo que con mayor afluencia de estaciones que el año pasado. Mi enhorabuena a la organización. 73.

#### ¿Tiene "trampas" tu antena ?, ¿No trabajas las "bandas bajas" en serio porque crees que no te cabe una direccional? ¡Tira tu antena con trampas!,... ¡compite en bandas bajas!,... han llegado las...

# ntenas FORCE

Las antenas FORCE 12 para bandas altas se alimentan a través de una versión mejorada del método "open sleeve", que ha sido patentada por FORCE 12, y que consiste en una célula excitada multielemento de alta eficiencia, que excita varias antenas monobandas superpuestas sobre el mismo "boom", permitiendo una perfecta resonancia multibanda sin usar trampas. Todos los clientes de FORCE 12 reconocen que la familia de antenas C-3 supera en el aire a cualquier multibanda Yagi de 3 elementos con trampas. Las trampas (ausentes en la C-3) producen en las tribandas "tradicionales" perdidas superiores al 50% o >3dB, en las bandas de 20 y 15. A más trampas más perdidas. La C-3 tiene una GANAN-CIA TOTAL media de 10,5 dB en 10, 15 y 20. Como referencia, una monobanda para 14 Mhz, de 4 elementos, con boom de 8 metros, tiene 11, 5 dB. Considere que la C-3 tiene tan sólo un boom de 5,5 metros y le da 10,5 dB en 28/21/14 y aprox. 7,5 dB en 18 y 24 Mhz. Además la C-3 no tiene trampas, ni ningun otro sistema de acoplamiento que pueda deteriorarse por las inclemencias del tiempo o por la potencia inyectada a la antena. FORCE 12 especifica que sus antenas soportan 5 KW de potencia continua.

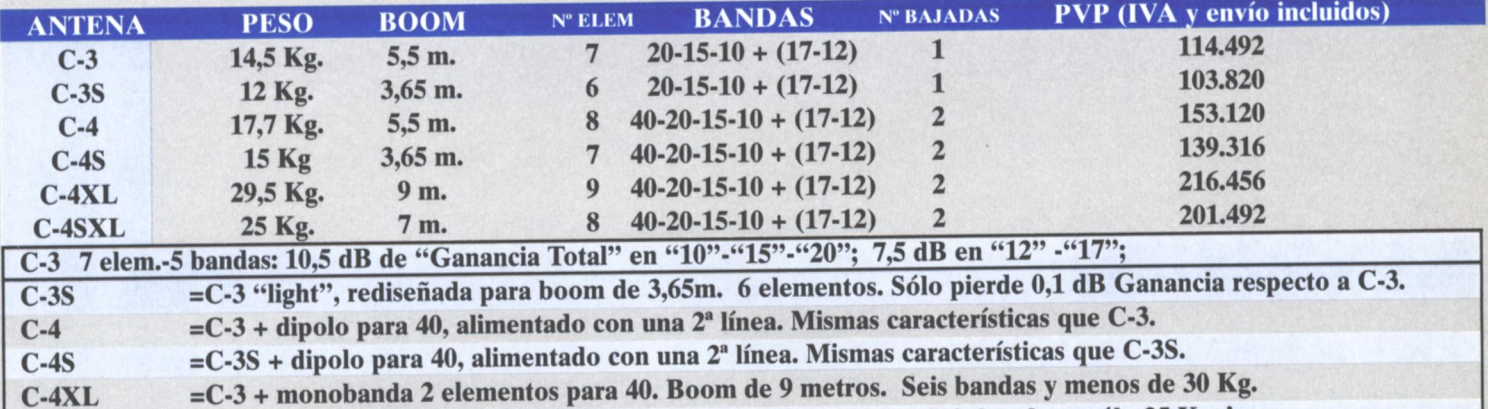

=C-3S + monobanda 2 elementos para 40. Boom de 7 metros. ¡Seis bandas y sólo 25 Kg. !  $C-4SXL$ 

Otra de las varias patentes de FORCE 12 es el sistema "C.I.C." de carga lineal, que permite diseñar dipolos rígidos y monobandas para las bandas bajas de dimensiones y pesos "razonables" y que ponen el DX en 40, 80 y 160, al alcance de todos. FORCE 12 fabrica el único dipolo rígido para 160 metros (MAGNUM 160) disponible en el mercado (30 metros longitud total y 50 Kg de peso). Otras antenas: EF 140 (65.076Pta), EF180B (131.776Pta), Magnum 160 (458.084 Pta), EF 240X(150.916Pta), Magnum 2/2(515.620Pta), Magnum 280B(365.168Pta).

Los dipolos y monobandas para 40, 80 y 160 de FORCE 12 muestran un rendimiento "en el aire" prácticamente indistinguible del de antenas similares de tamaño total (solamente 0,5 dB por debajo). Esto es debido (como demuestra el modelado por ordenador) a que la distribución de corriente en la antena -provocada por este método de carga lineal muy ancho y elevado sobre el plano del dipolo- reduce ligeramente la radiación a ángulos elevados del dipolo, concentrando mayor energía en ángulos más bajos.

Características :->Elementos estilizados unidos mediante remaches (nada de abrazaderas ni tornillos roscachapa); >Optima progresión telescópica (en diámetro y grosor de pared): elementos con muy poca flecha y que no vibran; →Elementos situados debajo del "boom", donde Newton (la ley de la gravedad) sugiere que deben estar; → Garras de sujeción de elementos a "boom" alineadas y remachadas al "boom" en fábrica = Montaje muy simple; → Elementos siempre paralelos al suelo y alineados entre sí.; → Aluminio (6061-T6) sin pulir, para evitar brillos y que la antena tenga el aspecto más agradable posible; → Antenas direccionales para 40-80-160: Sistema "C.I.C." de carga lineal en forma de "V" de alto rendimiento; →Sistema de sujeción de "boom" a mástil patentado ("Easy-On"") = máxima simplicidad y rapidez; > Ausencia absoluta de trampas u otros sistemas de acoplamiento o enfasamiento que produzcan pérdidas.

LLAME AL (91) 393 02 63 Y DEJE SUS DATOS EN EL CONTESTADOR, O LLAME AL (923) 19 04 85. LE ENVIAREMOS EL AMPLIO (15 PÁGINAS) Y DETALLADO CATÁLOGO DE FORCE 12. MAS QUE UN CATALOGO: UNA INTRODUCCIÓN A LA INTERPRETACIÓN DE LOS PRINCIPALES PARÁMETROS DE LAS ANTENAS.

**Pedidos: DXTEK, Antenas y Sistemas S.L.** c/ Doctor Ferrán 82; 37008 Salamanca. Teléfono: (923) 19 04 85 Fax: (923) 19 04 84

Soporte técnico: EA4AK c/ Doña Juana I de Castilla 44, 3°C; 28027 Madrid. Teléfono: (91) 393 02 63 email: EA4AK@aol.com

Si trabajas DX o haces CONCURSOS en serio, si de verdad te importa el rendimiento de tu estación,.. ¡no te conformes con menos!

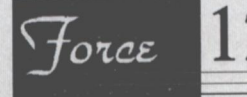

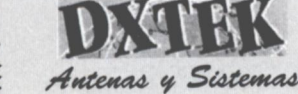

### Técnica y Divulgación

### UN PEQUEÑO PARAGÜAS PARA LOS 2 METROS

ace aproximadamente tres<br>
años, cuando por motivos<br>
de trabajo tuve que trasla-<br>
darme a residir en los Estados ace aproximadamente tres años, cuando por motivos de trabajo tuve que trasla-Unidos de América durante una buena temporada, y muy especialmente en mis desplazamientos por carretera entre los diferentes estados de tan gigantesco país, pude apreciar que, efectivamente, ese viejo dicho atribuido a los nativos del citado país de "dos dólares para la antena, un dólar para el equipo", no era simple y pura "verborrea efervescente", sino que era la más simple y pura realidad. Pero ciertamente en todos aquellos desplazamientos, y entre todas las muchas, y alguna de ellas envidiables instalaciones de antenas que llegué a ver, vi un curioso modelo de antena del cual, como buen "cacharro radiofónico", tan pronto como pude, y con una precisión que haría palidecer al

mismísimo 007 (HI, HI), me hice con esquemas, fotos, gráficos y todo lo imprescindible, como para "fusilarla", a escala si ello fuera necesario, tan pronto como pisara el suelo patrio, o el cuarto de las chispas, para ser más exactos y sinceros.

Seguramente, infinidad de los interesados colegas, que ahora invierten su tiempo y curiosidad en estas lineas, ya la habrán reconocido, y con un especial énfasis aquellos que se han curtido en las dos últimas décadas en la banda ciudadana, muy respetada, querida y ciertamente entrañable para éste que escribe: Se trata ni más ni menos que de la "Astro Plane" de CB, un modelo de antena ciertamente popularísimo en el país del Sr. Clinton. Algo que me impresionó ciertamente de la antena que en este momento nos ocupa fue el hecho de que un gran número de

compañeros de hobby y en especial de personas relacionados con negocios como moteles, restaurantes de carretera y nudos de comunicaciones que nos producirían auténticos mareos, me comentaran en repetidas ocasiones las innumerables satisfacciones aportadas por esta antena a la hora de realizar OSOs con estaciones móviles que o bien se aproximaban, o bien se alejaban, manteniendo en todo momento unas condiciones de contacto realmente excelentes.

Si bien, y a fe de ser absolutamente sinceros, la orografía de los Estados Unidos no es precisamente la más similar a la española, y es que podemos encontrar interminables extensiones, que podrían competir en plenitud con un reloj suizo (o sea, más que planas, extraplanas), lo cierto es que la legislación america-

na, en lo que respeta alos 27, 28 Y29 MHz, es de lo más estricto que podamos pensar por estas latitudes, y... iay de aquel que ose ponerse gallito con aquello de la "Legal Power"!, restrictiva a 50 vatios, y ni uno más en estas bandas. (Como podréis ver, mis queridos colegas, esto choca frontalmente con los conceptos de potencia empleados en otras bandas, para los cuales cuentan con una asombrosa "manga ancha"... y si no, que nos lo pregunten a todos aquellos que hemos probado la salvaje dentellada de algún "tiburón" armado de cientos o miles de vatios en algún pile-up de los habituales en 15 ó en 20 metros). Explicado todo ello, comprenderéis, como yo lo hice, que con potencias que podríamos calificar con total honestidad de "muy moderadas", en alguna parte ha de estar la magia

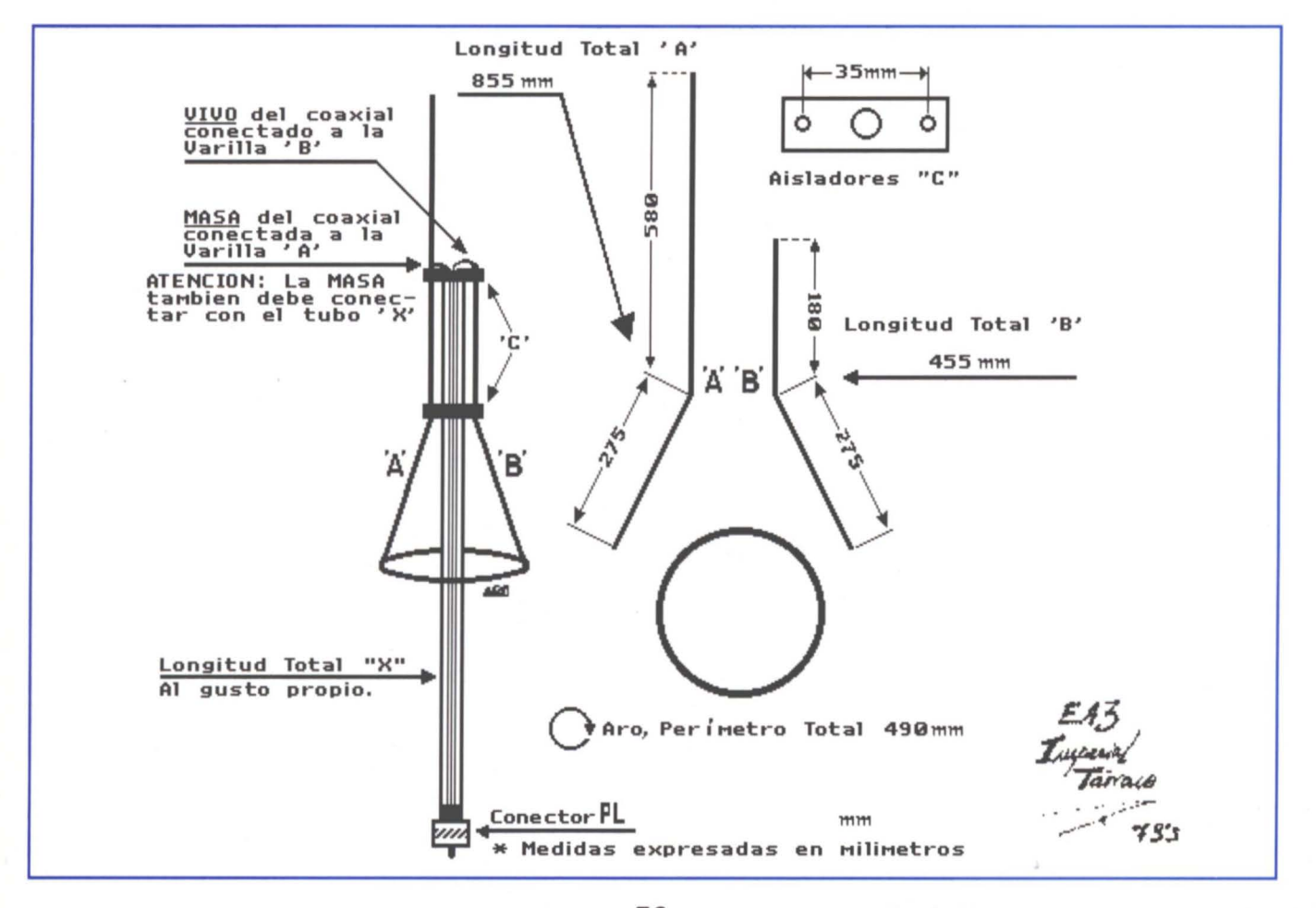

para realizar QSOs ininterrumpidos adistancias superiores a las 100 millas (de los cuales he sido testigo directo en repetidas ocasiones); y me empiezan a cuadrar las cosas cuando un buen número de "viejos lobos" de la radioafición estadounidense, bien versados en los quehaceres técnicos, me insisten repetidamente en que el éxito de esta antena se encuentra ni más ni menos en su extremadamente bajo ángulo de radiación.

iDicho y hecho! Tan pronto como llego a casa (y me remito al párrafo en el que he hablado de "fusilar a escala"), empiezo a elucubrar y decido que merece la pena intentarlo en la banda de 2 metros, y he aquí el resultado.

Personalmente, soy de los que piensa que una imagen vale más que mil palabras, y creo que debo de andar ya por las novecientas y pico, es por eso que os remito directamente al sencillo esquema que aquí os presento. Solo un par de pequeños detalles atener en cuenta:

• El tubo central de esta antena, al cual he denominado X, no tiene ninguna longitud definida, o sea, que puede ser de cualquier medida.

Personalmente diré que yo les doy una medida aproximada de un metro. Como también veréis en el esquema, coloco un conector PL en el extremo inferior del tubo, roscado interior o exteriormente, y dándole de esta manera una apreciable solidez a la base. Aeste PL, como ya habréis podido imaginar, va conectado (de la misma manera que lo hacemos habitualmente) un latiguillo de cable RG-58 ligeramente superior en longitud al tubo por cuyo interior va a discurrir, o sea X.

Y dicho esto podéis imaginar vosotros mismos casi el resto: en cuanto el citado cable RG-58 asoma por el extremo superior del tubo X, conectaremos su malla a la varilla a la cual denominamos A, y el vivo a la varilla B, teniendo siempre en cuenta un detalle muy importante, que es el siguiente: dado que el conector PL está en contacto directo con el tubo metálico X en su extremo inferior, habremos de hacer que en su parte superior, la malla del cable RG-58, también contacte con el tubo, o de otra manera se nos crearía un efecto eléctrico no deseable para nuestros propósitos.

Siguiendo estas sencillas directrices y con vuestra segura inventiva, en muy poco rato y con poquísimo gasto, disfruta· réis de esta pequeña "todo-terreno", la cual estoy seguro que os dará grandes satisfacciones.

> 73's y DX de Francisco, EA31T (Alias: "3 Imperial Tárraco").

### **ANTENA DE 6 ELEMENTOS PARA 144 146 MHz**

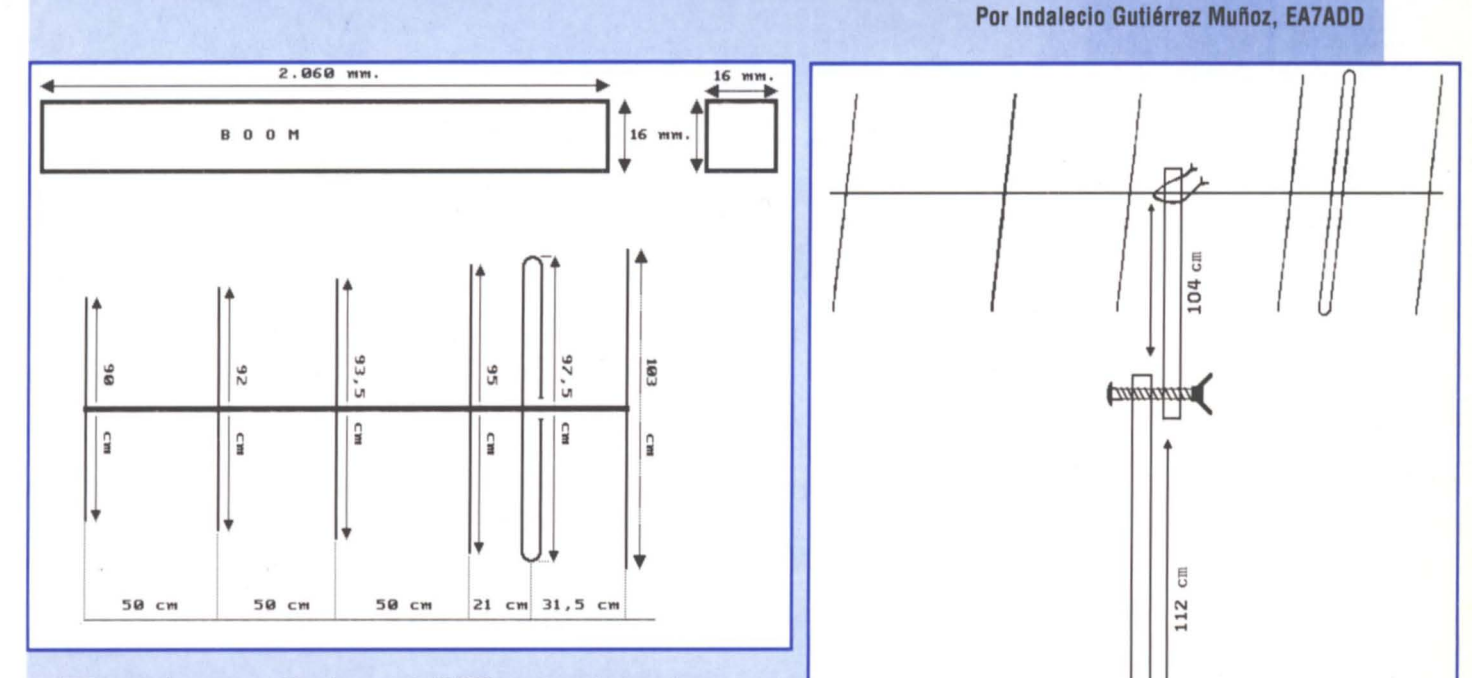

URE (6/96)

33

**D** esde hace unos 20 años<br>
realizar dos actividades<br>
simultáneas, la radio y la monesde hace unos 20 años hago QSY portable para realizar dos actividades taña.

En mis continuadas salidas a lo largo de mis 57 espiras, aún tengo en buen estado de conservación el único vehículo: ¡el coche de San Fernando! .EI punto más habitual de mi actividad en dos metros es el pico el Buitre a 2300 metros de alti-

tud (IM87), perteneciente a la localidad de Abrucena (Almerfa) en la Sierra Nevada almeriense. La subida a esta cota es por su cara norte; el tiempo empleado en la escalada es de unas 7 horas, la mitad del tiempo transcurre por un canalón de un porcentaje alto de verticalidad, a veces con ventiscas. Para esta doble actividad deportiva se necesita llevar una pesada carga en la

mochila. Para este menester son necesarios viandas para dos-tres días, un equipo emisor receptor, antena y mástiles. Para una subida andando de tantas horas necesitaba construirme una antena de poco peso y que diera un alto rendimiento. En la descripción aparte están las medidas.

Quedo QRV.

### Técnica y Divulgación

### DIPOLO DE HF (DISEÑO CORTO)

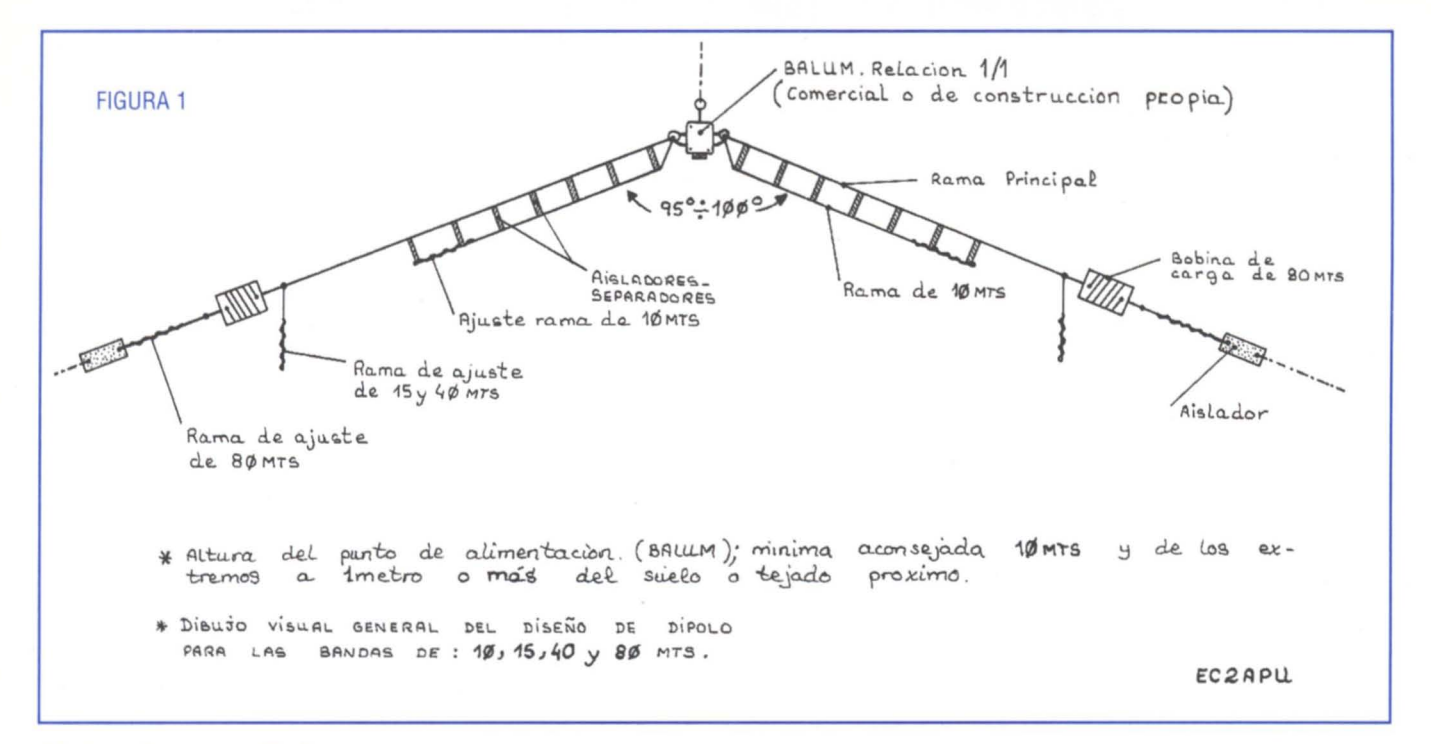

#### Mejorado y ampliado

Del mismo artículo que realicé y apareció en el nº de abril de 1992 (del cual va han transcurrido varios años), y siempre con la mente llena de ideas que llevar a cabo, decido plasmar en este presente artículo, después de años de "experimentación y cacharreo", una nueva idea (nada nueva ni inventada, claro) y al mismo tiempo una ampliación de bandas. En el anterior, sólo estaba pensada para cubrir 40 y 80 m. En éste, la ampliación es de las bandas de 10 m y 15 m.

Así pues, las características conseguidas y llevadas a cabo son: Dipolo de HF para las bandas de 10 m, 15 m, 40 m y 80 m. La longitud total de las ramas no supera los 23 metros (iguales que en el prototipo inicial).

Estoy seguro que habrá muchas personas que tengan interés por el mismo; sobre todo las personas con licencia de clase C, que inician sus andaduras por estas bandas y a veces con un nivel económico no asequible. Es más, mi idea es la de que se pueda diseñar y construir este modelo de sistema radiante y

vean los resultados sin tener que hacer mucho desembolso.

La ampliación de la banda de 10 m. me surgió mas recientemente después de leer y leer libros técnicos al respecto y ver, ¡cómo no!, muchos modelos patrones de dipolos.

La verdad es que la ampliación no me llevó más de 2 días, teniendo el material con el cual realizarla (que, como veréis, es corriente). La puesta en práctica y prueba la llevé con cierto poco convencimiento de lograr una buena aproximación de lo que pretendía, al igual que nerviosismo y expectación.

Pero... me puse sobre la mesa de trabajo, con el equipo en marcha, vatímetro (reflectómetro) y ayudado por el inseparable medido de resonancia (Grid Dip-Meter) que, por cierto, es de un kit de montaie americano v con el manual de montaje (valga la redundancia) en inglés (USA), el cual me llevó horas en traducir para poder facilitar el ensamblaje del mismo (me sirvió para despertar mi "inglés" académico olvidado)

Realizando la comprobación de

resonancia, observé que ésta se centraba en torno a 28,5 MHz (según las medidas tomadas) así como el reflectómetro marcaba un nivel de reflejada de 1,0 ROE en esta zona...; ¡Eureka!!... conseguido, y a la primera... ¡Esto no se toca!

Las pruebas prácticas y reales (on-air) quedaron reflejadas días después, cuando durante el mediodía hubo un comienzo de apertura de propagación en esta banda y realicé comunicado con la 1ª estación LU (digo 1ª, al ser el estreno de la misma, claro). Seguidamente, tuve un grato QSO con el amigo Manolo EA4AIQ de Almendros (Cuenca), con el cual intercambié interesante información sobre, ¡cómo no!, antenas durante aproximadamente media hora.

Así pues, creo que la ampliación de la banda de 10 m. es interesante, sobre todo teniendo en cuenta que este dipolo quedará bastante elevado sobre el suelo o tejado, lo que conferirá un descenso del ángulo de radiación principal y quizás la aparición de algún otro lóbulo auxiliar. La longitud física del dipolo es de 1/2

longitud de onda sin pérdidas.

En la banda de 15 m, el comportamiento es muy favorable. teniendo en cuenta que el funcionamiento del dipolo principal será de 1.1/2 longitudes de onda. Como resultado, aparecerán lóbulos (parecidos a un "trébol de cuatro hojas") estirados que, según el posicionamiento del dipolo (abertura y altura de las ramas), darán direcciones de privilegio de radiación aproximada N/S/E/O.

En la banda de 40 m, el funcionamiento es como 1/2 longitud de onda total, sin pérdidas de eficacia

En la banda de 80 m, aunque las bobinas de carga y acordonamiento reducen la longitud física del mismo para esta banda, no por ello restan efectividad.

De ello me consta por los resultados que obtengo cuando irradio con esta antena que tengo colocada y no desmerece en nada a cualquier otra de origen comercial.

Así pues, os animo a que la realicéis; sencilla, barata y resultona.

Paso a daros los detalles de la misma, para la cual adjunto los dibujos, que servirán mejor que las palabras.

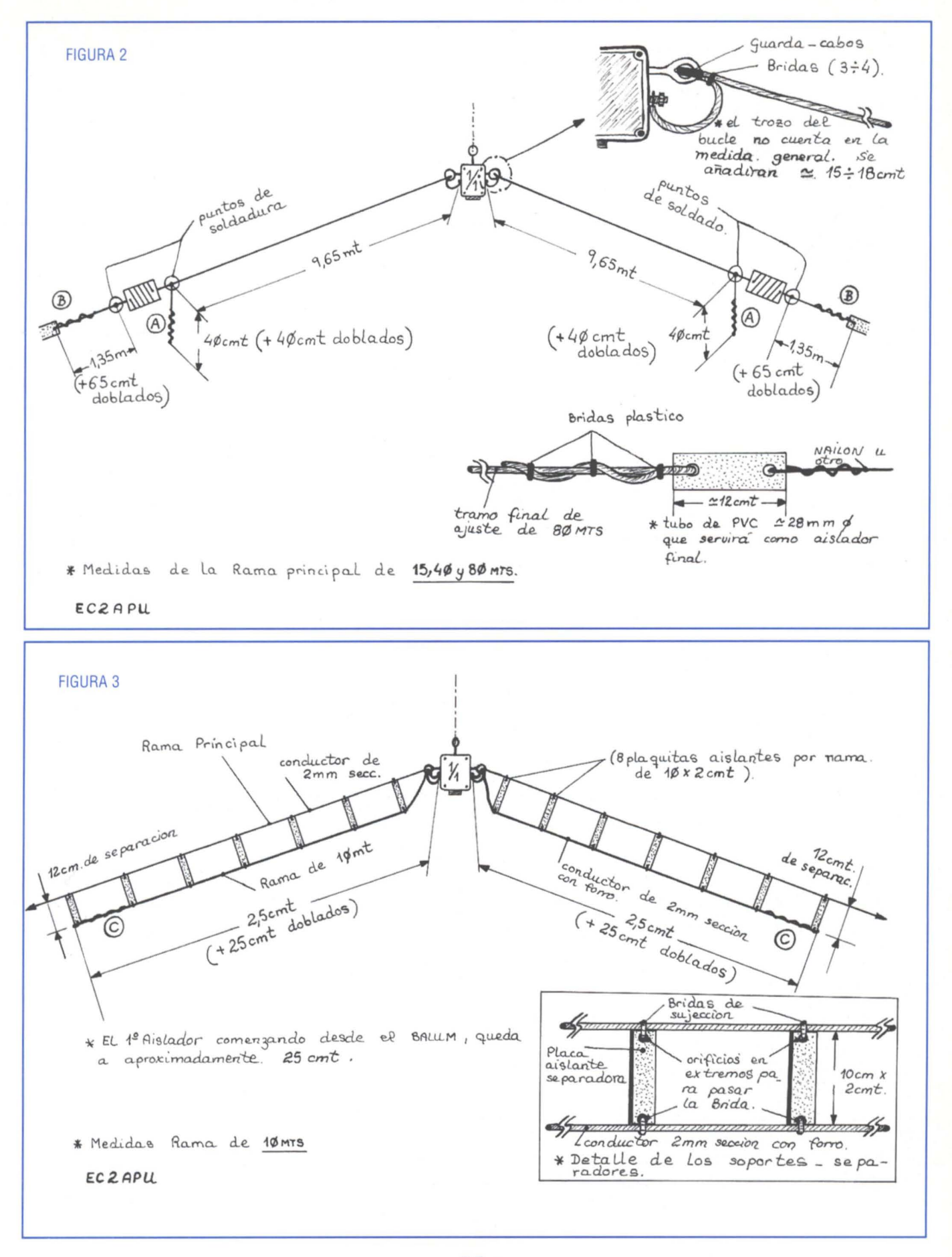

#### 35 URE (6/96)

### Técnica y Divulgación

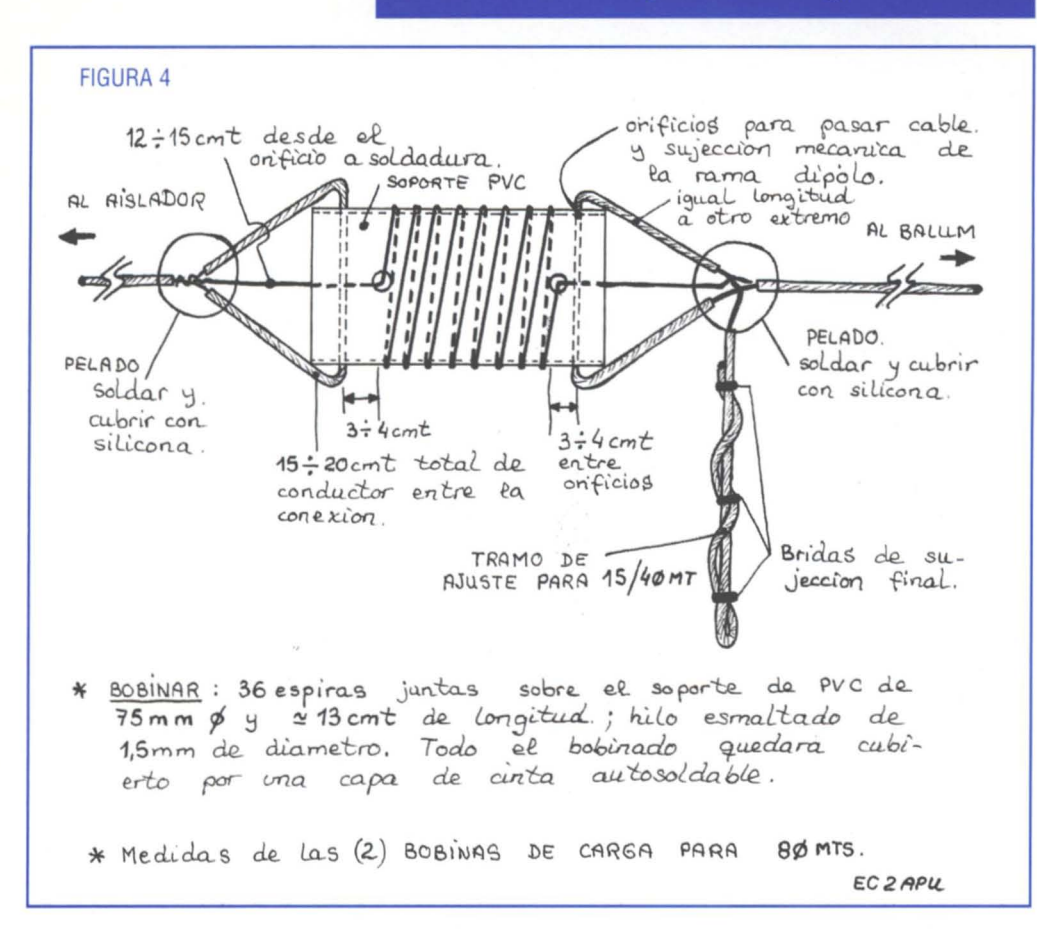

#### **Datos:**

Material utilizado:

- Tubo de PVC de 75 mm diámetro para la realización de las bobinas de carga de 80 m. Total: 35 cm. aproximadamente.
- Tubo de PVC de 25/35 mm diámetro para realizar los aisladores. Total: 25 cm aproximadamente.
- 8 terminales para tornillo y cable de 2 mm diámetro.
- 16 piezas de plástico u otro de 10x2cm.
- Varias bridas para sujeción de  $2,5 \times 98$  mm aproxim.
- Silicona y cinta autosoldable (para cubrir las bobinas)
- Cable de cobre esmaltado de 1,5 mm de diámetro.
	- Total: 25 mts aproximadamente.

#### **Ajustes:**

Se procurará comenzar de esta forma:

- Banda de 15/40 m: El ajuste es equitativo, afectando a las dos bandas por igual. Al ser la banda de 15 m. múltiplo impar tercero de 40 m, se buscará un punto

intermedio sobre 40 m. y 15 m. comprobando a la vez los dos valores de ROE. Ajustar para ello los dos tramos indicados con A y plegar lo sobrante sujetándolo con bridas. Se procurará que este rabillo quede perpendicular a la rama principal.

- Banda de 80 m: Ajustar si fuese necesario retocando ligeramente los tramos indicados con B. En mi caso el centro de frecuencia elegido se sitúa en torno a3,670 MHz. Plegar lo sobrante sobre sí mismo y sujetar con brindas.

- Banda de 10m: Ajustar si fuese necesario, retocando ligeramente los tramos indicados con C. Plegar lo sobrante sobre sí mismo y sujetar con bridas.

La altura mínima aconsejada para obtener buenos resultados se procurará sea superior a10 metros y a poder ser alejado de puntos metálicos (tensores, postes, etc.); los extremos largos del dipolo, que queden por encima del suelo próximo, en una distancia superior a 0,5 metros.

Se puede quizás obtener bajos niveles de ROE omejorarlo; si se ve alguna de las ramas próxima a puntos metálicos, habría que retocar ligeramente una de las ramas (según la banda afectada) para compensar la desadaptación que crearía la proximidad de partes metálicas u objetos.

#### **Otra sugerencia**

Quizás alguno piense si hay la posibilidad de incluir la banda de 20 m. Pues sí, aunque yo no lo he realizado, creo que no será mucho problema. Sugiero que de la misma forma que he incluido la banda de 10m. con los separadores, se pueden realizar otros de tal manera que las ramas de 20 m. queden por debajo de las de 10m. (probar, por ejemplo, separándolas de las de 10 m. otros 10 cm, y 20 cm con respecto ala rama de 15/40 m).

Hay que tener en cuenta que la banda de 10m es el segundo armónico de 20 m, y quizás podría haber alguna interacción. Es cuestión de experimentarlo y verlo... ies parte de la radioafición!... ¿no? Animo y suerte.

> Francisco J. Sola Sasialn Picasso 5 31560 Azagra (Navarra)

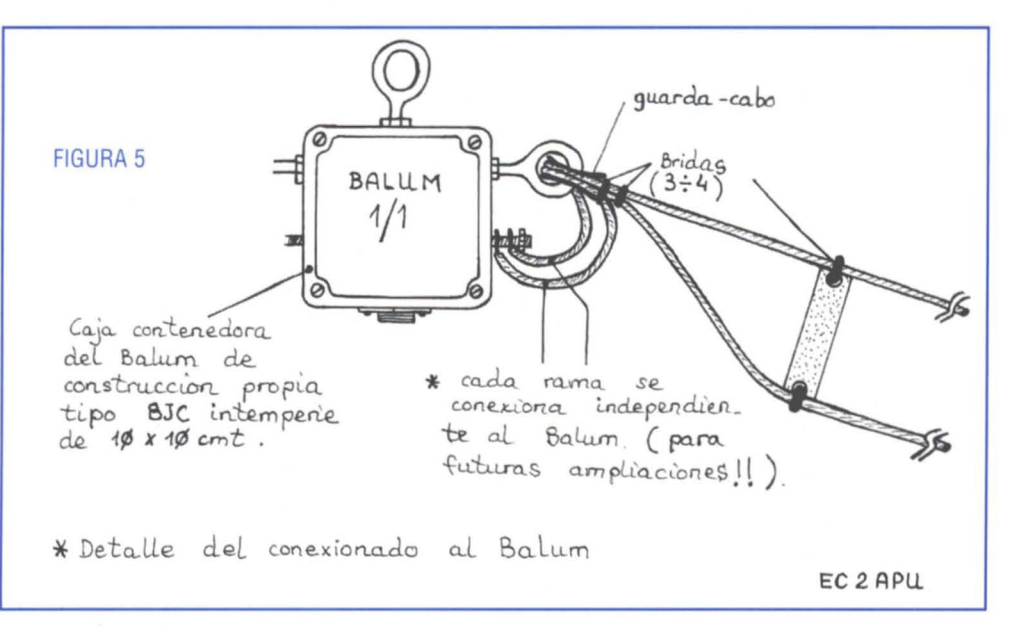
## **,JUGANDO CON ANTENAS**

**DECIMO CUARTA: Una Yagi para 145 MHz y tres ensayos.**

UMA YAGIS PARA 145 HHZ. Y 3 PRACTICAS

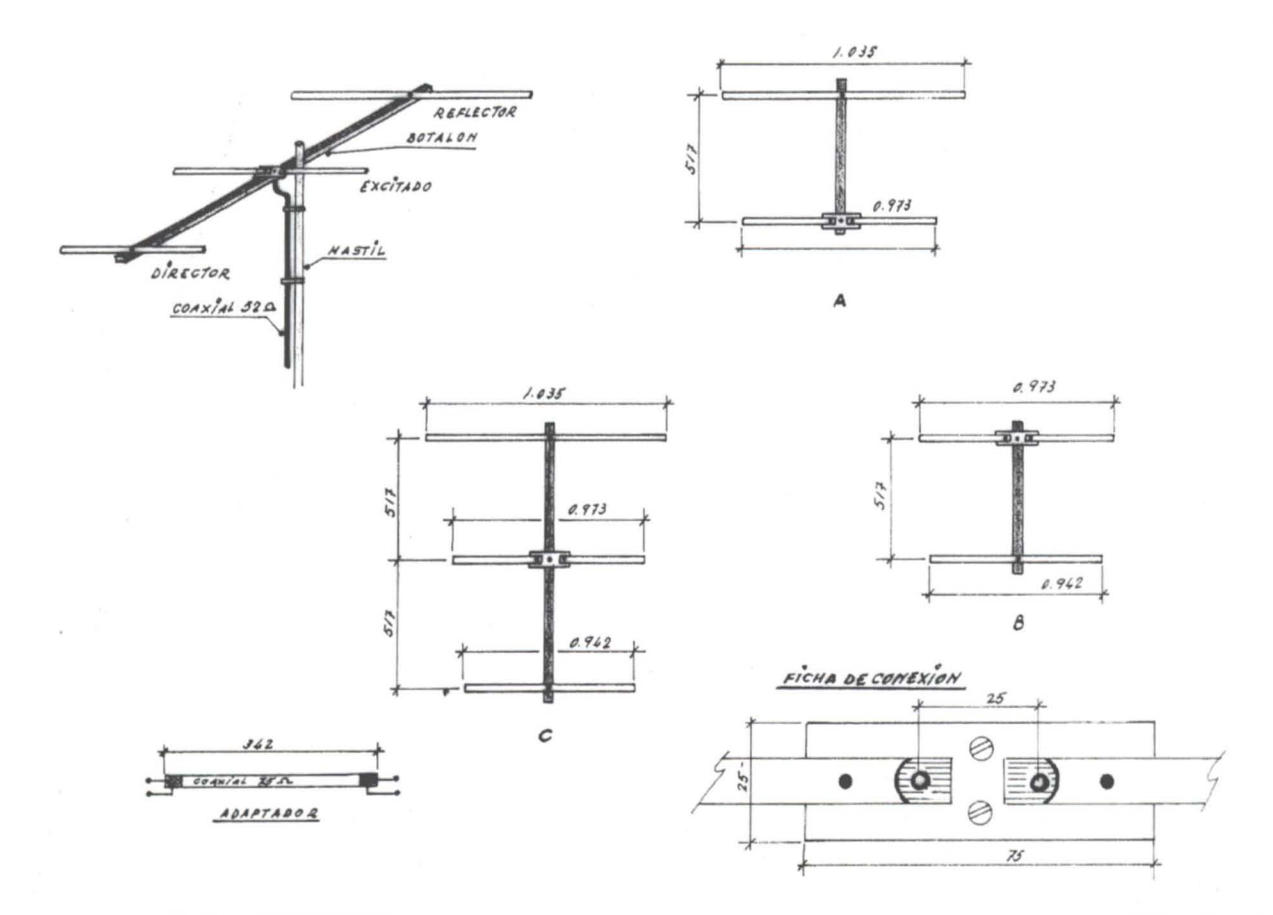

**La antena que hoy propongo es de una sencillez extrema. Con los desechos de cualquier antena de TV de los canales bajos, unos cuantos tornillos, un trozo plano de PVC yunos metros de coaxial de 50 Ohm, ya la tenemos construida.**

on ella podemos realizar<br>unos ensayos que serán<br>que empiezan en esto de la on ella podemos realizar unos ensayos que serán muy instructivos para los radio.

Los dibujos son muy claros y espero que no tengáis dificultades en interpretarlos.

Primero, y antes de todo, tenemos que encontrar a un sufrido corresponsal que siga todas nuestras peripecias y nos pase los controles oportunos. Conseguido esto; primero construimos el dipolo. Sobre un trozo de placa de PVC montamos las dos ramas del mismo. Aplastaremos los extremos donde conectaremos la línea de alimentación y los fijaremos con dos tornillos para que no se giren.

Teniendo en cuenta que todo dipolo presenta en su punto de alimentación una impedancia alrededor de los 75 Ohm, construiremos el adaptador correspondiente con coaxial de estas características. Lo conectamos por uno de sus extremos a la antena y por el otro a la línea coaxial de 52 Ohm. Esto en un principio. Ponemos el medidor de ROE, damos potencia -siempre recomiendo poca potencia- y si todo ha ido bien, la ROE será muy baja.

Llamamos al corresponsal y anotamos la intensidad de las señales mientras vamos rotando la antena. Generalmente cuando la tengamos rotada 90<sup>°</sup> respecto ala dirección del corresponsal la señal será mínima; máxima, cuando el dipolo esté paralelo a ella.

Seguidamente la siguiente prueba será la de montar un reflector, como en el caso A. Comprobaremos que la direccionabilidad es la misma que con el dipolo solo pero que el valor de las señales ha subido en todos los puntos anotados anteriormente. Ya podemos quitar el adaptador y conectar la línea de

# **Técnica y Divulgación**

52 Ohm al dipolo. Los ajustes pueden realizarse desplazando el reflector unos centfmetros hacia atrás o hacia adelante según se necesite.

Continuamos con el caso B. Quitamos el reflector y montamos el director. Nuevamente las señales serán como las del dipolo pero hemos ganado en direccionabilidad, es decir, que ya, para encontrar al corresponsal, se ha hecho más crítica. Si antes nos recibía con máxima señal en un ángulo muy abierto, ahora se ha estrechado.

Por último, en el caso C, tendremos la antena completa. Un reflector, un elemento excitado y un director. Es lo esencial de una antena Yagi. Comprobaréis que ahora la ganancia es máxima y la direccionabilidad crítica. Esto nos dice que estamos poniendo en la antena del corresponsal la máxima potencia emitida; no desaprovechamos nada. Si girásemos la antena 1802, la señal recibida por nuestro paciente corresponsal, es decir, la señal emitida por la antena hacia atrás, será mínima, prácticamente nos perderá.

Para todas estas pruebas, como comprenderéis, se hacen teniendo todos los elementos de la antena construidos y sobre el botalón se van poniendo y quitando elementos.

Por último os digo que esta antena presenta una ganancia con respecto a un dipolo de unos 10 dB.

Espero paséis un buen rato con estos ensayos y que después hagáis buenos contactos.

#### **ANECOOTA**

Antes de que tuviésemos TV, los radioaficionados ya utilizábamos antenas direccionales Yagis en su sentido más genuino. Quiero recordar que la primera que monté fue allá por los años cincuenta. Había montado mi primer equipo experimental de dos metros, muy simple, un pequeño nuvistor en circuito regenerativo, como receptor, otro nuvistor como oscilador y otro como modulador en AM por choque sistema Helsing. Como antena, una vertical de cuarto de onda. La potencia en antena de 2.5 W.

Tenía como corresponsal al EA7-11155-U, Pedro, a unos dos kilómetros.

Habíamos hecho pruebas a corta distancia, unos quinientos metros, y todo iba muy bien salvo algunas dificultades con la sintonía del regenerativo, pero en conjunto estábamos satisfechos. La señal era muy limpia y acostumbrados a las bandas de decamétricas, aquello era un teléfono.

Nos decidimos a aumentar la distancia llevando el receptor a casa de Pedro, a unos dos kilómetros de mi QTH. Esperamos el final de semana y lo dispusimos todo para las pruebas comunicándonos por medio de dos transmisores de baja potencia en la banda de 40 m, un poco a lo pirata, ya que Pedro sólo tenía licencia de escucha.

Entre la casa de Pedro, en Andújar, y la mía, en la Fábrica de Uranio, quedaba la factoría Koipe, que empezaba a montarse.

Llegó el sábado y a media mañana nos pusimos en contacto en 40 m y empezamos las pruebas. iNada de nada! No había forma. Pedro solo recibía chirridos y yo me desgañitaba ante el micrófono. Aquello no iba. Fui a por Pedro y el equipo. Lo volvimos a montar en la parte más retirada de la Fábrica, como a un kilómetro de mi vivienda y ... ¡todo marchaba a las mil maravillas! ¿Sería cuestión de potencia? ¿Sería la antena? En esta dudas lo dejamos todo para la siguiente semana.

Durante la semana traté de encontrar un nuvistor de mayor potencia. No lo conseguí. Entonces dediqué mi esfuerzos ala cuestión antena. Revisé toda la información que tenía y en uno de los Handbook encontré algo que podía servirnos. Una Yagi de dos elementos, reflector y elemento excitado. La pega era que la alimentaban con coaxial de 52 Ohm y entonces sólo disponíamos del corriente de 75

Ohm. Bueno, la cuestión ROE empleando lámpara no nos quitaba el sueño. Las placas de las lámparas se ruborizaban algo pero todo marchaba. Descartada esta dificultad me puse en contacto con un amigo que por aquel entonces empezaba a montar antenas de TV para el canal cuatro y me facilitó el material. Calculé y monté la antena. Como mástil empleé un tubo de tres cuartos de pulgada soldado a una brida de seis pulgadas que servía de peana. Todo listo..., a esperar el sábado. Llegó, hicimos la prueba a corta distancia como la vez anterior y todo bien. Se notaba que la señal disminuía cuando la antena la teníamos de punta. Viendo esto... , otra vez al pueblo. Vuelvo al QTH y orientando la antena hacia donde debía estar la casa de Pedro, hice la primera llamada. Negativa. No estaría bien orientada. Giro que te pego y otra llamada. Nada. Empiezo a barrer el horizonte al mismo tiempo que voy contando y al llegar a veinte... el grito de Pedro en 40 m:

- ¡Que ya llega! Mal pero está llegando.

- Un momento, Pedro. Voy a por unos prismáticos para ver la dirección correcta.

Pongo los prismáticos en la dirección en que apuntaba la antena y veo que lo que tenemos en frente son dos depósitos de almacenamiento de Koipe y uno a medio construir por encima del cual estoy metiendo la señal. Le cuento el asunto a Pedro y vuelvo llamarlo. No ha cambiado nada. Llego, pero no se me entiende apenas... alguna palabra que otra. Giro la antena a un lado y a otro y... negativo. Nos tomamos un descanso. Me llaman por teléfono y mientras hablo veo por la ventana que mis armónicas están jugando en el jardín y van a tirarme la antena. Les grito para que se vayan a jugar a otra parte y termino con el teléfono. Llamo a Pedro en 40 m y nos ponemos a probar nuevamente. Enciendo el transmisor y hago una llamada. Los gritos de Pedro, en los

auriculares, me dejan casi sordo,

- i Estupendo! Llega fuerte y claro. Limpio, limpio ... mejor que un teléfono ¿Qué has hecho?

y yo no había hecho nada. Llamo otra vez y Pedro, entusiasmado. Yo, perplejo. Reviso el transmisor y todo estaba normal, asomo la cabeza por la ventana y miro la antena... a primera vista está como antes pero... el reflector está mirando a Koipe o ... Salgo al jardín y entonces veo lo que ha pasado. Las armónicas jugando, seguramente habían tirado la antena y la habían vuelto a levantar. Sólo que ahora estaba completamente vuelta, es decir que la habían girado 180<sup>°</sup>. El elemento excitado miraba a las lomas de Arjona que quedaba detrás de mi QTH. Llamé a Pedro y las condiciones se mantenían. Le conté lo que había ocurrido y para mayor seguridad salí con los prismáticos a mirar donde estaba el punto de mira de la antena. ¡Sorpresa! La antena estaba directamente apuntada al poste que Telefónica tenía montado en las proximidades de Arjona.

Visto esto pudimos comprobar que ninguna otra dirección era posible para comunicarnos. Durante mucho tiempo la mantuvimos ya con dos equipitos de dos metros y la antenas direccionales alas que les añadí el director. La misma que ha sido el motivo de este artículo. Con ella y apuntándola casi en la misma dirección mantuve durante mucho tiempo el contacto con el QTH de campo a unos veinte kilómetros de distancia en las cercanías de Zocueca. Esto nos confirmó la teoría de que las ondas de radio por encima de los treinta megaciclos presentan gran poder de reflexión que puede aprovecharse, como en nuestro caso, para llegar a un punto determinado dando un rodeo por otro camino.

Hasta la próxima, os desea 73 **EA7MR**

# **In** Memoriam

Han fallecido los siguientes socios: EA1EJ, Braulio Cuesta Tamargo; EA3OL, Alberto Rey Marimón; EA3EXV, Miguel Angel Maestro Rodríguez; EA4CYB, Federico Delgado Marcos; EA5GO, José Manuel Gracia Ornat; EB5DAS, Luis Giménez Hernández; EA6CM, Salvador Maura Huguet; EA6SC, Miguel González Martínez; EA7/Q, Joaquín González Pereira; EA8ADU, Roberto González Rodríguez; EA8BPE, Antonio Saa Padilla, y Joaquín Paralela Canalejo.

luego", y no por exceso de espiras, ción, etc. es lo que impera. etc., etc.; de las estacionarias ¿Te ciado compañero al que será muy sino que empezó a tener demasiadas lasta siempre, amigo Joaquín, tu acuerdas? no había manera de enten-laifícil dejar de recordar. Nos ha deja-<br>In actacionarias para lo que aquantaban pérdida supone una baja en la radio de

era todo un caballero, llegando acon- muy dificil de llenar. para oírse ide una manzana aotra!. amistades, desearíamos poder seguir feccionar un diploma que enviaba a Descanse en paz, nuestro amigo Estaba en poder de infinidad de tro- escuchando tus cifrados ytu castellatodos los colegas que contactaban Albert, EA3OL feos y diplomas. The molto y que hubieras conseguido ensecon él por primera vez llamado **EA3BBD, presidente** Pero esto en sí no tendría mayor ñar telegrafía a nuestro compañero

acto al que asistió, se le impuso el Hasta este jueves (28-11-96) M<sup>a</sup> su difusión. Salía ya poco en radio pero llevaba botón de Plata de la Asociación, por su Victoria, tu mujer, me avisó que querí- Dedicó gran parte de su vida a URE en el corazón. Fueron célebres antigüedad en la misma y por lo as hablar conmigo, el final se acerca- experimentación de la radio y su sus contactos con alemanes, cuyo mucho que había trabajado por su ba, querías despedirte... expansión, sacrificando aello incluso idioma dominaba muy bien, y a los querida URE. **El compuesto de la excelencias de nues-** Han sido algo más de cinco años en su familia. Compuesto por su provida que glosaba las excelencias de nues-

la base de la radioafición, cosa que las ción. iDescansa en paz, José Manuel! Juana, nuestro más sentido pésame. nuevas generaciones estamos olvi- Todos estos miércoles en las servi- EA5AO CTCA Islas Baleares.

estacionarias para lo que aguantaban pérdida supone una baja en la radio derlas, pero tus ejemplos podían con sus finales. el radioaficionado que llegó a nuestro que nunca se podrá ocupar. 73 y bue- todo. El regolego el redioaficionado que llegó a nuestro Sus colegas le contestamos:"Hasta nos DX.  $\blacksquare$  Amigo Braulio, por todo ello, gra- mundo de la radio después de una

tus amigos sea reflejo del afecto que eta EA30L, Alberto Rey, vocal técnico Nunca se me irá tu recuerdo, amigo pasar las pruebas para llegar a EA o has sembrado entre ellos.<br>has sembrado entre ellos. ervicial enfahas sembrado entre ellos. RTTY de la Sección Comarcal de URE mío, ni el dolor. EC, siempre amable y servicial enfa-EA4CKW Premiá-Maresme. Es obvio hablar de **Javier Villa, EA1CHC** dándose con nosotros cuando querínuestro amigo "30L", porque de **amos rendirle un pequeño homenaje**<br>
todos los colegas principalmente del **TESTIMONIO** por tantas horas y tiempo dedicado a **FALLECIMIENTO DE** todos los colegas, principalmente del **TESTIMONIO** por tantas horas y tiempo dedicado a la principalmente del **TESTIMONIO** por tantas horas y tiempo dedicado a UN AMIGO <sup>Y</sup> distrito EA3 <sup>y</sup> en general alos aficio- Sean estas líneas para testimoniar nosotros los recién llegados <sup>a</sup> la **MAESTRO** nados al RTTY, era ampliamente un recuerdo aun radioaficionado de los radio. medad Joaquín González Pereira, sable radioaficionado, caminó por el EA5GO, José Manuel Gracia Ornat, bonita labor de enseñar, deseamos EA7IQ, también conocido cariñosamen- éter para entrar en la eternidad des- inició su andadura dentro de la radio escuchar tu CQ de tu transmisor del te como "el bicicleta", debido asu gran pués de tres meses de angustiosa cuando ésta daba sus primeros pasos, que tenías quitado el micrófono porafición al deporte de las dos ruedas. enfermedad. Entre sus amigos y cole- cacharreando para construirse sus pri- que decías que no era necesario para Como persona y radioaficionado gas ha dejado un gran vacío que será meros equipos con los que transmitían hacer buena radio y crear nuevas

para todos los colegas y tanto él como un talkie "Great" de 6 canales. A partir ciales. su muy completa estación de radio de esa fecha nos velamos general- Fue Delegado de URE en Valencia, **ADIOs A UN** estaba a la disposición de todo radioa- mente todos los miércoles con Elena consiguiendo para lo que hoy es la **VETERI** ficionado como de todo aquel que (EB1 FHI) y con cuantos amigos se Comunidad Valenciana el segundo deseaba entrar en este mundillo. fueron acercando por el Borge (el bar puesto en número de socios a nivel Alos 86 años de edad, nos dejó un En la comida de hermandad que de encuentro), iban a conocerte y a nacional. 
en la comida de hermandad que de encuentro), iban a conocerte y a nacional. celebró URE Sevilla en 1994, último pedirte consejo, aoír tu opinión. la URE le debe un gran impulso en Salvador Maura Huguet, E.P.D.

**EN RECUERDO DE** dando: portadoras, carga de equipos lletas quedaban plasmados esquemas **NOS HA DEJADO**<br>en la misma frecuencia de un QSO, de antenas; principios y característi-**EA6SC** de antenas; principios y característi-Federico (EA4CYB) nos dijo: "Hasta palabras mal sonantes, nula informa- cas; de receptores y de ondámetros, Nos ha dejado un querido y apre-

dentro de nada, que el tiempo pasa **Enrique M. Valls Girol, EA7FDP** cias. ¡Qué afortunados somos quienes vida como profesional de la telegrafía que no te enteras, y ya cruzaremos<br>
antenas o lo que se cruce por abí"<br> **EA3OL, SILENT KEY** explántos abora echaremos de menos de nosotros el maestro que nos ha antenas, olo que se cruce por ahf'. **EA30L, slLENT KEY** ¡cuántos, ahora, echaremos de menos de nosotros el maestro que nos ha Buena gente que se va, pero asl es El pasado mes de marzo, quedó en tu bondad, generosidad ysabios con- enseñado el soniquete del CW, la perel QSO de la vida: Que la última QSL de definitivo QRT nuestro querido amigo sejos y opiniones!. Sona que nos ha preparado para

El pasado día <sup>23</sup> de marzo fallecía conocido yapreciado. Caballero de las pies ala cabeza, que recientemente ha Ahora esperamos que desde el después de una larga y penosa enfer- ondas, buen amigo de todos eincan- hecho ORT definitivo entre nosotros. OTH del cielo puedas seguir con tu

"Caballeros del Aire". S.C. URE Premiá-Maresme mérito. Lo que le hizo acreedor de esti-<br>Caballeros del Aire". Fue miembro muy activo del servi-<br>The Protección Civil en Sevilla desde **EAUNOEJOTA: IN** labor de avuda a los principiantes fonía y él aprender a mantener un cio de Protección Civil en Sevilla desde **EAUNOEJOTA: IN** labor de ayuda a los principiantes, fonía y él, aprender a mantener un sus comienzos, colaborando en todo **MEMORIAM** para los que tuvo una dedicación aso en CW. siempre que su actividad profesional Te conocí en el mes de octubre de especial, ayudándoles al mismo tiem- Hasta siempre, Miguel, no te olvise lo permitía. **1990**, un miércoles. Hacía mes y po conseguir su indicativo en Teleco daremos. Su QTH estaba siempre abierto medio que había empezado en CB con por sus relaciones con los medios ofi-<br>

Joaquín, desaparece uno de los últi- maravillosa humanidad y bondad: la Correcaminos creemos un deber dedi- "in situ". mas señores de la radio, para el que el RADIO, el origen, sus fundamentos, carie estas sinceras y emocionadas Reciban sus familiares, en especial código de Paul M. Segal (W9EEA) era tus conocimientos y los de tu genera- líneas. Su esposa Pilar y sus hijos Mateo y

Con el fallecimiento del amigo los que me enseñaste además de tu Sus amigos de la radio yde la peña tras islas invitándoles acomprobarlas

39 URE (6/96) **DE RE**

quien más, quien menos, ha<br>
usado alguno de los muchos<br>
repetidores de VHF existen-<br>
tes en el territorio nacional. Quizá uien más, Quien menos, ha usado alguno de los muchos repetidores de VHF existenpara localizar a algún colega, para ir acompañados cuando viajamos, cuando probamos la cobertura de la estación, el rendimiento de alguna antena, o simplemente, para charlar un rato con los amigos.

Para algunos de nosotros, el repetidor es una faceta importante en nuestra forma de entender la radio y por eso cuando, debido a razones técnicas, deja de estar activo, encontramos Que nos falta algo.

Queremos Que el responsable del repetidor, Que para eso está, lo arregle cuanto antes. Que se acerque a su ubicación y, si es necesario, Que realice mil y un milagros electrónicos para Que, si es posible, un par de horas después vuelva a funcionar como lo estrenamos, y si puede ser, mejor. ¿Qué importancia tiene que sea domingo?, Que madruguen, Que es saludable.

iYa está bien!. ¿Para Que está el responsable?. Si el repetidor da problemas, debe subir a arreglarlo y pobre de él si tarda un poco oya no lo pincho desde casa con la potencia mínima del "talkie". Bronca asegurada.

Esta reflexión, en apariencia exagerada, puede Que sea familiar a algunos de estos responsables de dicho mantenimiento. Lamentablemente para los encargados del R4 de Ávila sí lo es.

Con la llegada del invierno, especialmente problemático desde este punto de vista climatológico, en Ávila han llegado las complicaciones al R4. Un eólico, de los dos Que estaban instalados, "salió" volando, las antenas se doblaron a causa del viento; el otro eólico, completamente helado (tal como aparece en la foto), etc. Se llegó obviamente a temer por el estado de las baterías lo Que motivó la decisión de, en buena lógica, apagarlo hasta poder evaluar la cuantía de los daños.

Inmediatamente surgieron las

protestas, "¿Y por Qué habéis apagado el repetidor?", "¿Cuándo VAIS a subir a arreglarlo?", etc. Pero nadie se "moja", "¡esto que lo haga José o Javier Que para eso está! ¡Faltaría más!". Da lo mismo Que el camino tenga medio metro de nieve, Que tenga Que ir más de doce kilómetros andando, hundiéndose hasta la rodilla. ¡Total!, ocho horitas de nada, de agradable travesía en la nieve. "Cómo voy ha estar sin mi R4 por una minucia de nada". ¿Qué es un paseito comparado con el placer de pinchar el repetidor? Un paseito ajeno, por supuesto. "¡Pero qué más da, es su obligación y para esto están!".

Pues sí, ambos se dieron el paseito, subieron hasta el repetidor e intentaron dejarlo lo mejor posible. Fue una dura caminata. Hicieron lo posible, y lo dejaron funcionando. ¿Todos contentos? Pues no. Ahora al estar las antenas torcidas, ya no tiene la misma cobertura:

"¡Es un desastre, ya no lo pincho con potencia mínima de 'talkie', tengo que ponerle medio vatio!" (eso sí, con antena de porra). "¿iPero Qué se han creído!?, ¡Que suban otra vez, que tengo que pincharlo como antes!. Y nada de esperar a Que se retire la nieve; mañana parece Que hace bueno, así Que, iala!, ya podéis subir otra vez, aunque os hundáis hasta la cintura. Además Que luce un poco más el sol, no seáis vagos". Y que no se les ocurra pedir Que le acompañen. "Eso de madrugar un domingo para ir al monte a trabajar, no, no, eso no es para mí".

Opinión

yhtima.<br>Viite

No sé si os resultará' conocida la copla. Espero que no, aunque sospecho que sí, especialmente cuando no se llega al repetidor en coche y hay Que caminar un poco por el campo. y no digamos si hace un poco de viento, llueve, o...

Espero Que estas líneas, un poco irónicas (¿o no?), nos sirvan a todos para comprender Que esto es un "hobby", Que se hace por "amor al arte", que a todos nos gusta quedarnos en casa un domingo, pero que si hay que subir al repetidor, se sube. Y Que el próximo día Que veamos Que han apagado el "repe", no nos Quejemos y critiquemos aNos responsable\es, yles preguntemos si necesitan ayuda para subir a arreglarlo. No importa que no seamos ingenieros, aveces, es más importante el saberse acompañado. Puede parecer que no, pero es el detalle de ofrecer nuestra ayuda, es lo Que cuenta. Evidentemente no todos podemos arreglarlo, pero todos sabemos sujetar un destornillador, por ejemplo. Quizá nos diga Que no es necesario Que subamos, pero seguro que sabe agradecer el detalle.

Para terminar, señalar Que se saborean más la cosas cuando parte de tí está en ellas. Os aseguro Que es una sensación nueva el pinchar el "repe" cuando has subido a arreglarlo, y sabes lo Que ha costado ponerlo en marcha. Por eso, lo disfrutaras más aún. Os lo recomiendo.

Desde aquí, nuestro reconocimiento a todos aquellos Que, a costa de su tiempo libre, se dedican a hacer que otros disfruten cómodamente desde sus casas, de cualquier modalidad de radio: Responsables de repetidores, sysops, etc. ... No os merecemos. Gracias.

**EA1JJ**

### **llf.llJlJ)**I~C~I)III~N"'O 1\ "'ln..l~c~o

*EMEH* ha enviado a esta redacción copia de la carta dirigida al Jefe Provincial de Inspección de Telecomunicaciones de Madrid. con el ruego de publicación:

El pasado día 9 del corriente mes acudí a la Inspección de Telecomunicaciones para solicitar me fuera expedida la licencia CEPT, para poder operar en Italia.

Fui atendido en la 8<sup>ª</sup> planta por la Srta. María del Mar, la cual me dio todo tipo de facilidades para la gestión de la citada licencia.

Quiero manifestarle mi más profundo agradecimiento por el buen trato del Que fui objeto y exhortar a las personas Que Vd. dirige a continuar en la forma en Que lo vienen haciendo.

**Pedro E. Sebastián Hidalgo**

### **LA HISTORIA INTERMINABLE... DE UN INDICATIVO**

**C** pomo ampliación el artículo<br>publicado en la revista de URE<br>del pasado mes de marzo, he<br>de decir que con el indicativo nuevo publicado en la revista de URE del pasado mes de marzo, he de decir que con el indicativo nuevo EA4CBU tampoco hubo suerte, y digo esto porque antes de haber recibido la revista en mi domicilio recibí una llamada telefónica de un señor que se identificó con nombre, apellidos y número de teléfono como el presidente de la Sección Local de URE de Cuenca en la que me informaba de los siguiente: "He leído el artículo que ha publicado la revista de URE y he de decirte que los indicativos a los que haces referencia se los han otorgado a radioaficionados de Cuenca". Bueno, ni qué decir tiene que me quedé de una pieza, no sabía ya si reír ollorar de rabia. Esto es el colmo; tampoco era bueno el tercer indicativo.

Al día siguiente, pedí permiso en la empresa de mi trabajo con el fin de solucionar unos asuntos y me dirigí una vez más alos servicios de Telecomunicaciones de Toledo para decir al jefe de los mismos lo que había pasado con el nuevo indicativo y de la llamada telefónica que había tenido. "No te preocupes -me dijo- te van a dar un indicativo nuevo que coincide con las iniciales de tu nombre y apellidos". iVaya hombre! ahora sí que me van a dar uno que estoy seguro que no han dado todavía, pensando que iban a darme el sufijo JPM. Pasada una semana aproximadamente fui de

nuevo y, menos mal, allí estaba ya el nuevo indicativo, ahora EA4EPM. No sé, no coincide exactamente con lo que me dijo el jefe del Servicio de Telecomunicaciones de Toledo relacionado con el nombre y apellidos, pero me da igual, lo único que deseo es tener mi propio indicativo, porque creo que después de estar dos años dando vueltas con la licencia EA, ya está bien; así que ahora espero que el indicativo nuevo EA4EPM no se lo hayan asignado a nadie.

Ruego aaquellos que lean el artículo que si sabe de alguien que ya tenga otorgado el indicativo reseñado en último lugar se pongan en contacto conmigo para tomar las medidas legales que procedan por las molestias y daños económicos causados.

Si hubiera alguno, cosa que dudo, en las mismas circunstancias que las mías rogaría que lo publicase en la revista, pues yo ya conozco otro caso similar.

Estoy seguro de que los indicativos EA4AMZ, EA4EGX y EA4CBU no me corresponden, pero ¿será bueno EA4EMP, o también será otro error de los que Telecomunicaciones ignora cómo ocurren? Espero que esta vez sea el difinitivo.

73s y DX... a los que puedan hacerlos con su indicativo. Juan A. Pérez Martínez

**¿EA4EMP?**

**SERMONES DESDE EL R7 DE VALENCIA**

### **CARTA A UN CEBEISTA** INSATISFECHO

a publicación de la carta de<br>lcaro Luis (?) el pasado abri<br>me llama la atención, por dos<br>motivos principales. Uno porque se a publicación de la carta de Icaro Luis (?) el pasado abril me llama la atención, por dos publique en nuestra revista RADIO-AFICIONADOS una carta con ese enfoque (no personal, pues al ser socio de URE está en su derecho), sino temático. Otro porque no es el objetivo de nuestra revista (últimamente en un buen incremento de calidad) publicar temas dedicados a los cebeístas, puesto que es una revista de radioaficionados. Los cebeístas en España tienen sus propias publicaciones específicas (Radio Noticias - Cuadernos de Radio...) y en ellas se publican artículos como los que demanda nuestro interlocutor. Los radioaficionados tenemos las nuestras (RADIO-AFICIONADOS y CQ Radio Amateur y muchos boletines de las diversas secciones de URE). Nuestro amigo no tiene razón al decir que nos hayamos olvidado de los cebeístas. Muchos radioaficionados practican el cebeísmo además de la radioafición y, aunque no sea así, sabemos que están ahí porque, además, son nuestros amigos. La "categoría", como dice nuestro amigo Icaro Luis, no se hace con el distintivo de llamada, sea de CB o de radioaficionado, el hábito no hace al monje, sino el buen operar (cada uno en su banda) y la educación que se muestre en todo momento.

Los ejemplos que señala nuestro amigo como temas a publicar, muy elogiosos, los encuentra en su legislación específica, que acaba de cambiar, y en libros adecuados (además de las revistas que seña-

lo). Acaba de publicarse, por cierto, uno muy interesante de Jesús Lahildaga: "Banda Ciudadana, el manual de los 27 MHz", de Ed. Paraninfo, cuya lectura le aconsejo. Asimismo tiene un libro de técnica y experimentación con destino a los cebeístas en el ejemplar "Comunicaciones Electrónicas" de P. Geuille. de Ed. Paraninfo, varios (muchos) de Editorial Marcombo y, para adquirir cultura general de radioaficionados, nuestro "Ser Radioaficionado" y el imprescindible "ARRL Handbook for Radio Amateur", de venta en España.

Pero no pierda de vista nuestro amigo cebeísta que nuestra revista RADIOAFICIONADOS tiene muy claro su objetivo y destinatarios. La radioafición yel cebeísmo son hobbies que tienen, a mi modo de ver, similares medios pero muy distintos fines. Que algunos cebeístas vengan al mundo de la radioafición no es lo mismo que decir que "todos pasamos por 27 MHz antes de ser radioaficionados" porque no es cierto, ni el cebeísmo es la "escuela" de la radioafición. Son simplemente dos formas de entender la radio, distintas entre sí, con sus peculiaridades cada una. Ni todos los usuarios de 27 MHz son "cebeistas militantes" ni todos los que tienen indicativo de radioaficionado practican una investigación y experimentación de la radio cual es el destino que se nos da; y, sin embargo, todos tan contentos. Pero, eso sí, por favor, cada uno en su sitio.

73's **Dx Diego. EA1CN.Unión de Radioaficionados de Segovia**

E Cor<br>
<sub>Cor</sub><br>
Cohertur **la R7** es un repetidor de la Comunidad Valenciana, que por su situación tiene una cobertura, muy amplia, que para emergencias, comunicados rápidos y QSO breves es un excelente enlace. Pero todo tiene un lado malo y es que desde hace más de un lustro sale por él un testigo de Jehová llamado Agustín que da unos interminables sermones biblieros, no dejando en muchas ocasiones hacer uso del repetidor a los radioaficionados, unas veces en directo y otras mediante grabaciones. En un

principio se le avisó de que no podía hacer uso de la radio para temas religiosos, y mucho menos hacer sermones en un repetidor, pero él nunca hizo caso. Creo que hasta se le retiró el indicativo, pero de todas formas sigue emitiendo, día y noche, ylos fines de semana ininterrumpidamente. Si alguien sale amonestándole, salen unos elementos indocumentados y maleducados deformando la voz y contestando con blasfemias, palabras malsonantes, insultando y provocando contra todo aquel que intenta poner paz.

He hablado telefónicamente con el Jefe de Telecomunicacio-nes de Valencia y me dijo que saben quiées son esos elementos pero no pueden hacer nada, pues cuando llaman ala puerta yse identifican como que son de Telecomunicaciones, no abren otardan en abrir, después de haber escondido el equipo. Al momento ya están emitiendo otra vez, portadoras, grabaciones, música, eructos, la grabación del rebuzno de un asno y blasfemias contra quien sale correctamente, etc. Así estamos durante unos cinco años.

Creo que ya se ha hablado de este tema en estas páginas. Este repetidor es tristemente famoso en toda la Comunidad Valenciana y también en toda España. Lo menos que se podría hacer es desconectarlo.

Moraleja: La Administración se administra nuestras cuotas y nos deja a la buena de Dios, y si sales con tu indicativo y por error cometes una falta leve involuntariamente, ya lo sabes, van a por ti.

Un saludo a cada radioaficionado.

**"Cartabón"**

# **Personajes**

### **GALERIA DE HOMBRES DE CIENCIA ALEXANDER GRAHAM BELL**

**Hablaremos hoy del hombre que contribuyó al progreso mundial con el teléfono, uno de los más grandes inventos del ingenio humano de todos los tiempos.**

**A lexander Graham Bell nació<br>
en Edimburgo (Escocia) el<br>
día 3 de marzo de 1.847.<br>
Su abuelo era profesor de** lexander Graham Bell nació en Edimburgo (Escocia) el día 3 de marzo de 1.847. retórica en Londres. Su padre, Alexander Melville B., también profesor, daba clases de dicción en Edimburgo, donde inventó la forma de comunicarse con los

sistema de signos que llamó "lenguaje visible". Bell inició estudios de música, que más tarde dejó dedicándose

sordomudos por medio de un

a los de medicina. Alos 20 años empezó atraba-

jar como ayudante de su padre, junto al que enseñó a hablar a sordomudos y dio clases de dicción en diversas escuelas.

Mientras se especializaba en anatomía y fisiología, leyó a Helmholtz, cuyas investigaciones sobre las ondas sonoras llamaron poderosamente su atención.

En 1.870 fue atacado por la tuberculosis pulmonar, enfermedad poco menos que incurable hasta fechas no muy lejanas, que ya había acabado con la vida de dos hermanos y ahora amenazaba también la suya, por lo que su padre decidió trasladarse a Ontario (Canadá) con toda la familia, buscando un clima más adecuado a este tipo de dolencia, teniendo la gran suerte de conseguir el total restablecimiento de Alexander.

Recobrada la salud, trabajó algún tiempo con su padre, trasladándose posteriormente a Massachusetts (E.E.U.U.) y desde allí a Bastan donde se dedicó a enseñar el "lenguaje visible" a maestros de las proximidades, siendo nombrado en 1872 profesor de Fisiología Vocal de la Escuela de Retórica de la Universidad de Bastan.

En 1.874 construyó un "oído artificial", que registraba los

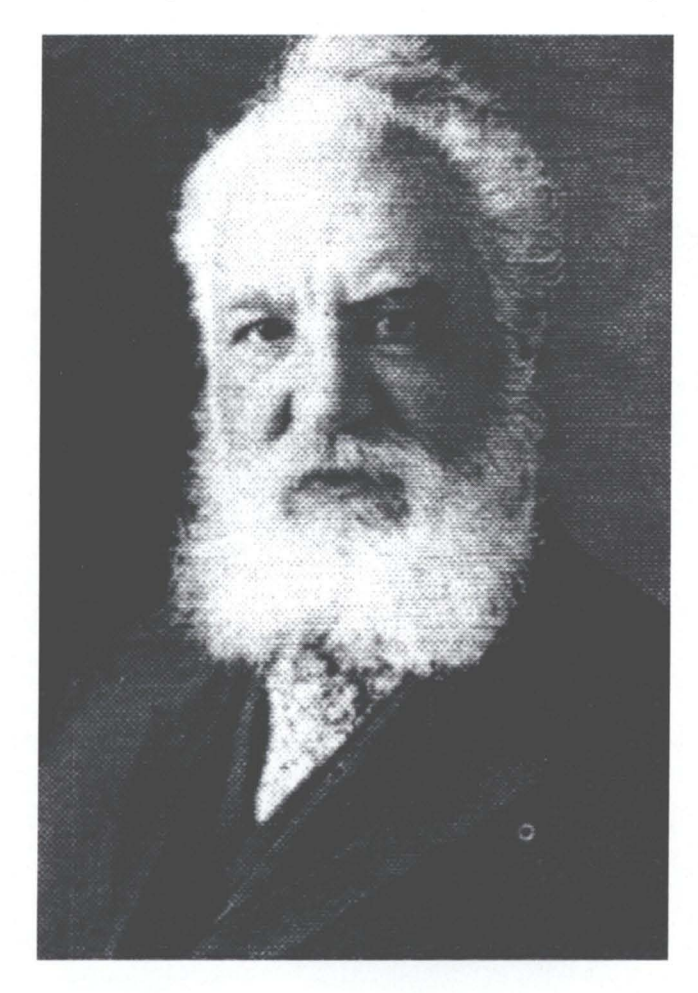

sonidos en una placa de vidrio embadurnada con negro de humo.

Entre sus alumnos conoció a Mabel Hubbard, hija de uno de los que financiaban sus investigaciones, la cual había quedado sorda cuando tenía cuatro años,de la que se enamoró profundamente, contrayendo matrimonio con ella en 1.877.

#### **EL TELEFONO**

En el transcurso de uno de sus trabajos con los que intentaba encontrar un sistema de audición para sordos, descubrió el teléfono, que patentó el 7 de marzo de 1.876.

Bell llamó a éste primer aparato "Telégrafo armónico".

Utilizando dos electroimanes, cada uno en un extremo de un hilo, consiguió que un diapasón reprodujera el sonido de otro que hacía vibrar en el extremo opuesto.

Otro sistema con láminas imantadas no dio resultado.

Un día, Watson, su ayudante, separó una de las láminas que había sido atraída accidentalmente por el electroimán. Bell que se encontraba en una habitación contigua, oyó un ruido en el otro extremo del hilo. Este ligero sonido le sirvió para encaminar todas sus investigaciones en sentido más acertado, consiguiendo al día siguiente transmitir algunas palabras, aunque éstas no llegaban al otro extremo del hilo con la debida nitidez.

El rudimentario micrófono que constituían aquellas láminas lo sustituyó por uno líquido, algo más elaborado; la membrana que recogía las vibraciones tenía en el centro un hilo metálico introducido en una solución de ácido sulfúrico. Al ser accionada ésta por vibraciones sonoras, el hilo entraba o salía más o menos del líquido, reproduciéndose las mismas en el otro extremo del hilo, dotado con otro micrófono que en ese momento actuaba como receptor.

Fueron numerosísimos los experimentos realizados por Bell con ayuda de Watson, su ayudante. El 10 de marzo de 1.876, en el transcurso de unas pruebas, a Bell se le volcó sobre la ropa un frasco de ácido, enviando sin proponérselo a la habitación contiua el primer mensaje telefónico: "Mr. Watson, ven aquí, te espero".

#### **EL EXITO**

Se cuenta de Bell la siguiente anécdota: Para presentar su teléfono había alquilado un puesto en la Exposición Universal de Filadelfia de 1.876, pero nadie demostró interés alguno por su invento. La Comisión de la Feria llegó una tarde a donde Bell lo exhibía, con muestras de cansancio y sin reparar apenas en aquel primitivo aparato. Se disponía aseguir su recorrido cuando acertó a pasar por allí con su séquito el emperador del Brasil Pedro 1I quien, al reconocer a Bell que había sido profesor suyo, le saludó con un abrazo muy afectuoso, preguntándole el motivo de su presencia en la Exposición. Al ver funcionar el

teléfono, gritó asombrado: iDios mío! ¡Este aparato habla!

La Comisión, la prensa, todo el público quiso entonces ver cómo funcionaba el aparato. Al día siguiente la noticia se extendió por todo el mundo. Poco después se fundaba la Bell Telephone Company. Antes de finalizar el año se consiguió establecer comunicación a 230 kms. de distancia.

La prioridad de su invento le fue disputada por varios físicos que hacfan investigaciones sobre el mismo tema, entre los que destacan Reis y Elisha Gray quien solicitó una patente el mismo día que Bell, pero le fue denegada por no haberla hecho en la debida forma, por lo que Bell se vio obligado a entablar numerosos pleitos en defensa de sus derechos.

#### OTROS INVENTOS

En 1.880 la Academia de Ciencias de Francia le concedió el premio Volta, invirtiendo el importe total del mismo en la fundación del Volta Laboratory de Washington, al que equipó con el material más moderno de la época, dedicándolo por entero a la investigación de la sordera.

Puso a punto el gramófono que, gracias ala grabación sobre cera, supuso un avance definitivo sobre el fonógrafo de Edison.

Fundó también la Asociación Americana para el fomento de la enseñanza a los sordomudos.

En 1.881 fue asesinado en Baltimore Jacobo Abraham Garfiel, alos dos meses de haber sido elegido presidente de los Estados Unidos. En el reconocimiento del cadáver utilizó un aparato eléctrico que había inventado para la localización de proyectiles uotros objetos metálicos en el interior del cuerpo humano. Este procedimiento fue muy utilizado en medicina hasta el descubrimiento de los rayos X.

Aunque había conseguido la ciudadanía americana, compró en la isla canadiense de Cap-Breton (Nueva Escocia), una propiedad donde vivió sus últimos

35 años.

Continuó allí sus investigaciones, realizando numerosos inventos como el "hidróptero o hidrofoil", lancha rápida que se sigue utilizando actualmente, con la que batió el record de velocidad en 1.919, alcanzando 114,04 km/h. Una instalación para desalinizar el agua del mar. El fotófono, con el que transmitió la palabra sin hilo por medio de un haz de luz. El radiófono, que permitía percibir como sonido el paso de un cuerpo opaco por un haz de luz que ilumina una placa de selenio. La refrigeración por aire frío, etc. etc.

Incluso en un campo totalmente distinto, inventó un método selectivo para duplicar la reproducción del cordero.

Fundó la revista "Science", a la que hizo un donativo de 60.000 dólares. Fue también uno de los promotores de la "National Geographic Society" siendo su Presidente desde 1.898 hasta 1.903. Se interesó mucho por la aviación haciendo importantes donaciones para su estudio y fomento a la Asociación Aérea Americana. En colaboración con Langley inventó el "alerón" que sirve para estabilizar el vuelo de los aviones, sistema que se sigue utilizando en la actualidad con algunas modificaciones.

#### RECONOCIMIENTO ASU OBRA

En 1.917 se erigió en Brantford (Ontario) un monumento de granito y bronce para conmemorar el invento del teléfono.

En 1.920, Edimburgo, su ciudad natal, le concedió el título de ciudadano libre y burgués honorario.

Le fueron concedidas diversas medallas de oro, entre ellas la Royal Albert, la de Edison y la de Elliot-Cresson.

Bell falleció a los 75 años de edad en Baddeck (Canadá) el día 2 de agosto de 1.922, siendo director de la Clarke School.

No cabe duda que el teléfono es uno de los inventos más gran-

des conseguidos por el hombre a lo largo de la historia. Es notoria su influencia en todos los campos; político, social, económico, familiar... Constantemente se vienen introduciendo mejoras en su diseño y funcionamiento tan ligado actualmente a otro importantísimo - la radio -, pero desde Bell a nuestros días no ha habido un invento capaz de superar las prestaciones del teléfono.

#### EL BELIO

En recuerdo a Alexander Graham Bell, la unidad de medida acústica se denomina Belio o Bel (B).

Se define diciendo que es la "Unidad acústica de medida de la variación de la potencia sonora. Un sonido es un belio más intenso que otro cuando posee diez veces su intensidad sonora".

Carece de múltiplos. Tiene un submúltiplo llamado decibel (dB) que es la décima parte del belio.

Dado que la definición que doy, rehuyendo como siempre el empleo de palabras muy técnicas, o el empleo de complejas . fórmulas matemáticas, no es lo suficientemente clara como para comprender bien lo que es el decibel, expongo a continuación algunos datos más sobre esta unidad de medida. Puede definirse tambien el decibel diciendo que representa la variación de energía sonora, igual aproximadamente a la variación mínima que puede percibir el oído humano. Es una variación de energía cuya razón, expresada en logaritmos, es de 1,259.

El dB es variable e igual a diez veces el logaritmo de una razón determinada de energía. La razón de ganancias se duplica aproximadamente con cada aumento de 3 dB. La razón de pérdidas es recíproca de la razón de ganancias.

J. Sánchez, EA7UO

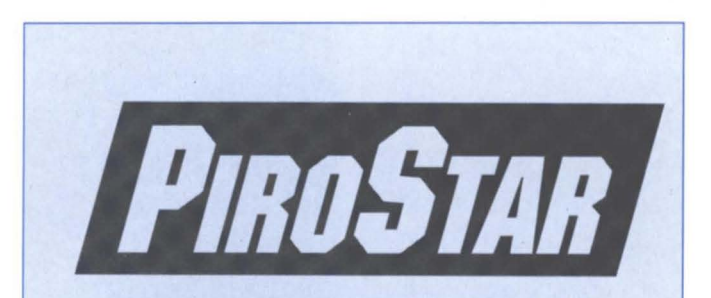

Baterías de **NiCd o NiMH** para reposición en las principales marcas.

Sólo *PIROSTAR* le ofrece baterías de **NiMH** para los transceptores portátiles más populares, sin efecto memoria y con mayor capacidad que las convencionales.

### **CALIDAD A PRECIO RAZONABLE**

iSolicítelas en su establecimiento preferido!

Distribuidas por:

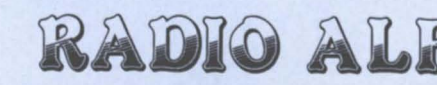

Avda. Moncayo, nave 16 28700 San Sebastián de los Reyes

Tfno: 91 663 60 86 Fax: 91 663 75 03

# **CALENDARIO DE CONCURSOS**

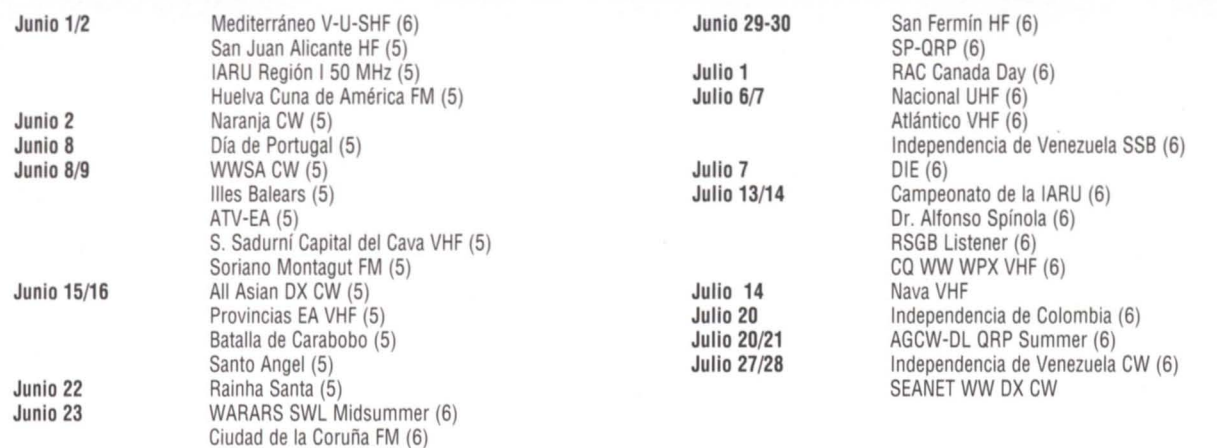

Debido <sup>a</sup> la informatización de todos los concursos <sup>y</sup> diplomas de la URE, será imprescindible el uso de los diferentes impresos oficiales de la URE para la obtención de los mismos.

Para mayor exactitud <sup>y</sup> evitar posibles errores de transcripción, asi como para mayor rapidez en la publicación en nuestra Revista, os rogamos que todas las bases de diplomas y. especialmente, resultados de los mismos los enviéis en soporte informático (disquetes).

#### **DIPLOMAS CONCEDIDOS EN ABRIL** 1.996

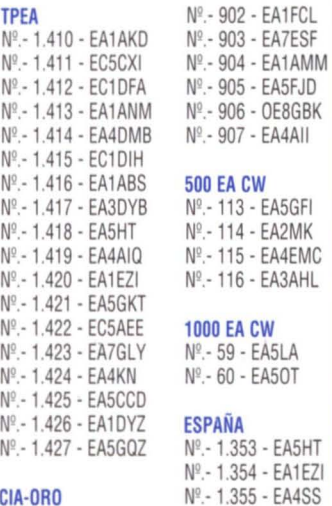

CIA-DRO <sup>N</sup>'.- <sup>801</sup> - LU8HSO Nº .- 802 - SP5PB Nº .- 803 - EA1EYG Nº.- 804 - LU4FM

Nº .- 1.356 - EA1EYG

**LOCATOR** Nº.- 48 - EA3GDD Nº - 49 - EB4GIA **TTLOC 144 MHz.** Nº - 20 - EB4GIA Nº .- 21 - EA3AYK Nº - 22 - EA4EEK Nº.- 23 - EA3GDD **TTLOC SATELITE** Nº.-3 - EB4GIA

#### CIA-PLATA

No.- 1.110 - C21DJ Nº .- 1.111 - EA2KW Nº.- 1.112 - EA1GP Nº - 1.113 - EA5YU Nº.- 1.114 - EA4AII Nº .- 1.115 - EA5FWW

#### 100 EA CW

Nº.- 901 - EA3AHL

### **CONCURSO DIE 1996**

Organización: Este concurso es organizado por la S.T.C. URE Marima Alta de Pedreguer. Las listas de los participantes serán enviadas al apartado de Correos 194, 03750 Predreguer (Alicante), antes de los 60 días después de la fecha de inicio del Concurso.

Ambito: Internacional, pudiendo participar también estaciones escuchas (SWL).

Llamada: CQ DIE CONTEST.

Fechas: 7de julio de 1996, desde las 05:00 UTC alas 13:00 UTC (sólo 8 horas).

Intercambio señales: Islas: RST referencia DIE o DIEI o DIP. General: RST + números correlativos de serie.

Bandas y modos: 80-40-20-15- 10 en SSB, CW y RTIV. Aconsejables 7 y 14 MHz.

Puntos: ISLAS: Cada contacto en las bandas de 80 y 40 en diferente modalidad valdrá 2 puntos. Los realizados en las bandas de 10-15-20 valdrán 1 punto.

GENERAL: Cada contacto con una estación diferente situada en una isla o referencia DIE-DIEI-DIP CERTIFICACION DIPLOMAS URE

La Vocalía de Diplomas recuerda a todos los socios que se aceptan las<br>Llistas certificadas por las Secciones para los siguientes diplomas a Vocalía de Diplomas recuerda a todos los socios que se aceptan las ESPAÑA, TPEA, CIA y 100-EA-CW. Sólo es necesario enviar las tarjetas QSL si se solicita el EADX100, el 5BTPEA y cualquier diploma en la modalidad de V-UHF.

en las bandas de 80 y 40 en sus diferentes modalidades valdrá 2 puntos. Las diferentes estaciones situadas en islas referenciadas contactadas en las bandas de 10-15 Y 20 valdrán 1 punto. Sólo alas expediciones a islas costeras del archipiélago canario serán las puntuaciones viceversa (80 y 40, 1 punto y 10-15 y 20, 2 puntos).

#### Categorías:

A- Islas marítimas, transmisor único.

B- Islas marítimas, multitransmisar.

C- Islas de interior, transmisor único.

0- Islas de interior, multitransmisar.

E- Residentes (incluye las estaciones de Mallorca, Menorca, Ibiza, Formentera, La Cartuja e Isla de León).

F- Residentes EA8 (residentes en islas principales).

G- Islas portuguesas (DIP).

H- General peninsular (de tierra firme, EA, CT y C3).

1- General, no EA (todos los participantes de tierra firme).

J- Novicios (estaciones licencia EC)

K- Escuchas (SWL).

Listas: En todas las categorías se

enviarán listas separadas por bandas y modalidad. Los duplicados se harán constar. Al final hoja resumen con los puntos para la categoría en que se participa.

Premios: Placas a los primeros clasificados en las diferentes categorías. Diploma de participación a todas las estaciones que envíen sus listas. Diploma distintivo a los campeones por distritos EA y por paises.

Nota: No se intercambiarán operadores entre las islas, ya que se publicará una lista oficial después del Concurso en le Boletin EA-DX y cada mánager confirmará a su libre albedrío con los operadores de las demás islas. Aquellos que trabajen al menos 25 islas podrán solicitar directamente el Diploma DIE junto con las listas, enviando las 1.000 pts o 12\$ para extranjeros. Recibirá, junto al diploma de participación del <sup>11</sup> Concurso DIE, su diploma con la lista de islas que le han sido acreditadas y así poder llevar el seguimiento para futuros envíos de nuevos endosos. Sólo se acreditarán 25 islas para otorgar el diploma DIE. Hay preparado un programa informático para el DIE Contest que se puede pedir a EA50L enviando 300 pts en sellos de Correos o 5\$ para

### OFERTA DE LANZAMIENTO: NUEVA VERSION DX GUINNESS 4.0 POR SOLO 3900 PTAS

Si usted es RADIOAFICIONADO o RADIOESCUCHA, DX GUINNESS 4.0 es su libro de guardia:<br>
60 Diplomas intermacionales simultánemente (WAZ, DXC, WAS, WAL, TEA, EA, EA DX. OUNAP, WAJ, ZAMPA, AZ, CHA, DR<br>
Elbros de guarda independ

**EXAMPLES 4.0. SU LIBRO DE GUARDIA EN CUALQUIER BANDA, MODO Y FRECUENCIA.** ACTUALIZACION DEL 3.0

Solicite hoy mismo su programa enviando los datos personales a: *version Completa en Castellano Actualizada*, Mejorada y Revisada,

WILLMAN INGENIEROS San Torcuato 7 C.P. 18500 (Guadlx) GRANADA INCLUIDO EN PRECIOS. No Incluidas 520 Plas. de gastos de envio. Requerlmlentos: Sistema operativo MS-DOS 3,0 o superior, Ordenador PC 80286 o superior, tarieta VGA o superior, 2.5 Mb. Ilbres en su disco duro y disquetera de 3 <sup>11</sup> 1.44 Mb.

los extranjeros. Junto a las listas agradeceremos el envío de vuestros comentarios, fotos y anécdotas.

#### RSGB L1STENER CONTEST 1996

Objeto: Escuchar el máximo de estaciones posibles. El concurso dura 24 horas, pero sólo serán operativas 18. El período de descanso de 6horas seguidas ha de señalarse claramente en la lista.

Fecha: Desde las 12:00 UTC del día 13 hasta las 12:00 UTC del dia 14 de julio de 1996.

Secciones: a) SSB. b) CW. No se aceptará el modo mixto.

Bandas: 28, 21, 14, 7, 3.5 y 1.8 MHz.

Los participantes de las Islas Británicas han de ser socios de la RSGB.

Puntuación: A efectos de puntuación, la estación listada ha de estar en QSO con otra estación de aficionado, no importa si la estación está tomando parte en un concurso o no. Las llamadas CQ, QRZ o similar no cuentan para puntos. Se puede reclamar un punto por cada estación oída en cada banda. Será multiplicador cada país del DXCC escuchado en cada banda. En el caso de USA, Canadá, Australia, Nueva Zelanda y Japón, serán multíplicadores los distritos (ejemplo, W1, W2, VE2, VE3, VK5, VK6, etc.)

La puntuación final será la suma de puntos de todas las bandas multiplicada por la suma de multiplicadores de todas las bandas.

Listas: La lista debe contener las siguientes columnas: hora UTC, indicativo de la estación oída, indicativo de la estación con la que estaba trabajando, RS(T) de la estación oída en el aTH del SWL, multiplicador (la primera vez) y puntos reclamados.

Si se escuchan ambos lados de un contacto se pueden reclamar como estaciones separadas y sus indicativos han de aparecer en la columna de estacíón oída. Cada estación oída puede aparecer sólo una vez en esta columna en cada banda. En la columna de estación trabajada, un mismo indicativo sólo puede aparecer una vez por cada tres indicativos listados a no ser que la estación oída sea un nuevo multiplicador. La misma estación trabajada no puede ser usada para más de tres multiplicadores consecutivos.

Ha de rellenarse una lista separada para cada banda. También hay que incluír una hoja independiente con los multiplicadores por banda.

Los contactos duplicados por los que se reclame puntos tendrán una penalización de 10 veces el valor del contacto.

Enviar las listas antes del 1 de agosto de 1996 a: R.A. Treacher BRS 32525, 93 Elibank Road, Eltham, London SE9 1QJ, Inglaterra.

#### **WRARS SHORT** WAVE L1STENERS MIDSUMMER CONTEST

El concurso está promovido por la White Rose Amateur Radio Society de acuerdo con las siguientes bases:

1. Desde las 0900 UTC hasta las 2100 UTC del día 23 de junio de 1996.

2. El concurso está abierto a todos los SWL del mundo. Habrá dos secciones: SSB y CW. Se agradecerá la participación de los radíoaficionados emisoristas. No se permite la participacíón de multioperador ní el modo mixto.

3. Bandas: 14, 18, 21, 24 Y 28 MHz.

4. El objeto de este concurso es

escuchar el máximo de estaciones y países posibles en cada banda. Cada estación escuchada en cada banda vale un punto. Por cada país nuevo escuchado en cada banda hay una bonificación de 5 puntos. La puntuación final será el total de las cinco bandas.

5. Los países serán los que estén en vigor en la lista del DXCC.

6. No se permiten llamadas CQ, QRZ o similar para sumar puntos. Tampoco cuentan las estaciones móviles marítimas y aéreas.

7. Las listas deberán contener las columnas siguientes: fecha, hora (UTC), estación oída, estación que está trabajando, RS(T) en el QTH del escucha. Si se escuchan ambos lados del QSO se pueden reclamar puntos por ambas estaciones (y por los países que pudieran representar), en cuyo caso han de aparecer los indicativos en la columna de estación oída. Cada estación oída sólo puede aparecer una vez por banda en la columna de estación oída. Hay que hacer listas separadas por bandas.

8. Las listas deben enviarse antes del 21 de julio de 1996 a: Contest Manager, Mr. David A. Whitaker, The WRARS, 57 Green Lane, Harrogate, North Yorkshire HG2 9LP, Inglaterra. Para obtener una copia de los resultados, enviar un sobre grande y el importe del franqueo de retorno.

9. Se darán diplomas a discreción de la sociedad organizadora.

#### CONCURSO SAN FERMIN HF 1996

La Unión de Radioafícionados de Pamplona, miembro de la URE, organiza este concurso.

Ambito.- Internacional.

Modalldad.- SSB-CW, todos contra todos, listas separadas.

Fecha.- Desde las 12,00 horas

UTC del día 29 de junio hasta las 12,00 horas UTC del día 30 de junio se 1996.

Bandas.- 10, 15, 20, 40 y 80 metros.

Llamada.- "CQ SAN FERMIN"

Controles.- Se pasará RS-T. Las estaciones asociadas a la Unión de Radioaficionados de Navarra (URN) pasarán además NA. No se pasará la hora, pero sí se anotará en las listas.

Puntuación.- Se otorgarán los siguientes puntos por banda y día:

- ED2URP, 5 puntos
- ED2FSF, 5 puntos
- EF2FSF, 10 puntos

- Estaciones asociadas a la Unión de Radioaficionados de Navarra otorgarán 3 puntos.

- Resto de estaciones, 1 punto.

Multiplicadores.- Se considerará multiplicador cada banda trabajada.

Diploma.- Se expedirá diploma a las estaciones que alcancen mayor puntuación total, que se obtiene de la suma de puntos por contacto multiplicado por las bandas trabajadas, con arreglo a las siguientes reservas máximas:

- Estaciones EA, EA6, EA9, y CT, 200 diplomas.

- Estaciones EA8 y EC, 75 diplomas.

- Resto de estaciones, 25 díplomas

- Todas las estaciones CW recibirán diploma con un mínímo de 50 puntos.

- Es necesario contactar con las estaciones especiales y otras 10 de la URN (sólo SSB).

Trofeos.-

- $-1^{\circ}$  y  $2^{\circ}$  clasificados SSB, excepto **IIRN.**
- 1º calificado EC, excepto URN.
- 12 clasificado CW, excepto URN.
- 1º clasificado URN.
- 1º clasificado CW URN.
- Resto de estaciones, QSL de San Fermín.

# Concursos y Diplomas

Listas.- En formato oficial URE con hoja resumen (se agradecerá el envío de listas en disquete), que se remitirán para antes del día 30 de julio de 1996 a la Unión de Radioaficionados de Pamplona, Apartado Postal 327, 31080- Pamplona.

La decísíón de la organización agota todas las vías de reclamación.

NOTA.- Son estaciones de la Unión de Radioaficionados de Navarra todos los socios de URE residentes en la comunidad Foral de Navarra.

### **1° CONCURSO CIUDAD DE LA CORUÑA FM**

La Unión de Radioaficionados de La Coruña (URLC), Sección Local de URE, organiza el concurso "Ciudad de La Coruña" con arreglo a las siguientes bases:

Objetivo: Contactar con el mayor número de estaciones, todos contra todos.

Ambito: Podrán tomar parte todos los radioaficionados con licencia oficial de España y Portugal.

Periodo: Desde las 08 H. EA hasta las 22 h. EA del día 23 de junio de 1996.

Modalidad: Fonía, FM, monooperador.

Frecuencias: desde 145,250 MHz hasta 145,575 MHz.

Llamada: "CQ I Concurso de La Coruña"

Intercambio: Control RS seguido de la inicíal de la provincia y número de orden correlativo empezando por el 001. El aTR no se pasará pero se anotará en el log en hora EA. No serán válidos los contactos vía repetidor. Sólo se podrá contactar una vez con la misma estación.

Puntuación: Contactos entre estaciones de la misma provincia, 1 punto. Contactos entre estaciones de distintas provincias, 2 puntos. Contactos con la estación especial ED1 LCR, 10 puntos. Para que una estación pueda acreditarse, deberá figurar al menos en 10 listas distintas.

Premios: Trofeos al campeón absoluto, al primer clasificado miembro de URLC y al primer clasificado no miembro de URLC.

Diplomas: Todas las estaciones que obtengan al manos un 25% de la puntuación del campeón, obtendrán un diploma acreditativo de su participación.

Listas: Deberán confeccionarse en modelo URE, o similar, y deberán enviarse antes del 31 de julio de 1996 (fecha del matasellos) a: Unión de Radioaficionados de La Coruña, Apartado de Correos 571, 15080 La Coruña.

Nota: La participación en el concurso supone la total aceptación de estas bases. Las decisiones de la organización serán inapelables.

### **CAMPEONATO DE LA IARU HF**

Participantes: Todos los aficionados del mundo.

Objeto: Contactar con el máximo de estaciones posibles y especialmente con las estaciones centrales de las sociedades miembros de la IARU.

**Bandas: 1,8 a 30 MHz.** 

Fecha: Segundo fin de semana de julio (días 13 y 14).

Período: Desde las 12:00 UTC del domingo. Todas las estaciones (monooperador y multioperador) pueden operar las 24 horas del concurso.

#### Categorías:

A) Monooperador fonía, CW o mixto. Aestas estaciones solo se les permite emitir una señal a la vez.

B) Multioperador: Un solo transmisor, modo mixto solamente. Estas estaciones han de permanecer un mínimo de 10 minutos en cada banda. Sólo se permite emitir una señal a la vez. (Excepción: Las estacíones de las sociedades de la IARU enviarán su señal y la abreviatura oficial de la sociedad. Las demás estaciones, su señal, más la zona ITU). Para que el QSO sea válido es preciso tomar el intercambio completo.

Contactos válidos: La misma estación puede ser trabajada una vez por banda y modo. Es válido el contacto con la misma estación en diferente modo, pero siempre que sea en el segmento correspondiente; no se permite, por ejemplo, trabajar en CW una estación en el segmento de fonía. Aefectos de multiplicador, los contactos con la misma estación en diferente modo sólo cuenta una vez. No son válidos los QSO en banda ni modo cruzados.

#### Puntuación:

a) Contactos con la propia zona ITU y con todas las estaciones de las sociedades miembros de la IARU, 1 punto.

b) Contactos con el propio continente, pero diferente zona ITU, 3 puntos.

c) Contactos con otro continente, 5 puntos.

Multiplicadores: Número total de zonas ITU más estaciones de las sociedades miembros de la IARU trabajadas en cada banda. Las estaciones de sociedades de la IARU no cuentan como multiplicadores de zona.

Listas: Deben ajustarse al modelo de la IARU (se pueden pedir enviando un sobre autodirigido y un IRC a la IARU). Las listas deben indicar la hora UTC, banda y modo, indicativo o intercambio completo. Los multiplicadores hay que subrayarlos claramente. Todo aquel que haya hecho más de 500 contactos ha de acompañar las hojas de comprobación. Las listas deben enviarse a los 30 días siguientes al concurso a: IARU Awards Committee, P.O. Box 310905, Newington, CT 06111, USA.

Diplomas: Se dará un diploma al primer clasificado en CW, fonía, mixto y multioperador de cada zona ITU y de cada país del DXCC. Además, se otorgarán diplomas a los que hayan efectuado un mínimo de 250 QSO o que hayan trabajado 50 ó más multiplicadores. Se puede dar otros diplomas adicionales a discreción del comité.

Condicíones: Cada participante debe comprometerse a cumplir las bases del concurso, a respetar las limitaciones de su licencia y acatar las decisiones del comité del concurso.

Descalificaciones: Un participante puede ser descalificado si la puntuación incluye correcciones o errores aritméticos. Serán automáticamente descalificadas las listas con más de un 2% de contactos por cada QSO duplicado que se detecte o por indicativo mal copiado.

### **CONCURSO INDEPENDENCIA DE COLOMBIA**

Propósito: El propósito del con-

curso es conmemorar el aniversario de la independencia de la República de Colombia, promoviendo eincentivando la actividad radioaficionada.

Fecha y duración: El concurso se realizará todos los años, de las 00:00 a las 24:00 horas UTC del sábado correspondiente al tercer fin de semana del mes de julio (1996, día  $20$ 

#### Categorías:

a) Un operador, una banda.

b) Un operador, multibanda.

c) Multioperador multibanda, un transmisor: los operadores deben transmitir desde el mismo sitio y permanecer un mínimo de 10 minutos antes de cambiar de banda.

d) Multioperador multibanda multitransmisor: los transmisores deben están localizados dentro de un diámetro de 500 m.

Bandas: 80, 40, 20, 15 y 10 m.

Modalidad: Fonía o telegrafía (CW). No se aceptan modos cruzados ni mezclados.

Llamada: Fonía: CQ Concurso HK. Telegrafía: CW HK TEST:

Reporte: RS o RST más número consecutivo. (Ej.: 59002 ó 599001)

Puntuacíón: 1 punto por comunicados con estaciones del mismo continente, 3 puntos por comunicados con países de otro continente, 5 puntos por comunicados con estaciones de Colombia y 0 puntos con el mismo país pero vale como multiplicador.

Multiplicadores: El número de países distintos trabajados en cada banda, según la lista de países del DXCC, incluyendo a Colombia, además las diferentes zonas HK trabajadas en cada banda.

Cómputo general: La suma total de puntos en todas las bandas trabajadas multiplicada por la suma total de multiplicadores en todas las bandas dará la puntuación final.

Listas: 1.- En las listas del concurso debe figurar la hora UTC, el indicativo de la estación trabajada, el reporte enviado y recibido, el multiplicador y los puntos correspondientes.

2.- Se hará una lista por cada banda.

3.- La hoja de resumen deberá contener el nombre y el indicativo del concursante, su dirección, la categoría de su licencia, la categoría y

modalidad en la cual participa, la puntuación final y el número de estaciones colombianas trabajadas.

4.- Se indicará el número de estaciones repetidas, las cuales en la lista figurarán con 0 puntos.

5.- Las listas incompletas o mal rellenadas serán utilizadas como listas de control y no participarán en los premios, pero recibirán diploma de participación si cumplen los requisitos para ello.

Otros requisitos: Sólo se aceptar un comunicado por banda con la misma estación. No serán válidos los comunicados en bandas y/o modos cruzados o mezclados. Para poder recibir el diploma de participación y competir para los premios del concurso se deberá comprobar un mínimo de 100 comunicados.

Descalificación: La violación de las reglas del concurso o de las normas reglamentarias del país de origen. La falta de ética y/o mala fe en los comunicados. Una cantidad de duplicados mayor del 2 por 100 del total de los comunicados. En todos los casos, el fallo del comité ejecutivo del Concurso será final einapelable.

Premios: Diploma de participación. Se otorgará diploma de participación a quienes envíen listas demostrando haber comunicado con 100 o más estaciones. Trofeo para el ganador absoluto; placas para ganadores en categoría a) en cada modalidad y en las categorías b), c) y d) en cada modalidad.

Recibos de listas: Hasta el 30 de septiembre, con fecha de matasellos de correos no más tarde del 30 de agosto.

Envío de listas a: Liga Colombiana de Radioaficionados, Concurso Independencia de Colombia, P.O. Box 584, Bogotá, Colombia.

#### **RAC CANADA DAYCONTEST**

El 1 de julio de cada año, aniversario de la confederación canadiense, la asociación Radioaficionados de Canadá (RAC) promueve este concurso abierto a todo el mundo.

Periodo: 00:00 a 23:59 UTC del 1 de julio.

Bandas y modos: 160 a 2 metros, bien en CW bien en fonía. Frecuencias sugeridas para CW: 25 kHz por encima del borde de la banda; para SSB: 1850, 3775, 7075, 7225, 14175, 21250, 28500 kHz.

Puntuación: Se puede contactar a la misma estación una vez por banda y modo. El QSO con estaciones de Canadá vale 10 puntos. Las estaciones móviles marítimas con prefijo VEO cuentan también como Canadá. Los contactos con estaciones canadienses que tengan los sufijos RAC, VCA o OST valen 20 puntos. Los contactos con estaciones de fuera de Canadá valen 2 puntos.

Intercambio: Las estaciones canadienses pasarán RST y su provincia o territorio. Las extranjeras y VEO pasarán RST y número de serie.

Multiplicadores: Son multiplicadores las provincias y territorios de Canadá (12 en total) en cada banda y modo. Son los siguientes: Newfounland (V01 y V02), Isla Príncipe Eduardo (VY2), Nueva Escocia (VE1, CY9, CYO), Nueva Brunswick (VE1), Ouebec (VE2), Ontario (VE3), Manitoba (VE4), Saskatchewan (VE5), Alberta (VE6), Colombia Británica (VE7),

Territorios del Noroeste (VE8) y Territorio de Yukón (VY1).

Puntuación Final: Total de puntos por la suma de multiplicadores.

Categorias: Se darán diplomas a los campeones de cada provincia y territorio canadienses, de cada distrito USA y de cada pais del DXCC en las siguientes categorias: 1) Monooperador toda banda. 2) Monooperador monobanda. 3) Monooperador toda banda ORP (5 vatios de salida). 4) Multioperador.

Los monooperadores que reciban ayuda externa (redes de packet cluster, etc.) se calificarán por sí mismos como multioperadores.

Listas: Deben contener una hoja resumen con la puntuación, una lista de duplicados por banda y modo, otra lista de multiplicadores y la relación de los contactos con la hora, banda, modo, indicativo, intercambio recibido y puntos reclamados por cada QSO. Los multiplicadores han de ser claramente señalizados. Enviarlas a: RAC, P.O. Box 356, Kingston, Ontario K7L 4W2, Canadá, antes del 31 de julio.

#### **CONCURSO ATLANTICO VHF-1996**

Organizado por la URLC, Sección local de la URE en La Coruña, en la banda de VHF, dentro de los segmentos recomendados por la IARU. Son válidos todos aquellos contactos en los que intervenga al menos una estación con licencia española (EA, EB o indicativos especiales) o un socio de URE con licencia no española.

Periodo: Primer fin de semana de julio, desde las 14 UTC del sábado 6

de julio a las 14 UTC del domingo 7 de julio.

Categorías: A.- Monobanda 144 MHz. fijo; B.- Monobanda 144 MHz portable; C.- SWL.

Modos: SSB/CW y FM, respetando los planes de banda de la IARU. No son válidos los contactos realizados através de repetidor, EME, MS o satélite. Los modos SSB/CW por un lado y FM por otro irán en listas independientes y accederán a distintos trofeos. Se podrá trabajar la misma estación en los dos modos (SSB y CW) contabilizándose como contactos independientes.

Intercambio: RS(T) seguido de un número de serie comenzando por 001 y el OTH locator.

Puntuación: Un punto por cada kilómetro entre las dos estaciones.

Multiplicadores: Cada cuadrícula formada por los cuatro primeros caracteres del WW locator será un multiplicador.

Puntuación final: Suma de puntos multiplicada por la suma de multiplicadores.

Listas: Las listas deben llevar los datos siguientes: Fecha, hora, estación, control enviado, control recibido, OTH locator, kilómetros y puntos. Se debe indicar la primera vez que aparece cada uno de los multiplicadores. Se adjuntará una hoja resumen en la que se incluirá una descripción de la estación (indicar los indicativos de todos los operadores). Las listas deben enviarse antes de 7 de agosto del mismo año (valdrá la fecha del matasellos de Correos), al mánager del concurso: Jesús Mosquera, EB10l, Apartado 993, 15080 La Coruña. Se agradecerán listas en disquete. J

Premios: Un trofeo a cada uno de los campeones de las tres categoría.

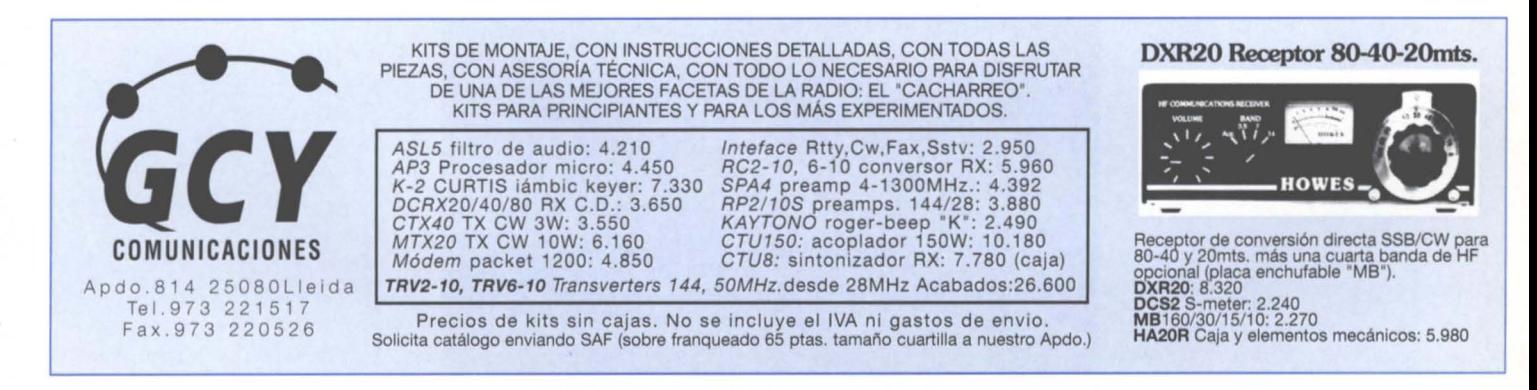

**47** URE (696)

# Concursos y Diplomas

Trofeo para la estación no española con mayor puntuación independientemente de la categoría. Trofeo al comunicado de mayor distancia. Se entregarán diplomas atodos los participantes que alcancen al menos el 25% de la puntuación del ganador de cada categoría.

Descalificaciones: Serán descalificados aquellos operadores que, participando como portable, se presenten en la categoría o estación fija, transgrediendo claramente el punto referido a categorías.

Serán descalificados también, toda estación que:

- Proporcione datos falsos a los demás concursantes o a la organización.

- Sólo otorgue puntos a determinados corresponsales en perjuicio de los demás.

- No cumpla con la normativa legal a la que le obliga su licencia

- Transgreda cualquiera de los puntos indicados en las presentes bases.

#### Normas adicionales:

- Una estación sólo puede ser trabajada una vez por banda y modo.

- No son válidos los contactos en banda cruzada.

- Una estación sólo se puede operar desde un mísmo punto durante todo el concurso.

- Todas las listas sin puntuación se consideran de comprobacíón.

#### **CONCURSO MONTES DE GALlCIA VHF1996**

La Sección de la Unión de Radioaficionados de Galicia Rias Baixas-Pontevedra-Ulla convoca el concurso de VHF, denominado "Montes de Galicia" 1996, con el objetivo de fomentar el uso de la banda de 144 a 146 MHz fuera del margen de los repetidores y alentar los comunicados en directo. Las bases por las que se regirá este concurso serán las siguientes:

Fechas: Desde las 00 horas EA del día 20 hasta las 24 horas del día 28 de julio de 1996.

Frecuencias: De 145.300 a 145.575, en FM y SSB dentro de las recomendaciones de la IARU para concursos.

Participantes: Todas las estaciones de radioaficionado con licencia para esa banda. En España, EA y EB.

Controles: Se pasará señal RS y número de orden correlativo. Las estaciones que transmitan desde un pico o monte con más de 500 metros pasarán el nombre de dicho monte, que deberá fígurar en los mapas del Instituto Cartográfico Nacional. Es muy aconsejable también pasar el aTH locator del mismo.

Puntuación: 1 punto por comunicado. Las estaciones que transmitan desde un pico o monte con más de 500 metros de altitud darán 1 punto y recibirán 2 puntos en todos los comunicados que efectúen mientras estén en ese monte, además de sumarse un multiplicador por cada uno que activen. No podrán activar otro monte hasta transcurridas 12 horas desde el primer comunicado en el anterior. Se podrá repetir el contacto con las mísmas estaciones si es en diferente día.

Multiplicadores: Serán multiplicadores cada una de las cuatro provincias gallegas y cada pico o monte de más de 500 metros de altitud activado, que se encuentre en Galicia.

Los multiplicadores no se podrán repetir en todo el período del concurso. La puntuación final será el resultado de multiplicar los puntos conseguidos por el número de multiplicadores logrados.

No serán válidos los contactos con estaciones que no envíen las listas de comprobación, así como los inverifícables. Serán descalificados los radioaficionados que presenten comunicados irregulares o díficilmente comprobables. Cualquier irregularidad será sancionada con descalificación inmediata. Las decisiones del Comité del Concurso (JO URE Pontevedra) serán inapelables. Cualquier radioaficionado que tome parte en el concurso se considera que acepta en su totalidad las bases descritas. Los componentes del Comíté de Concursos podrán participar en el concurso pero sín opcíón a clasificación.

Listas: Se enviarán en el modelo normalizado por URE, o similar, a URE Rías Baixas Concurso Montes de Galicia, Apartado Postal 59, 36080 Pontevedra, antes del 31-8- 95. Se acompañará una hoja resumen con el total de multiplicadores y puntos conseguidos, así como los datos personales del operador. Se rechazarán las listas ilegibles.

Premios: Primer clasificado, carro del país en plata; segundo y tercer clasificados, carro del país.

Obtendrán diploma las estaciones que consigan un 25% de la puntuación del ganador.

Colaboran: JM Radío, Cesantes y Joyería Suarez de Pontevedra.

### **CONCURSO AGCW-DL QRP SUMMER**

Fecha: Tercer fin de semana de julio (días 20 y 21), desde las 15:00 UTC del sábado hasta las 15:00 UTC del domingo. Es obligatorio un descanso de 9 horas en uno o dos periodos.

Participantes: Monooperador CW solamente en 3'5, 7, 14, 21 y 28 MHz, en los segmentos recomendados por la IARU. El intercambio entre estaciones concursantes será el RST más número de serie y categoría.

Categorías: VLP: Muy baja potencia, hasta 1 vatio de salida ó 2 de entrada.

QRP: Es el QRP clásico, hasta 5 vatios de salida ó 10 de entrada.

MP: Potencia moderada, hasta 25 vatios de salida ó 50 de entrada.

ORO: Por encima de 25 vatios de salida ó 50 de entrada.

No se permiten los QSO entre estaciones ORO.

Puntos: Cada QSO con estaciones del mismo continente, 1 punto; con estaciones DX, 2 puntos. Cada QSO con estaciones VLP, QRP y MP valdrá 4 puntos síempre que éstas hayan enviado su lista.

Multiplicadores: Cada país del OXCC, 1 multiplicador por banda. Si el país trabajado es con estaciones VLP, aRP y MP, serán 2 multiplicadores, siempre que éstas hayan remitido su lista.

Puntuación final: La suma de puntos multiplicada por la suma de multiplicadores.

Listas: Hacer listas separadas por banda, marcando el contacto que sirve de multiplicador. Hay que mencionar también el principio y final del periodo de descanso. No olvidar dar la dirección completa e incluir un

IRC si se quiere recibir el resultado del concurso.

Las listas hay que enviarlas antes del 15 de septiembre a: Or. Harmut Weber, OJ7ST, Scheleiserweg 13, 38228 Salzgitter, Alemania.

#### **CONCURSO INDEPENDENCIA DE VENEZUELA**

SSB: Comienza a las 00:00 UTC del 7 de julio de 1996. Finaliza a las 24:00 UTC del 8 de julio de 1996.

CW: Comienza alas 00:00 UTC del 27 de julio de 1996. Finaliza a las 24:00 UTC del 28 de julio de 1996.

Este concurso se realiza para conmemorar el aniversario de la independencia de Venezuela, similar en su planteamiento al tipo "worldwide", por lo cual no hay que limitarse a contactar estaciones venezolanas, usándose las bandas de 1O a 80 metros (10, 20, 40 y 80 m.)

Categorias: Se contemplan cuatro categorías:

a) Monooperador monobanda.

b) Monooperador multibanda.

c) Multioperador único transmisor (multibanda).

d) Multioperador (multibanda), sin límite de transmisores, pero sólo se permitirá una señal por banda.

Intercambio: Se intercambiará reporte de señal RS (T) y número correlativo a partir del 001.

Puntuación: 1 punto por cada contacto con estaciones del país propio, 3 puntos por contacto con estaciones de otro país ubicadas en el mismo continente y 5 puntos por cada contacto con estaciones de otro continente.

Multiplicadores: Un multiplicador por cada distrito venezolano y uno por cada país trabajado, incluyendo el propio, en cada banda.

Puntuación final: El resultado de multiplicar la suma de puntos obtenidos en cada banda por la suma de multiplicadores.

Premios: El campeón de cada categoría recibirá una placa. Para hacerse acreedor a cualesquiera de los premios mencionados anteriormente será necesario efectuar un mínimo de 100 contactos en la categoría monooperador monobanda y 250 contactos para las demás categorías. Igualmente se concederán diplomas alas estaciones que obtengan una puntuación superior al 10 por 100 de la puntuación lograda por el ganador en su categoría.

Listas: La hora debe expresarse en UTC. Los distritos venezolanos (9), así como el resto de los países (según listas de DXCC), sólo se indicarán la primera vez que se contacte en cada banda. Se utilizará una hoja separada por cada banda y una hoja sumario con el resumen, nombre y dirección acompañadas de la declaracíón jurada usual. Los logs que no índiquen claramente fecha, hora, indicativo, reporte y banda no serán considerados para participar en el concurso, tomándose como hoja de chequeo. Igualmente, cuando el log contenga más de una banda, será clasificado en la categoría multibanda, a menos que se indique claramente lo contrario.

Descalificación: Será motivo de

descalificación del concurso la violación de la reglamentación del país propio. Igualmente serán descalificadas las estaciones que tengan más del 3 por 100 de estaciones repetidas computadas en el log. Las decisiones de la comisión de concursos son consideradas como oficiales einapelables.

La fecha tope de envio de los logs serán, para fonía, el 30 de septiembre y, para CW, el 31 de octubre, enviándose a: Radio Club Venezolano, Concurso Independencia de Venezuela, P.O. Box 2285, Caracas 1010-A, Venezuela.

### **5P-QRP INTERNATIONAL CONTE5T**

Periodo: Ultimo fin de semana de junio (29-30 en 1996), desde las 12:00 del sábado alas 18:00 UTC del domingo.

Participantes: Cualquier radioaficionado con licencia. Se permite trabajar a la misma estación por banda.

Bandas: 3.5, 7, 14, 21 y 28 MHz. Modo: Sólo CW. Categorías:

#### - VLP (muy baja potencia, máx. 1 W de salida).

- ORP (clásico ORP, máx. 5 W de salida).
- LP (baja potencia, máx. 50 W de salida).
- QRO (más de 50 W de salida) - SWL.

#### Llamada: CO ORP Test.

Intercambio: RST más número de serie a partir de 001 más categoría; por ejemplo, 559001/LP.

Puntuación: Por cada OSO completo, se aplicará la siguiente puntuación según el contacto entre las diversas categorías: VLP-VLP, 6 puntos; VLP-QRP, 6 puntos; VLP-LP, 5 puntos; VLP-ORO, 4 puntos; ORP-ORP, 4 puntos; ORP-LP, 3 puntos; ORP-ORO, 3 puntos, LP-LP, 2 puntos; LP-ORO, 1 punto; ORO-ORO, O puntos. Los OSO con estaciones DX cuentan el doble.

Multiplicador: Por cada país del DXCC trabajado en OSO con estación VLP, ORP o LP, 2 puntos. Por cada pais del DXCC trabajado con otras estaciones, 1 punto.

Puntuación final: Total de puntos OSO por total de puntos de multiplicador.

Listas: Utilizar listas independientes por banda. Serán descalificadas las estaciones con más de un 2% de contactos duplicados. Adjuntar hoja resumen con el total de contactos, puntos y multiplicadores por banda, categoría, nombre y dirección del concursante. Se aceptan discos de ordenador en formato MS-DOS/ASCII/DBASE o K1EA.

SWL: En sus listas debe figurar:

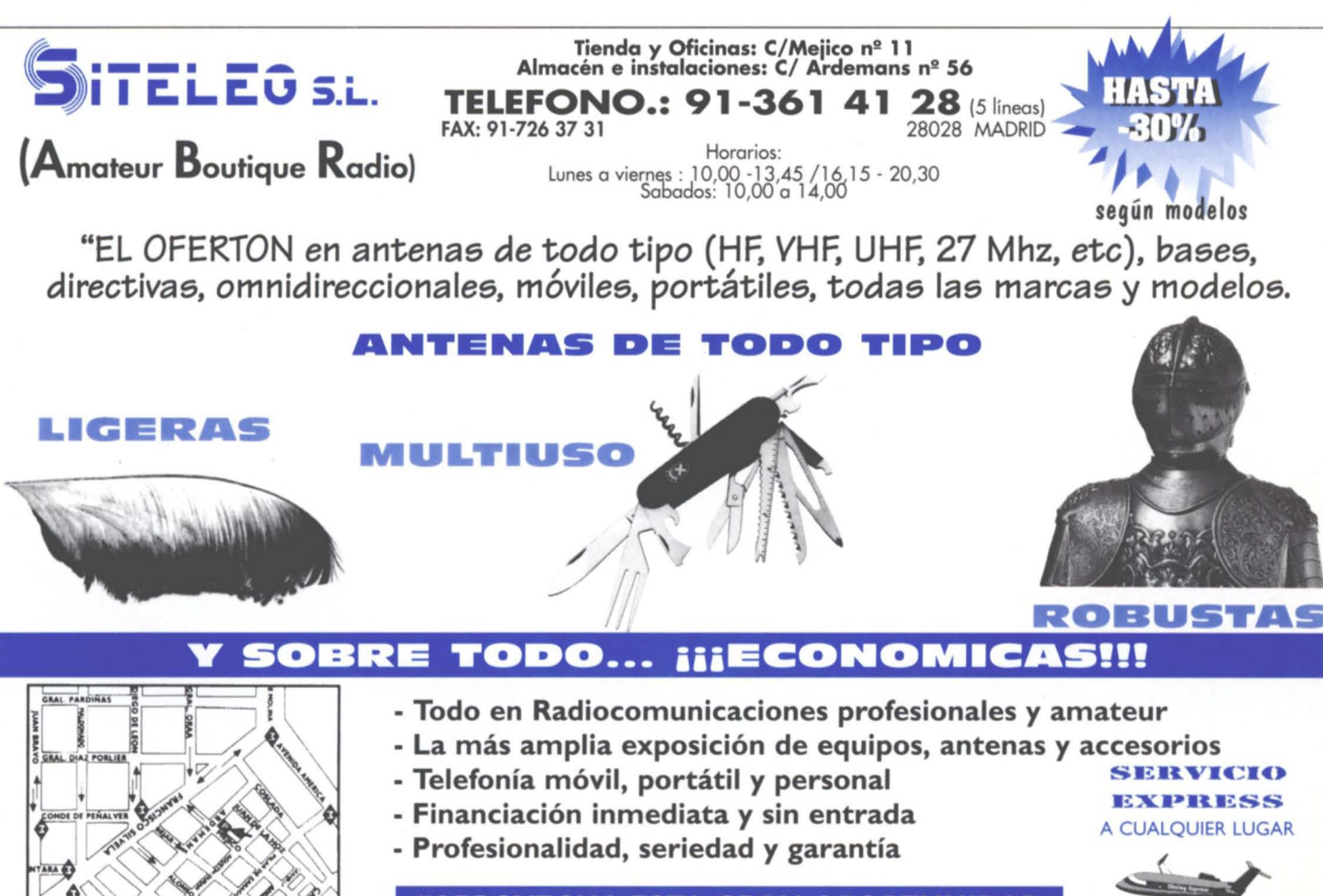

**"APROVECHA ESTA GRAN OPORTUNIDAD PARA CAMBIAR TUS VIEJAS ANTENAS"** 

# Concursos y Diplomas

hora, indicativo de la estación oída, intercambio enviado por ésta, indicativo de la estación trabajada, puntos. Si se escuchan ambos lados del contacto se pueden relacionar como estaciones separadas haciendo constar el indicativo en la columna de estación oída. Una misma estación sólo puede figurar una vez por banda como estación oída. La puntuación por los estaciones oídas es la siguiente; VLP, 6 puntos; QRP, 5 puntos; LP, 3 puntos, ORO, 1 punto. Si son estaciones DX, valen el doble.

Diplomas: Se otorgará diploma a los tres primeros clasificados (o más) de cada categoría.

Listas: Se enviarán en los 30 días siguientes al concurso a: Karol Cierpial, SP5YQ, UI. G. Morcinka 2 m 2,01-496 Warszawa, Polonia.

#### **V CONCURSO DR. ALFONSO SPINOLA**

La Unión de Radioaficionados de la Villa de Teguise, en colaboración con el Ayuntamiento de Teguise-Lanzarote, convoca el V Concurso Internacional Dr. Alfonso Spínola, de acuerdo con las siguientes bases:

Fecha y hora: Desde las 14,00 UTC del día 13 de julio hasta las 14,00 UTC del día 14 de julio de 1996, con un descanso obligatorio desde las 02,00 a las 06,00 UTC del día 10.

Llamada: CQ Cuarto Concurso Dr. Alfonso Spínola de Teguise, con intercambios de RS, número de contacto empezando por 001, el QTR no se pasará pero se hará constar en la lista. Sólo será válido un contacto por banda y día con cada estación. Las estaciones de Lanzarote saldrán con indicativo especial (ED-EF).

Puntuación: Cada contacto valdrá un punto. Las estaciones ED otorgarán dos puntos; las EF, tres puntos, y la estación especial ED8DAS otorgará cinco puntos.

Bandas: 10-15-20-40-80, en los segmentos recomendados por IARU.

Puntuación final: Será el total de los puntos conseguidos en todas las bandas.

Premios: Al campeón absoluto, trofeo, diploma y estancia de una semana en el complejo turístico Albatros oLos Zocos, de la urbanización Costa Teguise con excursiones

incluidas. A los campeones EA Y EC. trofeo y diploma. A los campeones EA8 y EC8, trofeo y diploma. A los campeones ED y EF, trofeo, diploma y regalo. Al campeón SWL, trofeo y diploma.

SWL: Los escuchas recibirán un punto por cada QSO escuchado no pudiendo repetir más de cinco QSO con cada estación.

Diplomas: Para obtener diploma será necesario acreditar 90 puntos los EA, 45 puntos los EC, 25 las estaciones del resto de Europa, 20 los países de América y 15 el resto del mundo. Para optar a trofeo será necesario alcanzar el mínimo exigido para diploma.

Listas: Será obligatorio el uso de hojas separadas por bandas, indicando la hora UTC, la estación contactada y controles intercambiados. Los contactos repetidos figurarán en la lista como nulos. Será también obligatorio confeccionar una hoja resumen con el total de puntos y donde se haga constar la dirección correcta de la estación y serán enviadas antes del día 5 de septiembre de 1996 a Unión de Radioaficionados de Teguise, Apartado 1, 35530 Teguise, Lanzarote (Las Palmas).

El fallo del jurado será inapelable.

Los troteos se entregarán durante el transcurso de una cena a celebrar en el mes de noviembre.

#### **SEGUNDO CONCURSO NAVA: 96 DE VHF**

Periodo: Domingo 14 de julio del 96. Dos módulos: 1º módulo de 10 a 15 horas EA.  $2<sup>°</sup>$  módulo: de 15 a 20 horas, pudiendo repetir el contacto con cada módulo.

Modos y bandas: En fonia FM monooperador en los segmentos recomendados por la IARU. No serán válidos los contactos vía repetidor.

Controles: Se pasará RST y matrícula de la localidad o provincia en el caso fuera de Asturias.

Puntuación: 1º módulo: cada contacto valdrá un punto menos la ED1 SNN que otorgará 5 puntos. 2<sup>º</sup> módulo: cada contacto 2 puntos y la ED1 SNN que otorgará 5 puntos.

Trofeos y diplomas: Trofeo al campeón , al subcampeón y trofeo a la

estación de fuera de Asturias con más puntuación.

Para optar al diploma será necesario conseguir 100 puntos y para estaciones fuera de Asturias, 50 puntos.

Listas: Modelo URE o similar al apdo. 14 c.p. 33520 Nava (Asturias). Fecha tope para el envío de las listas: 9 de agosto de 1996 (fecha de matasellos).

### **CONCURSO "CQ WORLD-WIDE VHF"**

Fecha: 13-14 de julio, desde las 1800 UTC del sábado hasta las 2100 UTC del domingo.

Bandas: 50 MHz y superiores, siempre de acuerdo con los reglamentos del país y con las limitaciones de la licencia.

Categorías: 1) Monooperador estación fija. 2) Multioperador estación fija clase I (cinco o más transmisores simultáneos). 3) Multioperador estación fija clase II (cuatro o menos transmisores). 4) Monooperador estación portable. 5) Multioperador portable clase 1. 6) Multioperador portable clase 11. Se entiende por portable la estación instalada en una ubicación en la que habitualmente no haya ninguna estación fija de aficionado. 7) Estación todo terreno (Rover station). Operada por no más de dos aficionados, deberá desplazarse durante el concurso de manera que cambien de cuadrícula. Se identificarán en fonia como "todo terreno" o"Rover" yen grafía como *IR.* 8) QRP, estaciones con 25 W de salida o menos, sin distinción de QTH.

Intercambio: Indicativo y locator (ej. IN82). Los controles de señal son optativos y no es necesario incluirlos en la lista.

Multiplicadores: Número de cuadrículas trabajas por banda. Excepción: el todoterreno que se desplace a otra cuadrícula podrá contar un multiplicador más de una vez por banda siempre y cuando lo vuelva atrabajar desde esa nueva ubicación. Dicho cambio de localización deberá indicarse claramente en la lista. Las estaciones todoterreno llevarán listados de QSO separados para cada cuadrícula que trabajen.

Se podrán repetir los contactos con

una estación todoterreno cuando ésta cambie de cuadrícula.

Puntuación: Un punto por QSO en 50, 70 y 144 MHz; dos puntos en 222 y 432 MHz; cuatro puntos en 903 y 1296 MHz; seis puntos en 2,3 GHz y superiores. El trabajar una estación en dos modos diferentes en una banda no valdrá como dos QSO. La puntuación final será el producto del total de puntos de QSO por el total de cuadrículas trabajadas.

Las estaciones que completen un QSO en CW en ambos sentidos o en un sentido podrán añadir un punto a la puntuación de dichos QSO.

Los participantes no deberán transmitir en las frecuencias de llamada habituales en su zona en 2 metros FM símplex, o vía repetidor. No se recomienda los QSO con el propio país en la ventana de DX de 50,100 a 50,125 MHz, así como en las frecuencias de llamada en SSB de 50,110, 50,125 Y 144,300 MHz. Las listas se cumplimentarán en horario UTC.

Trofeos: Placa al primer clasificado mundial en cada categoría y diploma al primero en cada categoria y continente. También habrá diplomas para altas puntuaciones que hayan requerido un esfuerzo extraordinario y para el primero de cada país y de cada distrito dentro de un país si las puntuaciones lo justifican.

Observaciones: Un mismo operador sÓlo podrán usar un indicativo durante el concurso. Una estación situada exactamente en la línea divisoria entre dos cuadrículas deberá escoger una de las dos a efectos de intercambio. No se puede dar un multiplicador diferente si no ha habido un desplazamiento de la estación completa de al menos 100 metros.

Listas: Se enviarán antes del 31 de agosto de 1996 a: Joe Lynch, N6CL, P.O. Box 73, Oklahoma City, OK 73101, EE.UU. Podrán enviarse en disco, siempre con las listas impresas y con los datos en formato ASCII. Solicitar los modelos de lista a *ca* Radio Amateur, Concepción Arenal 5, 08027 Barcelona, incluyendo un SASE, o por fax al *9313492350.*

#### **RSGB IOTA CONTEST 1996**

1. Objetivo: El concurso IOTA (*Islands On The Air* = Islas en el Aire)

pretende fomentar los contactos entre estaciones situadas en islas válidas para el diploma IOTA y el resto del mundo.

2. Fecha: Desde las 1200 UTC del sábado 27 hasta las 1200 UTC del domingo 28 de julio de 1996.

3. Bandas y modos: 3'5,7,14,21 Y 28 MHz, CW y SSB, de acuerdo con el plan de bandas de la IARU. No se debe operar en 3,65 - 3,7 MHz y en 14,3 - 14,35 MHz.

4. Categorías: a) Monooperador. El uso del packet cluster o de cualquier otra ayuda colocará al participante en la categoría de multioperador. CW sólo, SSB sólo o modo mixto. b) Monooperador limitado. CW sólo, SSB sólo o mixto. La operación se limitará a12 horas, debiendo marcarse los períodos de descanso que deben ser de un mínimo de 60 minutos. c) Multioperador, un solo transmisor, modo mixto (esta categoría sólo está abierta a estaciones de islas).

5. Secciones: a) Estaciones en islas IOTA. Estaciones en islas con referencia IOTA, por ejemplo EU-005. Esta sección incluye las islas Británicas. A los participantes que tengan dudas sobre el "status" IOTA de una determinada isla, se les aconseja confirmar la validez consultando el directorio IOTA. Se ruega indicar si la estación de la isla es permanente o es una expedición especifica para el concurso.

b) Resto del mundo (por continentes). Cualquier estación en una ubicación que no tenga referencia IOTA.

f) Escuchas. Ver apartado 10. Las listas de resultados serán de acuerdo con el número de participantes.

6. Intercambio: Dar señal RS(T) y un número correlativo empezando desde el 001, además de la referencia IOTA si es pertinente. No utilizar numeración independiente para CW y SSB. Cada estación puede ser contactada en SSB y en CW por banda. Los concursantes de la sección a) tienen que enviar su referencia IOTA como parte de cada contacto.

7-. Puntuación: a) QSO. Cada contacto con una isla IOTA vale 15 puntos. Los demás contactos, 5 puntos, excepto los QSO con el propio país o propia isla IOTA, que valen 2 puntos.

b) Multiplicador. El multiplicador es la suma del total de las diferentes referencias IOTA contactadas en cada banda en CW, más el total de las diferentes referencias IOTA contactadas en cada banda en SSB.

c) Puntuación final. Es la suma total de puntos en todas las bandas, multiplicado por el total de multiplicadores.

8-. Ustas: Se preferirán las listas en disco utilizando los programas de concursos conocidos, es decir, SO, CT o NA, pero acompañadas de hoja resumen y declaración firmada. Han de confeccionarse listas separadas por bandas (pero no por modos). Se aceptan también las listas en papel. Los participantes en un solo modo que hubieron hecho contactos en el otro modo deben enviar una lista aparte de estos contactos para control.

Las listas deben indicar: hora, indicativo, RST /  $n^{\circ}$  serie / referencia IOTA enviada, RST / nº serie / referencia IOTA recibida, multiplicador reclamado y puntos del contacto. Se ruega la inclusión de una lista de contactos duplicados y de multiplicadores trabajados. Enviar las listas antes del 31 de agosto de 1996 a: RSGB IOTA Contest, c/o S. Knowles, G3UFY, 77 Bensham Manor Road, Thornton Heath, Surrey CR7 7AF, Reino Unido. Las estaciones IOTA deben indicar su ubicación y el número de referencia IOTA. Las listas de comprobación de no concursantes son bien recibidas.

9-. Penalizaciones: La violación de las reglas oel espíritu del concurso (esto incluye el rehusar por parte de estaciones en islas IOTA la realización de contactos con sus propios países cuando se le solicite) puede ser penalizado con deducción de puntos o descalificación. El utilizar a terceros para hacer contactos en una lista o net va en contra del espíritu del concurso y puede derivar en descalificación. Los contactos duplicados deben ser indicados como tales, no reclamando ningún punto. Los contactos duplicados sin marcar serán penalizados con diez veces la puntuación reclamada, y un excesivo número de duplicados puede producir la descalificación.

10-. Escuchas (SWL): La puntuación es igual que para las estaciones transmisoras. Las listas deben ser separadas por cada banda y deben indicar la hora, el indicativo de la estación escuchada, RST / nº de serie / referencia IOTA enviada, indicativo de la estación que ha sido trabajada, multiplicador reclamado y puntos del contacto. Debajo de "indicativo de la estación trabajada" debe haber por lo menos otros dos contactos antes de que un indicativo sea repetido, o bien hayan transcurrido 10 minutos. Si se escucha a las dos estaciones de un contacto, se pueden registrar ambas separadamente a efectos de puntuación.

11-. Premios: a) Diplomas a los campeones de cada categoría y sección, y de cada continente según la participación. b) Trofeo Geoff Watts Memorial al participante, monooperador o multioperador, en islas IOTA (no expedición) con la más alta puntuación, sea cual fuere el modo. c) Trofeo IOTA al participante de islas IOTA (expedición de DX), monooperador o multioperador, con la más alta puntuación, sea cual fuere el modo. c) Trofeo DX News Sheet al participante británico monoperador SSB, categoría A, con la más alta puntuación. d) Trofeo David King. G3PFS, al participante británico monooperador SSB, categoría B, con la más alta puntuación.

12. Nota del director del IOTA: Los radioaficionados que pretendan activar en el concurso una nueva isla IOTA deberían empezar su operación, si es posible, en las 24 horas precedentes a fin de permitir que el nuevo número de referencia sea concedido antes de comenzar el concurso. Una vez empezado el concurso, no será posible conceder nuevo número de referencia y, sin éste, los contactos no valdrán como hechos desde una isla IOTA.

### **IV DIPLOMA RIBADESELLA FIESTAS DE VERANO**

El colectivo "Radioaficionados Ribadesella" del Principado de Asturias, en colaboración con la Sección Local de U.R.E. Oviedo, organiza este diploma conforme alas siguientes bases:

Participantes: El diploma será de ámbito internacional, pudiendo participar en él todas las estaciones con licencia oficial.

Bandas: Modalidad HF: fonía y CW, 10, 15, 20, 40, 80 m. en los segmentos recomendados por la I.A.R.U.

Modalidad FM: UHF y VHF en los segmentos recomemdados por la I.A.R.U. Serán válidos los contactos realizados via repetidor.

Duración: Desde las 13:00 horas EA del sábado dia 6 de julio hasta las 13:00 horas EA del domingo dia 7 de julio.

Módulos: Se establecerán tres módulos de ocho horas de duración cada uno. De las 13:00 a las <sup>21</sup> :00 horas, de las 21:00 a las 05:00 horas y de las 05:00 a las 13:00 horas. En el transcurso de cada uno la estación especial ED1RFV otorgará una letra: (R) primer módulo, (F) segundo y (V) tercero.

Diplomas: Para hacerse merecedor del diploma será necesario haber contactado al menos una vez, en el transcurso de cada módulo, con la estación especial ED1 RFV, para cualquiera de las dos modalidades, completando las iniciales de Ribadesella Fiestas Verano.

Listas: Los participantes que hubiesen realizado los tres contactos requeridos para cada modalidad deberán remitir una QSL (sólo una) con el QTR y letra que la estación especial les hubiese pasado en cada QSO, haciendo constar en ella su dirección completa a R.A.R., Apartado 17, 33560 Ribadesella,Principado de Asturias, antes del día uno de agosto (fecha de matasellos).

Para recibir la QSL especial aquellos que no hayan conseguido el diploma deberán enviar a la misma dirección su QSL con el QTR del contacto realizado.

### **DIPLOMA A.C.R.G.C.**

Organización: Asociación Cultural Radioaficionados Guardia Civil.

Participantes: Todos los radioaficionados con licencia en vigor que lo deseen.

Fechas: De las 00:00 h del día 1 de septiembre a las 24:00 h del día 12 de octubre, en horario UTC.

Bandas: Todas las bandas y

# Concursos y Diplomas

modos autorizados dentro de los segmentos recomendados por la IARU.

Intercambio: Todas las estaciones autorizadas pasarán una letra, que será solicitada por el corresponsal, pasando OTR, RST y matrícula.

Puntuación: Obtendrán diploma todas las estaciones que completen la frase "A.C. Radioaficionados G.C.".

Las estaciones EA será necesario que contacten con 5 distritos diferentes.

Las estaciones EC será necesario que contacten con 3 distritos diferentes

Las estaciones EB y CB será necesario que contacten con 2 provincias limítrofes.

No se podrá repetir contacto con la misma estación en el mismo día si no es distinta banda.

Listas: Se enviarán en formato URE o similar con los siguientes datos: Nombre completo del participante y dirección completa donde desea recibir el diploma, matrícula o matrículas desde donde le trabajó; estación otorgante, fecha, OTR, RST, letra, matrícula.

Las listas se enviarán con fecha tope de recepción el 30 de noviembre de 1996, Apartado 399, 39080 de Santander. Así mismo se deberá enviar al menos una OSL por cada estación trabajada, bien vía URE al manager EA1AXL o directa al Apartado con sobre autofranqueado para devolución de OSL de confirmación.

Nota: Todos los diplomas irán numerados y aquel diploma cuyo número coincida con las tres últimas cifras del sorteo del cupón de la Once del día 31 de diciembre será obsequiado con una figura donada por la casa L1adró de Valencia. Así mismo el anterior y posterior a dicho número serán objeto de sendos regalos donados por la organización.

Si el número en cuestión quedara desierto se le otorgará al más próximo. A los agraciados de les comunicará dicho resultado así como los regalos existentes. Así mismo se publicará lista de estaciones otorgantes y de estaciones que obtengan diploma el cual se remitirá libre de gastos.

### **DIPLOMA CASTILLOS DE ESPAÑA** (D.C.E.)

#### Dos años de andadura

Desde la creación de los Diplomas Castillos de España y Castillos de Andalucía, ya han transcurrido poco más de dos años y, verdaderamente, es de agradecer el inestimable apoyo que, de una parte, nos prestaron las empresas Cía. Sevillana de Electricidad, Miguel Mesa S.A. - EA7GXP- y Arvimúsica - EA7GYJ, además de la Dirección Provincial de Jaén (departamentos de Cultura y Turismo); y de otra parte, aquellos amigos radioaficionados que, bien realizando actividades desde castillos (hay que tener en cuenta los preparativos, desplazamientos, etc. que ello conlleva) o bien lo que han atendido, desde su estación, ala llamada que se hacía desde las mencionadas

actividades.

La respuesta recibida de todos ha sido excelente y los objetivos que en principio nos marcábamos los consideramos cumplidos. Nada sale del todo perfecto, pero con el cariño puesto por todos los que de una manera u otra participamos en este Diploma, hace que no desfallezca el interés en mejorar y progresar en el desarrollo de un trabajo serio.

Por las numerosas cartas y llamadas telefónicas recibidas, hemos podido comprobar que este proyecto ha servido, en algunos casos, para incentivar la realización de actividades; en otros casos para dar facilidad a nuevos operadores para adquirir nuevas experiencias y, por último, para iniciar nuevas amistades a través de las ondas.

Desde estas líneas os mostramos el Diploma Castillos de España que, una vez hecha la petición, ha sido realizado por la pintora jienense

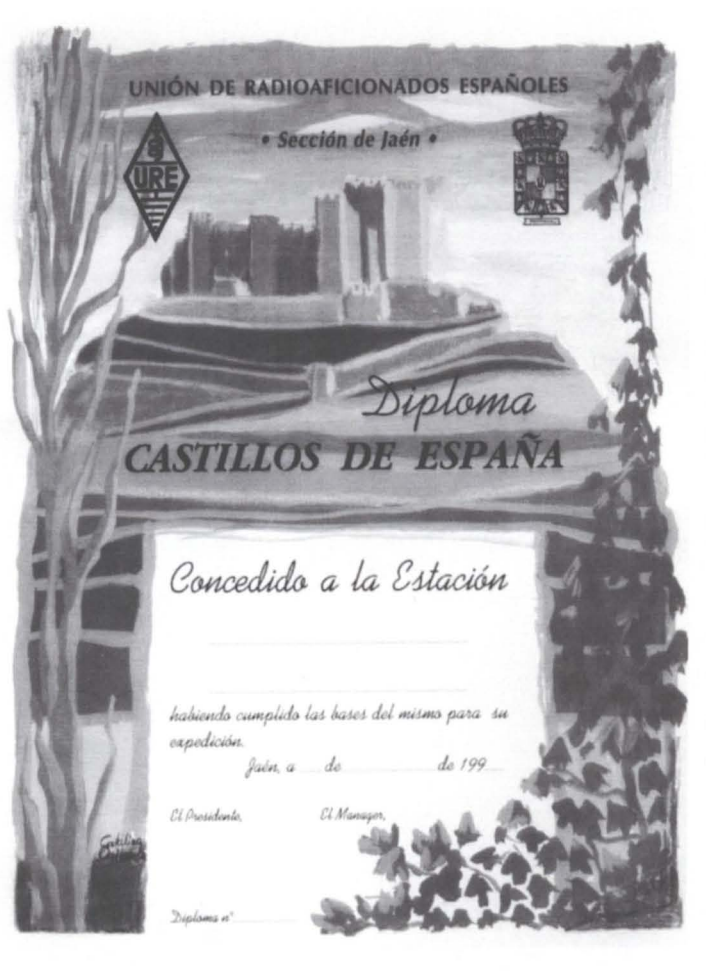

Catalina Orihuela con técnicas al agua de estilo impresionista y plasmando la fuerza de la herencia de los pueblos que se asentaron en nuestra geografía. Esperamos que sea de vuestro agrado.

De nuevo las gracias a todos vosotros; sin vuestra colaboración, participación y apoyo no tendría razón de ser nuestro/vuestro diploma.

Cordiales 73.

Sección URE Jaén

#### Nota sobre el D.C.E.

Para no dar lugar a confusiones entre los distintos diplomas existentes, y a partir de la publicación de la presente nota, las referencias correspondientes a los diplomas Castillos de España yCastillos de Andalucía se distinguirán de la siguiente forma:

Las referencias contempladas en el listado editado y ya conocidas por todos estarán precedidas de la letra C, letra identificativa de que la actividad se produce desde un castillo. De tal manera que la referencia J-047 Santa Catalina pasa a ser CJ-047; la referencia **B-001 Montjuich** pasa a ser CB-001, y así con todas las demás referencias.

Por otra parte, rogamos que las actividades no se realicen en la frecuencia habitual IOTA (14,260 MHz y alrededores) y en general recomendamos se utilicen los segmentos autorizados para las estaciones EC.

Para solicitar el envío del listado actualizado de referencias os rogamos enviéis sobre tamaño 23 x 18 (aprox.) con 45 pesetas en sellos de Correos a: Sección URE Jaén, EA7GXP, Apartado 160, 23080 Jaén.

Por último, se ha modificado la aportación para obtener el diploma Castillos de España (bases publicadas en la revista de noviembre 1994), que pasa a ser de 300 pesetas o 3 IRC para estaciones españolas y 5 IRC para estaciones extranjeras. Estas tasas son de aplicación también al diploma Castillos de Andalucía.

#### Diplomas D.C.E. concedidos

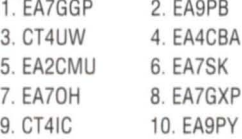

### **DIPLOMA MOLINOS DE VIENTO EN ESPAÑA. (DMVEA)**

La Asociación Cultural Radio Amateur de Pedro Muñoz (Ciudad Real) promueve este diploma con el interés de dar a conocer al mundo estas típicas construcciones y será otorgado con arreglo a las siguientes bases:

1) El presente diploma se entiende de ámbito internacional, por lo que cualquier radioaficionado o escucha con licencia oficial en vigor podrá trabajarlo.

2) Serán válidos los QSO realizados a partir del 1 de enero de 1996.

3) HF-. Los molinos se podrán trabajar indistintamente en SSB o CW, así como en cualquiera de las bandas de 10, 1S, 20, 40, 80 metros, siempre dentro de los segmentos recomendados por la IARU.

VHF.- Se podrán trabajar indistintamente en FM, SSB, CW, siempre dentro de los segmentos recomendados para esta banda por la IARU.

Se considerarán categoría diferentes HF y VHF, no siendo válidos los contactos de una para la otra, pero pudiendo trabajar una misma estación ambas categorías.

4) Sólo serán válidos los contactos en directo y con estaciones especiales ED, EE, EF, EG, solicitadas a efectos de activar estos molinos y nunca con estaciones portables o móviles que se pudieran encontrar en dichos molinos.

5) Para obtener el diploma en HF, será necesario la acreditación de 30 molinos, debiendo estar al menos S de ellos trabajados en dos bandas distintas.

Las estaciones EC tendrán que acreditar 30 molinos, pero no será necesario que trabajen 5 en dos bandas.

Los SWL necesitarán 30 molinos escuchados y confirmados, siendo S de ellos en dos bandas distintas.

Para obtener el diploma en VHF, será necesario la acreditación de 2S molinos.

En ambas categorías se remitirá listado en el que figuren radio, señal y tono si es en CW, así como demás referencias pasadas por la estación que activa el molino, es decir QTH-

Locator en el caso de los contactos en VHF, y referencia y nombre del molino en todos los casos, acompañado de fotocopia de las QSL acreditativas a la siguiente dirección: Asociación Cultural Radio Amateur Pedro Muñoz, Apartado 3S, 13620 Pedro Muñoz (Ciudad Real).

Las estaciones EA han de enviar 500 pesetas y las extranjeras 5 dólares o su equivalente en cupones internacionales de respuesta (IRC).

6) Serán válidos para este diploma los molinos referenciados en el directorio creado a este efecto, aunque queda abierto a la inclusión de nuevos molinos, los cuales se podrá solicitar se incluvan dirigiéndose a la dirección arriba indicada y a la atención del manager EA4SS, para lo cual se deberá remitir suficiente documentación fotográfica, preferentemente, y escrita para la asignación de referencia al molino propuesto. Los molinos aincluir en este directorio siempre tendrán que ser los propios de la labor a que estaban destínados, es decir, no se aceptarán construcciones hechas a semejanza y que en su día no se destinasen al uso de moler trigo y demás usos propios de estas construcciones.

7) Quien desee activar cualquier molino, además de hacerlo con una

estación especial como se dice en el punto cuarto de estas bases, deberá dirigirse a esta Asociación para que tenga conocimiento, remitiendo fotocopia de la autorización de Telecomunicaciones como estación especial, cuyo número sería conveniente fuese reflejado en las tarjetas de confirmación, además de comprometerse a activarlo en todas las bandas y modos referidos en el punto tres de estas bases, con el objeto de dar las máximas oportunidades para que todos puedan trabajarlo.

8) Se concederán endosos por cada Smolinos nuevos trabajados en una u otra categoria, es decir HF o VHF.

9) Esta Asociación se reserva el derecho de modificar las bases si lo estimara oportuno, por cualquier observación o error que surgiera cuando se empiece a trabajar este diploma. Cualquier modificación siempre sería en beneficio del mismo.

#### Directorio Molinos de Viento en España.

#### CIUDAD REAL

Alcázar de San Juan: CR-00S/1, CR-00S/2, CR-00S/3, CR-00S/4, CR-OOS/S, CER-006/6.

Campo de Criptana: CR-028/1, CR-028/2, CR-028/3, CR-028/4, CR-028/5, CR-028/6, CR-028/7, CR-028/8, CR-028/9, CR-028/10.

Herencia: CR-047/1, CR-047/2, CR-047/3, CR-047/4, CR-047/S, CR-047/6.

Belmonte: CU-03311.

Mota del Cuervo: CU-133/1, CU-122/2, CU-133/3, CU-133/4, CU-133/S, CU-133/6,

CU-133/7.

Santa María del Campo Rus: CU-19S/1.

Villamayor de Santiago: CU-249/1. TOLEDO

Consuegra: TO-OS3/1, TO-OS3/2, TO-OS3/3, TO-OS3/4, TO-OS3/S, TO-OS3/6, TO-OS3/7, TO-OS3/8, TO-OS3/9, TO-OS3/10, TO-OS3/11, TO-OS3/12, TO-OS3/13, TO-OS3/14.

### **DIPLOMA "MONTAÑAS DEL MEDIO VINALOPO"**

La Sección Comarcal de Elda de la URE organiza y promueve el diploma Montañas del Medio Vinalopó con las siguientes bases:

1.- El diploma se entiende de ámbito internacional, por lo tanto podrá obtenerlo aquella estación de

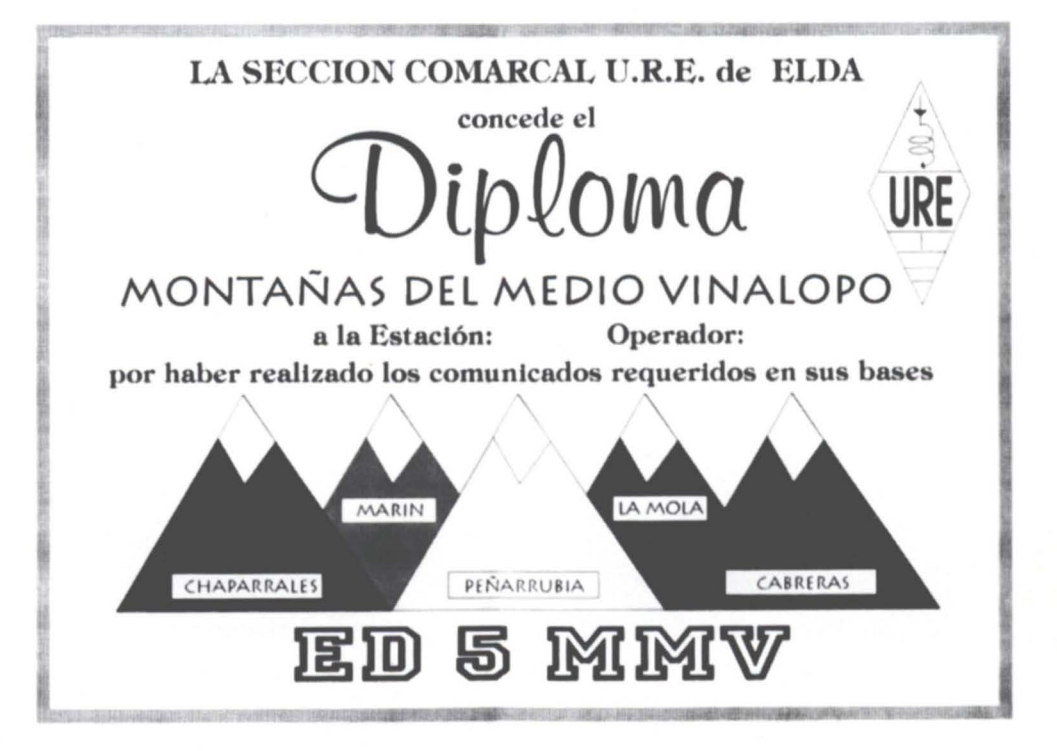

**53** URE (6/96)

# Concursos y Diplomas

VHF en cualquier modalidad.

do claro que no están permitidos

ellos.

fines de semana de los meses de  $23 - \text{EASBHK}$  56

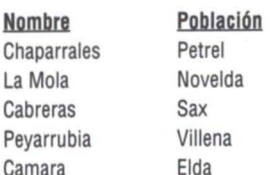

Desde la creación de este diploma,<br> **EA5KT**<br>
ENSIMENTE

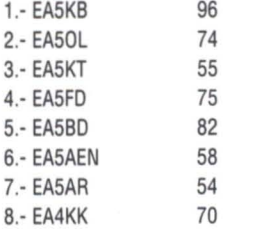

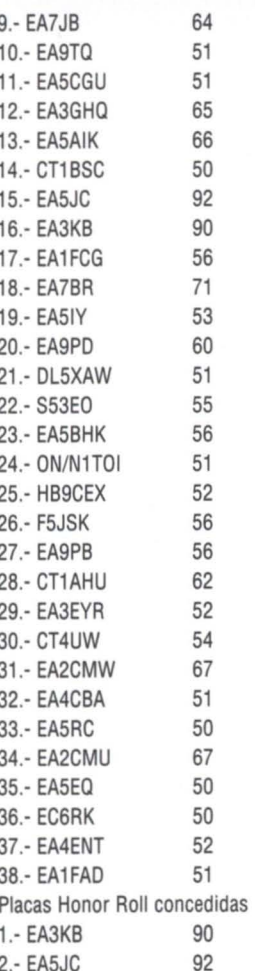

se solicita al apartado 100, 46940  $\frac{E}{100}$ Manises (Valencia), y que las bases  $E_1$ <br>del mismo se publicaron en la revis- $8.5$  El indicativo a utilizar será ta del mes de marzo de 1995, página ED

En el apartado 5<sup> $\alpha$ </sup> debe decir 90 E<sub>1</sub> El apartado 5<sup>8</sup> debe decir 90 E<sub>1</sub>

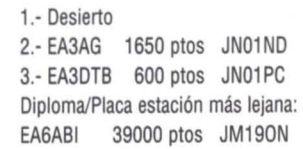

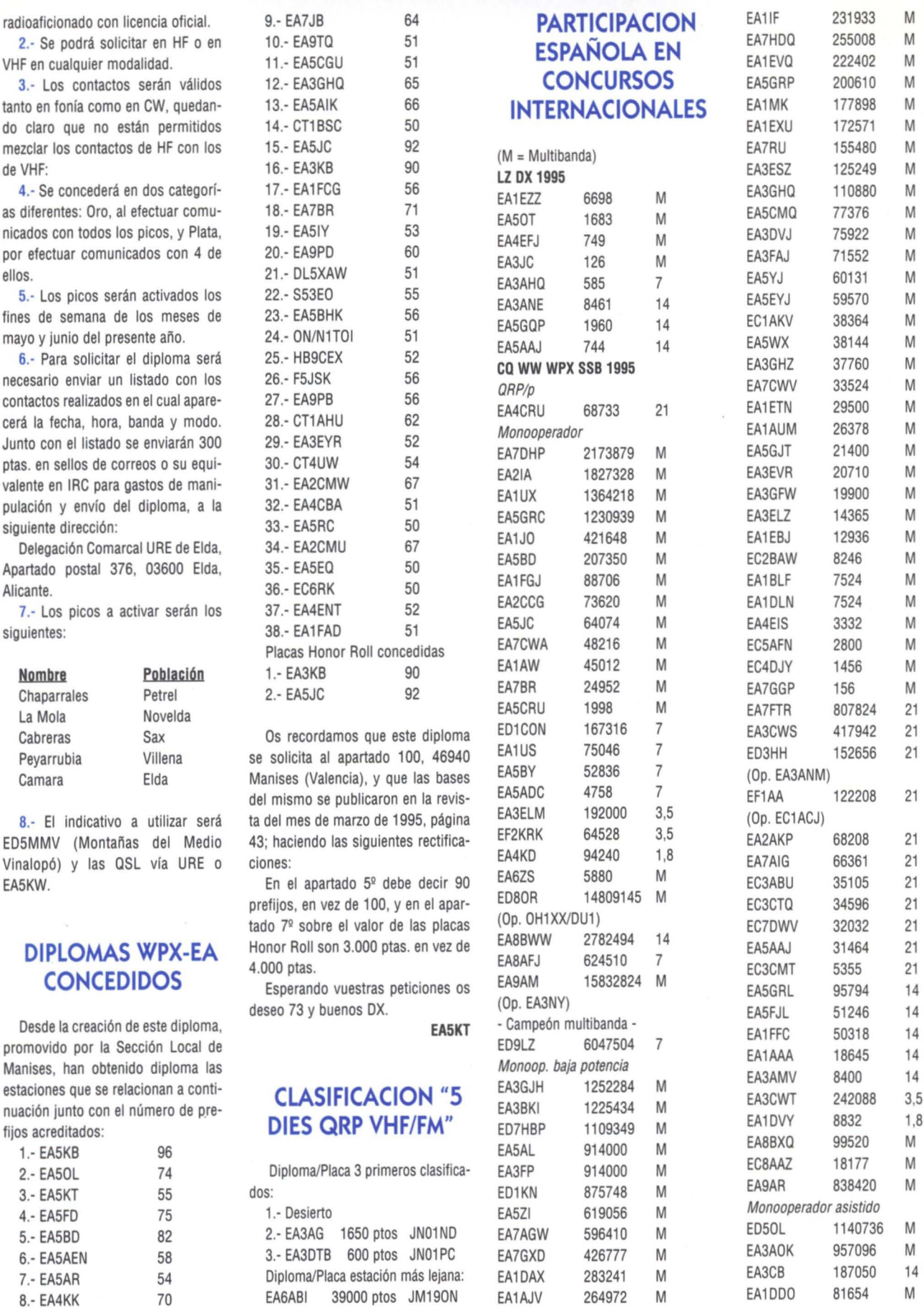

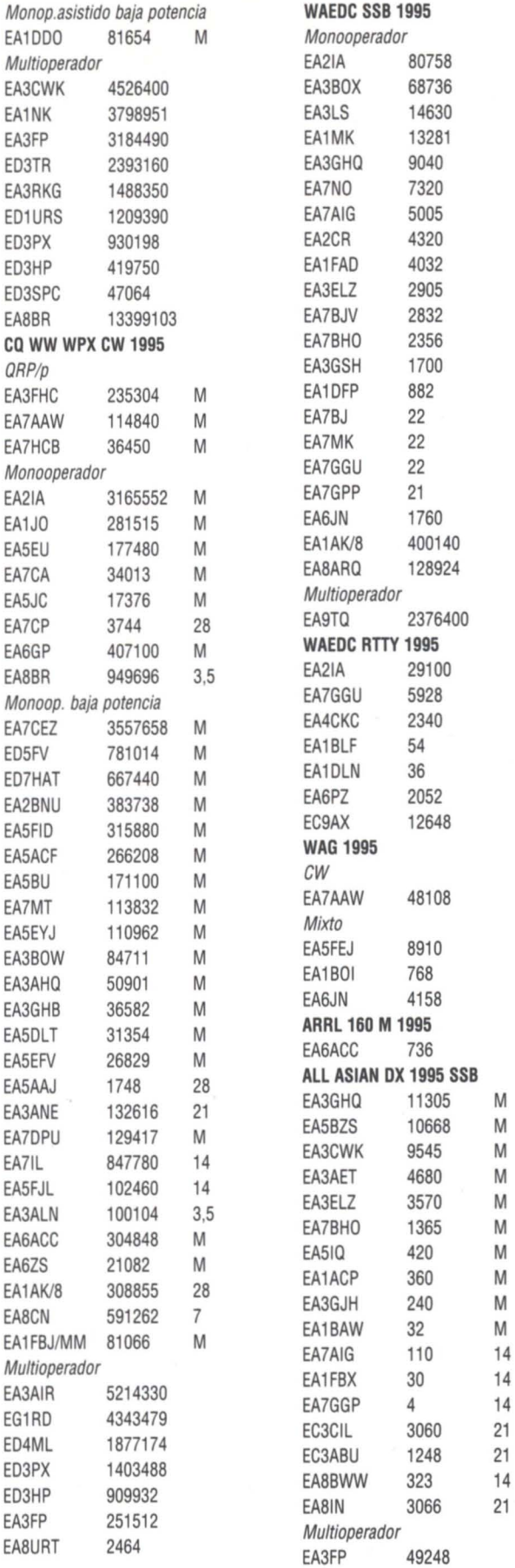

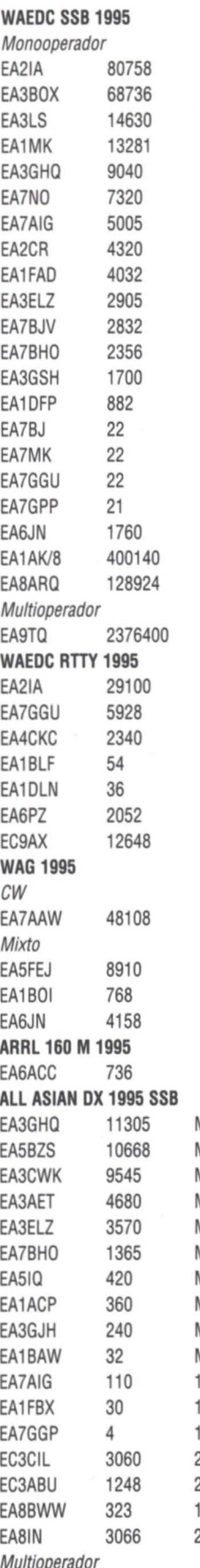

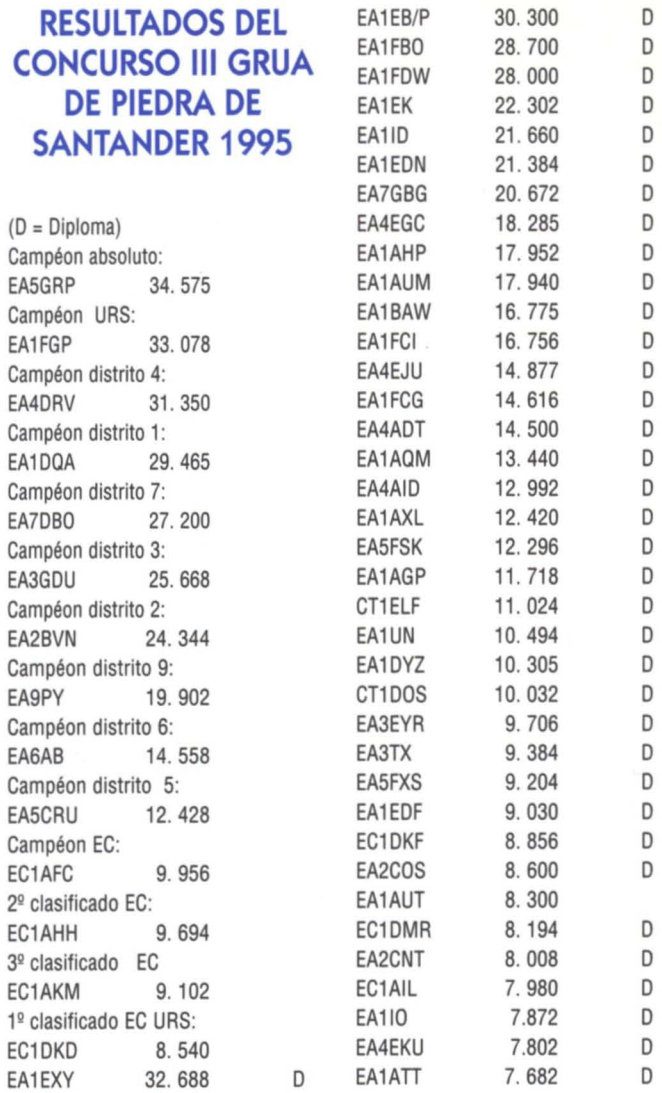

**BANCA 900 MHZ**

CON SU TRANSCEPTOR DE 144 MHz

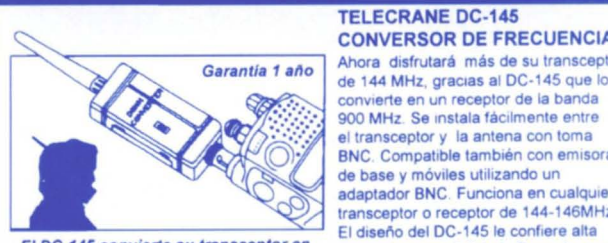

CONVERSOR DE FRECUENCIA 900 MHz Se Instala fáCIlmente entre el transceptor y la antena con toma BNC Compatible también con emisoras de base y móviles utilizando un<br>adaptador BNC. Funciona en cualquier adaptador BNC. Funciona en cualquier<br>
El DC-145 convierte su transceptor en ganancia y sensibilidad Para alcanzar<br>
El diseño del DC-145 convierte su transceptor en ganancia y sensibilidad Para alcanzar un receptor de la banda 900 MHZ. Gran estabilidad y rendimiento el

ĸ

conversor emplea técnica de microondas, GaAS FET y cristal de cuarzo. Alimentación<br>con 2 pilas AA, incluidas. Diseño compacto y ligero 3.5 x 3 x 10 cm y tan sólo<br>90 gramos.

## **Sólo 8.500 Ptas • IVA • aoo de** .n~ Llame al (91) 650 93 96<br>Pago contrarreembolso o tarjeta de crédito

CSI - Apartado Postal 104 - 28080 Madrid

55 URE (6/96)

**VISA** 

# Concursos y Diplomas

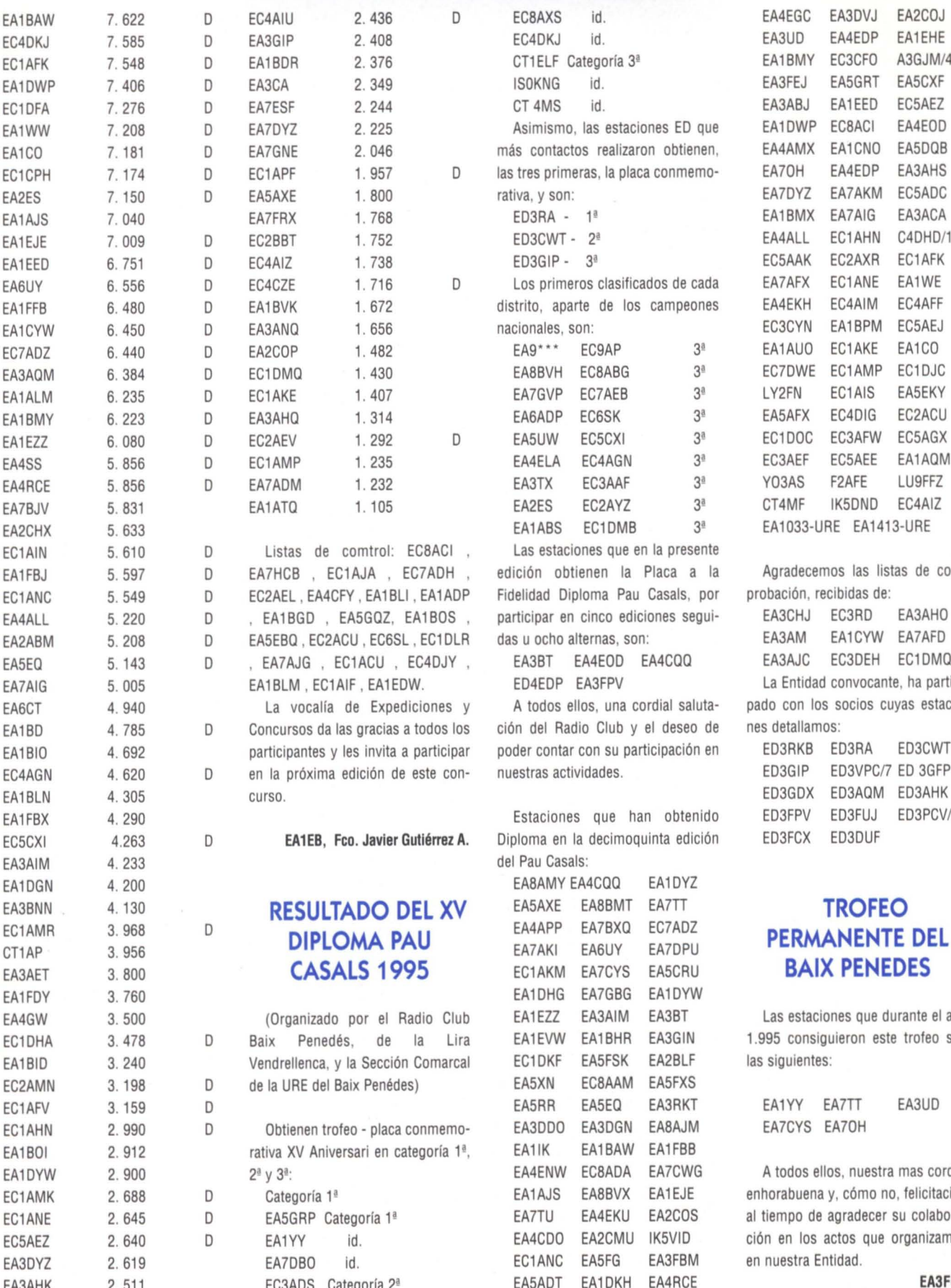

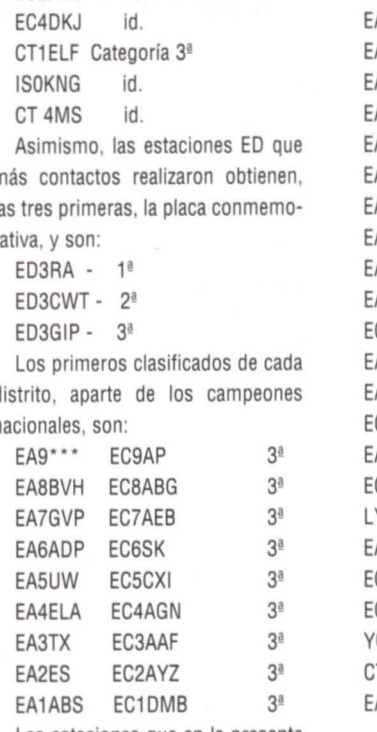

, Las estaciones que en la presente H, edición obtienen la Placa a la Agradecemos las listas de com-«DP Fidelidad Diploma Pau Casals, por probación, recibidas de:<br>S . participar en cinco ediciones segui- EA3CHJ EC3RD EA3AHO EA4ALL 5. 220 D , EA1BGD , EA5GOZ, EA1BOS , participar en cinco ediciones segui- EA3CHJ EC3RD EA3AHO ILR das u ocho alternas, son:

los ción del Radio Club y el deseo de nes detallamos: par poder contar con su participación en ED3R on- nuestras actividades. ED3GIP ED3GIP

Estaciones que han obtenido E zA. Diploma en la decimoquinta edición E del Pau Casals:

EA8AMY EA4CQQ EA1DYZ EA3BNN 4. <sup>130</sup> **RESULTADO DEL XV** EA5AXE EA8BMT EA7TI **TROFEO** EA<sub>T</sub>HE BATURA DECALLE **PERMANENTE DEL**<br>EA7AKI EA6UY EA7DPU EC1AKM EA7CYS EA5CRU **BAIX PENEDES**<br>EA1DHG EA7GBG EA1DYW lub EA1EZZ EA3AIM EA3BT Las estaciones que durante el año 1ª, EA1IK EA1BAW EA1FBB EA5ADT EA1DKH EA4RCE **EA3FCX** 

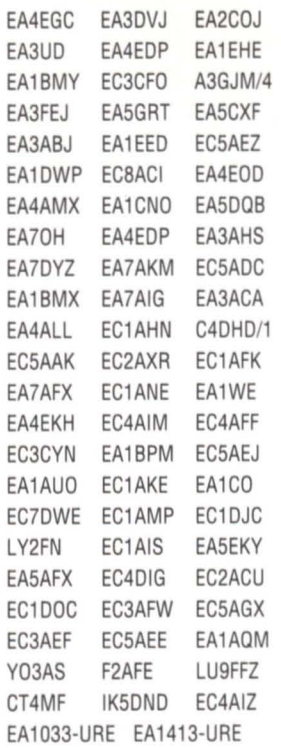

Y, EA3BT EA4EOD EA4CQQ , EA3AJC EC3DEH EC1DMQ ED4EDP EA3FPV La Entidad convocante, ha particiy A todos ellos, una cordial saluta- pado con los socios cuyas estacio-

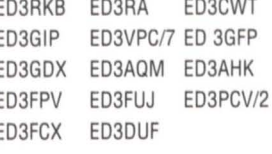

Lira EA1EVW EA1BHR EA3GIN 1.995 consiguieron este trofeo son

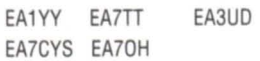

EA4ENW EC8ADA EA7CWG A todos ellos, nuestra mas cordial<br>EA1AJS EA8BVX EA1EJE enhorabuena y, cómo no, felicitación EA1AJS EA8BVX EA1EJE enhorabuena y, cómo no, felicitación<br>EA7TU EA4EKU EA2COS al tiempo de agradecer su colaboraal tiempo de agradecer su colabora-EA4CDO EA2CMU IK5VID ción en los actos que organizamos

## $MANAGERS$  DE QSL

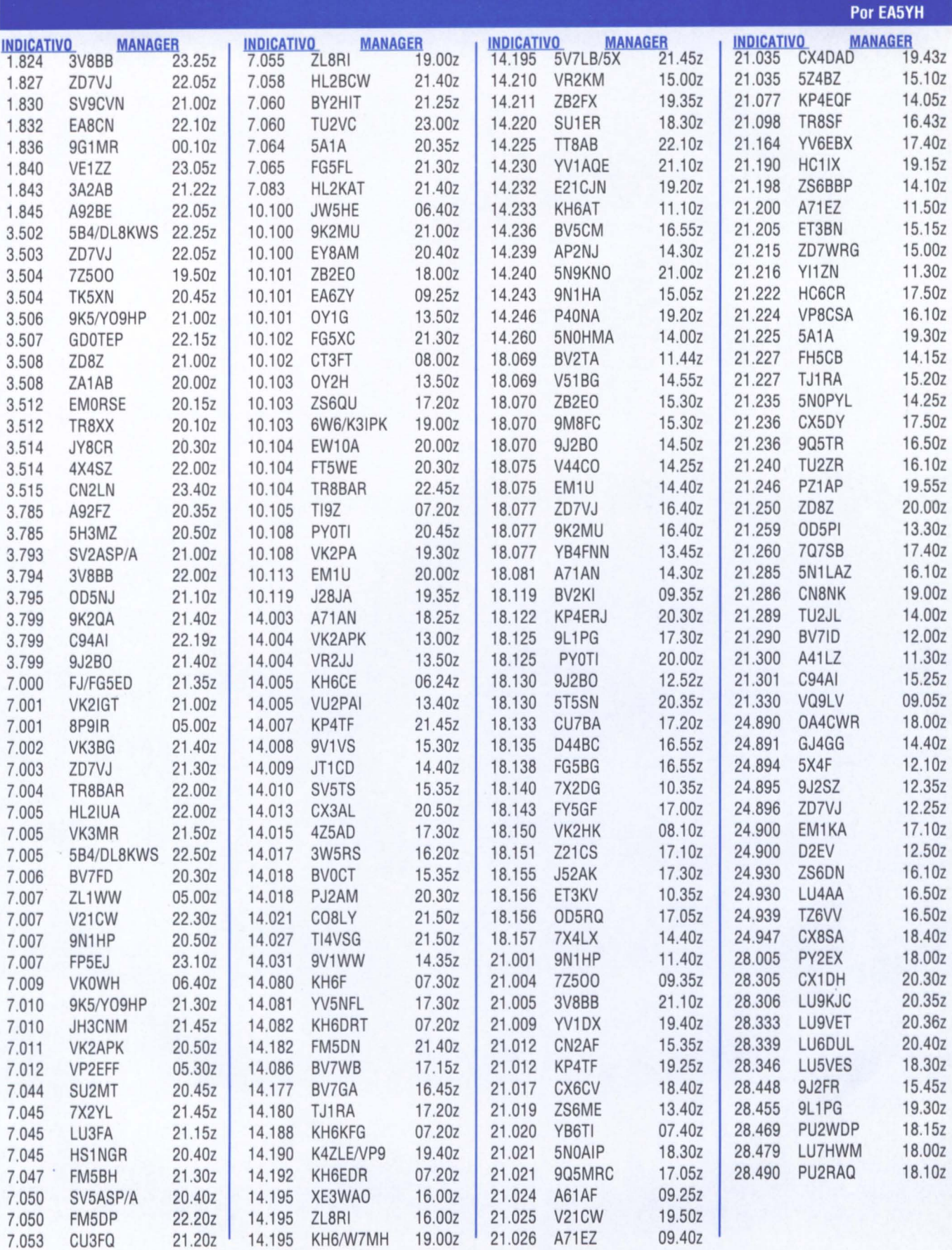

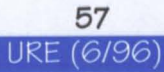

## **ESTACIONES ESCUCHADAS**

Por EA5FLQ

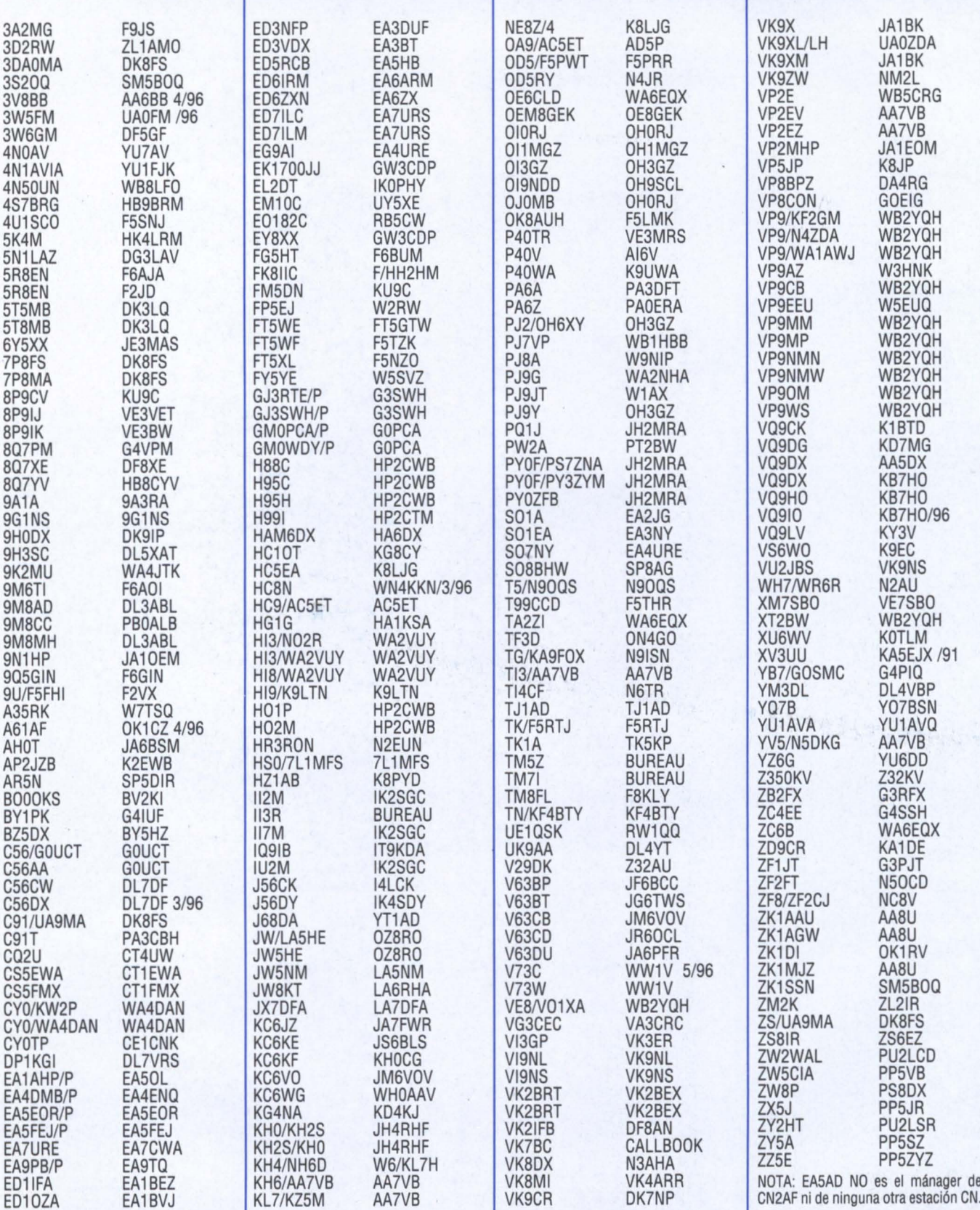

### **NOTICIAS DEL MUNDO**

En JUNIO un abrazo a toda la familia Diexista en el mes en que los dias se alargan hasta su máxima expresión, dejando entre ellos una magnificas zonas grises para regocijo de los que nos deleitamos con el OX en HF. Por las mañanas en 40 metros podemos tener QSOs con estaciones muy lejanas con la facilidad del contacto domestico. La radio tiene esas compensaciones, <sup>10</sup> que falta por bandas altas <sup>10</sup> podemos encontrar en bandas bajas.

#### 3C, GUINEA ECUATO-

RIAL.- Desde este hispano país africano esta muy activo Teo, 3C1DX. Lo podemos encontrar sobre todo en telegrafia y sus QSL las contesta via EA6BH.

3V, TUNEZ.- Cuidado a la hora de confirmar 3V8BB. No es tarea fácil, ya que la ruta de la QSL depende de quién era el operador en el momento de hacer el contacto. Si el operador es un radioaficionado local, las tarjetas van via JF2EZA. Pero si, cuando hemos hecho el QSO, el corresponsal era miembra de una de las tantas DXpediciones que activan este nuevo radioclub, las cosas se complican. Así hemos tenido a 3V8BB: en los primeros tiempos via Hrane Milosevic, YT1AD; un poco más tarde vía un grupo de operadores ucranianos; durante el pasado CQ WPFX SSB Contest y algunos

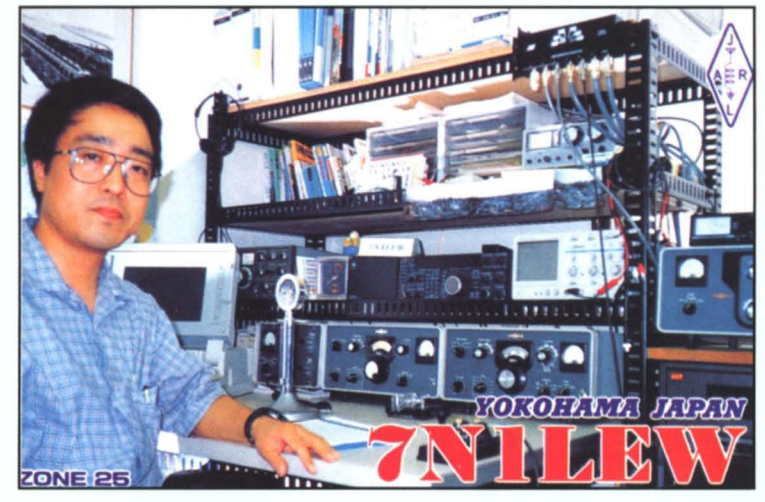

días después vía DF2UU; del 3 al 12 del pasado mes de abril con unos operadores checos y las QSL via: OKDXF, P.O. BOX 73, 293 06 Bradlec, Republica Checa; a finales del mismo mes de abril y con la satisfacción de recibir el *5/9* en nuestro idioma, la activación del gran radioaficionado mexicano Javier, XE2CQ, quien contesta sus tarjetas via AA6BB. Por <sup>10</sup> tanto, cuidado, y en el pile-up preguntar el nombre del operador que será la clave para la QSL-info.

3W, VIETNAM.- Para algún afortunado esta QRV en la banda de 40 metros 3W5RS. Las QSL las contesta via directa: Box 303, Vung Tau, Vietnam.

4K2, TIERRA DE FRANCISCO JOSE.- Nos quedan sólo dos meses. En agosto Sergey, R1FJZ, quedará QRT desde esa base rusa y será el momento en que recogerá las QSL de su buzón DF7RX para empezar a contestarlas desde Rusia.

6W, SENEGAl.- A partir del final de este mes de junio y hasta dentro de dos años podremos contactar con Didier (F50GL) quien vivirá en Dakar por razones de trabajo. Antes ha sido: S92AA, S92PI, TR8GL y TROD. Estará QRV en SSB, CW y RTTY, en todas las bandas. Sus QSL las contestará vía F6KEQ.

9U, BURUNDI.- A nuestro gran embajador radiof6nico en Burundi, Alfredo, EA1FH/9U, le han concedido el nuevo y merecido indicativo 9U1 CW. Desde estas páginas le enviamos un gran abrazo y el agradecimiento por la oportunidad que está brindando a muchos EA a contactar con ese pequeño país

#### Por EASAD v EASXX (ex-EASADC)

africano del Golfo de Guinea. A9, BAHRAIN.- Bob, A92GD, esta muy activo sobre todo los jueves y los viernes. Hace poca telegrafia y tiene problemas con la TV en 17 metros. Recordemos que Bahrain, además de ser válido para el DXCC, también sirve para el IOTA con la referencia AS-002.

C5, GAMBIA.- Las estaciones C56DX y C56CW quedaron QRT después de hacer la friolera de 29.313 QSO. Sus QSL las contestan via de DL7DF.

CYO, ISLA SABLE.- Desde esta pequeña isla atlántica de la costa este del Canadá, estará activa la DXpedición CY0AA del 18 de junio al 2 de julio. Las QSL de HF van via WD8SDL. Suerte y M.T.D.C.

GJ, ISLA JERSEY.- Para finales de este mes de junio y por pocos días activarán la pequeña isla de "Les Miniquiers Plateau", con referencia para el IOTA EU-099. Los indicativos a utilizar son: GJ3RTE/P para SSB y GJ3SWH/P para telegrafía. Las QSL de ambas estaciones las contestara G3SWH.

HC, ECUADOR.- Para aque-1I0s que han contactado HC8N, su operador es Trey, WN4KKN y su QSL manager es AA5BT.

HR, HONDURAS.- Ron, HR3RON, ha estado QRV en la parte alta de la banda de 20 metros en los últimos 12 años y permanecerá en Centroamérica

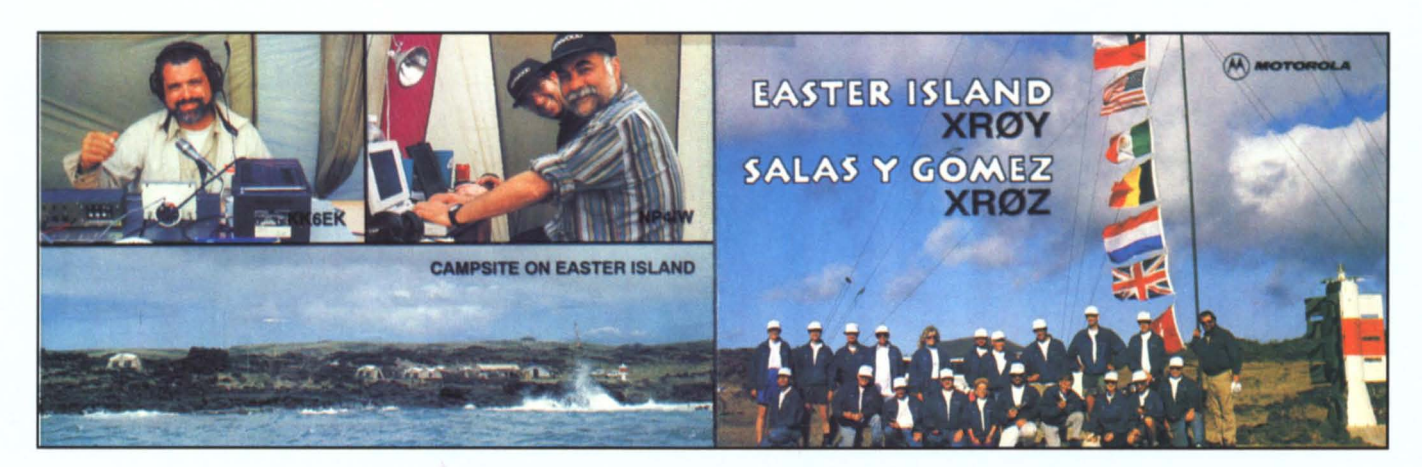

59 URE (6/96)

por algunos más. Sus tarjetas las contesta via su indicativo americano: N2EUN.

GRANADA.-Inesperadamente y por pocos dfas estuvo transmitiendo desde esta pequeña isla Caribeña J3K. Su operador era Joe, WB8GEX. Lo escuchamos con señales muy bajas en Europa en la banda de 20 metros pero algunos EA pudieron recibir el *5/9.* Sus QSL via home-call.

J6, SANTA LUCIA.- No estará mucho en radio. Pero estará en la isla

desde 27 de este mes de junio hasta el 3 del pr6ximo mes de julio. El motivo de su viaje es su luna de miel y se trata de Eric, F5CCO, quien transmitirá /J6 en algún momento que le quede libre.

JD, MINAMI TORISHIMA.- Oesde la isla japonesa de Marcus transmite JG8BQI/J01. Podremos contactar con él los tines de semana y sus QSL van via JA8CJY. La reterencia IOTA es OC-073.

Oesde OGASAWARA, con reterencia IOTA OC-030, esta QRV J01/JH2ENF. Sus comunicados los hace siempre en telegraffa y habitualmente se traslada al archipiélago Kazán, a 250 km al sur de Ogasawara.

JX, JAN MAYEN.- Per Einar (LA7DFA) permanecerá por esas latitudes hasta el próximo mes de octubre transmitiendo

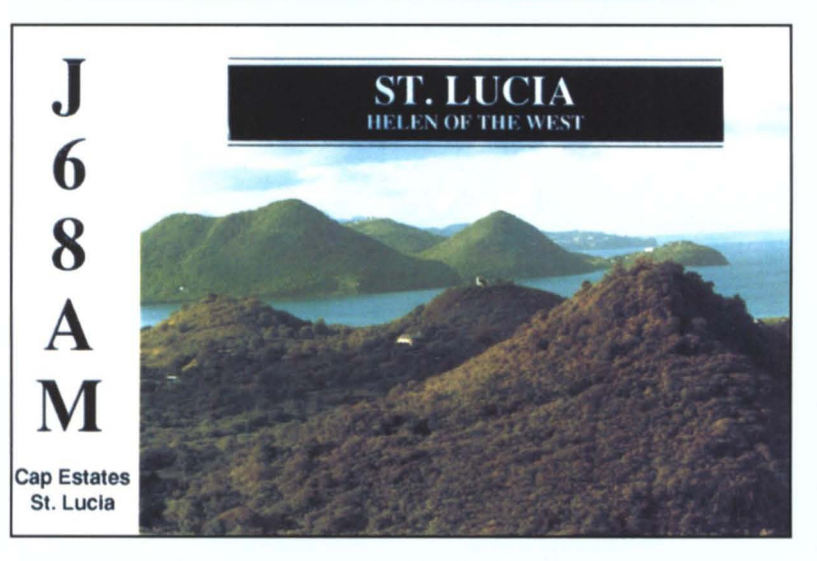

con el indicativo JX70FA. Centrará sus actividades en 160 metros y en RTTY. QSL via LA70FA.

Oesde los mismos helados parajes articos ha estado QRV Kaare, JX2GV, Que contirma via su indicativo noruego: LA7GV.

K, USA.- Las estaciones del estado de Georgia pueden cambiar los prefijos con motivo de los Juegos Olímpicos 96 de Atlanta. Agregan 00 al número de su indicativo 0 pueden cambiarlo por 96 ó 26. Seguirán hasta el pr6ximo mes de agosto, mes tradicionalmente olímpico.

KC4, ANTARTlDA.- Oesde el pr6ximo mes de julio y durante tres meses, Valentin, RU1ZC, transmitira con el indicativo R1ANZ, desde la base antártica de Saam Mirny, con la referencia para el WABA UA-07.

KG, BAHIA DE GUANTANA-MO.- Oesde la base norteamericana de la isla de Cuba, Ken está muy activo en Pactor y G-Tor, desde que se ha hecho con una Kam. Su indicativo es KG4MN y sus tarjetas QSL las contesta WB2YQH.

KH4, ISLA MIDWAY.- Oesde esta remota isla, crucial para el desenlace de la Segunda Guerra Mundial, ha estado muy activo NH60/KH4. Por las noticias que nos lIegan, los militares abandonarán esta isla en 1997. Su reterencia IOTA es OC-030.

OD, L1BANO.- F5PRR transmitirá /OD hasta el próximo mes de setiembre desde el pequeño país del Oriente Medio. Está activo en todas las bandas y sus QSL las contestará a su vuelta vía su indicativo francés.

OX, GROENLANDIA.- Terry, G3WUX, formará parte de la expedición Trans-Greenland, Que se lIevará a cabo en los próximos meses de julio y agosto. Piensa operar en 14.002 y 14.200 kHz con 5 vatios y una antena windom, debido a su condici6n de portable. Su indicativo será OX/G3WUX/P y las tarietas las contestará vía su indicativo inglés, a su vuelta.

> SV5, DODECANESO.- Oesde la cuna de la civi-

lización mediterránea. transmite hasta el 14 de este mes de junio Fred, SV5/SM7DAY/P, sólo en telegrafía, QRP y en 17 y 20 metros. QSL via su indicativo sueco.

SVS, ISLA MIKONOS.- Oesde esta isla griega, con referencia IOTA EU-067, permanecerá QRV Phil. SV8/GOWZK/P, que contestara via su indicativo inglés.

TN, CONGO.- Esta QRV desde el antiguo Congo Belga TN/KF4BTY. Las QSL via su indicativo norteamericano.

TT8, CHAD.- Hace pocos días se escuchaba en la banda madre de los 160 metros a TT8BP, de la mano de Oomenico, 18UBO, quien facilitaba el contacto con la estación OX formando una nutrida net de estaciones europeas. Buscar alrededor de las 00.00 UTC en 1.835 kHz.

TZ, MALI.- Para alegria de todos nosotros ha vuelto Larry, TZ6VV. Esta QRV desde Segou y continuará hasta el próximo mes de agosto. Sus QSL las contesta desde USA: AAOGL, 303 Hillcrest Drive, RR#3, Larned, KS 67550, USA.

V5, NAMIBIA.- En los próximos dos meses de julio y agosto vamos a poder contactar con V5/ZS6YG que se va a recorrer en m6vil el norte de su pais, sobre todo el parque nacional de Etosha. Ha cargado en su furgoneta, además de su rifle por si algún león quiere QSO, un amplificador de 500 vatios con la esperanza de hacerse escuchar, sobre todo en las bandas WARC. Sus QSL las contestará a su vuelta vía su home-call.

V?, ISLAS MARSHALL.- Aquellos afortunados que han contactado con V73W, el pasado mes de mayo, pueden confirmar su suerte a través del indicativo del operador: Bob O'Oonnell (WW1V), 4 Silver Hill Road, Acton, MA 01720, USA.

VK9, ISLA DE NORFOLK.-

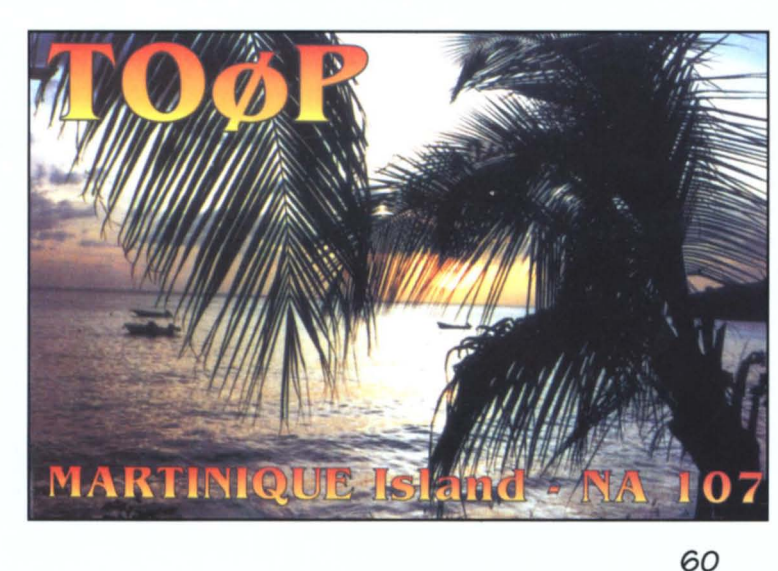

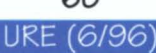

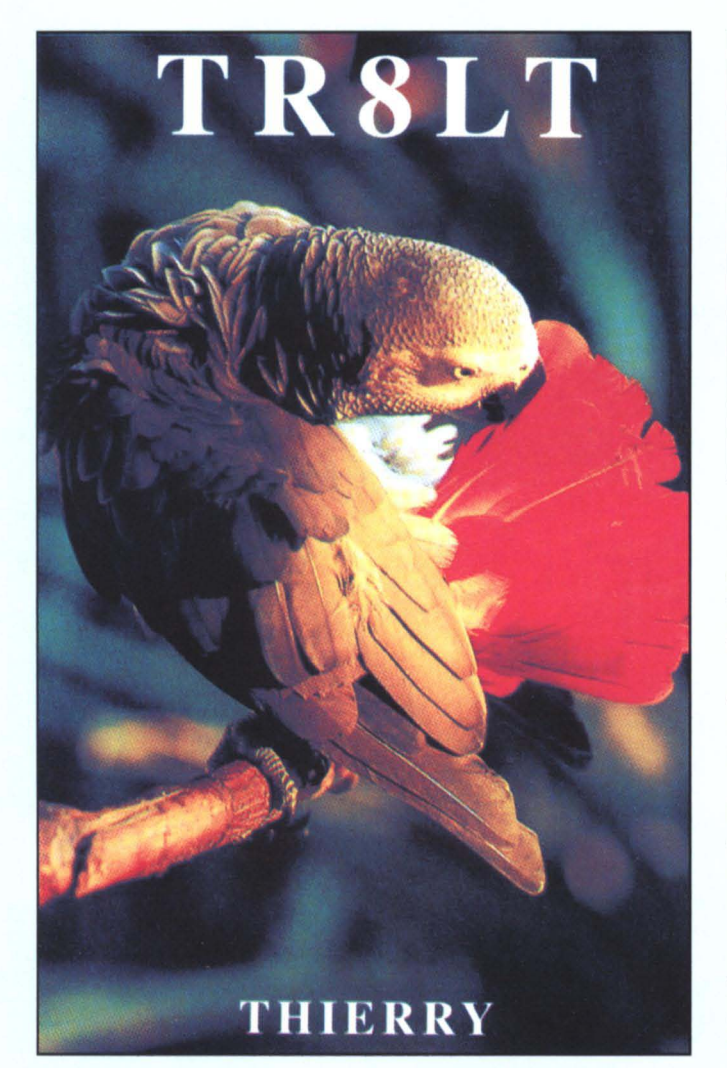

Desde esta isla con referencia IOTA OC-005, famosa por ser el QTH habitual de Jim Smith, transmiten con prefijos especiales, Kirsty (VK9NL) como VI9NL y el propio Jim (VK9NS) como VI9NS. Lo hacen en el 752

aniversario de la Real Fuerza Aérea Australiana. La dirección de estas archiconocidas estaciones es: Jim Smith, P.O. BOX 90, Norfolk Island, Australia 2899.

Desde la isla Willis, con referencia IOTA OC-007, escucharemos, si podemos, aVK9WG, Que no es otro Que Graeme, VK5WG, que contestará las tarietas a su vuelta a casa a finales de este año 1996.

Más cosas sobre VK9. esta vez sobre COCOS KEELING, referencia IOTA

OC-003: Han estado activos hasta el dfa 1 de este mes de junio varios operadores australianos que contestan vía VK4FW.

VP8, ISLAS GEORGIA DEL SUR.- Ya ha lIegado. Desde el

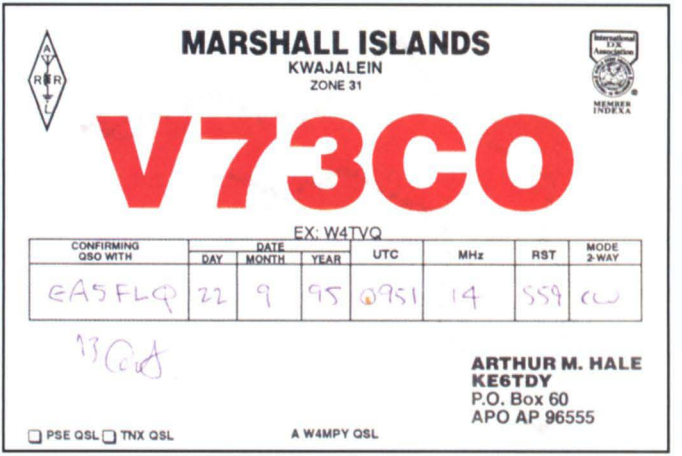

pasado 11 de mayo y hasta el pr6ximo 11 de setiembre esta QRV Reg (GW8VHI/DA4RG), VP8BPZ.. S610 transmite en SSB y no entra en *nets* ni hace listas en los pile-ups. Se puede conseguir información adicional vfa e-mail: k.rose@aston.ac.uk.

VP9, ISlA BERMUDAS.- Desde esta isla, aledaña al peligroso triángulo que lleva su nombre, estará QRV hasta el día 15 de este mes de junio: Paul, N1LJA/VP9, transmitiendo con 100 vatios con una antena Windom vertical. Las tarjetas QSL serán confirmadas vía su "home-call", 0 sea su indicativo americano.

ZD8, ISlA ASCENSION.- Hasta finales de este año estará en la isla el conocido radioaficionado inglés Des Watson, GODEZ, Quien en sus habituales estancias atlánticas utiliza el indicativo Z080EZ. Sus actividades están centradas en su gran pasión, la telegrafía, pero las alterna con algo de SSB y RTTY. Las QSL van via su home-call: 12 Chadswell Heights, Lichfield, Staffordshire WS13 6BH, Inglaterra.

A TENER EN CUENTA.- La banda madre, la de 160 metros, está abierta. En el tiempo que nos Queda antes de estar ocupados en las bandas altas, cuando el nuevo ciclo 23 esté en alza, podemos aprovechar las fuertes señales con que llegan en el silencio de la noche las estaciones OX, en la deconocida banda Que fue la madre de todas las bandas. Hace unas noches en una net habitual en 1.843 kHz estaba como estación DX nuestro amigo Gaby, 005NJ, Quien lIegaba con senales de 9+20 a mi s-meter. Oias más tarde nos confesaba en QSO con Elmo, EA5BYP, en la banda de 20 metros, que tiene

sólo 5 ó 6 contactos con EAs en la banda de 160 metros. Aprovechemos estos tiempos diffciles en bandas altas para confirmar contactos en 40, 80 Y 160 metros. Luego no tendremos tiempo.

73 & DX.

Han colaborado: EA5FLQ, EA5AEB, EB5HCN, AROX News, Inside OX, Les Nouvelles OX, OX News Sheet, The OX Bulletin, OXpress, Ohio/Penn OX Bulletin, 425 OXnews y los boletines de W1AW vía Internet.

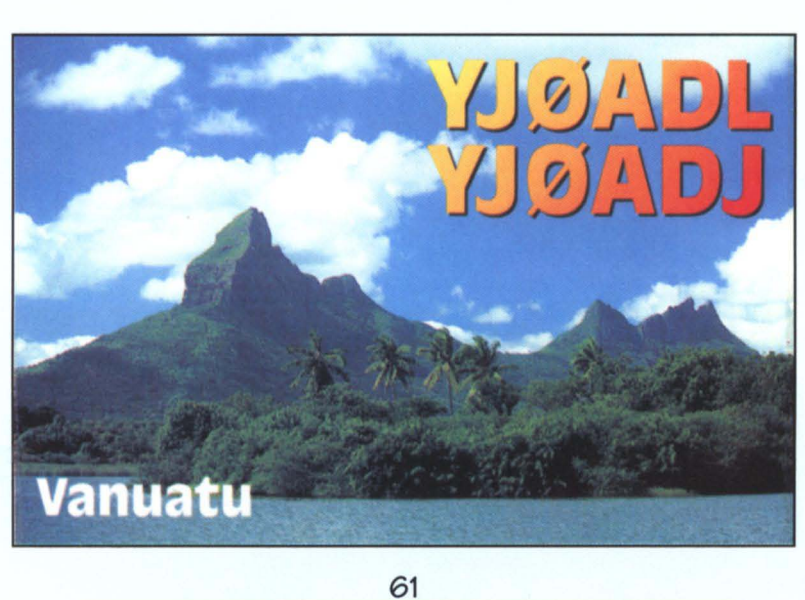

## **<sup>11</sup> CONFERENCIA INTERNACIONAL DE OX DE ANDORRA: UN GRAN FORO DE OX**

Una vez finalizada la serie de articulos dedicadas al apasionante mundo de la HF -particularmente en <sup>10</sup> relativo a OX, expediciones, concursos, pile-ups, etc.- espero seguir esporadicamente en contacto con los lectores de Radioaficionados, interesados en esta apasionante actividad, atraves de articulos relacionados con aspectos puntuales de nuestro hobby, particularmente los que tengan puntos de referencia con el dxismo. Yde OX fue <sup>10</sup> que se hablo ampliamente en la <sup>11</sup> Conferencia Internacional de OX que bajo el patrocinio de la Union de Radioaficionados Andorranos se celebró durante los días 26 y 27 del pasado mes de abril en Escaldes.

Es una aventura, casi del tipo<br>Camel Trophy, ir desde<br>Ceuta a cualquier punto del<br>continente europeo. He discutido s una aventura, casi del tipo Camel Trophy, ir desde Ceuta a cualquier punto del hasta la saciedad el hecho de que, para los ceuties, cualquier desplazamiento supone un tremendo hándicap que a veces las inclemencias del mar <sup>10</sup> hacen imposible. El dichoso levante suele ser padre y madre de gran parte de nuestros males, como recientemente <sup>10</sup> fue para los animosos expedicionarios a la isla de Alborán.

Manolo EABZS suele discutir conmigo respecto a la lejania, pretendiendo atribuirse el récord de viajero español más lejano, siendo mis argumentos siempre los mismos: no se trata de distancia ffsica sino tiempo real de viaje. Andorra está de Las Palmas a cinco horas y media mal contadas de viaje -aunque sean 2.300 km.- y Ceuta puede estar a veinticuatro horas -aunque sean 1.200 km.- por el dichoso tema de los horarios de los barcos y su negativa a realizar viajes nocturnos. Pero no es de mi aventura para Ilegar a Andorra de <sup>10</sup> que va a ocupar este articulo, sino de <sup>10</sup> visto, vivido y oído en la Conferencia.

Salir de Ceuta en uno de los primeros barcos y estar a mediodía en Málaga no es complicado. Un rato de charla con los colegas y amigos de Torremolinos-Málaga (EA7ABW, BVI, DUD y HOQ) es placentero y reconfortante para todos, ya que nos ponemos mutuamente al dia en cuanto al OX y su entorno, yademás me ayuda a hacer más reconfortante la espera del vuelo que en este caso me deberia lIe-

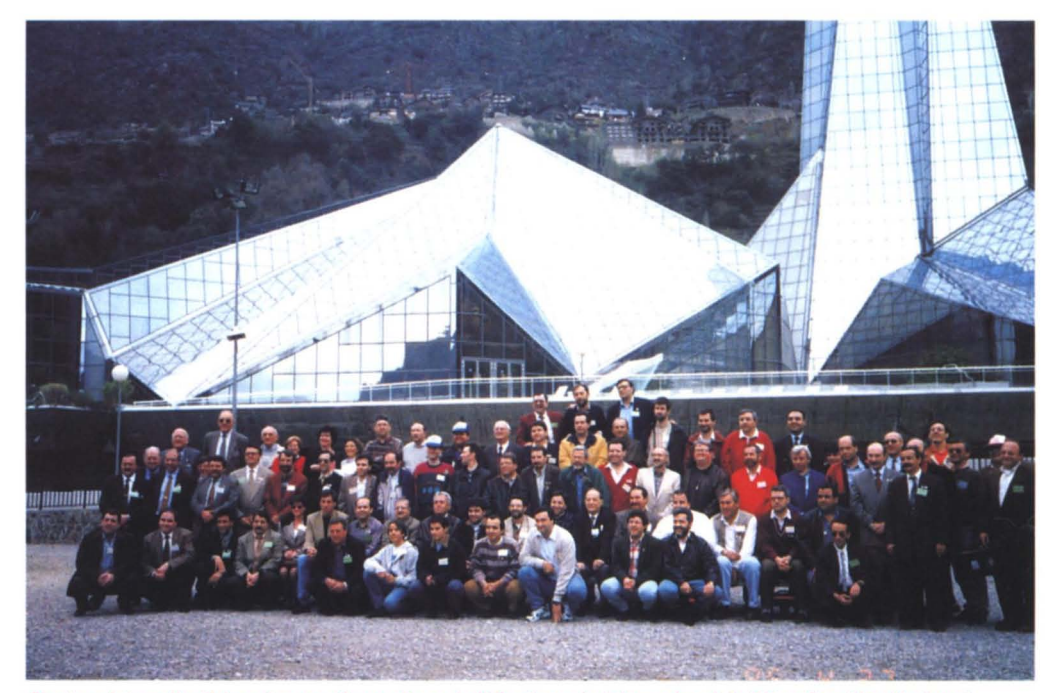

Ciento veinte radioalicionados nos dimos cita en la <sup>11</sup> Conlerencia Internacional de OX en Escaldes (Andorra). Satisfechos después de un suculente almuerzo, aquí está el grupo reunido momentos antes de incorporarnos a la presentación y deliberación en el DX Forum

var a Barcelona. Una vez en la ciudad condal, la amabilidad y generosidad de Xavier C31LD me puso en Andorra en un corto espacio de tiempo. Cierto que he viajado a mayor velocidad por las autopistas de Alemania donde la velocidad es libre- pero subir a Andorra en el Audi de Xavier tiene su "miga". Te sientas en el asiento del copiloto, te acomodas en el sillón anatómico y de repente, una vez que abandonamos la ciudad, sientes como tu cuerpo se incrusta en el asiento, el cinturón de seguridad te oprime hasta casi inmovilizarte y la carretera se termina en cada una de las cientos de curvas que tiene el camino hasta el pais de los Pirineos. Los coches que circulan en dirección contraria pasan raudos y veloces como fantasmas en una noche de luna lIena, no por su velocidad sine por la nuestra. No hay sentimiento de miedo ya que el conductor es muy bueno, pero la falta de costumbre, los años y la pasiva conducci6n en Ceuta son elementos que, mezclados, fueron un anticipo de las tremendas sensaciones que me esperaban en Andorra.

Tras el rapidisimo viaje, encuentro con los amigos andorranos y cena. Por supuesto que EA8ZS había sido el más madrugador en cuanto a la lIegada, para eso "está más cerca que YO". La cena y sobremesa fue muy fructífera y sirvió para ponernos al dia de las actividades de la Conferencia y los planes futuros que tienen los Ifderes del OX en Andorra para el establecimiento de un forum permanente de HF (DX y Concursos) en Europa. Pero todo a su tiempo.

Muy feliz me las prometia cuando a la mañana siguiente me senté en la magnifica estaci6n de la Uni6n de Radioaficionados Andorranos (URA), dispuesto a machacar el indicativo especial C37 que para este evento habia sido concedido. ¡Horror! me dije, ¿había algo roto en el sistema radiante? Las bandas altas, incluida la de 20 metros, estaban con encefalograma piano, ni un solo ruido, ni una sola estación. Y en 40 metros encontré dos estaciones francesas, dos italianas y una española, y era mediodía. Pregunté qué pasaba con la estación y me sorprendieron las manifestaciones de los colegas Que me atendieron. Las ciudades andorranas están ubicadas en el valle, con montañas muy altas en su alrededor y la propagación Ilega "como 1I0vida del cielo" y en sentido vertical. Los días que "doña propa" está regular o mala en Europa, Andorra se lIeva el primer premio en cuanto amalas condiciones. Pobres amigos andorranos, con un pais Que es un OX en su conjunto, con grandes y magnfficas estaciones y antenas pero, vaya vaya, además de no tener playa no les lIegan las condiciones. Fue una terrible sensación de impotencia que nunca habia tenido en mis muchos años de radioaficionado. Ni en los peores momentos he tenido en EA9 tanto desierto en las bandas.

La vispera de las convenciones, congresos y conferencias se suele pasar en el hall del hotel, viendo y saludando a los colegas que llegan, algunos frescos por <sup>10</sup> corto del viaje (mayoritariamente EA3 y 2), algunos un poco cansados como los EA5 y los francaeses del sur y, en fin, otros lIegan derrotados, hundidos y cansados por la tremenda distancia y además haberse perdido en la montaña, como fue el caso de nuestro querido y admirado Dom (Domingo o Doménico) 18UOS. Pero nada de esto supone handicap para preparar la cena y realizar una larga y extensa sobremesa para contarnos mutuamente las aventuras y desventuras del último año. Es una interminable charla en la que narramos nuestros récords, opiniones, padecimientos en los pile-ups, etc. Es muy tarde cuando nos retiramos a descansar con el convencimiento Que manana va a ser muy dificil despertar y, en su caso, soportar la intensa jornada Que los organizadores han preparado para la ocasión.

El edificio polifuncional de Congresos de Escaldes fue inaugurado con ocasion de la I Conferencia de OX, en mayo de 1987 y ahora, pletórico en su funcionamiento, acogía la segunda edición nueve años después. Apertura solemne y oficial a cargo de Joan C31US, Presidente de la URA, con palabras de bienvenida y hospitalidad, y acto seguido a trabajar. Ponencias, concursos de fonia y grafia, "examenes para el doctorado en OX" y exposiciones de expediciones ocuparon gran

parte de la mañana para la mayoría de nosotros. Los conferenciantes y ponentes dieron todo <sup>10</sup> Que tenian para estar a la altura de las circunstancias, particularmente en el doctorado. Son pocas las asociaciones Que someten a sus integrantes a un pulcro y dificilfsimo examen Que, en dura competencia, aporta año tras año un doctor en la materia. Son las dos de la tarde cuando tocan a fajina. El personal se reparte según sus gustos pero con una hora de encuentro -cuatro de la tarde- para la foto grupal y ritual de rigor. Es aesa hora cuando, con los estómagos llenos, los dxistas tenemos mejor cara; se nos ve satisfechos, exultantes y felices. Tras la diffcil colocación de los más altos. nuestro presidente EA1 RF es complicado de colocar, de los más bajitos y de los más ruidosos, se consigue una fotografia que hará historia en el dxismo. Y lIega el plato fuerte de la jornada: el OX Forum.

La primera Conferencia tuvo como estrella invitada a un finlandés universal: Martti Laine OH2SH. Esta segunda Conferencia invitó a otro finlandes, no tan conocido como Martti pero que ha sido protagonista con Martti de las grandes y últimas creaciones de países

para el OXCC. Me estoy refiriendo a Olli Rissanen OHOXX, también con indicativo EA4 tras su larga estancia en Madrid por motivos de trabajo. Esta contingencia, unida a su actual destino como gerente general de Nokia en Sudamérica, hacen de él un magnifico hispano parlante, facilitando su comunicación con la mayorfa de los asistentes Que llenábamos el magnifico salón de actos del Polifuncional de Escaldes.

Olli comenzó por el plato fuerte: P5/OH2AM. Mientras tomabamos asiento, todos nosotros nos preguntábamos por la explicación que el ponente nos daría para justificar el escaso número de dxistas Que trabajaron este raro e inaccesible pais. Y tras la narración, y lo visto en las transparencias y diapositivas, ratificamos la enorme dificultad y riesgo Que sufren los expedicionarios a pafses del "Quinto y sexto mundo". No es fácil llegar a Corea del Norte; un vuelo desde Japón a Vladivostok (en el confín oriental de Rusia Asiatica) y un viaje hasta la frontera norcoreana <sup>10</sup> realizaron los tres finlandeses sin mayor contratiempo. Eso si, con la agradable compania de Mike Filipov UWOMF tuvieron la ocasion de visitar el escenario ruso de "la operación norcorea-

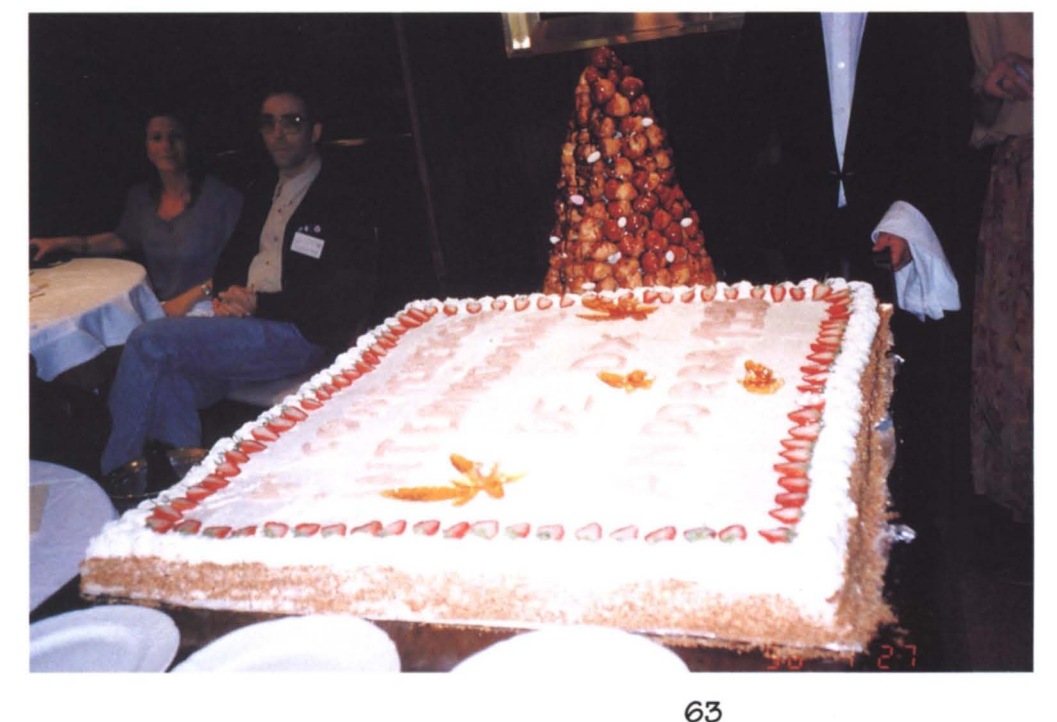

Cada uno de los diez platos que rueron servidos en el banquete de gala quiso asemejarse a una lista en un net. Cada uno de los números fue muy apetecible pero sin lugar a dudas la lIegada del número 9 despertó la curiosidad v admiración de todos. Ved y gustad vosotros mismos.

URE (6/96)

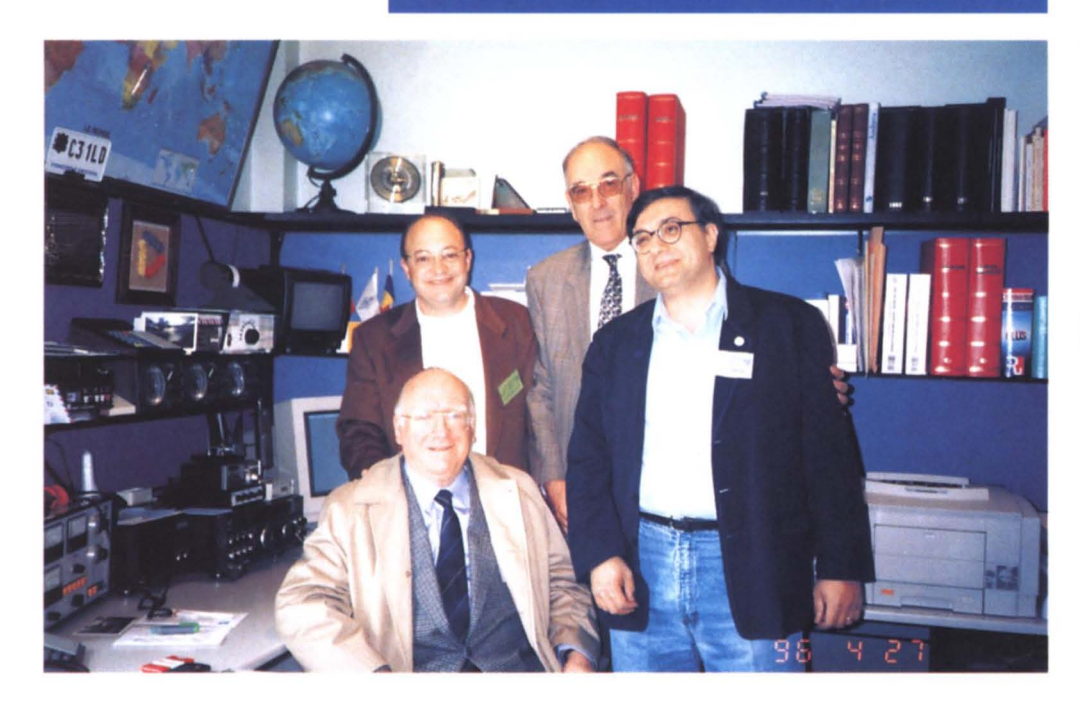

La estación de Javier C31LD es una de las mejores de Europa, tanto en equipo como en antenas. La espectacularidad del paraje, sobre las montañas que rodean el valle de Escaldes, y las tres gigantescas torres que soportan seis magnificas antenas fueron visila obligada por la mayoria de los conferenciantes. En la fotografía, el anfitrión con José EA3VY, Gonzalo EA1AF y Angel EA1QF.

na" del singular Romeo. Fue espectacular ver las diapositivas del lugar, ahora con Romeo, ahora con Olli y Martti. ¡HI!

Con los papeles en regia, fueron recibidos y admitidos por las autoridades norcoreanas en la frontera y trasladados a un pabellón de huéspedes ilustres, alejados de todo núcleo urbano. Charla y charla con los autoridades populares explicando con todo lujo de detalles las particularidades y singulares de nuestra afición. Quizás cansados de oír "tantas cosas extrafias" de repente el líder del grupo autorizó la instalación, en plena noche, de una antena vertical que, sin dudarlo, Olli instaló en veinte minutos asida a una barandilla en el exterior, hacienda valer su condición de ingeniero de comunicaciones. Y empezó la operación... Llevaban quince comunicados, particularmente lentos para distraer y explicar al personal la importancia histórica del momento, cuando fueron gentilmente invitados a parar. ¡Stop! Con la sorpresa en el cuerpo reiniciaron la exposición, ahora en clave telegráfica. Otras largas horas de "palique" y de nuevo recibieron autorización para la clase practica. No Ilegaban a 20 los comunicados telegráficos cuando, ihorror!, lIeg6 la orden de finalizar. Los norcoreanos manifestaron conocer ya todo <sup>10</sup> concerniente a nuestro hobby.

Dos días más de extensas explicaciones no sirvieron para ablandar el corazón de los anfitriones, asi que media vuelta y a casa deshaciendo el camino recorrido. Volver no seria un camino de rosas. Martti pudo regresar a Rusia sin incidentes pero los otros dos operadores se encontraron que su visado ruso solo servia para entrar una vez en el pais y iya <sup>10</sup> habian consumido cuando lIegaron desde Jap6n! Rechazados por los rusos volvieron a la frontera coreana encontrándose con la esperpéntica situación de ser calificados como infiltrados. iDos personas Que unas horas antes habian estado alojados en un pabellón de Estado y tratados cono invitados de honor del pais! Y todo por carecer de un segundo visado de entrada. El alojamiento ya no fue ni en pabe-Ilón ni en un hotel sino la cárcel militar del lugar. Cuatro dias incomunicados del mundo exterior y con la única esperanza de Martti, compafiero que habia podido salir al exterior y que haría las gestiones diplomáticas oportunas para conseguir la repatriación de sus dos compatriotas. Y aún dicen que el dxismo es un pasatiempo sin peligro aparente. El quinto dia fue definitivo ya que la diplomacia finlandesa pudo acceder al pais y conseguir la liberación, y expulsión a Jap6n, de los dos dxpedicionarios.

Oyendo estas narraciones uno recuerda los absurdos e incongruentes comentarios que esa operaci6n suscit6, emitidos por personas ajenas al entorno de los expedicionarios y sin más base que la inventiva del momento. También recordamos los maleducados de las portadoras que salpican aqui y alia nuestras bandas, particularmente los segmentos dedicados a las dxpediciones y *nets* de OX. Pobres diablos.

La segunda narración tuvo como fondo la operación en los arrecifes de Scarborough. A modo introductorio Olli nos manifest6 que en estos operativos él se dedica al apartado técnico de montajes de antenas, equipos y lineales y que la parte "politica" quedaba en manos de Martti Laine; por tanto, y bien que imaginaba, no podria responder alas presumibles preguntas sobre las dudas que nos asaltó a todos al ver a Scarborough convertido en nuevo pais del DXCC. Zanjado el tema "politico" pudimos ver un

espléndido video y expresivas diapositivas de la realidad de estos islotes que en su conjunto componen el último país incorporado por la Pepa al programa dxista. Conocimos que por motivo de los tifones, sólo desde abril a junio es la única posibilidad de acceder a la zona por <sup>10</sup> que cualquier futura operación, dirigida particularmente a los que en su momento se quedaron fuera de los listados operativos, debe contemplar esa eventualidad. Varios roques son los únicos contactos ffsicos para la instalación de los operadores y sus pertrechos, eso si, subidos en tinglados de madera para soportar la pleamar. La manutención y el reposo <sup>10</sup> hacian por turnos en el barco ya que las bases de las instalaciones s610 podian ser ocupadas por los operadores - CW y fonia- del momento , siendo el del la foto el único instante que todos los expedicionarios compartieron el mismo trozo de tierra. A los que tengáis en mente la organización de un equipo para visitar este país, Olli se ofreció para compartir gastos en una posible y futura operación. Su fax en Buenos Aires es 54-1-857-4329.

Cerró el periplo asiático XZ1A. la magnifica operación desde Myanmar. Y como siempre que

Martti interviene, las anécdotas fueron múltiples desde su inicio. Este ex6tico pais gobernado por ocho generales que se reparten todo el poder decidi6, a la vista del boom turfstico de Vietnam, abrir sus puertas al turismo. Y para ello dedicó el presente año a esta promoción. Con una gratísima acogida en los medios de comunicaci6n de la zona -particularmente Hong Kong, Corea del Sur y Jap6n- Martti decidi6 convertirse en empresario promotor de intercambios turísticos y a tal fin viaj6 a Myanmar para realizar los primeros contactos. Siendo todos ellos positivos, llenó su maletín de folletos de agencias de viajes finlandesas, españolas, filipinas, japonesas, americanas, etc. y con un reducido grupo de operadores, entre ellos Olli, viajó a finales de octubre pasado a la capital para entrevistarse con las autoridades turísticas del país. La comunicación es el fuerte de OH2BH y mientras se iniciaban las conversaciones para la promoción

turistica por parte de estos "improvisados operadores turfsticos", otros instalaban las correspondientes antenas en la sede del Ministerio de Turismo. No hay nada mejor que una explicación práctica y los dxistas <sup>10</sup> hacemos con una lIamada del tipo ca, ca, ca. Estos contactos dej6 embelesados a los birmanos, mucho más cuando pidieron hablar particularmente con Filipinas. Unas rápidas gestiones y Robin DU9RG apareci6 en las ondas (el modo de conseguir esta gestión queda para los asistentes ala conferencia andorrana como secreto de confesión), pudiendo el general encargado del turismo hablar personalmente con Filipinas. A partir de ahi todo fue coser y cantar, la operación se prolongó hasta que los operadores decidieron volver a casa con la esperanza de regresar muy pronto. Como ya anticipe en mi articulo del pasado marzo en **Radioaficionados**, tambien descubrieron que Romeo no habia pisado anteriormente estas tierras. Las gestiones turisticas han dado sus frutos y los contactos entre los tours operadores representados por Martti y las empresas turisticas locales han conseguido lIevar al pais a un incipiente y prometedor número de turistas, particularmente escandinavos, japoneses y americanos.

Michel EA8AFJ fue el encargado de cerrar el forum contándonos los últimos preparativos del viaje a la isla de Heard. Solventados los temas presupuestarios, los veinte operadores, entre los que Michel ostentará la representación EA, se reunirán a primeros del año próximo en Reunión para tomar el barco que les llevará a VKO. Muchos equipos, antenas, lineales, generadores de 5 kw. y un sinfín de artilugios acompañarán a <sup>10</sup> que tiene visos de ser el mayor despliegue expedicionario del presente siglo en materia de dxpedición. Esperamos y deseamos que este operativo arrase radiof6nicamente el prefijo para

unos pocos años, no dudando, a la vista del exquisito listado de viajeros, que no tendrán dificultades en realizar una exultante operación.

Finalizado el forum, el Gobierno de Andorra nos ofreci6 una recepci6n, teniendo su representante en el acto palabras de hospitalidad y aliento en nuestra labor, mostrándose muy interesada en la actividad de los radioaficionados en general y en la HF en particular. Y no hubo tiempo para más. Una rapidísima ducha y al banquete.

Casa Canut es emblemática para los radioaficionados dxistas. Las dos Conferencias vividas en este hogar -no puedo calificarlo friamente de hotel- nos han lIevado a unas experiencias gratificantes por la magnifica profesionalidad de sus empleados, desvividos en atendernos y hacernos sentir como en casa. El banquete tuvo la gracia y el ingenio de estar compuesto por diez platos, a modo de lista operativa de dx, uno por cada uno de los

# **CONGRESO URE VALLADOLID 96**

**El Congreso URE 1996 se celebrara en el Hotel La Vega de Valladolld los pr6xlmos dias 6 al S de dlclembre.**

**El Congreso de este ano no sera monotematlco, slno que esta ablerto a cualquler tema que sea de vuestro Interes. Asi pues, hacemos un lIamamlento a todos vosotros para que nos escrlbals aportando Ideas y sugerenclas sobre ponencias y mesas redondas que os gustaria se lncluyeran en el programa del Congreso.**

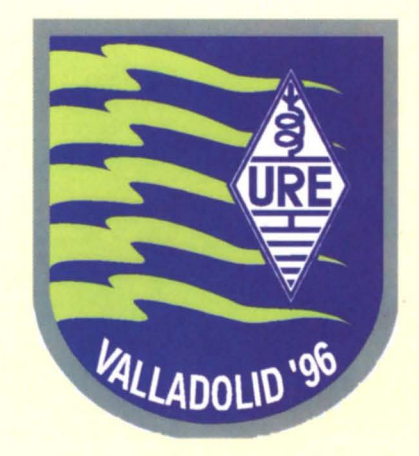

Organizan:

UNION RADIOAFICIONADOS ESPANOLES UNION RADIOAFIClONADOS VALLADOLlD

distritos. Hubo su debate defendiendo cada uno la importancia de su distrito en el menú, aunque desde luego tengo Que decir Que el correspondiente al nueve fue insuperable: una espléndida tarta de más de un metro cuadrado y que casi cerraba el menú. Otro postre y el correspondiente puro dio paso al último distrito de la lista y que sorprendi6 gratamente a mis compañeros alemanes de la mesa, Franz DJ9ZB y Uli DK2OC.

Eran las tres de la madrugada cuando finalizó el banquete, quedando un rato aún para la entrega de galardones, recompensas y reconocimientos. Y para investir al doctor en DX de 1996. Un poco de sobremesa, últimas charlas con los amigos y a la cama, que la vuelta será temprano y larga. En estos eventos, y a la hora de poner punto y final, es costumbre hacer reconocimiento de las personas Que han trabajo para lIevar a feliz puerto este evento. Es un riesgo innecesario ya que siempre olvidarás a alguien.

Joan C31US, Michel C31MO, Pepito C31LU y Xavier C31LD fueron los más próximos y allegadosa este articulista, pero no los únicos que dieron el "callo" para Que estas jornadas fueran tan fructiferas. La inmensa mayoria de los radioaficionados andorranos arroparon con su trabajo, entrega y entusiasmo a la Junta Directiva de la URA para que el prestigio de la radioafición andorrana Quedara en el lugar Que se merece y hay Que descubrirse ante un trabajo aparentemente sencillo pero complicado y profesional. La única queja que oi fue relativo a <sup>10</sup> escaso del tiempo: dfa y media es muy poco para disfrutar de una Conferencia y de un pais tan hermoso y espectacular como Andorra. Atodos los C3 muchisimas gracias por vuestra hospitalidad y por vuestro generoso esfuerzo Que estoy convencido todos hemos sabido apreciar y valorar. Lo vuestro hace patria y afici6n.

Los socios y simpatizantes del

Lynx español y del Cliperton francés fueron los más numerosos entre los dxistas presentes en la Conferencia. La representación portuguesa nos llegó con CT1BH y su encantadora familia; los italianos estuvieron representados por dos monstruos de las bandas bajas: Domenico IBUDB y Gianni IBRIZ; de Alemania nos visitaron los ya mencionados Franz DJ9ZB y UIi DK20C, excusando su presencia Norbert DF6NK (T32BB y T31BB) Ysu esposa Judith, por motivos familiares; del Caribe vino Peter P40DX. Todos ellos dieron caracter e internacionalidad al Forum. Martti Laine VR2BH habló telefónicamente con algunos de nosotros para desearnos suerte en nuestros trabajos y excusar la presencia de JA1BK, Que en esos precisos momentos se encontraba en Corea del Norte negociando una posible y futura operaci6n. Martti nos prometi6 venir al Congreso de la URE en Valladolid que se celebrará en el primer fin de semana de diciembre pr6ximo.

Los presidentes de la URE, Gonzalo EA1RF, Yde la REF, JeanMarie F3YP, con su presencia y participación mostraron a los congresistas, por si aún había dudas, la apuesta Que las asociaciones nacionales por ellos representadas están haciendo en favor de la actividad dxista en sus respectivos países. Es de agradecer que estas dos asociaciones, sin duda entre las cinco primeras de Europa, estén tan involucradas en estos temas Que tanto nos interesa a los dxistas.

Quedamos en darle a este evento carácter bianual, dejando en manos de los organizadores el trabajo y preparación de la próxima Conferencia. No habrá que esperar dos años para reunirnos de nuevo. El Congreso Que la URE celebrará en diciembre próximo en Valladolid sera un nuevo punto de encuentro de los dxistas de Europa Occidental, contando ya con la promesa de presencia de una nutrida representación andorrana, francesa, italiana y alemana. La apuesta de internacionalidad de la URE es una realidad y eventos pasados así lo han demostrado. Será gratificante saludar de nuevo a KBCH y tener noticias de la ARRL, amén de

cheQuear nuestros nuevos trabajos; oir del propio Martti Laine el aspecto politico de las recientes operaciones y de las que Olli sólo nos dio unas pinceladas, por dedicar su exposición al aspecto técnico; los amigos franceses nos quieren hacer partícipes de sus trabajos para incorporar las islas Australes y las MarQuesas al DXCC, etc. etc.

En fin, sabroso y con abundante material será la participación del mundo de la HF en el congreso vallisoletano, aunque lo más espectacular será el anuncio que el presidente 0 el secretario general de la URE haran -si no <sup>10</sup> hacen antes- sobre el acuerdo que URE ha llegado con ... sobre... y que nos afecta a todos los dxistas (mejor venid a Valladolid y conoced la primicia por vosotros mismos de "esto" Que es un hito en el dxismo). Estaré con vosotros en un próximo articulo dedicado a los diplomas en el que recabaré vuestra colaboración y aportación. De todas formas, nos vemos en Valladolid, si Dios Quiere. 73 cordiales.

Juan Jose Rosales, EAglE

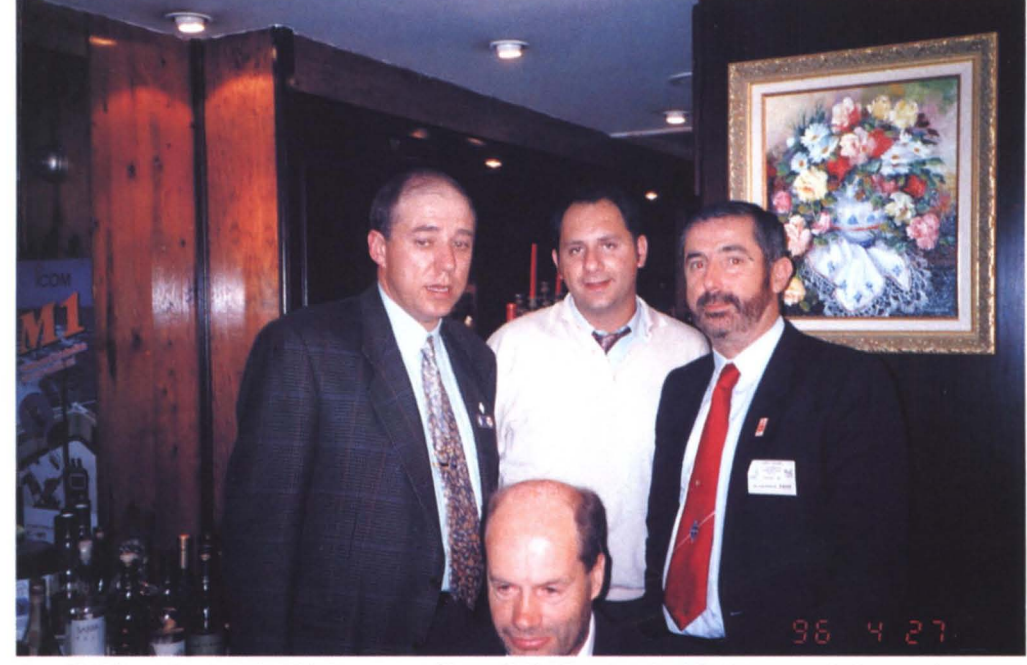

Joan C31US, presidente de la URA, fue un magnífico anfitrión durante todo el fin de semana. Incluso en el banquete anduvo preocupado por el servicio y "que nadie se quedara fuera del net". En la ilustración Joan y Juanjo EA9IE rodean a Michel EA8AFJ que será nuestro representante en la operación de Heard Island. La eabeza en la parte inferior eorresponde a Uli DK20C

## **PRIMERA EXPEDICION ISLAS DE LA IPROVINCIA DE HUESCA 16, 17 03 96 ED2IDH**

**Despues de muchas expediciones en la comunidad valenciana, sent! las ganas de hacer algo mas importante 0 por 10 menos con mas contactos Que 10 Que habfa hecho hasta ahora en expediciones de "mediodfa", Que asf las lIamo yo, pues salimos el domingo por la mafiana yvolvimos por la tarde.**

**Posando** qué se podría<br>
hacer, llamé a mi amigo<br>
EA5KB, y le consulté qué se<br>
podría hacer que fuera un poco ensando qué se podría hacer, llamé a mi amigo EA5KB, y le consulté qué se sonado, a lo que él enseguida me contest6: "Si buscas buenos operadores, podrias ir a Huesca, aactivar una isla de interior". La idea me gustó mucho y enseguida se lo propuse a EA5TS José y a EA5FL Jose Miguel, "Moncho" para los amigos, los cuales sin dudarlo un segundo me contestaron que sí. Empezamos a poner en practica el consejo de EA5KB, consistió en salir con una estación ED2, y gracias a la inestimable ayuda de EA2CMW y EA2BFM se tramitó en el distrito 2.

Lo siguiente fue pensar qué antenas colocar, de qué manera podriamos activar la isla. Estuvimos leyendo el libro de las referencias de las islas y descubrimos que ala isla "Ias Balas" se podía pasar a través de un puentecito, lo cual nos convenció para alquilar una caravana y fletarla hacia Huesca. Las antenas que decidimos poner fue una Fritchel para 40 mts, un dipolo de hilo

para 80 mts y una Hy-Gain para 10, 15 y 20 mts, esta última la colocamos a ras de suelo encima de una piqueta y rindió bastante bien para <sup>10</sup> mal que estaba la propagación.

En fin una vez todo calculado, lIeg6 por fin el dia de salir, Ilegamos sobre las 11,00 h de la noche a Fraga, una vez alii nos metimos en un bar un poco "tenebroso" y cenamos unos bocadillos, y a base de preguntar a los fragatinos del lugar, conseguimos adivinar cómo se llegaba a la isla, aunque para lIegar a la misma, nos perdimos varias veces por caminos de tierra (imaginaos con la caravana para maniobrar y encima de noche). AI final conseguimos lIegar, ya derrotados y montamos por la noche el dipole de 80 mts y empezamos a hacer contactos. A la mañana siguiente nos levantamos y decidimos cambiar la ubicaci6n de la caravana pues no la pusimos correctamente.

Tuvimos la agradable visita del amigo Toni EC2ARO, un estupendo colega de radio que nos estuvo acompañando durante la expedición y contándonos todos sobre su preciosos pueblo, Fraga.

También nos acompañó en el viaje EB5AYO Carmelo, un estupendo amigo nuestro que desinteresadamente nos acompañó a la expedición y nos ayudó a montar antenas, a preparar comidas y un sin fin de cosas más.

Gracias el compañerismo y la organización de la expedición, conseguimos realizar 2.459 QSO de los cuales fueron 288 en 80, 991 en 40, 952 en 20, 190 en 15 v 38 en 10, todos en SSB.

El domingo por la tarde, partimos ya hacia Valencia con mucha ilusión y con la satisfacción de las cosas bien hechas,

gracias a vosotros, y a todos los que tuvisteis la cortesia de felicitarnos tanto via radio como posteriormente en vuestras cartas. Realmente pasamos un buen rata y creo que no tardaremos mucho en repetir algo como esto.

La expedición estuvo compuesta por EA5FL, EA5TS, EB5AYO Y EA5CCD. Desde aqui mi agradecimiento a ellos, por la buena convivencia y la buena operación de la isla.

La QSL información para todos aquellos que realizasteis el contacto es via EA5CCD op. Carlos, apartado 5343, 46080 Valencia.

Quedando siempre a vuestra disposición para cualquier sugerencia.

**EA5CCD, Carlos**

## **QSL ESPECIAL EDOSMN**

**(EA3DBJ)** Con motive de la visita de Su Majestad el Rey de España a Tarragona, la Sección Local de URE pondrá en el aire el indicativo EDOSMN los dias 18 y 19 de junio de 1996. Alas estaciones que contacten con esta estación se les enviará una tarjeta especial vía URE y entre todas las estaciones se sorteará un recuerdo de Tarragona.

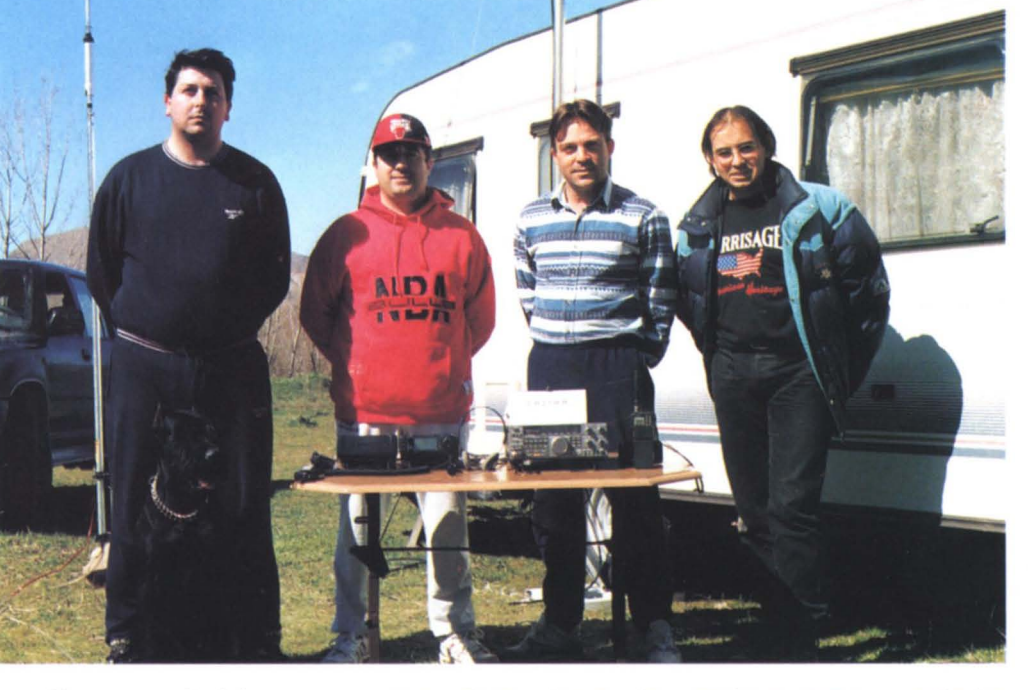

## **EDIISA-ISLA HUERTA DE LA VIRGE**

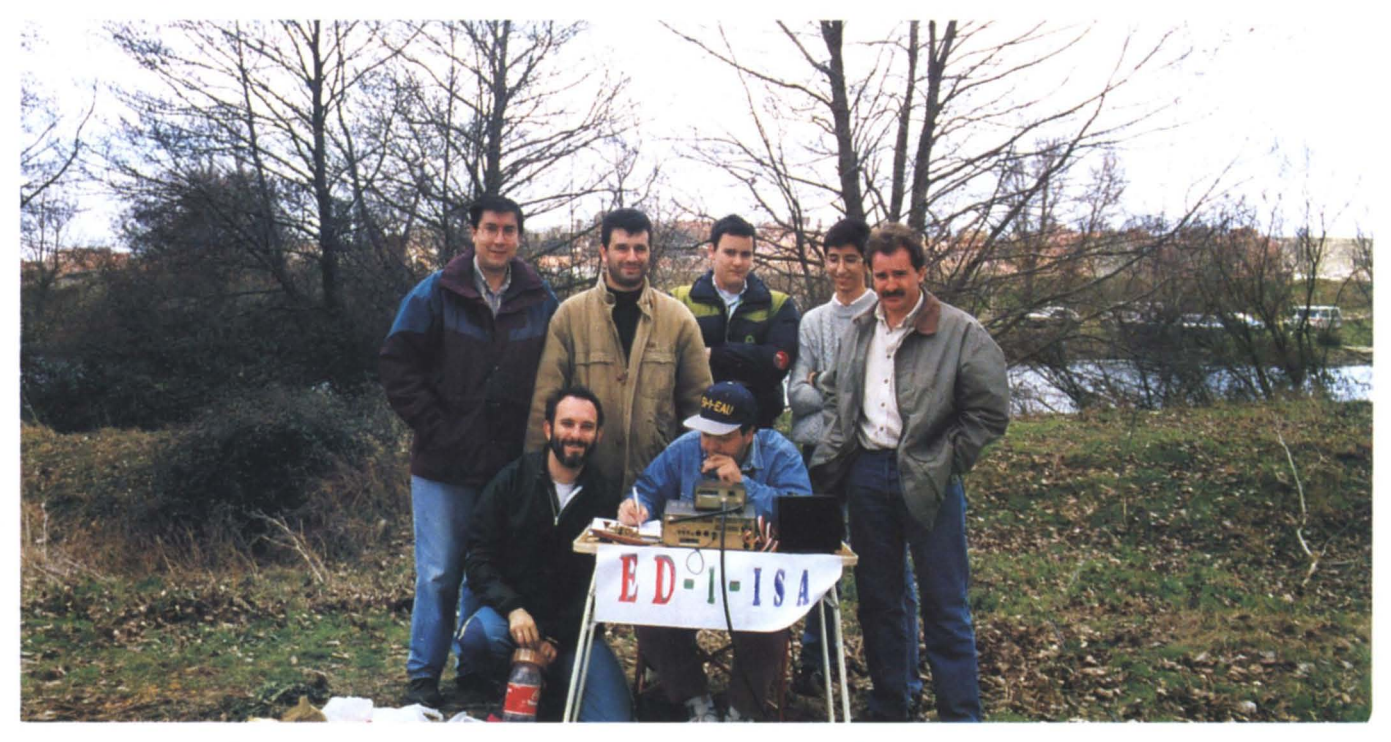

**El pasado 24 de marzo activamos la isla Huerta de la Virgen con referencia para el D.I.E.1. SA-13.**

**Example 18 Stavez no era ninguna**<br> **Example 19 Stave**<br> **Example 19 Stave 19 Stave 19 Stave 19 Stave 19 Stave 19 Stave 19 Stave 19 Stave 19 Stave 19 Stave 19 Stave 19 Stave 19 Stave 19 Stave 19 Stave 19 Stave 19 Stave 19 S broma** y el río no se podía **Cruzar mojándose hasta las** rodillas como la que activamos este verano en el concurso. Habia mucha agua y el agua moja 0, <sup>10</sup> Que es peor. estropea los eQuipos de HF Que es 10 Que importa. En otras ocasiones habíamos alquilado una barca de remos de un embarcadero Que hay en la ciudad (y Que no iba mal dado que nuestro experto remador Luciano EA1JT la conducia de maravilla... excepto si habia algo de corriente). pero como hasta los MEJORES DXPEDICIONARIOS (nosotros) tenemos Que mejorar nuestras técnicas, contamos en esta ocasión con la ayuda de la Cruz Roja que nos ayudó a pasar el río en una Zodiac que era 3 veces más larga Que la barca de remos (no digo eslora ni proa ni estribor porQue aQui. en medio de la Armuña, eso nos parece muy complicado).

Así que allí estábamos temprano (como CASI siempre) todos los operadores: Anibal EA1ASC (iQue lIeg6 el primero!). César EA1ATL (que la noche anterior buscaba un carrete de fotos como loco para lñaki), lñaki EA1AVR (el fotógrafo), Agustín EA1EAU (el mánager), Luciano EA1JT (Que tenia ganas de remar y no le dejamos). Amador EA1FEA Y Manuel EA1BUD (un servidor). Tambien nos acompañó "a mirar" Isaac (diplomado EC).

Más tarde llegaron 7 EFECTI-VOS 7 (como los toros) de la Cruz Roja. Si, si. no es un error de imprenta. Ibamos siete operadores Y. claro. iban siete efectivos. Descargaron la Zodiac y a una velocidad de vértigo y sin remar nada estabamos en la Huerta de la Virgen (es el nombre de la isla. ¿eh?). Mientras cargaban la lancha les ibamos informando de la importancia de cada objeto: "Ahi va el generador. Cuidado Que es nuevo", "A las fuentes (de alimentación) que no les entre una gota", "esto es oro" (eran los tranceptores),

"con esto más cuidado que con ninguna otra cosa" (era el cartelito de papel de la ED1ISA, Que afanosamente habia coloreado Agustin EA1EAU la noche antes). etc.

Rápidamente, y para atender cuanto antes a los EC de 80 metros (y a los EA también, claro. ¡Ah! Y a los A5 también. ¿eh?) se montó el primer dipolo. Tuvimos suerte con las piedras, con las cuales en pocos intentos estaba el primer balun en una rama de un árbol. En 80 salíamos con mucho QRM. Era debido al balun, Que estaba en las últimas (es que 11 islas con los ED11SA son mucho sufrimiento). Así que pedimos perdón a los "oyentes".

Inmediatamente se montó el otro transceptor con el dipolo de 40. Era el mio y le lIevaba envuelto en un plástico de esos de burbujas Que tanto gusta pellizcar y Que exploten. pronto dejaré de cuidarle tanto...

Cuando la propagación en 80 ya no daba para más pasamos a 20 y Agustín EA1EAU iba despachando a italianos y otros tiburones rapidamente. Todos los de la Cruz Roja miraban admirados cómo les iba contestando a cada uno en su idioma (y si a algún colega le daba por decir Oceanfa en vez de Oscar preguntaban: "¿de Oceanía es ése?"). Lo más gracioso era <sup>10</sup> de "calimera", que por lo visto es gracias en griego.

AI final tuvimos Que dejarle a César EA1ATL que hiciera telegraffa, porQue, si no, le da algo, y sin romper ninguna antena ni causar destrozo medioambiental alguno en la Huerta de la Virgen, volvimos a casa pronto pues jugaba el Barcelona en Salamanca y muchos no querían perderse la oportunidad de animarle (al Barcelona).

No Queremos despedirnos sin antes dar las gracias a los colegas de la Cruz Roja por su amabilidad y su ayuda en la expedición. Hasta la próxima, 73 de los ED1ISA.

Manuel, EA1BUD

# **14ARO DEL PICACHO (D 2320) Y SIGUE...**

**O espués de la operación<br>desde el faro de<br>Matalascañas, la S.T.C.<br>URE de Huelva organizó otra** espués de la operación desde el faro de Matalascañas, la S.T.C. expedición. En este caso, siguiendo la costa onubense de este a oeste, se eligió el faro situado en la playa de Mazagón, denominado El Picacho y con referencia 0-2320. Utilizamos el indicativo de Jose Luis EA7BR/p.

La verdad es que el grupo formade para activar faros e islas cada vez más va cogiendo el ritmo al asunto de las actividades radiofónicas. El número de contactos realizados en esta ocasión superó los 780 en escasas 5 horas. Las bandas activadas fueron las de 80, 40, 20 Y 15 metros. Es de destacar el considerable pile-up formado en 20 metros, especialmente de estaciones europeas, ya que no cesó en ningún instante.

Las antenas empleadas fueron un dipolo para 40 metros colocado en un depósito de agua, otro dipolo para 80 metros colgado del faro, y una vertical Tagra GP-20 situada en una barandilla justo al lado de la lente. El rendimiento de la antena vertical fue excelente debido a la gran altura, y cercania al mar.

Los operadores fueron: EA7BR, José Luis, EA7HBP, Salvador, EC7DXU, Pepe, EC7AEY, Juan Antonio y Salvador, futuro EC.

El OSL manager es EA50L.

No faltó la buena cordialidad y la pitanza. Nada más, nos vemos en la siguiente.

Nota: Gracias a la autoridad portuaria por darnos acceso a todos los faros activados.

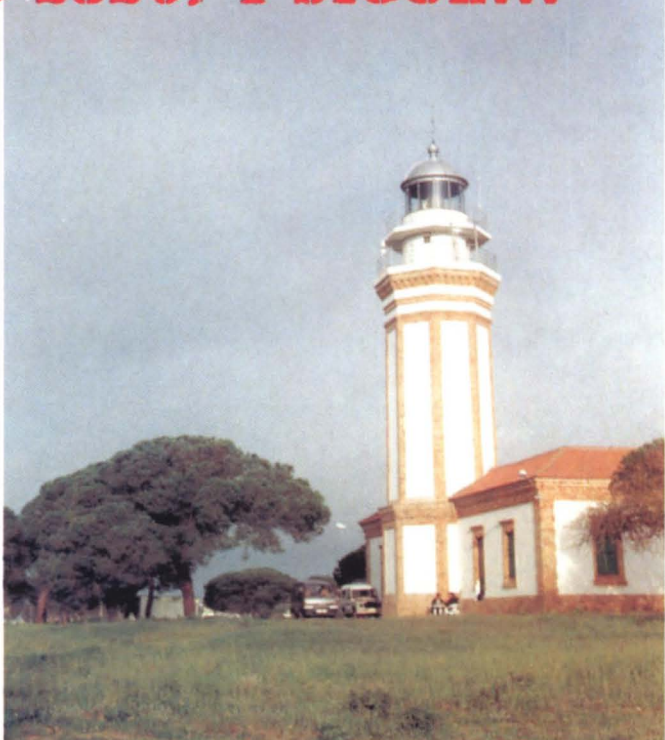

# **EXPEDICION ISLA DEL LAZARETO 1996**

**Los pasados dias 2y3 de marzo, la Seccion Territorial de URE Menorca en colaboracion con la Agrupacion de Radioaficionados de Menorca, organizo la expedicion a la Isla del Lazareto situada en el puerto de Mahon.**

sa reunimos el sábado<br>día 2 a las 8:00 h de la<br>mañana en el QTH del<br>amigo Ramón, EA6MS, desde OS reunimos el sabado dfa 2 alas 8:00 h de la mañana en el QTH del donde trasladamos todo el material necesario para la expedición al muelle del hospital en la población de Es Castell, donde nos recogio una embarcación del club marítimo de Mahón para trasladarnos hasta la isla del Lazareto y asi poder proceder a montar todos los equipos. Llegamos a la isla sobre las 10 de la mañana y procedimos al montaje de la estación, la cual consistió en una antena windom y una antena tipo Vagi para las bandas de 10 a 40 metros, y dos equipos de HF.

Una vez terminado el montaje y realizadas las pruebas de transmision regresamos a Menorca para regresar a la isla de Lazareto alas 16:30 de nuevo con todos los componentes de la expedición. Sobre las 16:00 nos encontramos en el muelle, ya estabamos todos, por fin habia lIegado la hora de la verdad. Llegamos a Lazareto según el horario previsto y nos dirigimos inmediatamente al cuarto de radio, encendimos los equipos y de pronto la voz ya estaba en el aire. Estuvimos activos desde las 16.30 del dia dos hasta las 11 :00 del domingo, en las bandas de 20, 40 Y 80 metros. Logramos hacer solamente 5 OSOs en CW en

20 m ya que la propagación no nos acompañó, 224 QSO en 40 m, contactando con 43 provincias EA y 5 paises, y 230 OSO en 80 m, contactándose 39 provincias EA y 4 países.

Pedimos disculpas a todos los colegas que estabais el domingo 3 esperando en 40 m ya que cuando fuimos aecharle gasoil al grupo se averió y no pudimos continuar la activación.

Oueremos dar las gracias a todos aquellos que con su ayuda han colaborado a esta expedicion: Clemente, EA6YP, Tano, EA6ACZ, Carmen, EC6S0, Pedro, EB6ACO, Paco, EC6QY-EB6AEV v al otro Paco, EC6RV por todo el material prestado y especial-

**69** URE (6/96) mente por la barbacoa que vino de perlas para la cena del sábado noche.

También queremos dar las gracias al club maritimo de Mahón y dar también nuestro más sincero agradecimiento al guarda de Lazareto, Policarpo, por todas las atenciones prestadas y a su señora Rosita que nos obsequió con un piscolabis antes de marcharnos.

También desde aquí os queremos dar las gracias a todos los que habeis contactado con nosotros esperando escucharos de nuevo en próximas expediciones.

Un saludo muy cordial de todos los expedicionarios.

**Manuel** Flgueroa, **EC6SN**

### **ED5DX: I=ARO DE TABARCA**

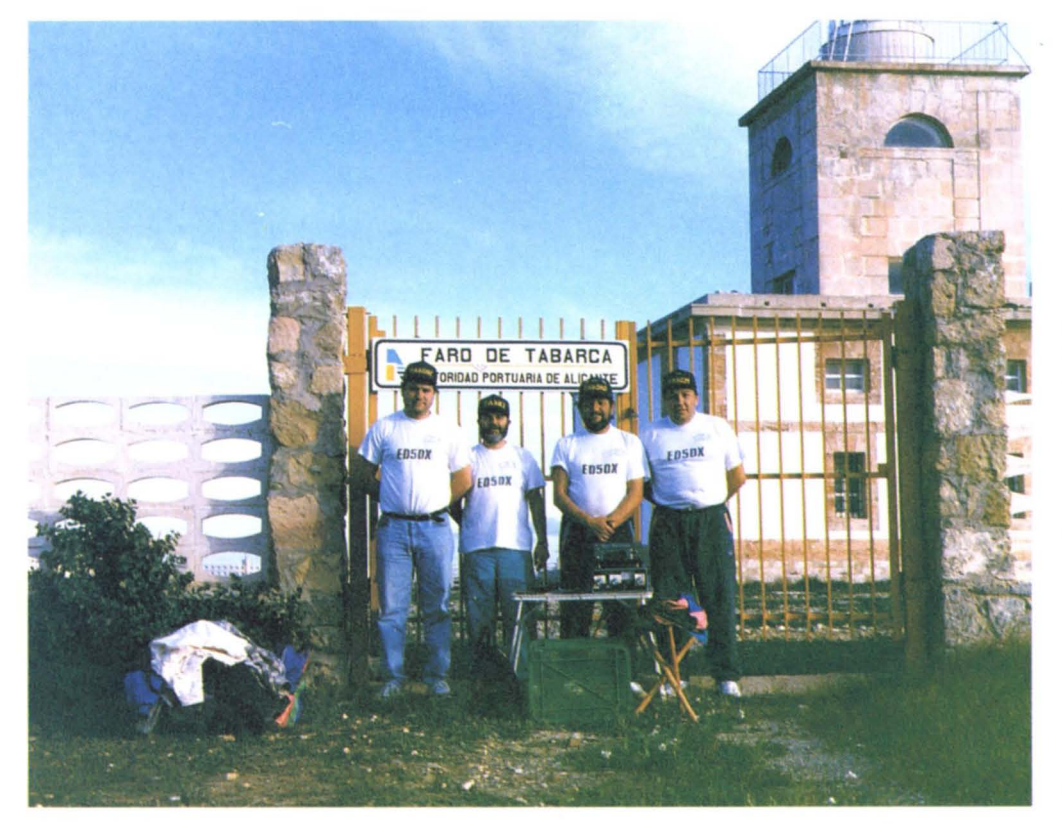

**Fue a mediados de noviembre pasado cuando se empezo a gestar la idea de realizar esta expedicion al Faro de Tabarca, pensado en el auge que estaba tomando el diploma Faros de Espana. As! que, miembros del Tabarca Island DX Club, en colaboracion con las Secciones de URE de Alicante yElche, nos pusimos mano a la obra, empezando a gestionar Elmo, EA5BYP, los correspondientes permisos en el Ayuntamiento de Alicante y el indicativo en Telecomunicaciones.**

n un principio, se pensó en<br>llevar dos estaciones com-<br>pletas de HF y así dedicar<br>una de manera permanente a n un principio, se pensó en Ilevar dos estaciones completas de HF y así dedicar CW y la otra a SSB. pero esta idea fue desestimada por la problematico que podfa Ilegar a resultar el mover esa cantidad de material desde el puerto al Faro de Tabarca, por parte de poco personal, ya que la embarcación nos limitaba a un máximo de cuatro personas. Además, el fuerte viento de Poniente que reinaba en la zona por aquellos días, hacía desaconsejable el cargar en exceso la embarcación que nos debfa Ilevar y traer desde la isla.

Finalmente, llegó el día seña-

lado para la operación, encontrándonos con la agradable sorpresa de que el viento habfa amainado por completo, <sup>10</sup> que nos hizo augurar, aunque con cierto recelo, una estupenda mañana

Alrededor de las 7:30 EA, partimos del Puerto de Santa Pola rumbo a Tabarca, abordo de la embarcacion Tyco. La travesia se desarrolló estupendamente, gracias ala quietud total del mar y a un amanecer inigualable, <sup>10</sup> que nos permitió hacer unos fotos de la Isla en plena travesia con el astro rey desperezándose y comenzando a abrir sus ojos, justo detrás de ella.

Media hora más tarde,

desembarcamos en el puerto de Tabarca y nos dirigimos a la poblacion, con la esperanza de encontrar disponible alguno de los carritos de transporte de que disponen algunos pescadores de la isla y que hemos venido utilizado desde nuestra primera visita a Tabarca en el año 1985. para trasladar el material desde el puerto al lugar de operación. La sorpresa fue mayúscula cuando nos encontramos los carritos con las ruedas pinchadas. Debido a esto, nos repartimos el material a transportar a cuestas, con el problema del gran peso de la enorme bateria de 140 Ah que llevábamos para el suministro electrico.

Realmente se nos hicieron interminables los 800 metros escasos que separan puerto y faro.

Después de instalar y ajustar la antena vertical, Pedro EA5BJ, asistido por Pepe, EA5GRD, lanzaba el primer "CO" desde el Faro de Tabarca, en 20 metros CW, eran las 10:00 EA.

Estaba planeado dar comienzo a la expedicion en 80 metros SSB, pensando en las estaciones "EC", pero <sup>10</sup> avanzado de la hora <sup>10</sup> hacfa desaconsejable por la falta de condiciones.

Sobre las 11:00 EA, se pasó a 40 metros SSB, donde Toni, EA5GRC, asistido por Antonio EA5GJT, "abrio fuego" no haciéndose de esperar el tremendo "pile up" de estaciones EA y CT, que nos acompañó a lo largo de toda la mañana.

EA5GKJ fue la primera estación española en trabajarnos de un total de 280 EA y EA5CED la última EA en entrar al log.

Como anécdota, comentar el "pile up" de estaciones de Norteamérica que se formó a primeras horas de la tarde en CW lo que nos obligó a trabajar en "split" a buena parte de ellas dado que se hacia imposible el poder distinguir indicativo alguno de entre tantos que nos lIamaban.

Alrededor de las 4.30 EA dábamos por concluida la operación, después de haber realizado 546 OSO. Acto seguido nos pusimos a recoger todo y camino del puerto. Hubo quien hizo bromas con <sup>10</sup> del peso de la batería, ya que según su criterio, la bateria debia de pesar menos por los voltios y amperios que se habfan consumido, iHI!.

Esperamos volver a Tabarca en primavera para activar el castillo y probablemente el faro, para todos aquellos que, por una causa u otra, no nos pudieron contactar esta vez.

Desde aquf queremos agradecer a Manolo, patrón del Tyco, todo el apoyo prestado.

## **1741100 IDE AVILES**

#### Situado en la costa asturiana, en la entrada a la ría de Avilés, construido en el año 1863 por Real Orden, a unos 38 mts sobre el nivel del mar, con una torre de 17 m. de altura. En la actualidad tiene una lámpara de 1000 W y un alcance de 10 millas.

al como se había anuncia-<br>do, el día 7 de octubre se<br>puso en el aire, por primera<br>vez, una estación de radioaficioal como se había anunciado, el dfa 7 de octubre se puso en el aire, por primera nado desde dicho Faro con los indicativos ED1YY y EE1YY, por expedicionarios miembros de la STL de la URE de Avilés, haciendo posible, para aquellos que participen en el diploma Faros de España, tengan ocasión de confirmar la Ref. 0-1630.

El primer contacto del dfa se realizó con EA5BVO a las 08.13 UTC en 40 m.; el último comunicado fue con EA5GRA el dfa 8 a las 13,03 UTC en 40 metros. El tiempo ha sido excelente y según la propagación, se efectuaron un total de 822 comunicados (con ED1YY, 759 y con EE1YY, 63).

En VHF los operadores han sido: Alfredo EA1CYW, Pedro EB1AQU y Cándido EB1FNQ. En HF operaron Carlos EA1ABS, Javier EA1EVF, Jesús EA1FFC y Francisco EA1YY.

Se emplearon en VHF una antena colineal, una direccional de 9 elementos y equipo transceptor de unos 25 W de potencia. En HF, equipos transceptores de unos 100 W y una antena tipo Windom, construida por Angel, EA1KE.

## **FARO CABO DE** PEÑAS

Esta situado en la costa asturiana, en el concejo de Gozón. Su construcción data del año 1852 sobre un acantilado en vertical de 115 m. sobre el nivel del mar y con una torre de 18 m. de altura. El alcance del radiofaro es de 50 millas y su luz se ve a 30 millas.

**Comenzamos la actividad en este Faro, de referencia D-1628, comunicando con la estación EA4AHU a las 08,47** omenzamos la actividad en este Faro, de referencia 0- 1628, comunicando con la UTC en la banda de 40 m. El dfa fue soleado, con vientos de componente NE y un poco de frio. A medida que transcurría el día 4 de noviembre, el tiempo iba enfriando cada vez más. Finalizamos la actividad el domingo dia 5 alas 11,21 UTC, comunicando con la estación EA4CAZ.

Con la estación EE1YY han contactado 62 estaciones que fueron atendidas por Alfredo EA1CYW, Pedro EB1AQU y Cándido EB1FNQ.

En HF, 651 comunicados efectuados con la estación ED1YY que ha sido operada por Carlos EA1ABS, Javier EA1EVF, Jesus EA1FFC v Francisco EA1YY.

Se emplearon los mismos transceptores y antenas que en el Faro de Avilés. El éxito o fracaso de estas expediciones ya lo dirá

el vocal responsable del diploma Faros de España. De lo que sí estamos seguros, todos los componentes, es de <sup>10</sup> mucho que nos hemos entretenido y aprendido.

Agradecemos en especial al presidente de la entidad portuaria Gijón-Avilés, Alfredo Iñarrea, por la autorización del acceso a las instalaciones de los dos faros. También a la URE por la difusión de estas actividades en nuestra revista mensual, y, cómo no, al patrocinador de las QSL, Data 2000 de Aviles, el amigo Enrique EA1ABK.

Todo nuestro trabajo y afán se <sup>10</sup> dedicamos a todos los "Diegos" (Deltas Uniones Floridas) de todo el mundo, que se empeñan en radiar actividades para que, gente como nosotros, sigamos divirtiéndonos y entreteniendonos, respetando, c6mo no, a los pocos que no <sup>10</sup> compartan.

EA1YY

URE (6/96)

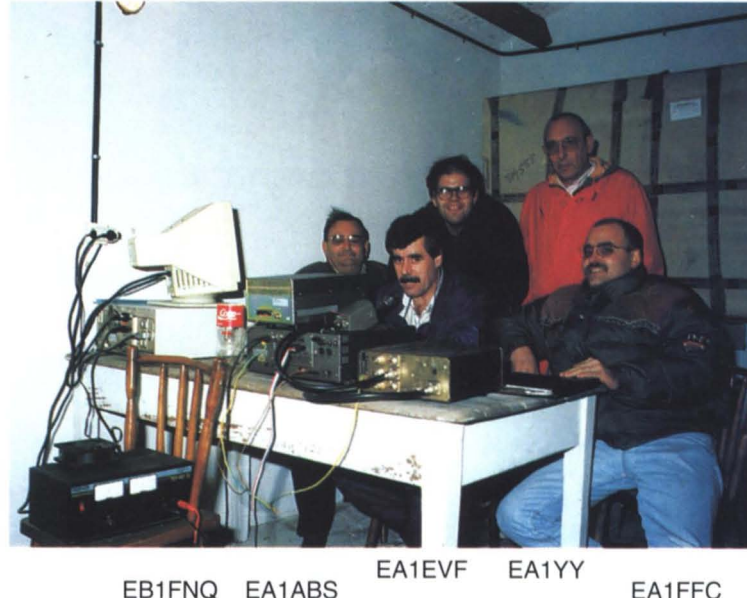

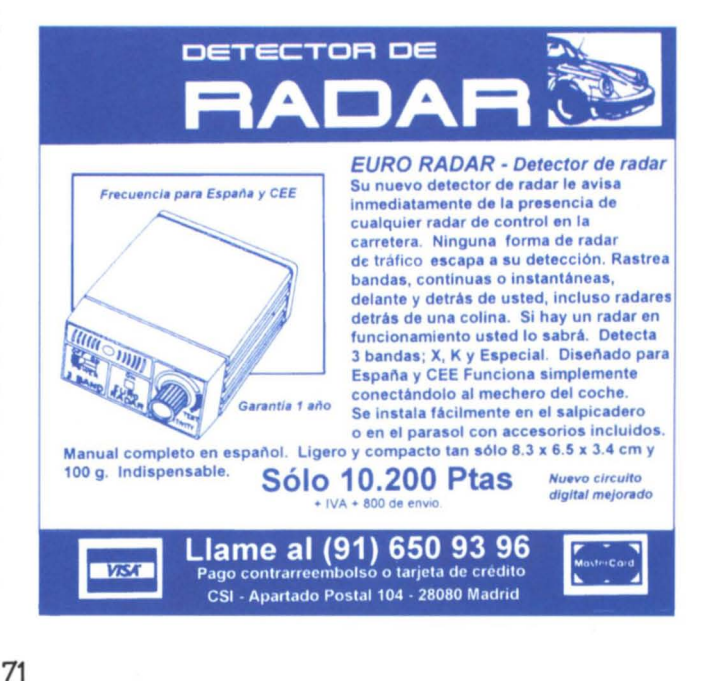

### **DESDE EL OTRO LADO DEL PILE-UP (9U/EA1 FH) En** primer lugar saludaros a todos y daros las gracias a todos los que habéis **comunicado conmigo y a los que le hareis en el futuro.**

s una alegría cuando, duran-<br>te el fin de semana, me paso<br>por 15 metros en el rango de<br>frecuencia entre 21150 a 21200 v te el fin de semana, me paso por 15 metros en el rango de frecuencia entre 21150 a 21200 y escucho hablar en español.

Luego empiezo a hacer llamada general EA y enseguida encuentro alguien con quien charlar un poco. Aunque la cosa no parece tan fácil cuando se utiliza un indicativo desde 9U (Burundi). Muchas veces me gustaria pararme unos minutos con cada corresponsal para charlar un rato, pero se hace muy cuesta arriba debido a que siempre hay gente esperando a que acabe de hacer el contacto con el anterior a él.

Oesde que soy radioaficionado me ha gustado mucho el DX y ésta ha sido la modalidad que he trabajado siempre, sin importar la banda. Uno se va haciendo con los hábitos operativos poco a poco. Unas veces dándose de cabeza contra la pared por estar hacienda las cosas mal, pero luego de esto siempre se sacan buenas enseñanzas. Siempre buscando la manera de "romper" el pile-up para que la estación DX me escuche.

Ahora me encuentro al otro lado. Yvaya que si es el otro lado, creo que aún me doy más veces contra la pared que cuando era quien intentaba "pescar". En cierto modo es un poco frustrante, pues siempre tienes la intención de contestar a todas las estaciones que están llamándote y como bien se puede comprender es, a veces, imposible. Pero *pile-u*p tras pile-up uno va aprendiendo con la intención de mejorar y que ese frustración no lo sea tanto.

En CW no es problema trabajar el pile-up, basta con solicitar el "UP" y se puede ir trabajando mejor. Sin embargo en SSB es más complicado. Yo he probado casi todos los sistemas. Creo que el mejor es el de trabajar en split. Normalmente <sup>10</sup> utilizo solo en la banda de 20 metros, cuando elijo como frecuencia de lIamada 14.195 KHz +/- .Ypongo un split entre 14.200 y 14.210. Es un margen bastante amplio y permite trabajar un máximo número de estaciones, pero he notado que el 90% de las estaciones se sitúan en los primeros 2 ó tres kilociclos de split, <sup>10</sup> cual hace que el problema de recibir a todas las estaciones en la misma frecuencia se repita de nuevo. Yo acostumbro a escuchar de "arriba a abajo". es decir, empiezo en 14.210 y voy bajando hasta 14.200 y cuando encuentro una estación que llega con suficiente claridad la lIamo. Se que los humanos somos gregarios por naturaleza y pienso que ésa debe ser la explicación a este fenómeno, pero apuntaros esta porque no soy el primero que <sup>10</sup> observa. Tenemos que lIamar a todo <sup>10</sup> largo del split, no seguir concentrados en una misma frecuencia que no hace más que reproducir el problema que intentamos solucionar.

Lo mismo puedo decir de CW en *split*, aunque es un poco más fácil. Pero seguimos poniéndonos en el medio del pelotón y esto hace que la estación DX se las tenga que arreglar a golpe de fil-

## **SEGOVIA** EN EL AIRE

(EB1GLQ) Con motivo de las fiestas patronales de Segovia, los días 22 y 23 de junio, se activará el indicativo ED1 FSG en todas las bandas. Suerte y un saludo para todos.

tro y mantener el corte mientras haya estaciones que entran en esos hertzios. Yo me he acostumbrado aescuchar 2 KHz por encima de mi frecuencia de TX, porque si intento escuchar uno arriba, allí esta todo el mogollón y es complicado, al menos para mi, sacar los indicativos del *pile-up*. Tengo por costumbre empezar por lo más alto del split e ir bajando, al igual que en SSB.

Tambien he probado, y con bastante éxito, el método de llamar por números; aunque es eficaz, sigo creyendo que el split es el mejor. En este caso voy lIamando por números de prefijo. Unos siempre intenta lIevar la cosa de manera equilibrada, pero no es fácil debido a que el sistema de números en los indicativos no es el mismo en todos los paises. Es un sistema muy cómodo pero tambien dificil de lIevar al mismo tiempo. No será la primera ni la última vez que llegas estaciones con el número 1 en el prefijo y aparecen los "números uno" del 2,3,4, 5, 6, 7, 8, 9 YO.

En alguna ocasion he pensado en hacer la llamada por países, pero pienso que no es justo. Además si la propagación te envía el *pile-up* desde Europa, no es muy buena idea lIamar JA.

Tambien he cometido varias veces el "fallo" de atender alguna peticion especial de QSY a una banda distinta que en la que estoy operando. Sé que todos queremos confirmar el pais en las bandas que nos falta. Aqui ha estado mi falta, dejar el pile-up cortado por atender al alguien que ha solicitado un cambio de banda. Pero muchas veces esto sirve para comprobar la propagación en otra banda y a veces se lIeva uno sorpresas. De todas formas es algo que no me parece muy bien.

Si alguna vez tengo que solicitar esto a alguna estación lo haré cuando vea que el *pile-up* está casi "muerto" y que no hay más estaciones que lIaman. Gtro detalie que mata la garganta y/o la mano, según sea en SSB o CW. es el de estar teniendo que repetir constantemente la información de indicativo y QSL información. Intentas hacerlo cada 10 ó 15 minutos, pero no sirve de nada, siempre llegamos al *pile-up* y sin escuchar ni siquiera un segundo lanzamos nuestro indicativo. Luego resulta que nos escuchan de inmediato y tenemos que parar el ritmo del pile-up para preguntar y "enterarnos" de qué iba la feria. Normalmente contestas y das la información requerida, pero después de media hora de *pile-up*, ya no puedes hablar o manipular. Para solucionar estos pequeños problemas de salud está la fórmula, no muy amable, del... no more questions, que se suele aplicar con un tono de voz de pocos amigos. A mí, particularmente, no me gusta pero es muy util y ayuda a mantener el ritmo del pile-up y poder trabajar un mayor número de estaciones.

Bueno, por hoy ya os dejo. Gracias por haber leído hasta aquí. Espero que esta particular visión del otro lado del pile-up os haya entretenido, y que después de haber leído hasta aquí, hayáis cerrado la revista y os haya podido encontrar al otro lado del pile-up. INFORMACIÓN:

#### Indicativo: 9U/EA1FH

Operador: Alfredo Fernández Figueruelo

OTH: Bujumbura, Burundi

TX/RX: 100 vatios

ANT: Vertical de 10m a 40 m.

QSL via URE 0 directa: EA1FEC, Jesús Huerta Cuervo, Apartado de Correos 727,

33400 Aviles, Asturias

Aún permanecerá en el país hasta el mes de octubre de este año. Estoy a la espera de un indicativo 9U, he solicitado 9U5CW, espero poder disfrutarlo en breve.

73 cordiales y muchos OX 9U/EA1FH
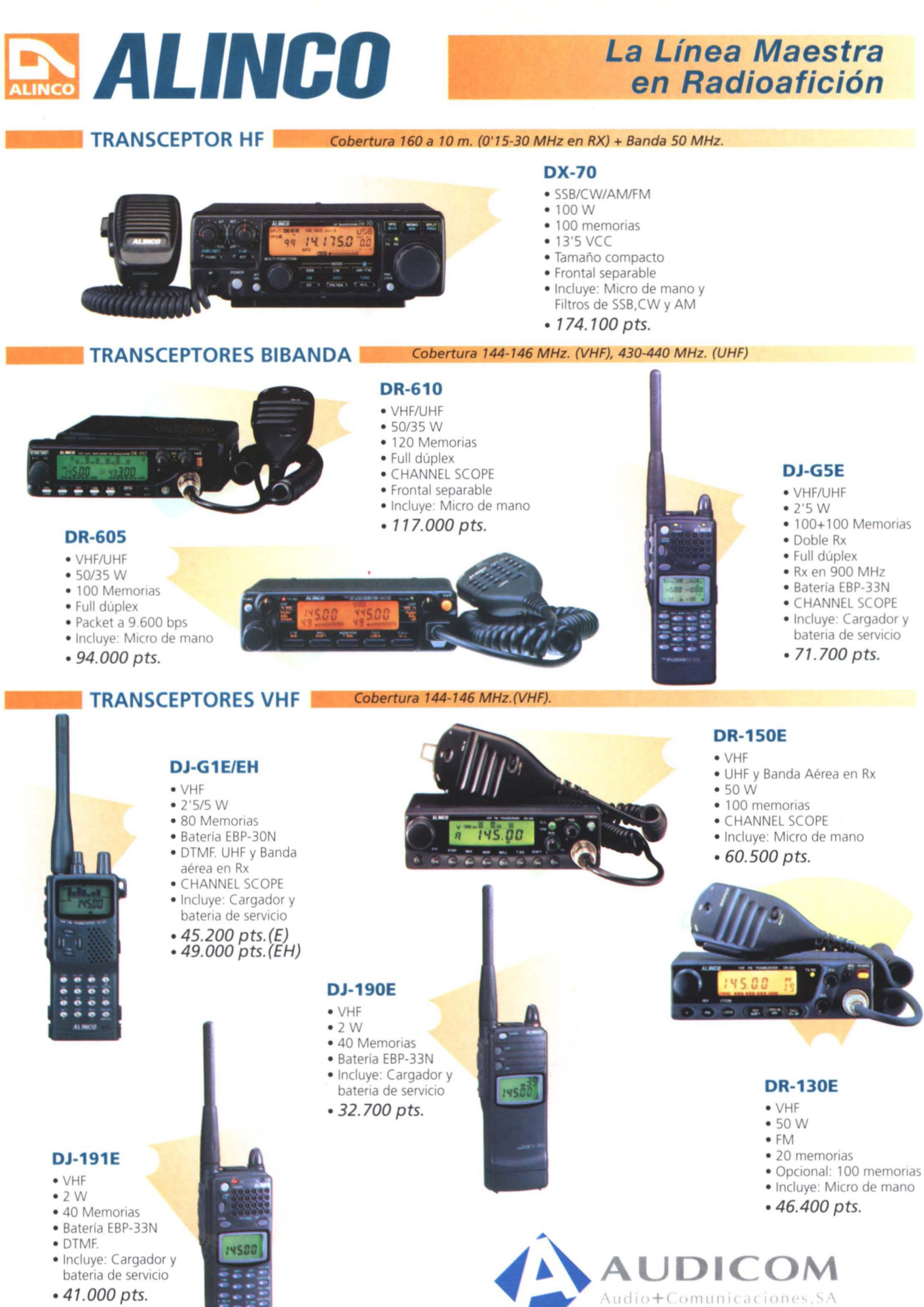

Avenida Valgrande nº 14-Nave 21 28000 Madrid - Fax (91) 661 70 82

Tel.902 202 303

 $• 41.000$  pts.

Los precios indicados no incluyen LV.A. Válidos a fecha de publicación de la revista

### **El Mundo en el Aire**

#### **GUGLIELMO MARCONI, MI ANTIPODA Y BOLOGNA**

na de las razones Que me empujaron aentrar en este mundo de la radio, al cual me atrevo a calificar como apasionante, es mi interés por los temas geográficos y que, con gran seguridad, es compartido por muchos de mis colegas. Para mi, es una especial satisfacci6n cuando realizo un comunicado (extenso 0 corto, no entro en ello ahora) con algún remoto rincón, el comprobar posteriormente, mapa/ atlas en mano, dónde se encuentra situada esa rec6ndita isla o aldea, por ejemplo, número de habitantes, distancia de mi QTH, etc. Así recuerdo, y en plan anecdótico, allá por lo años 80 mi primer QSO con 7Q7LW Y al inquirir por su ubicación me respondió que vivía en MTAKA-TAKA... Aún después de codificármelo, y hasta no comprobarlo en el atlas, tuve la sensación de ser victima de una tomadura de pelo. Pero si Que existe Mtakataka, un poblado en Malawi a unos 10 Kms al SO del lago homónimo.

Asi Que os podeis imaginar <sup>10</sup> que representó para mí, mi primer QSO con Jim Smith (VK9NS) en agosto de 1982. Jim vive en la pequeña isla australiana de Norfolk, de sólo 36 Km2, situada a unos 1600 Km del continente (0 isla como se quiera interpretar) y que "casualmente" dista 19.650 Km de las Islas Canarias... la mitad de la circunferencia terrestre, es decir mi antipoda, justo al otro lado del mundo.

Recuerdo en esa epoca de vacas gordas (léase buena propagaci6n) el *net* existente en 14,222 MHz, conducido magnificamente por el propio Jim Y donde, aparte de concurrir alii medio Océano Pacífico, podía observar Que <sup>10</sup> del famoso paso largo o corto a mí no me funcionaba con VK9NS ya Que, orientara como orientara la antena, la señal prácticamente no variaba (5/9++). iMucho se ha tenido que quejar mi pobre Ham IV!. Por cierto, ya lIeva montado (y funcionando) casi 14 años, soportando en este momento una TH7 y una monobanda Ge 5 elementos para 10 m.

En más de una ocasión, y con mi "macarrónico" inglés, le expresaba mi sorpresa sobre este hecho al bueno y paciente de Jim, y que él me corroboraba, aunque no mostraba tan entusiasta sorpresa como la mia ya Que comprensiblemente, y al tener un historial de radio mucho más extenso que el mío, estoy seguro que algún EA8 se <sup>10</sup> habria comentado anteriormente.

Han pasado algunos años y las cosas han cambiado sustancialmente, en <sup>10</sup> Que a propagación se refiere, así que no descubro nada nuevo al comentar la brutal caida de la misma que, aunQue prevista, no ha dejado de ser por ello cuando menos asombrosa, con unas paupérrimas condiciones con el Pacífico, tanto es así que poco a poco dejé de recibir el "señalón" de mi antipoda, salvo en muy

contadas ocasiones.

Asi estaban las cosas cuando en el mes de mayo del pasado año me llega un tríptico informativo de la ARI, anunciando la celebración de una Convención Internacional de HFOX e IOTA en Bolonia los días 13. 14 y 15 de octubre, aprovechando Que en ese año 1995 se celebra el 1º centenario de la invención de la radio por Guglielmo Marconi y que, entre los diferentes eventos, está prevista la asistencia de VK9NS, interviniendo con una charla sobre la práctica del OX vista desde el Pacifico (entre otros, sus grandes problemas..., parece mentira). Leer esta información y empezar a pensar en hacer posibles planes para asistir a dicha Convención fue todo uno.

La ocasión de poder saludar personalmente a este caballero de la radio, conocidisimo en nuestro mundillo y encima <sup>10</sup> de las "antipodas" era mucha tentación, aunque para ello tuviera que, entre otras cosas, recorrer 8000 km en unos pocos dias.

El proyecto empez6 a tomar forma desde el momento en Que me enteré por un buen amigo (piloto para más señas) que existian (y existen) vuelos char*ters* directos Canarias-Bolonia-Canarias y Que cabria la posibilidad de volar a Bolonia (0 regresar) por un precio muy ajustadillo, aunque las programaciones de estos vuelos no se conocian hasta practicamente última hora.

Finalmente mis deseos se vieron cumplidos, aunque, eso si, con un viaje algo complicado:

Miercoles 11 de octubre: salida alas 15 horas, Gran Canaria-Madrid para desde allí tomar a las 20 h otro vuelo Madrid-Valencia con el tiempo justo para lIegar a una cena con varios amigos.

Jueves 12 de octubre: salida a las 6,30 h desde Valencia hacia Bolonia en el coche de mi buen amigo Vicente (EA5RC) y su  $XYL$  M<sup>a</sup> Luisa y llegada el viernes 13 alas 19,30 h al hotel donde tenfamos el alojamiento reservado, muy cerca de donde se celebrarian todos los actos: el Centro de Congresos Junior en Rastignano, alas afueras de Bolonia. Esto después de reco-

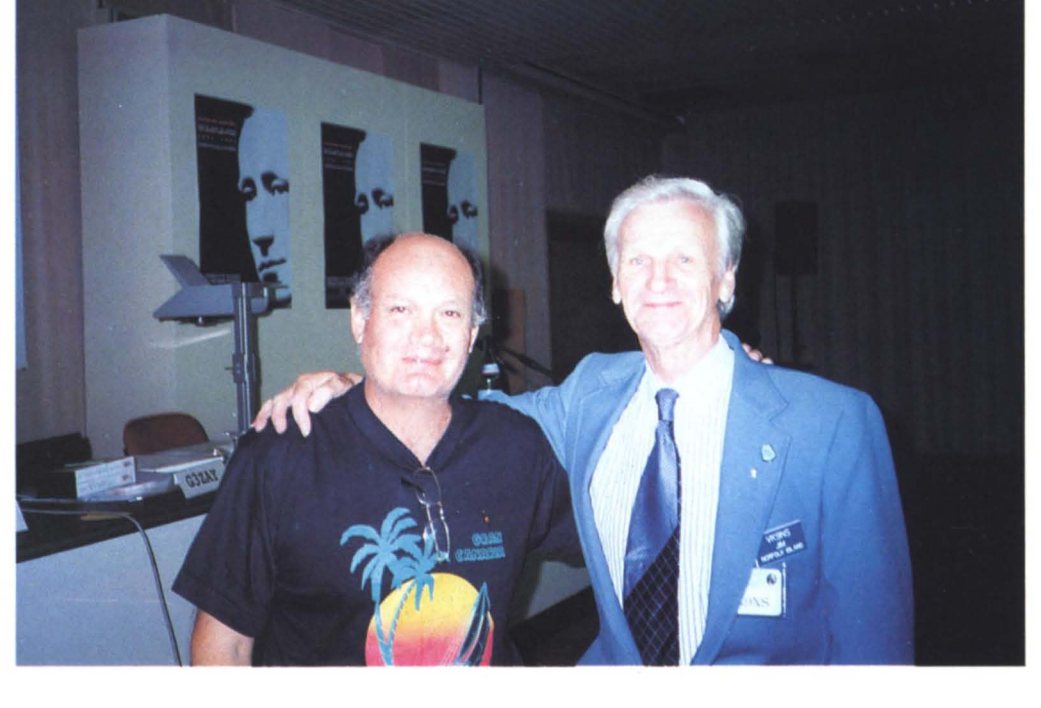

rrer un montón de Kms (¿cuántos fueron, Vicente, 1.400?), por supuesto, con sus correspondientes obligadas paradas, entre ellas, una muy especial en el Principado de Seborga, de la que quizás en otra ocasión me decida a escribir un pequeño artículo.

El regreso fue menos azaroso, aunque eso sí, acompañado de la incertidumbre característica de los vuelos charters ya que hasta el lunes 16 a las 12 h en que me personé en el mostrador de la compañía correspondiente no tenía confirmado el regreso. Finalmente a las 15 h despegamos desde el aeropuerto G. Marconi a... Tenerife y, tras 4 horas de vuelo, logré conectar casi sobre la marcha con otro, llegando finalmente a casa, sobre las 8 de la tarde.

En fin, que la "aventura" valió la pena, ya que no sólo vi cumplidos mis deseos de conocer y saludar personalmente a Jim, sino que hice lo propio con muchos amigos de la radio, sequidores incondicionales, donde los haya, de todos los programas de islas habidos y por haber (IOTA, DIE/DIEI, IIA, DIF, DIP, CISA,..): Roger (G3KMA), Tom (9A2AA), Carl (OE6MKG), Jean Pierre (F5XL), Mathew (ON5KL), Nils (SM6CAS), Burt (W3KH), Martín (G3ZAY), Tom (WY20), Gus (DJ80P), Yuki (JI6KVR), Yuri (UA90BA), y muchos otros en que en estos momentos no me vienen a la memoria. Y no digamos nada de la "piña" de italianos cuya lista se haría casi interminable, aunque no puedo dejar de recordar a Gianni

(11 HYW), Franco (15DCE), el otro Franco (I4LCK), Mauro (I1GQJ), Vito (13BOC), Paolo (lk2MLY), Máximo (IK1GPG), Nicola (18KNT), Juan Carlos (IK2EUY), etc., etc. La representación EA no fue muy numerosa pero allí estaban: Ramón (EA3KB), Pepe (el incombustible EA5KB), Manolo (EA5KT) y, por supuesto, Vicente (EA5RC) y su XYL. ¡Ah!, sorprendentemente también compareció desde Bruselas, y haciendo un hueco en sus quehaceres europarlamentarios, Fernando (EA8AK) al que, por cierto, no conocía personalmente.

Igualmente, durante la jornada matinal del domingo, tuve la oportunidad de asistir a una de las charlas más interesantes de todas las programadas, sobretodo por lo que de histórico y experimental tenía el tema, su

título lo dice todo: "Experimentos con aparatos marconianos de la época". La verdad es que me faltó tiempo (como a muchos de los asistentes) para ver y hacer todo lo que quería como, por ejemplo, girar una visita (casi obligada) a la Villa Griffone en Pontecchio, museo y mausoleo del gran inventor. Espero poder volver algún día.

Por último no puedo dejar de destacar, pese a que ya se han escrito algunos artículos sobre ello, la buenísima y perfecta organización de la Convención por parte de ARI-Bologna y su comité organizador, al que públicamente felicito. Algo inolvidable, de verdad y todo gracias al tesón y la inventiva tan extraordinaria de Guglielmo Marconi.

**Tony (EA8AKN)**

#### **ACTIVADO POR PRIMERA VEZ EL FARO 0·2851 DE LA ISLA DE LA PALMA (Recopilado por EA4BT)**

**C**orría el mes de noviembre<br>
del pasado año y algunos<br>
amigos me preguntaban del pasado año y algunos amigos me preguntaban qué pasaba con los radioaficionadas, que ya no se oían nuestras actividades en la prensa ni en la radio. Yo les comenté que ya tenía algunas ideas pero que teníamos que madurarlas más.

Puesto al habla con EA8BYP, EA8AMO, EA8FB Y EA8AN, les dije la idea de activar los faros de la Isla de la palma y EA8TH (presidente del Consejo Provincial) se nos ofreció a hacer los contactos pertinentes para conseguir las matrículas de los faros, nombres, etc.

Llegó el día 4 de febrero y a las 6,30 de la mañana nos reunimos en mi casa (Villa Letra) y partimos para Puerto de Naos con la ilusión de que todo saliera según lo previsto y así fue, el éxito fue total. Desde aquí queremos agradecer a todos aquellos que contactaron con nosotros por su paciencia ydecirles que si no han recibido la OSL, estarán a punto de ello, porque todas fueron enviadas vía URE, aparte de que también hemos contestado vía directa atodos aquellos que así nos lo solicitaron.

La pena fue lo de siempre, la propagación, que cuando uno menos se lo espera nos deja tirados, pero no importa, la primera experiencia fue bastante gratificante y ya nos estamos preparando para activar todos los demás faros de La Palma e incluso repetir algunos de los ya activados.

EA8FB, que es un gran aficionado alos deportes náuticos, ya está preparando el equipo para, en verano, activar los islotes más próximos a nosotros. Por lo que queremos hacer un "aviso a navegantes": un grupo de radioaficionados palmeros procurarán, todos los domingos que podamos en verano, activar faros e islotes próximos a La Palma.

A medida que se produzcan más novedades, seguiremos informando. **EA8HB, Hugo Castro Bethencourt**

#### **PREFIJOS ANTIGUOS Y ACTUALES DE PAISES DE LA EX-URRS**

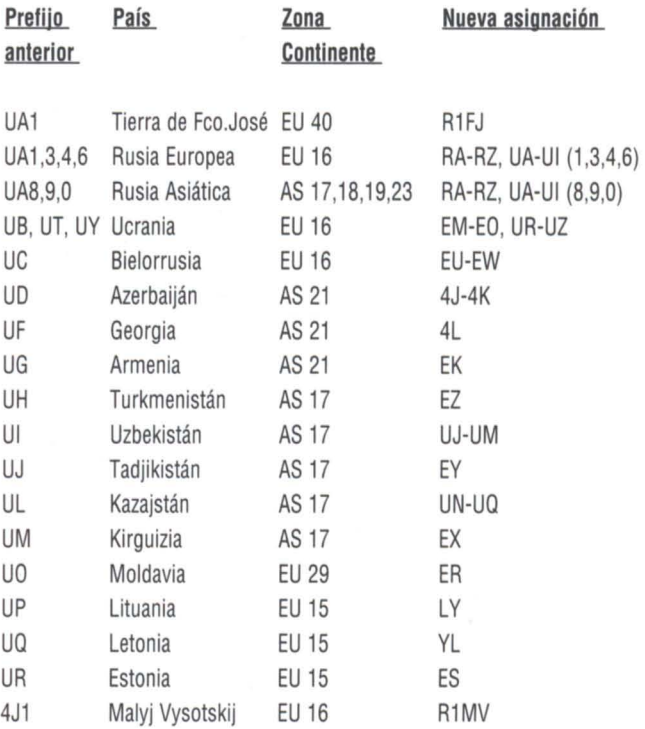

NOTA: Kaliningrado es el único país Que no ha cambiado de prefijo: UA2.

### **El Mundo en el Aire**

#### **EXPEOICION AL FARO DE CABO VIOlO FEA 0·1641 (EN MEMORIA DE LA EA1 EBK, PEDRO CASTELLANOS)**

**o ED1MPC O EE1MPC**

### D<sub>X</sub> **ANTISTIC EXPEDICION AL FARO DE CABO VIDIO FEA D-1641** N MEMORIA DE EA1EBK PEDRO CASTELLANOS

EA

n el ánimo de los organizadores de la expedición no<br>solo estaba la idea de la<br>activación del faro, sino también n el ánimo de los organizadores de la expedición no solo estaba la idea de la hacerse eco de los llamamientos de muchas estaciones de toda la geografía española, que solicitaban un homenaje desde Asturias para el recuerdo de Pedro Castellanos Hurlé, operador de la estación EA1EBK, que lamentablemente nos ha dejado a finales del pasado año 1995.

Habitual participante en todo tipo de concursos y diplomas, tanto en HF como en VHF, y expedicionario frecuente a islas de Asturias y León, desde donde se le escuchaba con frecuencia desde el "OTH lechuguero" como él mismo definía su estación portable. Persona de trato sencillo, cordial y sincero, siempre con una palabra de ánimo en el momento adecuado y ofreciendo su ayuda, tanto en radio como fuera de ella.

Mejor que ensalzar su persona, pues de sobra es conocida por sus amigos y compañeros de afición, además de que no se descubría mada nuevo, qué mejor forma de honrar la memoria de Pedro que dedicándole una de las actividades en las que tomó parte. Por ello, se activa el Faro Vidio con el indicativo ED1 MPC (Memorial Pedro Castellanos).

Con una situación desde la que no es difícil observar por un lado el cabo de Peñas y por el otro las costas de Luarca y Navia; con unos acantilados que se levantan próximos a los cien metros sobre el nivel del mar y que en gran parte ofrecen una verticalidad total, el faro Vidio ofrece un marco idóneo, tanto para el esparcimiento y disfrute de la naturaleza en su estado más agreste, como para la instalación de un dipolo en V invertida para las bandas de 40 y 80 metros, otro dipolo en la misma posición pero tipo windom multibanda, y una antena vertical de 5/8 de onda para la banda de VHF.

Mientras la climatología se empeñaba en demostrar los bruscos cambios del tiempo en Asturias y se pasaba de un sábado en el que el mar se batía contra la costa con toda su fuerza, aun domingo en el que casi no se apreciaba más movimiento que el típico de los cambios de la marea, Antonio (EA1BEY) Y Fernando (EA1BT) daban paso al

gran número de estaciones que con sus llamadas solicitaban el comunicado con la estación especial en la modalidad de fonía, tanto en 40 como en 80 metros, utilizando un Yaesu FT-757. En los periodos de descanso, alos mandos de un Kenwood TS-850 S/AT, era Aurelio (EA11H) quien trabajaba la estación especial en la modalidad de telegrafía. Mientras tanto, en las bandas de VHF y UHF la animación iba en aumento y atendían la estación especial con un Kenwood T-255 E, un Yaesu FT-212 RH Y un Kenwood TM-702 E, Visitación (EA1DOA), Beatriz (EA1 CDK), Modesto (EA1 BVK), Juan Carlos (EA1AUM), Arturo (EB1 CES) y Jaime (EB1AOY).

Se realizaron un total de 950 comunicados en HF, 175 en VHF y **11** en UHF. También se ha confirmado el concejo de Cudillero a las estaciones que así lo solicitaron para trabajar el Diploma de los 78 Concejos de Asturias, y el locator IN63VN para quienes trabajan el Diploma Locator Principado de Asturias.

Por tanto, creemos que la actividad ha contado con la aceptación de un buen número de operadores de estaciones de

**Durante los día 16 y 17 del mes de marzo de 1996, se ha llevado a cabo la activación del Faro Vidio, con referencia 0-1641 para el Diploma Faros de España.**

radioaficionado. Ahora sólo queda agradecer a todos las palabras de apoyo y buenos deseos expresados vía radio en el momento de hacer el comunicado, así como la inmejorable actitud y buen hacer demostrados, evitando con ello largas esperas y continuas llamadas en los momentos de máxima afluencia. Por nuestra parte, hemos disfrutado lo indecible de dos días de radio gracias avosotros, por ello nuestra más sincera gratitud.

Las tarjetas confirmando los contactos serán enviadas vía Asociación o a través del servicio de correos si así se solicita. el manager de la actividad para HF ea EA1BT (Apartado postal 4, 33600 Mieres, Asturias); y para VHF el manáger es EA1AUM (Apartado 598, 33400 Avilés, Asturias).

Todas las tarjetas que se reciban, entrarán a formar parte de la colección que nos recordará que durante dos días del mes de marzo de 1996, los radioaficionadas españoles rindieron un sencillo y emocionado homenaje a la memoria de nuestro inolvidable amigo Pedro Castellanos Hurle, EA1EBK

#### **ACUERDO CON MANAGERS**

**Dentro del programa de URE para la mejora del DX en EA este año 1996, se ha puesto en marcha un estudio que desde hace tiempo estaba plasmado sobre papel pero que hoy en día está funcionando a la perfección y es la recogida de aSL de aquellos managers que por diferentes motivos no pueden confirmar sus aSL vía buró.**

**V** a han transcurrido unos<br>meses desde el inicio de<br>esta actividad y los resulta-<br>dos se pueden ver hoy reflejados a han transcurrido unos meses desde el inicio de esta actividad y los resultaen este artículo.

Hemos llegado a acuerdos con los managers que se relacionan más abajo para que las OSL que ellos desde su país no pueden tamitar através del buró, sea por razones económicas como de otra índole, nos lleguen directamente a nosotros y sean así tramitadas a través del buró de URE. Claro está, sólo en lo que respecta a estaciones EA.

Poco a poco van llegando paquetes de OSL que van siendo depositados en nuestro buró, pero para apremiar y dar más facilidades a los managers os agradeceríamos que chequeárais vuestros logs para que aquellas QSL NO RECIBIDAS y que sin lugar a dudas nunca se recibirán por el buró nos hagáis llegar todos los datos para nosotros reclamarlas a dichos managers.

Repito de nuevo que no es preciso que enviéis de nuevo las OSL sino que nos enviéis por escrito los datos del QSO de la siguiente forma:

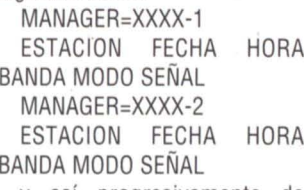

y así progresivamente de todos los QSO que os afecten con las estaciones y managers que abajo os detallamos.

Esto podéis hacérnoslo llegar por varios conductos:

1.- Por fax a URE: 91- 4772071.

2.- Por carta a URE especificando fuera del sobre: URE SER-VICIO DX.

3.- Por fax al editor del Boletín EA-DX: 96-3480819.

Tened en cuenta que debéis poner claramente vuestro indicativo y si por algun casual utilizarais diferentes indicativos (como cambio de 3 letras por otro de 2, concursos, siendo EC, durante el periodo de los AM en las olimpiadas), ponedlo por separado en vuestra carta como si de otra estación diferente se tratar.

Los QSO realizados durante estos días no os preocupéis de reclamarlos pues el servicio del buró EA a través de su encargado Nacho ya sabe que deben separarse para ser enviadas directamente alos managers con los que hemos llegado a dichos acuerdos.

Los encargados de este trámite son los editores del Boletín EA-DX, EA5BD José Manuel Porter y EA5KB Pepe Ardid, por si tenéis que encauzar alguna pregunta o aclaración.

Esperamos en próximos números ir ampliando esta lista que creo que va aser de vuestro agrado. Esta es la relación de los managers y sus estaciones:

 $900N$ 

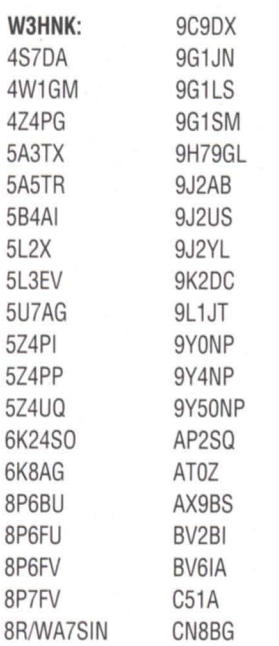

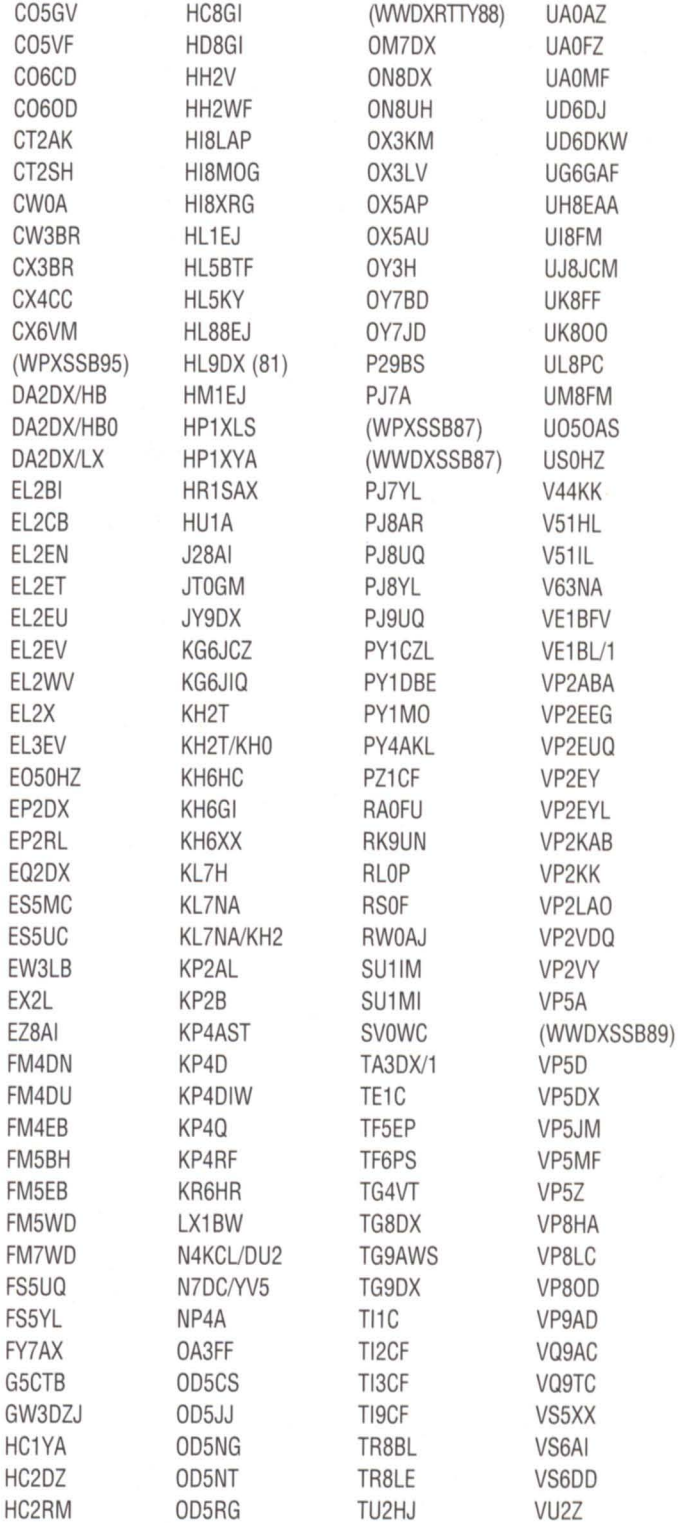

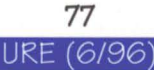

## El Mundo en el Aire

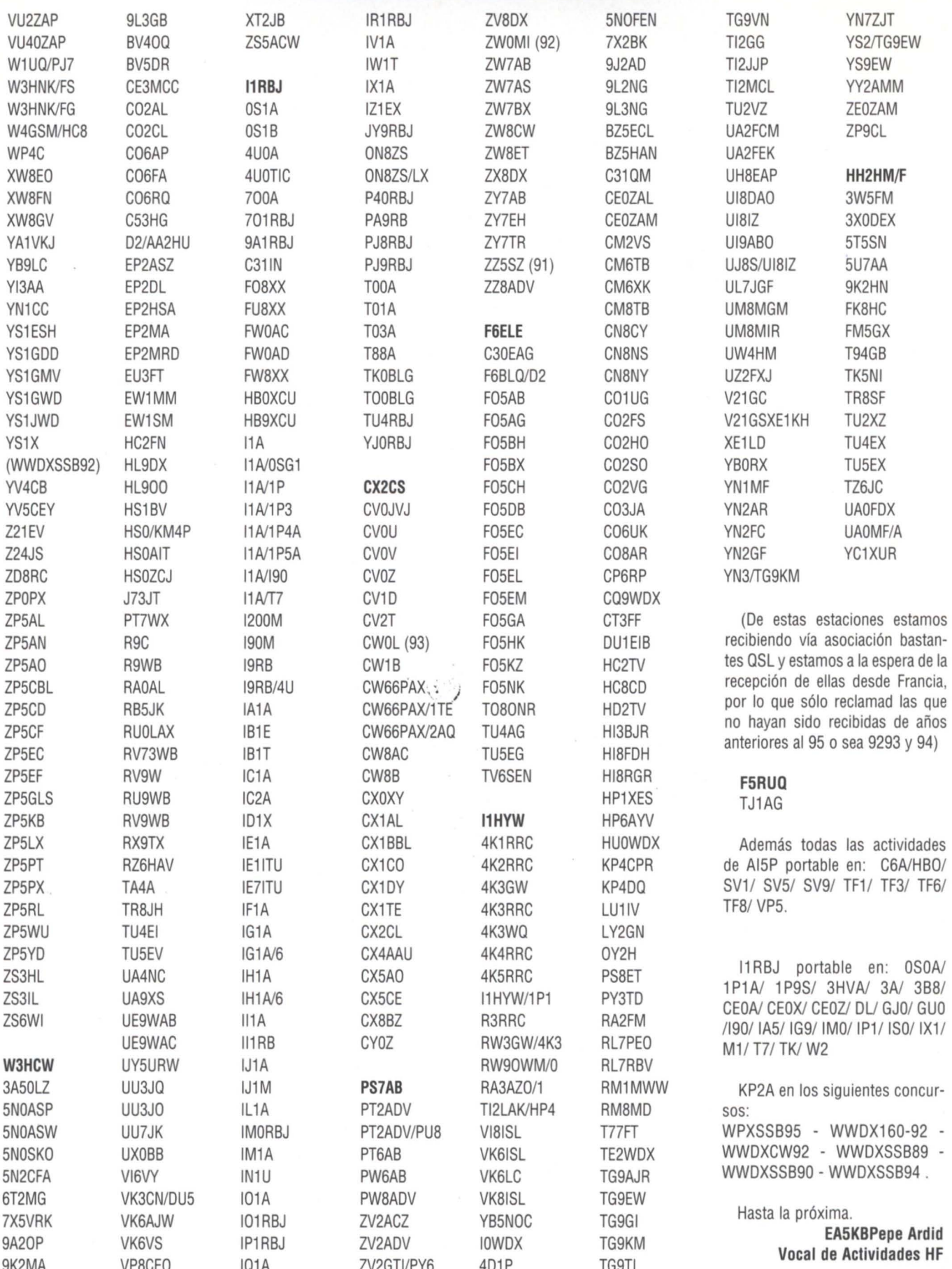

78

**URE (6/96** 

### **Pequeño Mercado**

#### **VENTAS**

Ordenador Commodore 64, fuente de alimentación, Datassette 1530, perfecto estado, con manual de instruc-ciones, 17 K. Regalo dos joystick y 12 cintas con juegos y algunos programas de radio, simulador de cawwcw. Dos eliminadores de ruido JPS ANC-4, fantásticos para eliminar ruidos de tipo local, eléctricos, todos los ruidos producidos por el hombre, sin estrenar, 30 K c/u. Gastos de envio a cargo del comprador. Juan Luis, EA5BM, 964/535655.

Yaesu F-77, seminuevo, pocas horas de uso, módulo de 27, 75 K. Enrique, EA4CHO. 91/3671572.

Yaesu FT-101-ZD, buen estado, 80.000 Ptas. (negociables). Juan Carlos, EA7FIU.

Antena directiva Hy-Gayn TH7-DXX, 10, 15 y 20 metros, 7 elementos,<br>poco uso, Angel, EA3AHS, poco uso. Angel, 973/432009.

Receptor National HRO-5, año 1.939, también EDD/55 One 680-X, funcionando los dos y en perfecto estado. Eugenio, EA4HY, 91/3566395.

Antena Logperiodic de 50 a 520 MHz, 15 elementos, ganancia 8,7 dB, nueva, 30 K. Transceptor VHF-UHF 50W Standard C-5608-D, nuevo, 130 K. Alinco DJG-1 completo, 45 K. Gonzalo, EA4ALE, 91/6776315 tardes, noches.

Transceptor de HF Yaesu FT-757-GX, 100W, micro de base MD-1, con escáner, perfecto estado. Javier, EA1aK, 986/480337 de 8 a 15 horas Ó986/491832 noches.

Walkie bibanda Kenwood TH-78-E, cuatro bandas en recepción y dos en transmisión y muchísimas más, nuevas prestaciones, precio a convenir. Emisora Yaesu 230-R, 30 K. Medidor de estacionarias Oskerblock SWR-200-8 para HF, 2 y 6 metros, nuevo, aguanta 2 kilovatios, 10 K. Jaime, EA7BZ, 956/605428 sobre las 20 horas.

Línea completa Yaesu FT-757-GX, fuente FP-757-HD, con altavoz aco-<br>plador automático FC-757-AT. plador automático micrófono, trabaja en 27 MHz, filtros de 500 y 250 Hz para telegrafía, banda continua de Rx 0,5 a 30 MHz, documentado, con garantía Astec. Francisco, EA4KL, 9117641579.

Transceptor Sommerkamp FR-767- DX, bandas 10, 11, 12, 15, 17, 20, 30,40,80, filtro CW, micro de mano, 80 K. Simón, EA2CNJ, 943/461643 de 9 a1y de 15 a 22 horas.

Ordenador Minitorre 802861, 1 Ram, 45 HD Flopy 1,44, monitor monocromo. Impresora IBM Propinter, 9agujas, 80 columnas, todo el lote, 45.000 Ptas. (admito ofertas). Mano-908-802415 949/227487.

Receptor Hallicrafters SX-28, amplificador Henry 2 K para consola o fuente separada, todo en perfecto estado. José, EA4JL, 91/5755496.

Placa Pasokon para PC. Tx/Rx SSTV todos los modos, cables, programas y manual, 12 K. Juan, EA3EDK, 93/4367412 noches.

DSP-12 de L.L: Grace, imprescindible para estación automática y trabajar todos los satélites digitales. Decodifica baliza UO-11, AO-13, Modems de RTTY, Ascii, PSK, FSK, 1.200 y 9.600 bD, analizador de espectro de audio, generador de audio, kit de desarrollo para programación del DSP. Gabriel, EA7PW, 953/270288 ó 410226.

Transceptor de HF Icom IC-781, con lineal IC-2-KL totalmente transistorizado (de 600W efectivos) y acopiador automático IC-AT500. Se incluyen dos TNC, una Kam y otra MFJ-1278, estado impecable. José Manuel, EA4la, 91/5564672 a partir de las 21 :30 horas.

Revistas URE desde 1.984 hasta la última, 15 K. Generador Metrix aválvulas, antiguo, para coleccionistas. Francisco, EA4KO, 91/3171499.

Dos lámparas 813 en sus estuches originales, no usadas, con factura, dos zócalos de porcelana, dos capacetes de porcelana, choque de RF para placa, condensador de acopiamiento de alta tensión, todo montado de origen y condensador variable para placa, el lote, 25 K. TNC MFJ todo modo 1278-T, con modem 2.400, completa con manuales, cables para Kenwood y puerto serie, fuente de alimentación MFJ para 220V y programa Multicom con la protección anticopia anulada por la misma MFJ con su manual, 48 K. Todos los manuales están en Inglés. Julio, EA3FOS, 93/6746048.

Walkie Kenwood TH-215-E con funda y micro altavoz SMC-31, documentado, 30.000 Ptas. Chema, EA1EEW, 98/5543088 de 14 a 14:30 horas.

Kenwood TS-850-S AT, perfecto estado, con manuales y factura, incluyo filtro SSB YC-88-SN (1.8 KHz), 245.000 Ptas. Manolo, EA5AHP, 96/3375118.

Equipo decamétricas FT-7-B, con las bandas de 10, 15, 20, 40 y 80 metros, totalmente transistorizado, con micro de mano original y soporte para móvil, funcionando a la perfección, 50.000 Ptas. Decamétrica Kenwood TS-520-SE, con las bandas de 10, 15, 20, 40, 80 y 160 metros, con paso final a válvulas, micro de mano y funciona perfectamente,

55.000 Ptas. Isabel Rey, Apartado Postal 623, 11080 Cádiz. 956/254578 ó 256781.

Transceptor monobanda 20 metros, autoconstruido, aRP, 5W, SSB, CW, totalmente montado y ajustado, 25.000 Ptas. Interesados enviar teléfono de contacto a F.J. Sánchez, Apartado 344, 06080 Badajoz.

Amplificador RM-KLV-400, 26-28 MHz, 400W, SSB y 200W AM. Potencia regulable (2 válvulas). Dispone de fuente de alimentación incorporada y ventilador, sin uso, 25.000 Ptas. Amplificador lineal, 27 MHz, 150W, AM, SSB, poco uso, 8.000 Ptas. Antena Sirtel Santiago 1200, 27 MHz, prácticamente nuevo, 5.000 Ptas. Emisora Alan 100, 27 MHz, poco uso, legalizada y con documentación en regla, 6.000 Ptas. Juan, 91/6822345.

Toma de tierra artificial MFJ-931, poco uso y buen estado, 10 K. 986/323005 noches.

Kenwood TS-850-S, incluyendo filtro YK-88-SN-1 para SSB, 250 K. Talkie Yaesu FT-530 VHF-UHF, junto con dos pilas FNB-25 (pila pequeña de 2,5W), dos pilas FNB-27 (pila grande de 5W), cargador rápido de sobremesa NC-42, cargador lento NC-18- C, fundas para el equipo con la pila pequeña y grande y clip para cinturón, 80 K. manuales y esquemas para ambos equipos, todo en perfec-<br>to estado. Carlos, EA1BPO, to estado. Carlos, EA1BPO, 98/5228565 noches a partir de las 21 :30 horas.

Icom 720 con esquemas, manual y fuente, 100.000 Ptas. También vendería sin fuente (precio a convenir).<br>Alfonso. EA1AFP. 986/413952 EA1AFP, noches.

Antena choricera de 10 a 80 metros, con bobinas y cable en duraluminio, 14 metros de largo, americana, 10.000 Ptas. Frecuencímetro digital miniatura Microwawe Modules de O a 500 MHz, 6 dígitos, alimentación 12V, 12.000 Ptas. Equipo 144 MHz, todo modo Kenwood TR-9000, 12W, 5 memorias, escáner, 68.000 Ptas. Ordenador 386/16, HD 110 MB, Ega,<br>filtro, 20.000 Ptas. Ordenador  $filtro, 20.000$  Ptas. 286/20, HD 80 MB, VGA, 30.000 Ptas. Transverter para 50 MHz, 6 metros, con entrada a144 MHz, todo modo, 20W, Italiano, excepcional calidad, 35.000 Ptas. Otro idéntico al anterior sin caja, 30.000 Ptas. Amplificador lineal para 6 metros a válvula, 50W, 11.000 Ptas. Agustín, EA1YV, Apartado 148, 36200 Vigo.

Transverter 144/28 SSB Electronic, con el control de previos y amplificador DCW-15-A, preparado para TS-850, potencia de salida 10W, relé coaxial de calidad en conmutación de antena, conectores tipo N y desplazamiento para repetidores, 40 K. Enfa-

sador Tonna 4X144, a estrenar, 10 K. Frecuencímetro Sabtronics hasta 600 MHz, 15 K. Tierra artificial MFJ-931, sin estrenar, 9 K. Minituner Grove para recepción HF, 4 K. Conversor Heathkit para recepción onda larga, 6 K. Filtro audio Datong FL-2, 9 K. Acopiador de antena HF Leader, 250W, 15 K. Acoplador de antena HF Heathkit SA-2060-A, 2 kW, nuevo, 40 K. TNC packet americano tipo Baycom, 6 K. Cinturón doble americano para torretas, 10 K. Luis Javier, EA1TJ, 942/371682 de 21 a 23 horas.

Equipo completo para recepción de televisión de aficionado (TVA) en la banda de 23cm, consistente en:receptor con medidor de señal y salida de audio y video en banda base, antena de 25 elementos, alta ganancia con conversor sintetizado y filtro banda pasante, salida a banda 111, respuesta plana 1240/1280, preparado para recibir transmisiones. tanto de AM como de FM por conmutación en el receptor, vendo el equipo completo, 55.000 Ptas. Emisor de televisión 3W, banda IV UHF, alimentación 12.5 a 13.8V. Por sus características técnicas y potencia resulta idóneo para su aplicación en repetidores para zonas rurales, emisora local en ciudades, 50.000 Ptas. Cámara de video Sony V-50 digital, con todos sus accesorios y tele conversión Sony VCL-2046-C, 75.000 Ptas. Todo el material prácticamente nuevo, poco uso, se incluyen facturas de compra y manuales. Javier, EA1SK, 942/320593.

Emisora de HF Yaesu FT-840, con módulo de FM incorporado, poco uso, en garantía, 120 K. José María, EC1AKF, 983/541069 horas de oficina.

Decamétrica Yaesu FT-767-GX en perfecto estado, ocambio por equipo informático multimedia (mínimo Pentium 100). Nacho, EC7AEK, 956/540064, tardes de 17 a 21 horas, Apartado 446, 11500 Puerto de Santamaría, Cádiz.

Dipolo para 40 y 80 metros, con cable de 4mm, largo 33 metros, 7 K. Dipolo super multibanda, 8 bandas, 10, 15, 20, 40, 80 y 160 metros y las bandas de 12 y 17, nuevo importado de Estados Unidos, 22 K. Medidor de Roe y potencia MFJ MD-841, aestrenar, 7 K. Antena móvil MD Comet-287, nueva, para la banda de 2 metros, 4 K. Andrés, EA4EAV, 91/5609369 tardes, noche.

Emisora HF Yaesu FT-840 y acopiador MFJ-948, ambos en perfecto estado, no se ha usado, con un año, 130.000 Ptas. Angel, EB4ELR, 91/6119499 ó 3372756 horario de oficina.

Amplificador lineal HF autoconstruido, con una válvula cerámica 3CX1000A7 y otra seminueva de repuesto, potencia 900W reales, 125

### **Pequeño Mercado**

K. José María, EA7CRL, 950/264993 horas de comercio.

Lineal de HF Ameritrom, 4 lámparas 811-A, 650 CW 800, SSB, nuevo, precio interesante. José antonio, EMAKY, 91/8522165, contestación.

Cámara Yasica 200, autofocus y manual, objetivo 35-70 Macro, disparo automático al detectar movimiento en zona prefijada, nueva, 40 K. Fuente de alimentación Icom PS-55, nueva sin estrenar, 45 K. Amplificador lineal 2 metros, 250W, P.E.P. con su propia fuente de alimentación, nuevo, 60 K. Walkie bibanda yaesu 727-R, 5W, VHF-UHF, 45 K. Cástor, EA4EKJ, 91/5186268.

Transceptor decamétricas FT-77, practicamente nuevo, pocas horas de uso, 85.000 Ptas. Matias, EA4GZ, 91/6470283.

Transceptor yaesu 726-R para 50, 144 y 432 MHz todo modo, 250 K. Walkie FT-51-R dos bandas 144-430 MHz, 65 K. Rotor de elevación Kempro 500, 50 K. Amplificador Tokyo Hy Power HL-726-D, 50W para 144 y 432 MHz, con preamplificador recepción, 50 K. Rotor de antena CD-45, 40 K. Jorge, EMLH, 91/4569790 ó 91/5753975 noches.

Placa subtonos FTS-12 para Yaesu FT-23-R, 7.000 Ptas. Placa subtonos Icom UT-40, 5.000 Ptas. Oscilador para prácticas telegráficas, 2.000 Ptas. Voltímetro a válvula de la casa L.M.E. en perfecto estado, 15.000 Ptas. Intek 49 Plus, 40 canales, AM, FM, nueva a estrenar, 10.000 Ptas. Micrófono Yaesu MH-27, con teclado DTMF, nuevo, 10.000 Ptas. BP4 paquete para pilas secas 6 x 1,5V Intek, 1.000 Ptas. Lámparas de radio<br>antiguas. Roberto, EA5DLP, antiguas. Roberto, 964/239319 a partir de las 8 tarde.

Rotor automático Tagra RT-50, carga vertical máxima 50 Kg, rotación 360<sup>c</sup> con unidad de control. Antena directiva Arake E-145-10, 144-147 MHz, ganancia 13,5 dB, potencia 1 kW, longitud 4 metros, peso 2 Kg, Todo por 20 K. José Antonio, EB4BOK, 91/4639044 noches.

Amplificador lineal de HF Ameritron AL-811-X, toda banda, incluidas las Warc, poco uso. Dipolo multibanda 10, 15, 20, 40 Y80 metros, con balun de 1kW, 7.500 Ptas. Dipolo multibanda 10, 15, 20, 40 Y 80 metros corto para pequeños espacios con balun de 1kW, 9.500 Ptas. Dipolo multibanda 10, 15, 20 y 40 metros con balun de 1kW, 6.500 Ptas. Dipolo monobanda 20 metros con balun de 1kW, 5.750 Ptas. Dipolo bibanda 40-15 metros con balun 1kW, 6.500 Ptas. Dipolo monobanda 80 metros con balun 1kW, 7.500 Ptas. Dipolo monobanda 160 metros con balun 1kW, 9.900 Ptas. Varios modelos más (con trampas, acortados o "fullsize") de distintas longitudes y precios. Polímetro con óhmetro Hung Chang HM-101, a estrenar, 1.500 Ptas. Válvulas Eimac 3-500-Z, 4-400- Cy 811-A, a estrenar. Varias válvulas más con escasas horas de uso. Transformador de filamentos para TL-922 ó AL-82-B,1 MB de memoria para ordenador PC en módulo Simm. Ramsés, 98/5565945 de 18 a 22 horas.

Yaesu FT-757-GX-2 banda corrida, usado solo como Rx, micro, cable, 138 K. Yaesu FT 890, banda corrida, 0-30 MHz, FM, RPT/T, antena Tuner, 110W, regulables, 0-110, micro, cable, 206 K. Yaesu FT One, banda corrida, completo filtros Keyer, FM, micro, 175 K. Kenwood 940-S, banda corrida, 0-30 MHz, micro, 258 K. Alineo DR-590-E, 2 metros 70cm, base/móvil, Dixpleser micro, 45W-35W, 70 K. Alineo DJ-560-E, walkie, dos baterías, dos cajitas para pilas, antena de goma, cargador, micro, funda, poco uso, 75 K. TRC NRD-515, receptor, altavoz original, aparato memoria original, 155 K. Sergio, EA7GSF, 95/003452 ó 462759.

Kenwood TS-450-S-AT con acopiador de antena interno, micrófono de mano y filtros estrechos de SSB y CW instalados, documentado, perfecto estado, 200 K. Impresora matricial 80 columnas C-Itoh 9500, I/F serie, sin estrenar, 10 K. Paco, EA4EIS, 91/3295942 tardes, noches.

Receptor profesional de comunicaciones RFT Alemán, cobertura de 15 KHz a 30 MHz, todo modo, filtros, funciona con AC y OC. Daniel, 908- 474808.

Equipo decamétricas Kenwood TS-850-AT con filtro 500 Hz, CW, documentado, 225 K. Acoplador HF 2,5kW Heatkit SA-2060-A, 50 K. Acoplador HF Daiwa 518, 2,5 kW P.E.P. 40 K. Todos los equipos en perfecto estado de uso. Juan, EA5BD, *9421226251.*

Dipolo Cab-Radar AMT-03, 10, 20, 40 y 80 metros, 10.25 metros por rama, 3meses de uso, nuevo, 15 K. Ramón, EA4AUF, 91/5195909 tardes.

Yaesu FT-212-RH, 40.000 Ptas. José Luis, EA2CNR, 948/780195 de 3 a 4 tarde y de 10:30 a 11 :30 horas.

Transceptor Yaesu FT-101-ZD. Acopiador Yaesu FC-301. Filtro pasa bajos TV-3300-LP, 1000W máximo 30 MHz, 80dB atenuación mínimo. Todo el lote 100 K. no se vende por separado, regalo antena multibanda vertical usada. 98/5546890 de 20 a 22 horas.

Decamétrica Yaesu FT-900, Que es la famosa decamétrica base-móvil de Yaesu, con carátula extraible, 100W, más de cien memorias, filtros Notch Shitt, con clarificador, todas las bandas de acceso directo, vox control, acoplador automático, todos los modos, AM, FM, SSB, CW, con Split, filtro NB, atenuador, medidor de estacionarias, de potencia y de alc y un sin fin de cosas innumerables, con garantia Astec en España de 6 meses, 195 K. Ordenador 486-DX-2 a 66 MHz de velocidad, con cuatro megas de Ram, monitor SVGA, 427 megas de disco duro, tarjeta de video trident, disquetera 3'1/2", protector de pantalla de alto rendimiento, lo daría con Windows ya instalado y algunos programas para Packet Radio ya configurados, 80 K. Carlos, EA5CCD, 908-567405 cualquier hora del día ó 96/3652332 mediodias o noches.

Escáner Commex 1, 26-520 MHz, AM, FM, más conversor para escucha de telefonía 900 MHz, 30 K. Atlas 210-X decamétrico, 10 a 80 metros, 55 K. President Lincoln, 26-30 MHz, AM, FM, LSB, USB, legalizable, con mejoras, 27 K. Rotor de elevación Yaesu KR-500, apuntador de satéli-tes, a estrenar, 45 K. Rotor Azimutal Kempro KR-400, 20 K. Jesús, EA2US, 945/284698.

Transceptor TM-251-E, Tx/Rx, VHF, Rx UHF y banda aérea, con placa de subtonos, expansión de memoria, 2 micras, el original y otro con teclado DTMF, nueva, poco uso, con factura de hace 5 meses, 70 K. Luis, EB1 HPO, 986/234906.

Frecuencímetro Inac F-500 Escala, 5- 500 MHz, con tarjetas programadas, bandas Ham en HF, reloj ciclo 24 horas utilizable como dial, documentado, poco uso, 10 k. Osciloscopio Retek Kit OS-1-E, año 1.971, buen estado, junto con tres libros nuevos titulados, El Osciloscopio y sus aplicaciones, primera edición 1.971. La Práctica del Osciloscopio 1.962. La Técnica del Osciloscopio 1.964, 10 K. Sintonizador antena tipo rack del transmisor Marconi TA-250, alimentación simétrica/asimétrica, peso aproximado 18 Kg, con bobinas gran calidad, rodillos, condensadores cerámicos, varias capacidades, documentado, 25 K. Condensador variable dos secciones 2-X-1000-PF peso aproximado 3 Kg, máximas potencias, 4 K. Motor de TIY Lorenz, 220V, con regulador velocidad, 3 K. Todo el lote, 45 K. José Luis, EA7AIN,95/2259555.

Kenwood TS-50-S, nueva, con garantía y factura, 130 K. Fernando, EA1HC, 982/531193 ó 908-588044.

Repetidor kenwood nuevo de UHF (450-470 MHz), facilmente adaptable de (430-440 MHz), 10W, incorpora fuente de alimentación, CTCSS y temporizador, posibilidad de emisora base, solo 1 ch. Emisora VHF Standard C-3000 de 10W de salida, programación Eprom. Dos walkies Teltronic PR-300, 6 ch. a cristal, 3 WRF, ideal Packet. Juan Pablo, Apartado 118, 24400 Ponferrada, León. 908- 051885 de 14 a 16 y de 20 a 23 horas.

Acoplador de antena Kenwood AT-130, perfecto estado, portes pagados, 26.000 Ptas. O cambio por emisora de VHF, valorando precios Jesús, EA5HT, Apartado de Correos 12, 44360 Santa Euilalia, Teruel. (Dejar teléfono).

Amplificador lineal de HF, 2kW P.E.P. Heathkit SB-221 Que utiliza un par de válvulas 3-500-2 Eimac, 125.000 Ptas. Walkie Talkie Kenwood TH-78- A versión americana con unidad de subtonos instalada, pack de baterias PB-13, un porta pilas BT-6 para pilas alcalinas y su funda, 70.000 Ptas. Emisora decamétrica Kenwood TS-450-S/AT con acoplador automático incorporado, pocas horas de uso, 200.000 Ptas. Un par de válvulas 3- 500-Z Amperex, nuevas, sólo probado el amplificador, minutos de encendido, 30.000 Ptas. Estación base decamétrica Yaesu FT-1000-D sí (O) de Luxe, filtro dual pasabanda TCXO-1, oscilador de precisión compensado en temperatura, filtros de SSB 2,4 KHz, 2,0 KHz, filtro de cristal 500 Hz para CW, todos estos filtros opcionales instalados de factoría, 625.000 Ptas. Transceptor móvil Kenwood TM-732-A versión americana con micrófono dual tono multifrecuencia, el cual programándolo puedes introducir la frecuencia directamente en el VFO, con unidad de subtonos TSU-7 ctss incorporado, impecables condiciones, 97.000 Ptas. Carga artificial Heathkit Cantenna 50 Ohmnios 1 kW, 8.500 Ptas. Conmutador HF TNC micrófono MFJ, MFJ-1272-BYH para Kamtronics, 8.000 Ptas. .EQuipo móvil de 2 metros Kenwood TM-241-A unidad de subtonos ctss y dtss incorporadas, 50.000 Ptas. Talkie Kenwood TH-27-A pack de bateria, cargador de pared, unidad de subtonos incluida y funda, 45.000 Ptas. Equipo móvil todo modo Kenwood de UHF TM-455-A, versión americana con micrófono MC-45-DM dual tono multifrecuencia (opcional) incluido, 130.000 Ptas. Todos los equipos en inmejorables condiciones. Manuel, EA1FFU, 981/252726.

Transceptor Kenwood TS-50, como nuevo, 110.000Ptas. Antena 2 metros 6M7 de 7 elementos para 6 metros, nueva a estrenar, en su embalaje de origen, 25.000 Ptas. Antena M2 de 25 elementos para 144 MHz, aestrenar, 45.000 Ptas. Antena Cab-Radar 3 elementos, 10, 15 y 20 metros, a estrenar, 42.000 Ptas. TNC, MFJ-1, 38.000 Ptas. Programa MFJ-1.289, 8.000 Ptas. Antena Hy-Gain TH7, perfecto estado, 90.000 Ptas. 5 tramos de 3 metros de torreta de sección 410mm., más puntera, impecablñe, 75.000 Ptas. Juan Antonio, 93/5893076.

Yaesu 747, 26 minutos de uso, impecable, 95 K. Equipo bibanda Kenwood TM-733, frontal extraible. Micro MC-80 de Kenwood, escáner Aor-2800. Lote completo, 160 K. Posibi-

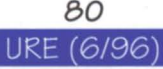

Iidad de ver los equipos. Miguel A., EA7AMF, 908-142000 las 24 horas.

Fuente de alimentación Grelco, de 13,8V, 20-25A, buenas condiciones,<br>poco uso. Carlos. EA7CVF. Carlos, EA7CVF, 95/5853505.

4 módulos Simm de 256 K, 3.500 Ptas. Justo, EA1ETN, 98/5550568 de lunes a jueves a partir de las 20:00 horas.

Interface IF-232-C para Kenwood TS-45, TS-850 y TS-950, permite comunicar la emisora con el ordenador y comandar este desde el mismo, va acompañado de Sofware, 10.000 carlos, EA1AHA, 98/5577008.

Línea Yaesu FT-707 con acoplador FC-707, fuente de alimentación con<br>altavoz, muy buen precio. altavoz, muy buen precio. 94/4243293 mañanas, preguntar por Sergio, ó 94/4457763 tardes, preguntar por Luis, EA2AEY.

Yaesu, línea decamétrica completa, consta de: Emisora FT-707, fuente de alimentación FP-707, acoplador de antena RC-707, micrófono YM-35 y micrófono de mesa YM-38, más el soporte para montaje vertical de la estación, 110 K. Salvador, EA7EH, 95/4331133 tardes.

#### **COMPRAS**

Necesito esquema decamétrica SommerkampFT-277, contra reembolso. Alfonso Bernal, Apartado 350, 03330 Crevillente, Alicante. 908-464801.

QSL, diplomas, trofeos y certificados anteriores a 1950, asi como boletines y revistas españolas sobre radioafición de la misma época (Tele-Radio, EAR, Radio Técnica, Radio Sport, URE), para realizar trabajos<br>históricos. Isidoro, EA4DO, históricos. 91/6389553.

Receptores a válvulas de comunicaciones, funcionando o averiados. Eugenio, EA4HY, 91/3566395.

Manual de instrucciones en castellano del Tono 0-9000-E, valen fotocopago los gastos. Antonio, EC7DYJ, Torre de las Alcantarillas 40, 41710 Utrera, Sevilla. Antena bibanda colineal. Manolo, EB4BVC, 908-802415 ó 949/227487.

Receptores antiguos Hallicratters, Hammarland, National y RME. José, EA4JL, 91/5755496.

Antena Yagui de 144 MHz. Francisco, EA4KO, 91/3171499.

Micrófono Icom SM-20 y acoplador Icom AT-180. Alfonso, EA4DI, 91/5771158 noches.

Teletipo Tono 5000-E, 7000 ó 9000 completo y en perfecto estado. Enrique, EA7FDP, Apartado 5076, 41080 Sevilla.

Frecuencímetro Yaesu YC-7-B en perfecto estado o averiado, o los esquemas de los mismos. J. Montesinos, EA5ZT, 968/239911 de 11 a 21 horas.

Talkie 2 metros Azdem PCS-300, aunque esté averiado. Daniel, 98/5202721.

Yaesu FT-101-ZD o similar. Miguel Angel, EA1BIS, 987/206677 horas de oficina.

Acoplador pequeño de MFJ o similar, que funcione perfectamente y en buen estado, manual o automático. Conmutaor de antenas HF. Carlos, EA5CCD, 908-567405 todo el dia ó 96/3652332 mediodias o noches.

Manual o fotocopias del Yaesu FM transceiver FT-2500-M, pago contra reembolso. Miguel, EA7BIX, Apartado de Correos 3198, 29080 Málaga, 95/2401216.

Talkie Kenwood TH-79-E y TH-78 o Yaesu FT-51 o cambio por Yaesu 212 abonando diferencia. José Luis, EA2CNR, 948/780195 de 3 a 4 tarde y de 10:30 a 11 :30 horas.

Manual del transceptor Yaesu FT-77, pago copias y gastos de envio. Paco, EC7EAE, 95/4851701.

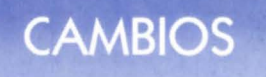

2 walkies Motorola, profesionales para la banda de UHF, programables, uno con 8 canales pequeño, último modelo de Motorola y otro con 2 canales modelo Standart. Dos reles coaxiales para RG-213, nuevos, previo de recepción para VHF, con 3D dB de ganancias y 1 de ruido (regalo secuenciador con el previo), o vendo. Emisora de 27 MHz Galaxi mercuri (40 canales AM, FM), nueva con micro compresor de regalo. Micro de base Echo Master Plus con eco y Roger Bip. Si te interesan los walkies y tienes algo que ofrecerme que merezca la pena, me llamas. Jorge. EB4ENN, 91/6321833.

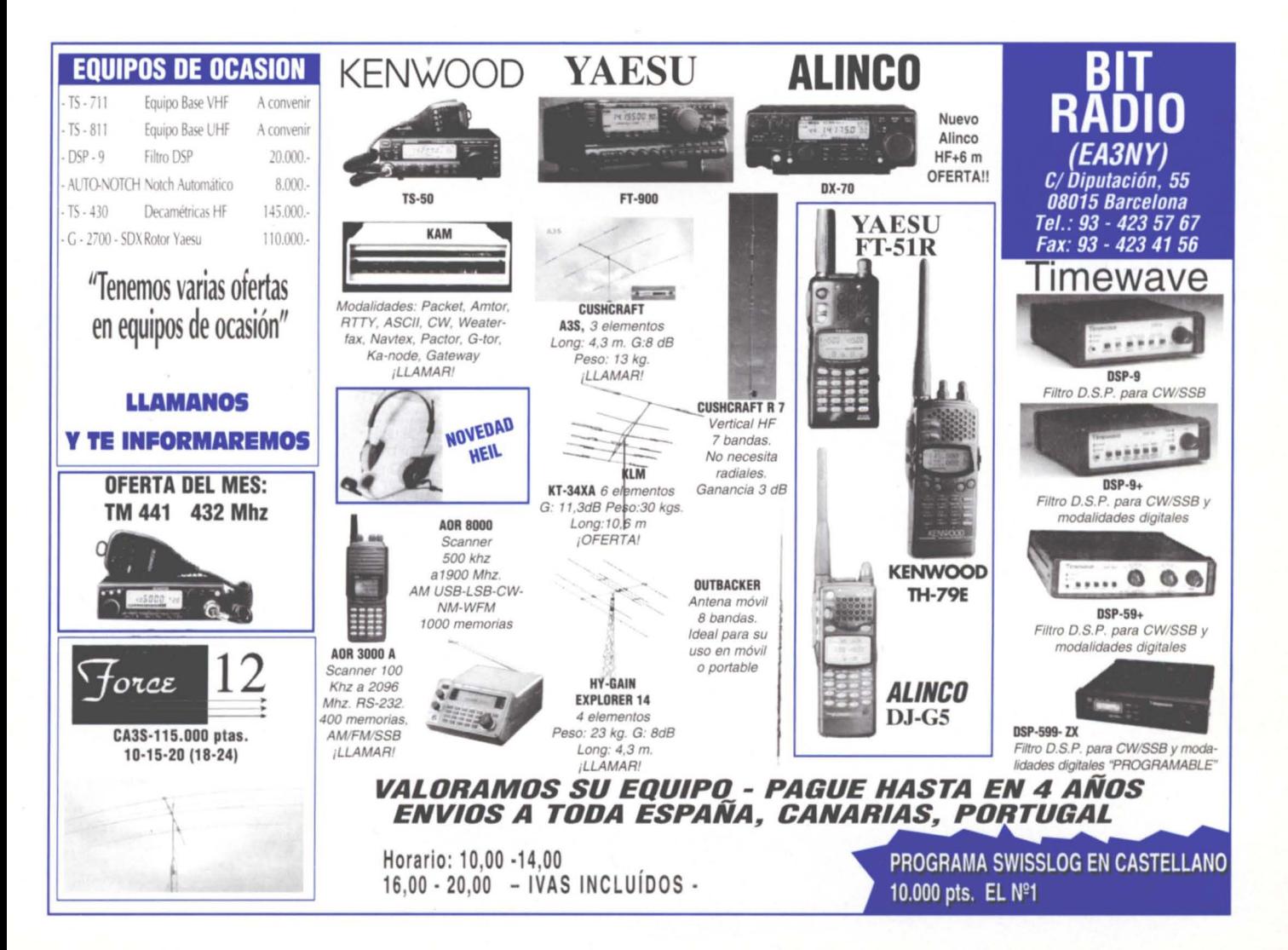

#### Indice de Anunciantes

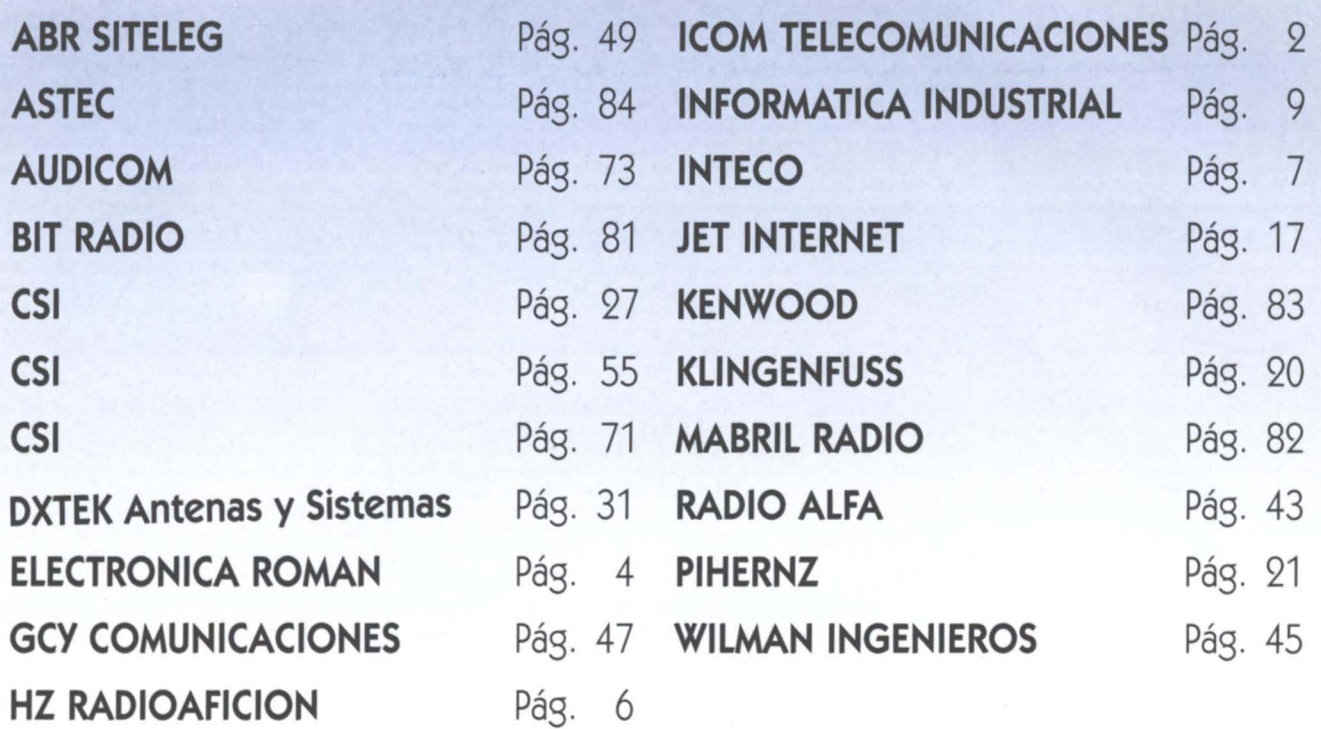

## **mabril radio, s.l.**

TRINIDAD, <sup>40</sup> - Apdo. 42. úbeda (Jaén) - TELS.(953) <sup>75</sup> <sup>1043</sup> Y751044 FAX: (953) <sup>75</sup> <sup>1962</sup> **OFERTAS JUNIO 96**

#### **ESTE MES TIENE LA ULTIMA OPORTUNIDAD PARA<br>BENEFICIARSE DEL <u>PLAN RENOVE DE KENWOOD</u>.<br>SOLO HASTA EL 30 DE JUNIO**

- TRANSCEPTORES DE HF KENWOOD Y YAESU. – EMISORAS MOVILES, BASE Y PORTATILES DE 2 METROS, 432 MHZ Y BIBANDA.<br>KENWOOD, YAESU, ALAN, CTE....
- APARATOS HOMOLOGADOS EN C8 PARA 8ASE, MOVIL y PORTATIL.
- PRESIDENT. ALAN, JOPIX. A2E•... TRANSCEPTORES COMERCIALES HOMOLOGADOS PARA INSTALACIONES PRI-
- VADAS. KENWOOD. EMISORAS DE FM COMERCIAL. ARISTON.
- RECEPTORES Y SCANER. KENWOOD, YAESU, AOR, UNIDEN, JUPITERU, ALAN,<br>COMMEX, ETC.... Y
- TODOS LOS ACCESORIOS DE KENWOOD, YAESU. FUENTES DE ALIMENTA-CION, ANTENAS DE PORTATILES, ACOPLADORES DE ANTENA. ALTAVOCES<br>EXTERIORES, MEDIDORES Y WATIMETROS. BATERIAS, MICROFONOS, SOPOR<br>TES PARA MOVIL, FUNDAS, PORTAPILAS, CARGADORES DE BATERIA, SINTETI<br>ZADORES DE VOZ, FILTROS, UNID SUBTONO, CABLES DE ALIMENTACION, INTERFACE, ETC. CARGAS ARTIFICALES.
- REDUCTORES DE CORRIENTE 24 A 12 V.
- 
- ESTACIONES METEOROLOGICAS. WATIMETROS/MEDIDORES SWR.
- 
- ACOPLADORES DE ANTENA. AMPLIFICADORES LINEALES. TODAS LAS 8ANDAS.
- PREVIOS DE RECEPCION.
- MANIPULADORES ARTESANALES Y DE SERIE. OSCILADORES TELEGRAFICOS.
- 
- CONVERSORES DE MORSE. - TNC, MODEM, ETC.
- FILTROS DE RED.
- PHONE PATCH.
- ROTORES DE ANTENA, HY-GAIN, YAESU, KENPRO, INTEK.<br>– CONMUTADORES DE ANTENA.<br>– VALVULAS DE REPUESTO PARA PASOS FINALES.
- 
- 
- TRANSISTORES DE R.F. PARA EMISION. MODULOS DE POTENCIA HI8RIDOS.
- REPUESTOS DE KENWOOD, YAESU, PRESIDENTE, ALAN. HY-GAIN, ETC.
- TORRETAS, MASTILES Y HERRAJES.
- TORRES TELESCOPlCAS.
- AISLADORES DE PORCELANA Y DE PLASTICO
- CA8LE COAXIAL. RG·174. RG·58, RG'213, H-l00.
- CONECTORES PL, BNC, N, ADAPTADORES. - MANGUERAS DE ROTOR.
- KIT PARA ANTENAS PARABOLICAS
- 
- ANTENAS DE CB, BASE Y MOVILES.<br>– ANTENAS DE 2 METROS, 432 MHZ. Y BI-BANDA, BASE Y MOVILES.
- 
- 
- TONNA, DIAMOND, HY-GAIN, ALAN, ETC.<br>– ANTENAS DIPOLO HF. CAB-RADAR, GRAUTA, DIAMOND.<br>– ANTENAS VERTICALES, HF. BUTTERNUT, DIAMOND, HY-GAIN, GAP, ETC.<br>– ANTENAS MOVILES HF. KENWOOD.
- ANTENAS DIRECTIVAS HF. HY-GAIN.
- 
- ANTENAS 50-432- Y 1296 MHZ. TONNA Y HY-GAIN. ANTENAS 81-8ANDA. MOVIL Y8ASE.
- DIAMOND. ALAN. ANLI. TONNA. TELEVES, ETC. ANTENAS PARA TELEFONIA.
- ANTENAS COMERCIALES VHF Y UHF, TELEVES, GRAUTA, PHANTON. – ANTENAS DISCONO PARA RECEPTORES.<br>- DIAMOND, ALAN, TELEVES, PROCOM, ETC.<br>– BALUM 1:1, 1:4, Y 1:6. HY·GAIN, GRAUTA, ETC.<br>– ENFASADORES Y CABLES DE ENFASE PARA VHF Y UHF, TONNA, GIRO
- 
- 
- DUPLEXORES Y TRIPLEXORES. DIAMOND
- PINZAS DE CANALON.
- BASES DE PL, PALOMILLA, MALETERO, MAGNETICAS, ESPEJO.
- 
- CABLES, CONECTORES Y VARILLAS DE REPUESTO.<br>– FUENTES DE ALIMENTACION DESDE 2 AMP. HASTA 50 AMP, GRELCO, DAIWA. SAMLEX.

#### **OFERTA PARABOLICAS**

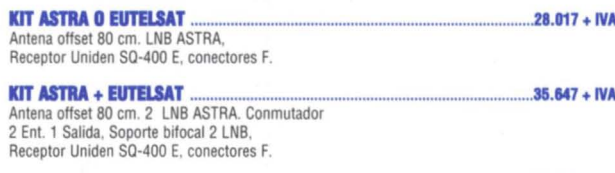

#### IOT ASl1IA + EUJ'ELSAT + HlSPAlAT........•.......................................................48.... +/YA

Antena offset 80 cm. Antena Offset 35 cm. 2 LNB ASTRA. Conmutador 2 Ent. 1 Salida. Soporte bifocal 2 LNB. LNB HISPASAT. Receptor Echostar SR-90, conectores F.

**\* PARA COMPLETAR ESTOS KIT, SOLO HAY QUE AUMENTAR LAS LONGITUDES DE** CABLE COAXIAL QUE NOS SOLICITEN. (LAZSA FA-75 A 40 PTAS. + IVA POR METRO).

82 URE (6/96)

## KENWOOD

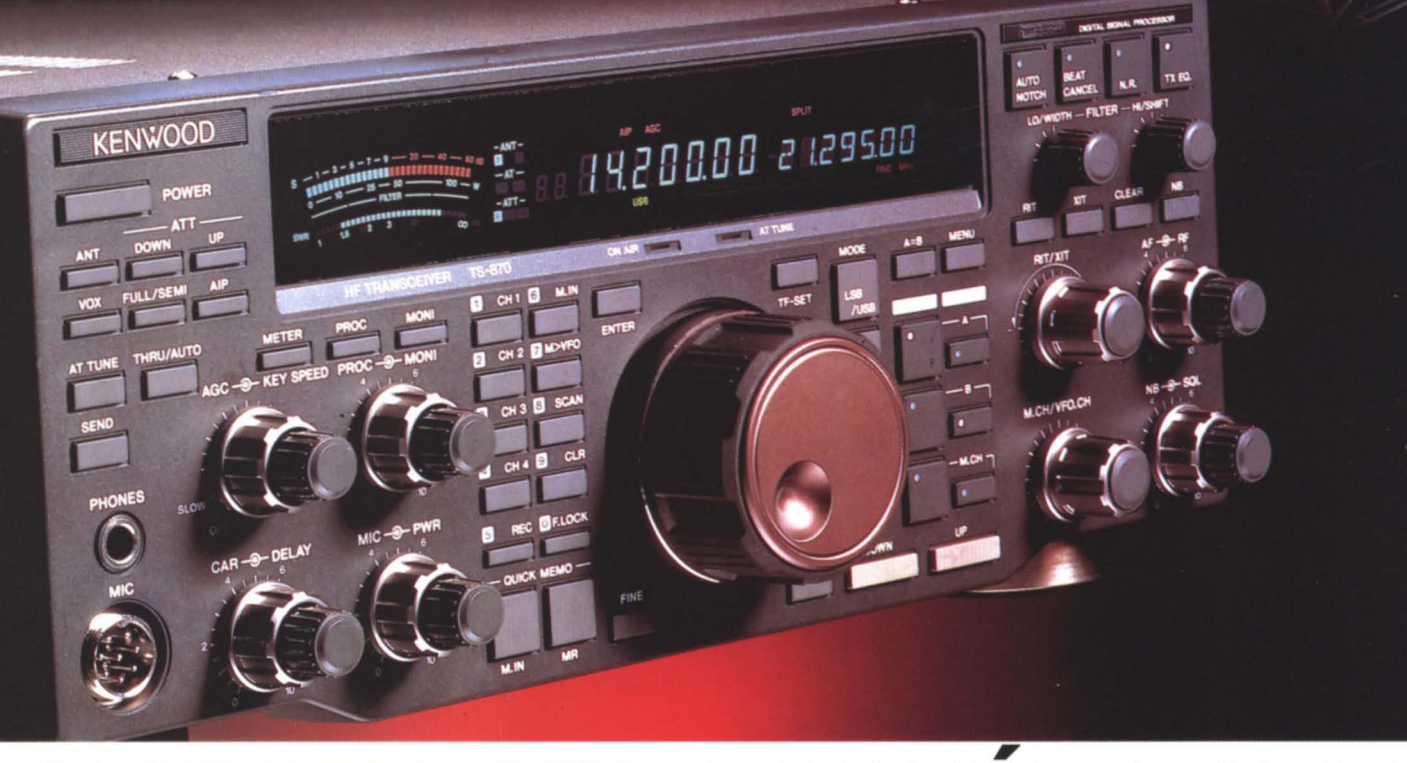

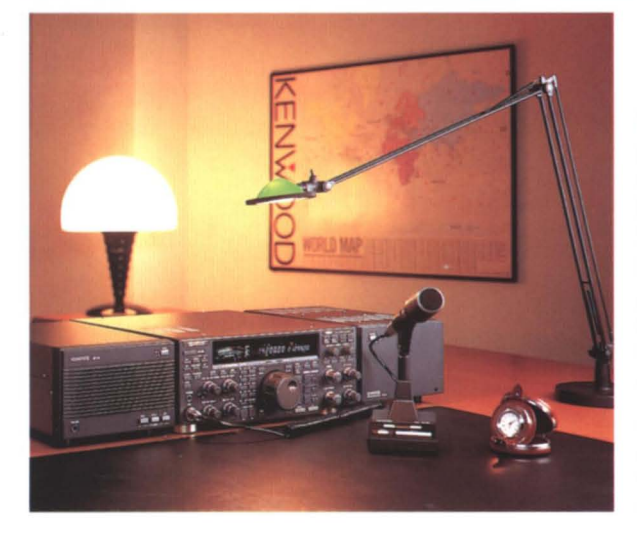

#### **DISTINCION DIGITAL Sistema de comunicaciones digital inteligente.**

**Agricultural Company of Company Company of Company Company of Company of Company Company of Company Company of Company of Company of Company of Company of Company of Company of Company of Company of Company of Company of** 

El nuevo Kenwood TS-870S es un impresionante ejemplo de como la tecnologia digital puede transformar el mundo de las comunicaciones. Este transceptor de HF todo modo, el primero de una nueva generación, está equipado con un potente doble DSP de 24 bits (Procesador Digital de Señal) en el paso de FI. Una innovación que ensalza los beneficios de la alta eficiencia del filtrado digital, la potencia en la reducción de interferencias/ruido, la ecualización y la detección con DSP. Además, el TS-870S es digital por otro concepto: puede ser controlado por PC utilizando un interface de alta velocidad. Posee un divisor de antena, dos conectores de antena y un acoplador automático que trabaja en transmisión y recepción. Todo esto además del completo rango de funciones y características por las cuales los equipos Kenwood son tan apreciados. Mire como se mire, el nuevo Kenwood TS-870 merece un distinción especial.

.Procesado digital de Senal yFiltrado digital en el paso de FI. • Sistema de menus • Memoria para <sup>100</sup> canales. • Diversos modos de barrido: de banda complela, de grupo, de banda programable, con bloqueo de canal. • Parada de barrido por Tono o portadora. · Reducción de ruido SPAC (CW/SSB) · Interface de ordenador de alta velocidad (57,600bps) · Sistema de intercepción de punto avanzado (AIP) · Filtro Notch automático en FI. • Conector para manipulador electrónico programable. • Interrupción Tx SEMI/FULL (CW) • Modo inverso en CW. • Silenciador todo-modo. • Unidad de grabación de voz opcional (DRS)

**TRANSCEPTOR HF TODO-MODO TS-870S**

**KENWOOD IBERICA,** S.A. Bolivia, 239 - 08020 Barcelona - Tel. 307 4712 - Fax 307 06 99

## Transceptor 2 m FM, de alta potencia, FT-3000M

# ¡Pavoroso!

Uno se conoce muy bien a sí mismo. Sabe que va más lejos, usa por más tiempo el móvil y<br>adquiere los equipos más confiables que le ofrece el mercado. ¡El FT-3000M es el único transceptor de 2 m FM para móvil con 70 W de potencia! ¡Confortador en los largos y solitarios trechos de las autopistas!

Al igual que el modelo FT-2500M de 50 W, el FT-3000M está construido bajo la Norma Militar MIL-STD 810. Ambos equipos permiten tomar las carreteras de segundo orden con toda confianza. Ambos se proyectaron para resistir sacudidas, baches y los efectos corrosivos del polvo, la niebla y la lluvia. El nuevo FT-3000M y el popular FT-2500M soportan los malos tratos y se comportan

> "¡Esto sí que es un receptor de ancha cobertura! VHF, UHF y 800-999 MHz"\*

"El silenciador de codificación digital es más íntimo que el CTCSS"

como los campeones que son. Además, el FT-3000M también es formidable como estación base.

¡El nuevo FT-3000M viene equipado con sensacionales facilidades exclusivas · ¡RECEPTOR DE BANDA ANCHA! De 110 a 180 MHz en VHF y de 300 a 520 MHz en UHF hasta los<br>800-999 MHz<sup>\*</sup>. ¡Abarca la banda aeronáutica en AM! · ¡DOS VENTILADORES GEMELOS! ¡Sistema exclusivo de dos ventiladores gemelos para el funcionamiento del FT-3000M sin problemas de refrigeración! Sin preocupaciones por las transmisiones de larga duración. · ¡POTENCIA DE SALIDA GRADUABLE! Los terroríficos 70 W o bien a elección, 50, 25 o 10 W.

· ¡VERDADERA FM! Una claridad de audio como jamás se ha oído.

· ¡PROGRAMACION INTERACTIVA! Menú de desarrollo continuo para 50 funciones ¡que no permite el olvido de ninguna operación!

· ¡PANEL FRONTAL SIMPLIFICADO! El nuevo mando doblemente concéntrico "Quick-Touch<sup>TM"</sup> controla la programación por menú y lleva a cabo los aiustes.

· ¡PROGRAMABLE POR PC! ¡Programación del FT-3000M en segundos con el software opcional ADMS-2B Windows™!

El FT-3000M ofrece tantas facilidades como el FT-2500M, móvil de 50 W, y está construido para proporcionar el rendimiento máximo que siempre es la norma de Yaesu. Creemos que es del todo conveniente que tú tengas uno, amigo lector ¿no te parece?

PVPR

80.000

"La facilidad "Smart-Tourch<sup>TM</sup>" explora y memoriza los canales activos para mayor rapidez de acceso"

 $\bullet$ 

л

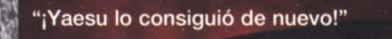

39.700

#### Características

Gama de frecuencias con recepción de ancha cobertura RX: 110-180 MHz 300-520 MHz 800-999 MHz\*

- TX: 144-146 MHz Recepción banda aeronáutica AM
- Bajo Norma MIL-STD 810
- Programación interactiva
- Alta potencia de salida: 70 W o bien 50, 25 o 10 W
- Mando concéntrico<br>doble Quick-Touch™ Dos ventiladores
- gemelos<br>Programable con
- ADMS-2B Windows™ Silenciador de
- codificación digital 81 canales de memoria
- 81 canales de mange<br>Sistema Auto Range Transpond (ARTS)
- Compatible Packet 1200/9600 Bd Smart-Search™
- Visualizador alfanumérico
- Doble escucha Línea de accesorios
- completa

\*Bloqueo de Radio Celular

Precio valido a la fecha de edición de la revista. No incluye IVA. Características garantizadas en las bandas de radioaficionado.

Representante General para España

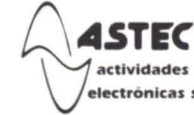

c/ Valportillo Primera 10 28100 Alcobendas (Madrid) Tel. (91) 661 03 62 electrónicas sa  $\mathsf{Fax}$  (91) 661 73 87

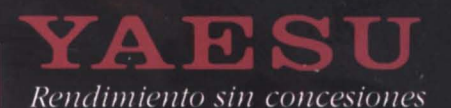

Power

¡Ultimas noticias y productos Yaesu más recientes en Internet http://www.yaesu.com.